# **Universidad de las Ciencias Informáticas Facultad 7**

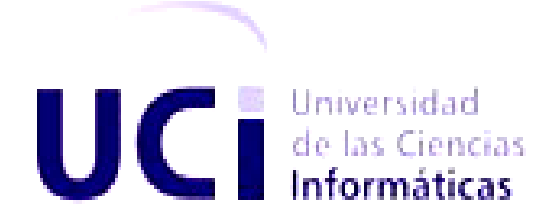

**TRABAJO DE DIPLOMA PARA OPTAR POR EL TÍTULO DE INGENIERO EN CIENCIAS INFORMÁTICAS**

## **Sistema de Gestión de la Información en el Proceso de Formación Posgraduada en Salud Módulo de Capacitación y Superación Profesional**

**Autores:** Idalmis Alba Acosta Edgar León Pradera

**Tutor:** Ing. Reinier Alonso González

**Asesora:** Lic. Yaima Margarita Riverí

*Ciudad de La Habana, julio 2008* "Año 50 de la Revolución"

#### **DECLARACIÓN DE AUTORÍA**

Declaramos ser autores del presente trabajo y reconocemos a la Universidad de las Ciencias Informáticas los derechos patrimoniales de la misma, con carácter exclusivo. Autorizamos al Grupo de Desarrollo del área temática de Sistemas de Apoyo a la Salud de la Facultad 7de la Universidad de las Ciencias Informáticas a hacer uso del mismo en su beneficio.

Para que así conste firmo la presente a los 11 días del mes de Julio del año 2008.

 $\frac{1}{2}$  ,  $\frac{1}{2}$  ,  $\frac{1$ 

 Edgar León PraderaIdalmis Alba Acosta **Autor** Autor **Autora** 

 **Ing**. Reinier Alonso González  **Tutor**

\_\_\_\_\_\_\_\_\_\_\_ \_\_\_\_\_\_\_\_\_\_\_

*"Para el logro del triunfo siempre ha sido indispensable pasar por la senda de los sacrificios." Simón Bolívar*

#### **DATOS DE CONTACTO**

#### **Ing. Reinier Alonso González**. [\(ralonso@uci.cu](mailto:ralonso@uci.cu) ).

Graduado de Ingeniero en Ciencias Informáticas en la Universidad de las Ciencias Informáticas en su primera graduación. Actualmente profesor en adiestramiento en el departamento de Técnicas de Programación de la Facultad 7 y Jefe del Polo de desarrollo para la Salud de la Facultad 7.

Lic. Yaima Margarita Riveri Ruiz [\(maggie@uci.cu\)](mailto:maggie@uci.cu): Licenciada en Educación. Especialidad Lengua Inglesa. Profesor Instructor. En cinco años de labor docente, ha impartido las asignaturas de la disciplina Idiomas Extranjeros. Es Jefa de la asignatura Idioma Extranjero IV.

## *Agradecimientos*

*Agradecer a nuestra Revolución y al comandante Fidel por ser el gran pensador de todos los tiempos y tener ideas tan brillantes como la UCI.*

*A todos los profes que nos formaron para ser buenos profesionales.*

*A nuestro tutor Reinier Alonso, la profe Yenisel Valido, nuestra asesora Yaima Riverí que nos atendió noches enteras y a nuestro oponente Karel Gómez que nos apoyó y jugó papel de tutor.*

*A nuestros amigos Ramos, Alfredo, Tula. por su ayuda y apoyo.*

*Idalmis:* 

*Muchas gracias a mi mamá y mi papá por apoyarme y guiarme en todo momento. A mi novio por quererme mucho y a su familia por acogerme tan cariñosamente. A Ailec por ayudarme cuando lo necesité. A Edgar por animarme en todo momento y salir adelante a mi lado. A mis compañeros del aula y apartamento. A Yaima por ayudarme y estar siempre de buen humor.*

*Edgar:* 

*Quisiera agradecer de todo corazón a mis padres, por su amor, cariño y comprensión. En todo momento los llevo conmigo.*

*A mis hermanos José y Milyedis, así como a mi prima Ketty por su compañía y el apoyo que me brindan. Sé que cuento con ellos siempre.*

*A mis amigos de grupo y de apartamento por su confianza y lealtad y en especial a mi compañera de tesis Idalmis por compartir este momento conmigo.*

*A mis maestros por su disposición y ayuda brindada. Que participaron en mi desarrollo profesional durante mi carrera, sin su ayuda y conocimientos no estaría en donde me encuentro ahora.* 

*Agradezco a mi amigas Glenda, Damila y Deigly estuvieron conmigo y compartimos tantas aventuras, experiencias, desveladas y triunfos (aunque hayan sido pocos). Gracias a cada uno por hacer que mi estancia en la UCI fuera súper divertida.* 

*Agradezco a mi país porque espera lo mejor de mí.*

### *Dedicatoria*

#### *De Idalmis:*

*Este trabajo va dedicado con todo mi amor a mi abuela Sara (Taya), porque le debo lo que soy y es lo más importante que tengo en la vida.* 

*A mis padres por apoyarme y ayudarme en cada momento, nada hubiera podido ser sin ellos a mi lado.* 

*A Alina por ser mi segunda mamá.*

*A mi hermanito lindo porque lo quiero mucho.*

*A mi novio, por formar parte de mi vida y compartir tantos momentos conmigo.*

*De Edgar:*

*Dedico este trabajo de culminación de estudios a mis padres Martha y José Ramón por ser lo mejor que tengo en este mundo y por esperar siempre lo mejor de mí. Ya ven, no los defraudé.*

*A mi abuelita Luga. Sé que hoy no está con nosotros pero ella siempre quería lo mejor para mí, por eso donde quiera que estés abue te quiero.*

*A mi abuela Pastora por ser tan buena conmigo.*

*A mis hermanos y toda mi familia.*

#### **RESUMEN**

El presente trabajo tiene como objetivo informatizar la actividad de posgrado en las áreas de Capacitación y Superación Profesional, esta es realizada por los trabajadores del sector con el propósito de perfeccionar su accionar científico y social dentro del Ministerio de Salud Pública de Cuba.

El diseño del software que se ha creado para la propuesta, proyecta como cualidades: la flexibilidad en su uso, la claridad y facilidad para su navegación, la asequibilidad de su comprensión, así como la apreciación visual de sus entornos. La aplicación se desarrolla sobre tecnologías web, corriendo sobre un servidor LAMP (Linux, Apache, MySQL, PHP), utilizando herramientas de software libre.

A la aplicación, se accede desde las instituciones clínico-docentes del país. Se concibió un sistema que tiene como objetivo lograr que toda la información referente a esta actividad se almacene en una base de datos central. La misma podrá ser consultada desde cualquier centro docente. Además, permite, gestionar la información docente para la actividad posgraduada en el sistema de salud cubano, específicamente en las áreas de Capacitación y Superación Profesional.

**Palabras Claves:** gestionar, posgrado, Capacitación, Superación Profesional.

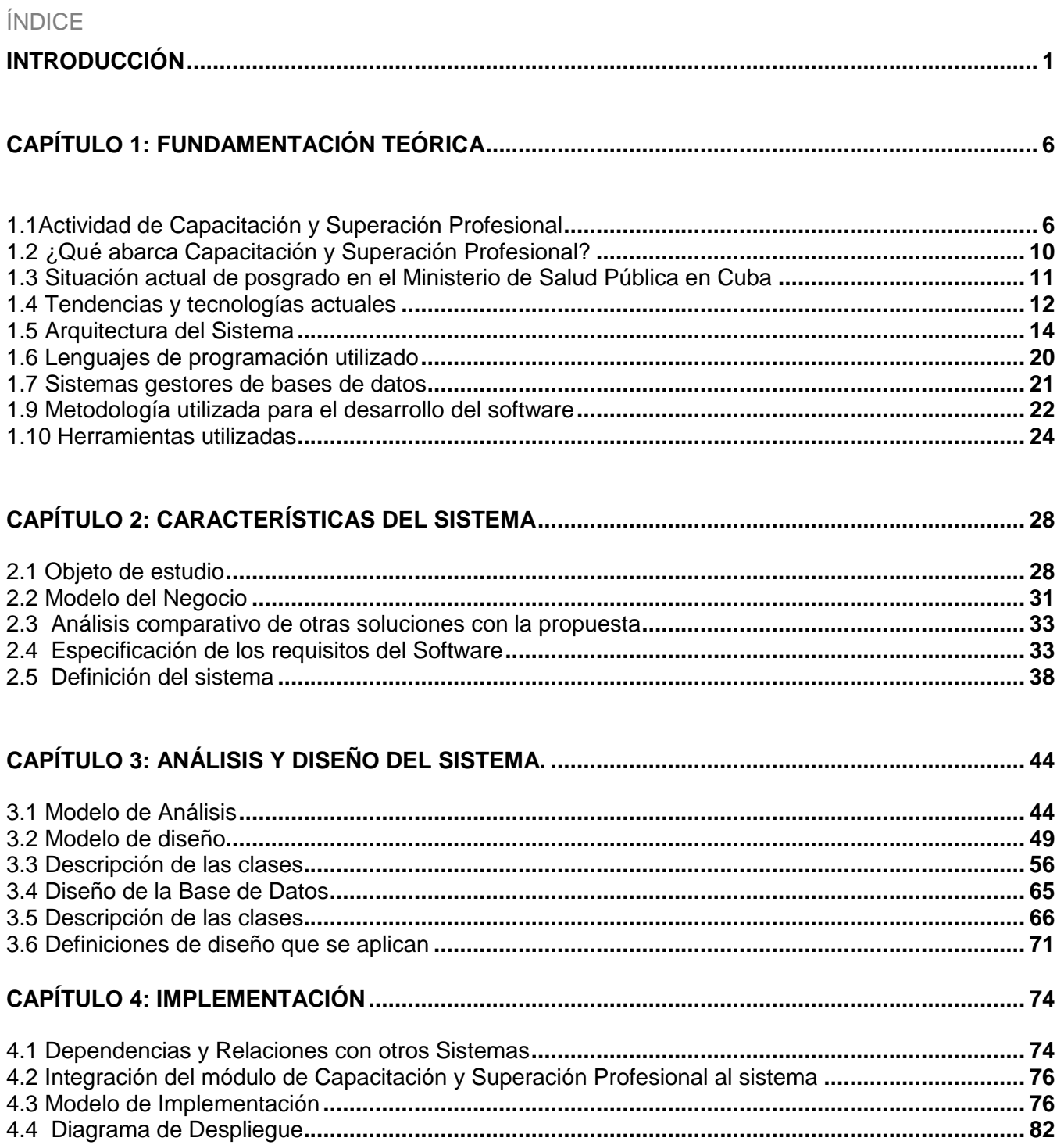

# Índice

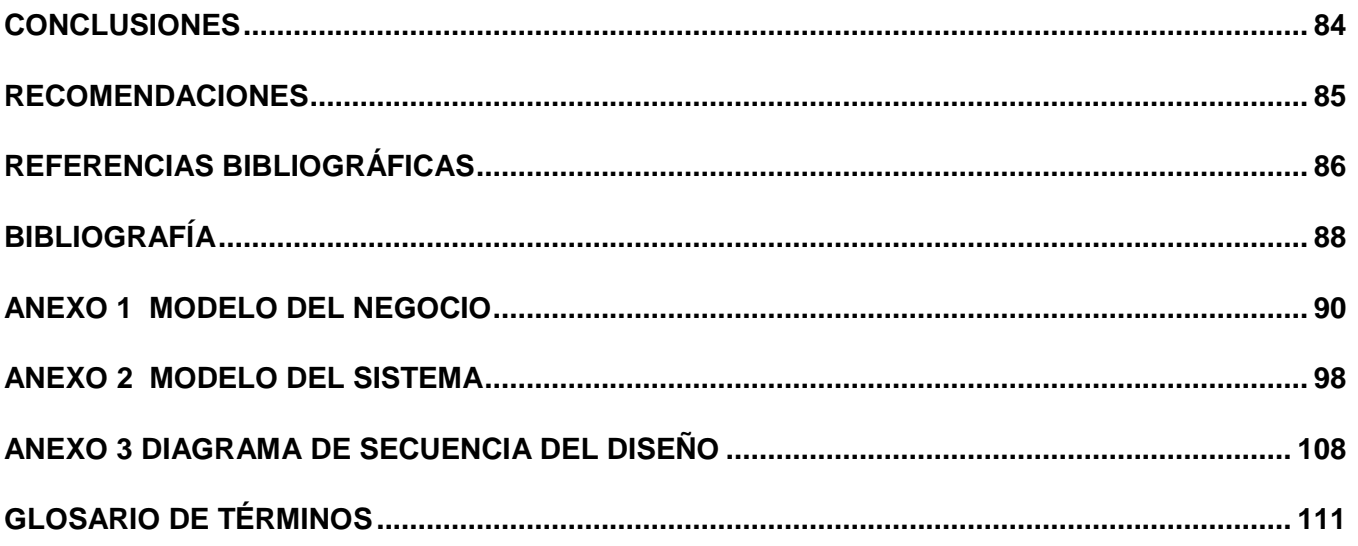

#### <span id="page-9-0"></span>**INTRODUCCIÓN**

1

El futuro de la humanidad dependerá en gran medida del capital humano, de la gestión de la producción y de los conocimientos que se alcancen. La informática en sus diferentes manifestaciones, tiene asegurado un papel protagónico en este futuro. Cuba, en momentos en que la globalización neoliberal arrasa por los más diversos escenarios, propone la utilización justa y racional de estos recursos basada en principios éticos sostenibles.

"Actualmente constituye un enorme reto informatizar la sociedad con vistas a integrarse a la infraestructura global de la información, así como optimizar el uso de las nuevas Tecnologías de la Información y las Comunicaciones (TIC). El Ministerio de Salud Pública de Cuba (MINSAP) ha definido la informatización del sector de la salud como los procesos que se enmarcan en el concepto de la informatización social, en busca de la optimización de los servicios de salud que se brindan a la población; mayor productividad y competencia en el desempeño de sus profesionales y técnicos, control en la administración de sus recursos, eficacia y eficiencia en su gerencia".<sup>1</sup>

Nada de esto sería posible si no se tiene el precedente desde el propio momento en que triunfa la revolución y en los primeros años de la década de los años 60, de la preocupación de la máxima dirección del país y del MINSAP de incorporar la informática y los avances en las nuevas tecnologías de la información y las comunicaciones a los procesos relacionados con la salud, de una u otra manera, con el propósito de ofrecer al pueblo cubano un servicio de salud con la mayor calidad y eficiencia posible.[1]

La informatización del Sistema Nacional de Salud Pública (SNS) está dada por el conjunto de métodos, técnicas, procederes y actividades gerenciales dirigidas al manejo de la información en la salud. La misma comprende la información sobre el estado de salud de la población, la información sobre el conocimiento de las ciencias de la salud y la información en general para la toma de decisiones clínico-epidemiológicas, operativas y estratégicas. [2].

Durante los últimos 20 años un grupo de instituciones cubanas han desarrollado sistemas encaminados a lograr determinados niveles de informatización en la salud. Estas soluciones carecían

<sup>&</sup>lt;sup>1</sup> Soñora Cruz William (2005) registro de Actividades Diarias del Equipo Básico de Salud para el sistema de informatizado de Atención Primaria (Tesis de Pregrado, Instituto superior Politécnico "José A Echeverría", Universidad de Holguín "Oscar Lucero Moya" Universidad de las Ciencias Informáticas.

de integración y de una definición generalizable, además no existían los recursos tecnológicos necesarios para su ejecución en el SNS. A partir de 1997 se concibe una primera estrategia de informatización como respuesta del sector de la salud a los lineamientos estratégicos para la informatización de la sociedad cubana, con la finalidad de coordinar esfuerzos para el desarrollo de este proceso en el SNS. [3]

Para el desarrollo de soluciones, el MINSAP ha convocado un grupo de instituciones propias del sector conjuntamente con otras del Ministerio de Informática y Comunicaciones y otros organismos de la administración central del estado. En algunos casos se ha tomado como punto de partida sistemas ya desarrollados en el marco de aquella primera estrategia de desarrollo. [4]

Los proyectos que se definan permitirán alcanzar por etapas la informatización de la salud pública cubana, al contar con la integración de los datos generados en los distintos niveles de salud donde puede ser atendido un paciente. Lo anterior permitirá perfeccionar la calidad asistencial ofrecida a la sociedad, facilitar las funciones del personal de la salud y colaborar con la gestión administrativa, asistencial, docente y de investigación. Hay que destacar que estos proyectos se han concebido y desarrollado de forma integrada, y es esta integración, y no proyectos aislados, la que permite hablar de informatización de la salud pública.

En esta nueva etapa se ha definido por el MINSAP un grupo de premisas, estándares y requisitos que garantizarán la continuidad y sostenibilidad de los productos que se obtengan.

El Ministerio de Salud Pública de Cuba prepara cada año cientos de médicos que pasan a formar parte de la cantera de esta institución del país. Forman además técnicos y personal calificado que labora cada día en el quehacer de la salud cubana, considerada la mejor de América Latina y el Caribe.

Una vez que dicho personal se gradúan oficialmente y obtienen el título que los acredita como licenciados o técnicos respectivamente, pueden continuar superándose de forma activa, teniendo como objetivo incrementar la competencia profesional y avanzadas capacidades para la innovación, la creación y la investigación.

En cada centro del MINSAP existe un departamento de posgrado que gestiona lo relacionado con las actividades de este tipo, las cuales estarán disponibles y podrán ser matriculadas por el personal que allí labora. Los resultados que obtengan serán tenidos en cuenta durante el transcurso de su formación profesional.

## *Introducción*

La formación de posgrado no es más que una continuación de estudios, forma parte del tipo superior o del tercer ciclo; es la última fase de la educación formal, tiene como antecedente obligatorio la licenciatura o pregrado y comprende los estudios de Especialización, Maestría y Doctorado, Superación Profesional. En el caso del MINSAP la Capacitación es tratada dentro del departamento de posgrados debido a la importancia que infiere para este Ministerio la superación constante de su personal.

La importancia de la educación de posgrado se fundamenta, de un lado, en la evidencia histórica de la centralidad de la educación, la investigación y el aprendizaje colectivo en los procesos de desarrollo, y del otro en la necesidad de la educación a lo largo de la vida, apoyada en la autogestión del aprendizaje y la socialización en la construcción del conocimiento. [5]

La educación de posgrado promueve la multi, inter, y transdisciplinariedad, así como la colaboración interinstitucional del carácter regional, nacional e internacional. Atiende demandas de capacitación que el presente reclama, se anticipa a los requerimientos de la sociedad, creando capacidades de enfrentar nuevos desafíos sociales, productivos y culturales. Además, comprende la superación profesional que tiene como objetivo la formación permanente y la actualización sistemática de los graduados universitarios, el perfeccionamiento del desempeño de sus actividades profesionales y académicas así como el enriquecimiento de su acervo cultural.

La trayectoria posgraduada que llevan a cabo los profesionales en Cuba, se recoge de forma específica para cada centro de la educación superior. Esta información que se obtiene es almacenada en papel y gestionada manualmente. Existen lugares en los que se trabaja sobre hojas de cálculo y procesadores de texto, pero estos no cumplen las necesidades reales de mantener actualizado todo el registro de la labor de posgrado llevada a cabo por cada persona. Estas formas de almacenamiento no son eficientes.

Por el grado de importancia que tiene esta tarea, se hace necesaria la utilización de herramientas de informatización que faciliten el flujo de información haciendo su transmisión más rápida y eficaz, con el menor costo posible. Sin embargo, con los medios existentes hasta el momento, la obtención de informes estadísticos y reportes necesarios para la toma de decisiones constituye un proceso lento, Las necesidades requieren desarrollar un método que permita obtener la información desde una fuente fiable, organizada y clasificada atendiendo a diversos criterios.

El almacenamiento de grandes cantidades de documentos se dificulta, y a la hora de obtener alguna información o realizar una búsqueda, a pesar de la organización que pueda tenerse, se emplea mucho

tiempo y se corre el riesgo de manejar errores. La falta de medios informatizados que permitan llevar a cabo las actualizaciones necesarias, así como el envío y recepción de reportes y los resúmenes estadísticos de una forma eficiente que garantice la confidencialidad y la integridad de la información transmitida, conlleva a la **situación problémica** que se presenta en las áreas de Capacitación y Superación Profesional en el MINSAP.

Luego de un profundo análisis y debido a la necesidad de encontrar una solución para dar respuesta a estas dificultades, que influyen en la gestión docente para el área de posgrado en el MINSAP, todos los esfuerzos estarán encaminados a resolver el **problema** siguiente**:** ¿Cómo facilitar el proceso de gestión de la información relacionada con la formación posgraduada para las áreas de Capacitación y Superación Profesional en el Ministerio de Salud Pública de Cuba?.

Como **objeto de estudio** se ha identificado el proceso de gestión de la información referente a la formación posgraduada en el Ministerio de Salud Pública de Cuba. La investigación se centra fundamentalmente en el proceso de gestión de la información referente a la formación posgraduada para las áreas de Capacitación y Superación Profesional, siendo este el **campo de acción** donde se enmarca el estudio.

Se propone como **objetivo general:** desarrollar un sistema informático para la gestión de la información en la formación posgraduada, en las áreas de Capacitación y Superación Profesional.

Para dar cumplimiento al objetivo general se trazaron una serie de **tareas de la investigación:**

- $\checkmark$  Analizar los aspectos conceptuales relacionados con la formación de posgrado en el MINSAP y específicamente con los programas de Capacitación y Superación Profesional.
- $\checkmark$  Aplicar las tecnologías y arquitectura definidas por el Área Temática Sistemas de Apoyo a la Salud para el desarrollo de la solución.
- $\checkmark$  Diseñar el módulo de Capacitación y Superación Profesional.
- $\checkmark$  Implementar la lógica del negocio.
- $\checkmark$  Integrar el módulo de Capacitación y Superación Profesional al "Sistema de gestión de información en el proceso de formación posgraduada en Salud".

El presente trabajo consta de Introducción, cuatro capítulos de Desarrollo, Conclusiones, Recomendaciones, Referencias Bibliográficas, Bibliografía y un Glosario de Términos.

En el Capítulo 1 "**FUNDAMENTACIÓN TEÓRICA**" se abordan los aspectos relacionados con la gestión de recursos humanos, los conceptos principales asociados al dominio del problema. Además se muestra un estudio detallado sobre la situación de las tecnologías actuales escogidas por los clientes, cuyo fin es llevar a cabo la decisión de los mismos teniendo en cuenta las características fundamentales que estas poseen.

En el Capítulo 2 "**CARACTERÍSTICAS DEL SISTEMA**", se exponen los principales artefactos resultantes de los flujos de trabajo: modelo del negocio y modelo del sistema. Se especifican los requisitos funcionales, no funcionales y su organización en paquetes. Todo esto constituye la base para la obtención de los modelos del próximo flujo de trabajo.

En el Capítulo 3 "**ANÁLISIS Y DISEÑO DEL SISTEMA**" se aborda el análisis y el diseño del sistema, se muestra una vista interna del mismo y se describen los casos de uso para determinar las clases necesarias. Se diseña el mismo para obtener los artefactos correspondientes a este flujo de trabajo que darán paso a la implementación.

En el Capítulo 4 "**IMPLEMENTACIÓN**" implantación y se hace referencia a los diagramas de despliegue y componentes. Mostrando así la distribución física y lógica del sistema propuesto. Además de un grupo de servicios web que se utilizaron en el trabajo para su confección así como una explicación de la integración del módulo al sistema.

# <span id="page-14-0"></span>**1 CAPÍTULO 1: FUNDAMENTACIÓN TEÓRICA**

El presente capítulo aborda aspectos relacionados con la gestión de los recursos humanos en materia de posgrado en el área de Capacitación y Superación Profesional del MINSAP a partir de la descripción de los conceptos fundamentales asociados al dominio del problema. También se realiza un análisis de las tendencias y tecnologías existentes en la actualidad que se aplican en el Área Temática Sistema de Apoyo a la Salud (SAS) para el desarrollo de las aplicaciones.

#### <span id="page-14-1"></span>**1.1Actividad de Capacitación y Superación Profesional**

En los años sesenta se desarrollaron actividades de capacitación y perfeccionamiento de los trabajadores de la salud que, aunque poco organizadas y algo espontáneas, fueron cobrando mayor peso en el transcurso del decenio. En junio de 1973 se creó el Vice-Ministerio de Docencia e Investigación en el Ministerio de Salud Pública. Adscritas al mismo y formando parte de su estructura organizativa se encuentran las Direcciones de Perfeccionamiento, Docencia Médica Media y Capacitación. Se iniciaron actividades de educación continua para profesionales, técnicos y personal auxiliar a todas las instancias, así como cursos de formación para técnicos, obreros calificados y otros trabajadores no técnicos del SNS.

Existen estrategias estatales que obligan a todos los organismos y organizaciones a ofrecer cursos de preparación y superación para sus trabajadores. Las mismas se deben orientar a los contenidos fundamentales de sus puestos de trabajo para de esta forma contribuir a garantizar la calidad del desempeño laboral. Además se han establecido normas en torno a los diferentes modos de formación y superación que deben aplicarse. [6]

Unidos a los planes de desarrollo trazados, se han obtenido logros científico-técnicos en la salud cubana, reconocidos mundialmente. Los buenos resultados obtenidos son consecuencia de la voluntad política y del apoyo dado por el gobierno a estas tareas. Estos factores hacen posible la sucesiva calificación de los trabajadores y la creación de reservas de personal para facilitar su rotación y lograr de esa forma la calificación o recalificación de otros trabajadores de igual perfil ocupacional.

#### **1.1.1 Direccionalidad, objetivos y líneas de trabajo de la capacitación en el SNS**

El Área de Capacitación y Superación Profesional del MINSAP cuenta con escuelas provinciales de capacitación distribuidas por todo el país, para lograr la superación de los trabajadores a través de actividades que se desarrollan en las instancias nacional, provincial, municipal y de unidad. [7]

El subsistema de Capacitación del SNS cubano estuvo dirigido desde sus inicios a la formación y perfeccionamiento de los obreros calificados y de otros trabajadores auxiliares. Así mismo se centró en el perfeccionamiento de los profesionales y técnicos no formados por el sistema, la superación cultural e idiomática de los trabajadores, y la coordinación con otros organismos y centros docentes del Estado para lograr la superación de la fuerza de trabajo.

En la actualidad el Área de Capacitación comprende en su ámbito metodológico las siguientes líneas de trabajo:

- La capacitación laboral de los trabajadores de la salud.
- La preparación y superación de los dirigentes del sistema.
- La superación idiomática, particularmente de aquellos trabajadores destinados a prestar su colaboración en países que no son de habla hispana.
- El mejoramiento de la escolaridad de los trabajadores, de manera que puedan cursar los  $\bullet$ niveles medio básico y medio superior y la preparación para el ingreso de los técnicos de la salud en los centros de educación médica superior.[8]

Todas las tareas citadas permiten cumplir con los objetivos trazados por la estrategia de capacitación del SNS. Su fin es garantizar que todos los trabajadores de las unidades o establecimientos de servicios o producción posea o consiga la calificación necesaria para desempeñar su labor y perfeccione sus conocimientos técnicos, hábitos, habilidades y modos de actuar profesionales, a través de diferentes modalidades de la capacitación laboral **(Ver fig. 1.1).** 

#### **1.1.2 La capacitación laboral de los trabajadores de la salud**

Mejorar la calificación laboral de los trabajadores de la salud constituye un objetivo básico del SNS. El propósito es garantizar la prestación de mejores servicios a la población e incrementar su productividad. Un trabajador nuevo puede llegar a su puesto de trabajo con una formación de nivel superior o técnico. A los profesionales no formados por el sistema se les facilita la coordinación con los centros de educación superior y con otros organismos de la Administración Central del Estado o con las Direcciones Territoriales de los Órganos del Poder Popular para desarrollar actividades de

perfeccionamiento, actualización, complementación o especialización a través de cursos y entrenamientos de posgrado **(Ver fig.1.1).** [9]

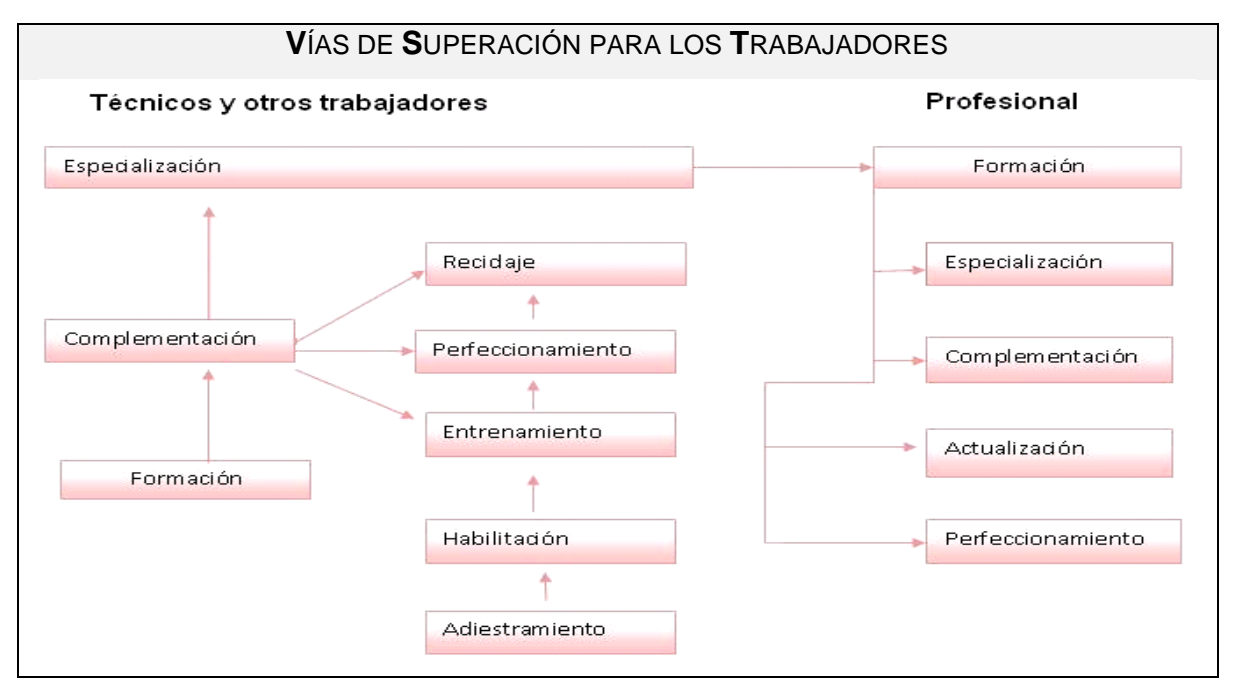

Fig.1.1 Vías de superación de los trabajadores.

Ejemplos se pueden citar para la mejor comprensión del sistema de Posgrados (Capacitación y Superación Profesional) pueden ser los siguientes: [10]

- 1. Al trabajador de nivel técnico se le brindan las posibilidades necesarias para su óptimo desempeño, permitiéndosele realizar actividades de capacitación laboral basadas en las áreas de formación de complementación, perfeccionamiento, entrenamiento o especialización, o matricularse en las diferentes carreras de la educación superior **(Ver fig.1.1).**
- 2. Un trabajador habilitado para desempeñar el cargo de mecánico en electro-medicina, con algunos conocimientos teóricos y la práctica adquirida por su experiencia laboral, desea ingresar a un curso de complementación de técnicos en electro- medicina.
- 3. Un técnico en mantenimiento industrial quiere perfeccionarse en el área de equipos de esterilización para la industria médico-farmacéutica; un técnico en economía desea entrenarse en técnicas de contabilidad para desempeñar mejor su trabajo.
- 4. Un técnico en instrumentación y control necesita, para su promoción laboral, especializarse como técnico en electro-medicina, o un trabajador técnico de un laboratorio de productos biológicos se propone y es seleccionado para cursar estudios superiores y graduarse de ingeniero industrial.

## *Capítulo 1: Fundamentación Teórica*

A los demás trabajadores que llegan al cargo sin calificación técnica se les matrícula en un curso de habilitación si su llegada al puesto de trabajo coincide con la apertura de los cursos académicos (septiembre o febrero). En este caso se les facilita la adquisición de los conocimientos teórico-prácticos mínimos necesarios. A manera de ejemplo el caso de un aspirante seleccionado para trabajar en el departamento de admisión y archivo de un hospital, a quien se le habilita para adquirir los conocimientos que se requieren para ese puesto de trabajo.

En otros casos reciben un adiestramiento inicial*,* previo al curso de habilitación, en el que adquieren las habilidades primarias de carácter práctico. Este es el caso de un trabajador nuevo y sin experiencia laboral que llega a trabajar, para cubrir una necesidad del centro, en una fecha en que ya han comenzado los cursos convocados. Para esta persona se organiza un adiestramiento primario que le permite desenvolverse en su nuevo trabajo hasta poder cursar los estudios de habilitación. Estos trabajadores posteriormente son entrenados con el fin de consolidar sus conocimientos y hábitos prácticos o eliminar deficiencias en su puesto de trabajo **(Ver fig.1.1).**

Los trabajadores pueden también hacerse técnicos u obreros calificados si reúnen los requisitos mediante cursos de formación completos que les garanticen la adquisición de todos los conocimientos teóricos y prácticos correspondientes, o de cursos de complementación, mediante los cuales adquieren los conocimientos teóricos y prácticos que les faltan para cumplir con los requisitos establecidos para determinada labor. Conocimientos de carácter general se pueden impartir al trabajador a través de actividades de información y divulgación colectivas y de corta duración sobre diferentes funciones, tareas o aspectos pertinentes.

#### **1.1.3 Registro informatizado de salud (RIS)**

El Registro Informatizado de Salud (RIS), es un sistema formado por componentes, desarrollados con un nivel de cohesión y acoplamiento que le permiten ser capaces de interactuar entre ellos y de esta forma reutilizar la información gestionada por cada componente.

Una forma que existe hoy en día de mantener actualizado el quehacer de los trabajadores del sector de la salud en Cuba es a través del RIS, lo cual es una solución inicial a la problemática. El mismo no se gestiona de una manera eficiente. Es la solución informática integral para la salud pública acorde con los objetivos de la informatización de la sociedad cubana.

Está constituido por un conjunto de aplicaciones (módulos del sistema) que se interconectan según las necesidades del flujo de información. Es además la herramienta que permite a los usuarios autorizados combinar la información de los diferentes módulos que lo componen, para obtener una información integral en tiempo real para la toma de decisiones en los diferentes niveles de dirección, docencia, investigación y la gestión en salud.

#### <span id="page-18-0"></span>**1.2 ¿Qué abarca Capacitación y Superación Profesional?**

De acuerdo con la normativa vigente, las universidades pueden impartir enseñanzas para titulados universitarios en cualquier área, orientadas a la aplicación profesional de los conocimientos teóricos aprendidos en la carrera. La organización y realización de la formación de posgrado corresponde a los departamentos, escuelas e institutos de las facultades de las universidades.

Estas enseñanzas, de enfoque práctico, pretenden cubrir las demandas sociales en determinadas áreas, así como especializar o actualizar en un de campo a un profesional.

#### **La formación de posgrado se dirige a:**

- Personas con una titulación reciente, con poca o ninguna experiencia laboral que desean  $\bullet$ alcanzar una especialización como un paso previo a la ocupación.
- Profesionales con experiencia que deseen mejorar o actualizar sus conocimientos en su actividad laboral o prepararse para conseguir puestos de responsabilidad superiores.

El requisito imprescindible para acceder a la formación de posgrado es tener una titulación universitaria. En casos excepcionales puede admitirse a personas sin titulación universitaria, pero con una amplia acreditación profesional en el campo de la actividad propia del curso.

La **Superación Profesional** constituye un desarrollo continuo de las habilidades de los profesionales lo cual tiene como objetivo perfeccionar en cada momento los conocimientos de estos.

También es un conjunto de procesos de formación que posibilitan a los graduados universitarios la adquisición, ampliación y perfeccionamiento continuo de los conocimientos y habilidades básicas y específicas requeridas para un mejor desempeño de sus responsabilidades y funciones laborales, así como para su desarrollo cultural integral.

- Tiene como objetivo esencial contribuir a elevar la efectividad y la calidad del trabajo, y la formación cultural de los egresados de la educación superior.
- Estas actividades se planifican y efectúan de modo que se logren los resultados esperados, con mínimos gastos de tiempo, movimientos y recursos humanos, materiales y financieros.

 Los profesores y tutores de las actividades de Superación Profesional deben poseer un dominio profundo teórico y práctico de las temáticas del objeto de estudio, avalado por su nivel científico, docente y su experiencia profesional.

Constituyen formas principales de la **Superación Profesional**, los diplomados, los cursos, los entrenamientos y las actividades curriculares. Otras formas son: la auto preparación, la conferencia especializada, el taller, el seminario, el debate científico, el encuentro de intercambio de experiencias y otras que posibiliten el estudio y la divulgación de los avances de la ciencia, la técnica y el arte.[11]

La **Capacitación** es toda actividad realizada en una organización, respondiendo a sus necesidades, que busca mejorar la actitud, conocimiento, habilidades o conductas de su personal. Permite evitar la obsolescencia de los conocimientos del personal, que ocurre generalmente entre los empleados más antiguos si no han sido entrenados.

También permite adaptarse a los rápidos cambios sociales como la situación de las mujeres que trabajan, el aumento de la población con títulos universitarios, la mayor esperanza de vida, los continuos cambios de productos y servicios, el avance de la informática en todas las áreas, y las crecientes y diversas demandas del mercado. Disminuye la tasa de rotación de personal, y permite entrenar sustitutos que puedan ocupar funciones rápidas y de forma eficaz. Generalmente se hace llevar a cabo un proceso de **Capacitación** al personal no profesional de cada centro de trabajo, en muchas ocasiones se trata de técnicos medios, personal administrativo, trabajadores de servicio y operarios.

#### <span id="page-19-0"></span>**1.3 Situación actual de posgrado en el Ministerio de Salud Pública en Cuba**

#### **¿Por qué crear un sistema informatizado para resolver el problema?**

Hoy en día archivar información en papeles o tramitar gestiones de forma manual constituye una forma muy engorrosa de realizar los trabajos. En Cuba muchas instituciones se ven obligadas a utilizar este método debido a lo reciente que es la revolución informática.

Los posgrados para el sector de la salud conllevan múltiple información de todo tipo, ya sea de las instituciones que los apadrinan, de los profesionales que los solicitan y tramitan, así como de las propias actividades. Es necesario mantener un control minucioso de todo esto ya que cada información que se pierda o deteriore constituye un problema para la sociedad en general. Cada profesional que no esté avalado por el Ministerio de Educación Superior (MES) no será reconocido como tal en ningún lugar, ya sea nacional o internacional.

## *Capítulo 1: Fundamentación Teórica*

Debido a la necesidad que sugiere no perder de vista cada dato referente a los posgrados de cualquier tipo que deban ser cursados una vez obtenida la licenciatura, surge la necesidad de crear una herramienta digital (sistema) que permita tener de forma organizada, confiable y segura dicha información. Además se necesita que personas determinadas tengan acceso a la misma sobre la situación de los cursantes de posgrados, ya sean profesores, tutores, instituciones, o los mismos licenciados. Se pensó en una herramienta informática que cubra tales expectativas por lo eficiente que resulta este medio en la actualidad.

#### <span id="page-20-0"></span>**1.4 Tendencias y tecnologías actuales**

La utilización actual de las tecnologías de desarrollo de software, tanto para los diseñadores como para los implementadores, se necesita tener un nivel técnico acorde con el desarrollo actual en la automatización de la información para la gestión de cualquier proceso a desarrollar. Por todo ello en el presente trabajo se contó con un estudio detallado de las tecnologías a utilizar y las posibilidades de desarrollo que estas brindan, así como los conceptos asociados. En la actualidad, la tendencia en el desarrollo de soluciones informáticas web se incrementa, por las ventajas que trae consigo una solución de este tipo.

#### **1.4.1 Aplicación Web**

Una aplicación es una forma de publicar información usando las tecnologías informáticas de manera que los usuarios puedan acceder a ella accediendo a un servidor web a través de Internet o de una intranet. Las aplicaciones Web exponen una interfaz que permite a los usuarios intercambiar con ella y mantienen un procesamiento lógico o proceso de negocio en un servidor Web. Las aplicaciones web son populares debido a la practicidad del navegador web como cliente ligero. La facilidad para actualizar y mantener aplicaciones web sin distribuir e instalar software en miles de potenciales clientes es otra razón de su popularidad.

La popularidad de las aplicaciones web se debe principalmente a los navegadores como clientes ligeros y que para actualizar las aplicaciones no es necesario distribuir e instalar software en miles de potenciales clientes.

#### **1.4.2 Servicios Web**

Un Servicio Web (Web Service) es un sistema de software diseñado para soportar interacciones máquina a máquina, el cual puede ser descrito, publicado, localizado e invocado a través de la red utilizando como protocolo de comunicación SOAP.

## *Capítulo 1: Fundamentación Teórica*

Los Servicios Web permiten que las aplicaciones compartan información a través del envío de mensajes entre ellas independientemente de cómo se hayan creado estas, cuales sean los lenguajes de programación usados, cuál sea el sistema operativo o la plataforma en que se ejecutan o cuáles sean los dispositivos utilizados para obtener acceso a ellas.

#### **Ventajas de los servicios Web**

Entre las ventajas de los servicios web podemos encontrar que aportan interoperabilidad entre aplicaciones de software independientemente de sus propiedades o de las plataformas sobre las que se instalen así como entre aplicaciones de software independientemente de sus propiedades o de las plataformas sobre las que se instalen, además fomentan los estándares y protocolos basados en texto, que hacen más fácil acceder a su contenido y entender su funcionamiento, también al apoyarse en HTTP, los servicios Web pueden aprovecharse de los sistemas de seguridad firewall sin necesidad de cambiar las reglas de filtrado y permiten que servicios y software de diferentes compañías ubicadas en diferentes lugares geográficos puedan ser combinados fácilmente para proveer servicios integrados así como la interoperabilidad entre plataformas de distintos fabricantes por medio de protocolos estándar

#### **1.4.3 Frameworks**

#### **De diseño:**

**Yahoo User Interface (YUI):** Es una serie de librerías escritas en Java Script, para la construcción de aplicaciones interactivas. Liberadas bajo licencia BSD por parte de la compañía Yahoo. Dichas librerías son utilizadas para el desarrollo web específicamente para ser usadas como la programación de aplicaciones de escritorio, con componentes vistosos y personalizables y con una amplia implementación con AJAX.[12]

#### **1.4.4 Modelo Cliente Servidor**

En la actualidad la información en el Ministerio de Salud se encuentra distribuida por las diferentes unidades de salud con las cuales cuenta el país. Es inevitable la unificación de esta información, pues da la posibilidad de combinarlo y mostrarle al usuario final una interfaz única y bien definida.

Para el desarrollo de sistemas de información en el que las transacciones se dividen en procesos independientes, que cooperan entre sí, se necesita de la aplicación de este modelo.

Es modelo cliente-servidor es la tecnología que proporciona al usuario final el acceso transparente a las aplicaciones, datos, servicios de cómputo o cualquier otro recurso del grupo de trabajo. El modelo soporta un medioambiente distribuido en el cual los requerimientos de servicio hechos por estaciones de trabajo inteligentes o "clientes'', resultan en un trabajo realizado por otros computadores llamados servidores. Es un modelo para construir sistemas de información, que se sustenta en la idea de repartir el tratamiento de la información y los datos por todo el sistema informático, lo que permite mejorar el rendimiento del sistema global de información. [13]

#### **Algunas Ventajas**

- $\rightarrow$  Aumento de la productividad.
- $\rightarrow$  Menores costes de operación.
- **→** Mejora en el rendimiento de la red.
- ◆ La existencia de varias UCPs proporciona una red más fiable.

#### <span id="page-22-0"></span>**1.5 Arquitectura del Sistema**

#### **1.5.1 Patrones**

Los patrones son la base para la búsqueda de soluciones a problemas comunes en el desarrollo de software y otros ámbitos referentes al diseño de interacción o interfaces.

Los **Patrones de Diseño** son la base para la búsqueda de soluciones a problemas comunes en el desarrollo de software y otros ámbitos referentes al diseño de interacción o interfaces. Constituyen una solución a un problema de diseño no trivial [14].

La dinámica incontenible de la producción de patrones en la práctica de la arquitectura de software, hace que todo el mundo acepte que existen diversas clases de patrones: de análisis, de arquitectura (divididos progresivamente estructurales, sistemas distribuidos, sistemas interactivos, sistemas adaptables), de diseño (conductuales, creacionales, estructurales), de organización o proceso, de programación y los llamados idiomas, entre otros

Un patrón de arquitectura de software describe un problema particular y recurrente del diseño, que surge en un contexto específico, y presenta un esquema genérico y probado de su solución. Dentro de las soluciones estudiadas el patrón más recomendado por especialistas para aplicaciones como la propuesta en el trabajo es el Modelo Vista Controlador (MVC) [15].

#### **1.5.2 Patrones de arquitectura**

Los patrones son un grupo de soluciones exitosas y probadas a un problema recurrente dentro de un cierto contexto. Crean un lenguaje común, que permite generalizar la experiencia sobre un determinado problema así como la solución estándar que se le dará al mismo.

#### **1.5.2.1 SOA (Arquitectura Orientada a Servicios)**

Dada la situación presentada es necesario aplicar esta arquitectura por el contexto en que está enmarcada. La Arquitectura Orientada a Servicios (en inglés Service-Oriented Architecture o SOA), es un concepto de arquitectura de software que define la utilización de servicios para dar soporte a los requerimientos de software del usuario. SOA proporciona una metodología y un marco de trabajo, puede dar soporte a las actividades de integración y consolidación.

En un ambiente SOA, los nodos de la red hacen disponibles sus recursos a otros participantes en la red como servicios independientes a los que tienen acceso de un modo estandarizado. La mayoría de sus definiciones identifican la utilización de Servicios Web (empleando SOAP y WSDL) en su implementación, no obstante se puede implementar una SOA utilizando cualquier tecnología basada en servicios.

Se pueden citar algunas ventajas de la Arquitectura Orientada a Servicio como: la administración unificada, transparencia de locación, reusabilidad simplificada, buenos niveles de escalabilidad y paralelismo en el desarrollo [16]

#### **1.5.2.1.1 SOA, propone el uso de los siguientes estándares XML+SOAP+WSDL+UDDI**

#### **1.5.2.1.1.1 XML**

Es un Lenguaje de Etiquetado Extensible muy simple pero estricto, que juega un papel fundamental en el intercambio de una gran variedad de datos. Es un lenguaje muy similar a [HTML p](http://w3.org/MarkUp/)ero su función principal es describir datos y no mostrarlos como es el caso de HTML. XML es un formato que permite la lectura de datos a través de diferentes aplicaciones. Sirve para estructurar, almacenar e intercambiar información. [17]

#### **1.5.2.1.1.2 SOAP**

Es un protocolo elaborado para facilitar la llamada remota de funciones a través de Internet, permitiendo que dos programas se comuniquen de una manera muy similar técnicamente a la invocación de páginas Web.

#### **1.5.2.1.1.3 WSDL**

Describe la interfaz pública a los servicios Web. Está basado en XML y describe la forma de comunicación, es decir, los requisitos del protocolo y los formatos de los mensajes necesarios para interactuar con los servicios listados en su catálogo. Las operaciones y mensajes que soporta se describen en abstracto y se ligan después al protocolo concreto de red y al formato del mensaje.

#### **1.5.2.1.1.4 UDDI**

Es uno de los estándares básicos de los servicios Web cuyo objetivo es ser accedido por los mensajes SOAP y dar paso a documentos WSDL, en los que se describen los requisitos del protocolo y los formatos del mensaje solicitado para interactuar con los servicios Web del catálogo de registros.

#### **1.5.3 Arquitectura en capas**

Las aplicaciones con arquitecturas en capas, constituyen uno de los estilos que aparecen con mayor frecuencia. De forma general, se define el estilo en capas como una organización jerárquica, tal que cada capa, proporciona servicios a la capa superior, y se sirve de las prestaciones que le brinda la inferior. **(Ver Fig. 1.2)**

La ventaja principal de este estilo de arquitectura, es que al llevar a cabo el desarrollo en varios niveles en caso de algún cambio sólo se afecta el nivel requerido sin tener que revisar entre código mezclado. Esto le permite a los implementadores la partición de un problema complejo en una secuencia de pasos incrementales. Además permite distribuir el trabajo de creación de una aplicación por niveles, de modo que cada grupo de trabajo está totalmente abstraído del resto. Simplemente es necesario conocer la API que existe entre niveles. Esta arquitectura admite muy bien optimizaciones, refinamientos y proporciona amplia reutilización. [18]

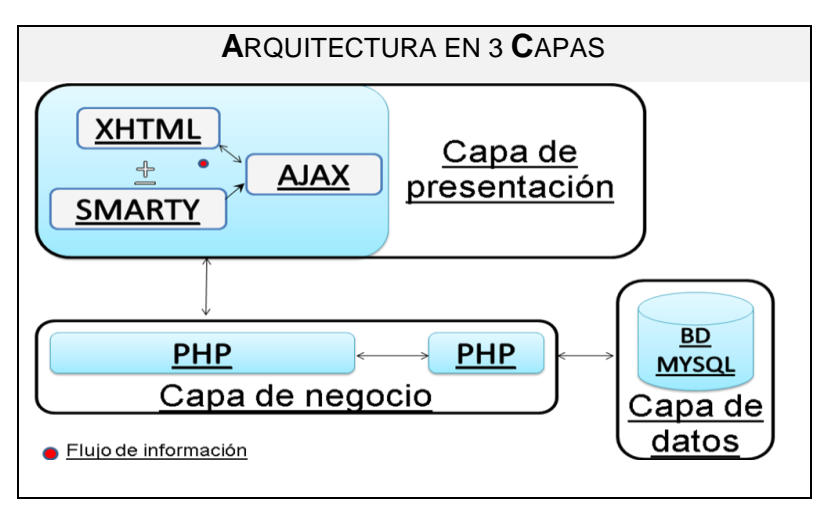

Fig.1.2 Arquitectura en 3 capas.

#### **Beneficios que trae consigo**

- La posibilidad de integrar aplicaciones que accedan a las mismas bases de datos de una forma sencilla.
- Separar las reglas de negocio de las interfaces, especialmente en entornos multiplataforma, permite que las reglas se cambien con un mínimo impacto sobre los usuarios de las aplicaciones.
- El uso de modelos en tres capas aumenta increíblemente la flexibilidad a la hora de aplicar las posibilidades de la informática para aspectos específicos de la problemática del cliente.

Es fácil construir nuevas aplicaciones desde los componentes instalados si las reglas del negocio están en unos servidores de aplicaciones más que en cada aplicación.

#### **1.5.3.1 Modelo Vista Controlador**

Este patrón de arquitectura de software permite separar los datos de una aplicación, la interfaz de usuario y la lógica de negocio en tres componentes distintos. Proporciona múltiples vistas sobre un mismo modelo de datos. El patrón MVC se usa frecuentemente en aplicaciones Web donde se utilicen diferentes interfaces de usuario y el código que provee los datos a la página es dinámico. Los tres elementos esenciales de este patrón son los siguientes: [19]

**Modelo**: Debe contener la base de datos sobre la cual efectuar las consultas y los módulos (clases o librerías de funciones) que se encarguen de realizar las operaciones (*comprobar la información del usuario, construir la consulta, efectuar la consulta*).

**Vista**: Muestra la información del modelo al usuario y al necesitar poco código, puede ser desarrollada por un equipo de diseñadores independiente del de programadores.

**Controlador**: Gestiona las entradas del usuario y serviría de "pegamento", recogería las órdenes y datos que el usuario enviase desde la vista, las traduciría en operaciones del modelo de negocio y, en base a los resultados, mostrará los mismos en uno u otro formulario de la vista.

Tanto la vista como el controlador dependen del modelo, el cual no depende de otros conceptos o clases. Esta separación permite construir y probar el modelo independientemente de la representación visual. En aplicaciones web, por ejemplo, la separación entre la vista (navegador) y el controlador (componentes del lado del servidor que manejan los requerimientos a través de HTTP) está claramente definida. Entre las ventajas del estilo señaladas por Microsoft están las siguientes:

**Soporte de vistas múltiples:** Dado que la vista se halla separada del modelo y no hay dependencia directa con respecto a la vista, la interfaz de usuario puede mostrar múltiples vistas de los datos de manera simultánea.

**Adaptación al cambio:** Los requerimientos no funcionales de interfaz de usuario tienden a cambiar con mayor rapidez que las reglas del negocio. Los clientes pueden preferir distintas opciones de representación pero dado que el modelo no depende de la vista, agregar nuevas opciones o modificar las ya existentes generalmente no afecta al mismo.

Entre las desventajas se han señalado:

**Complejidad:** El patrón introduce nuevos niveles de indirección y por lo tanto aumenta ligeramente la complejidad de la solución. También se profundiza la orientación a eventos del código de la interfaz de usuario, que pueden llegar a ser difíciles de depurar.

**Costo de actualizaciones frecuentes:** Desacoplar el modelo de la vista no significa que los desarrolladores del modelo puedan ignorar la naturaleza de las vistas.

#### **1.5.4 ¿Por qué utilizar la Arquitectura Orientada a Servicios y en Capas?**

La Arquitectura Orientada a Servicios permite la integración de la aplicación con los demás sistemas que se utilizarán en el Sistema Nacional de Salud independientemente de la plataforma, lenguaje y arquitectura en los que se desarrollen. Los principios y estándares propuestos por SOA, garantizan la implementación de un sistema capaz de cumplir con las exigencias que la aplicación requiere.

## *Capítulo 1: Fundamentación Teórica*

Exponer procesos de negocio como servicios es la clave a la flexibilidad de la arquitectura. Esto permite que otras piezas de funcionalidad (incluso también implementadas como servicios) hagan uso de otros servicios de manera natural, sin importar su ubicación física. Así un sistema evoluciona con la adición de nuevos servicios y su mejoramiento, donde cada uno evoluciona de una manera independiente. [20]

#### **1.5.5 AJAX**

AJAX no es una tecnología, sino una metodología. Es la unión de varias tecnologías que unidas pueden lograr cosas realmente impresionantes. AJAX, es el acrónimo para Asynchronous JavaScript + XML y el concepto es: Cargar y renderizar una página, luego mantenerse en esa página mientras scripts y rutinas van al servidor buscando, en background, los datos que son usados para actualizar la página solo renderizando la página y mostrando u ocultando porciones de la misma.

En vez de cargar un página Web, al inicio de la sesión, el navegador carga al motor AJAX (escrito en Javascript y usualmente "sacado" en un frame oculto). Este motor es el responsable por renderizar la interfaz que el usuario ve y por comunicarse con el servidor en nombre del usuario. El motor AJAX permite que la interacción del usuario con la aplicación suceda asincrónicamente (independientemente de la comunicación con el servidor). Así el usuario nunca estará mirando una ventana en blanco del navegador y un icono de reloj de arena esperando a que el servidor haga algo.[21]

AJAX es una combinación de tres tecnologías ya existentes:

- **XHTML** (o **HTML**) y hojas de estilos en cascada (*CSS*) para el diseño que acompaña a la información. Document Object Model (*DOM*) accedido con un lenguaje de scripting por parte del usuario, especialmente implementaciones ECMAScript como Java Script y JScript, para mostrar e interactuar dinámicamente con la información presentada.
- El objeto **XMLHttpRequest** para intercambiar datos asincrónicamente con el servidor web. En algunos frameworks y en algunas situaciones concretas, se usa un objeto iframe en lugar del XMLHttpRequest para realizar dichos intercambios.
- **XML** es el formato usado comúnmente para la transferencia de vuelta al servidor. Cualquier formato puede funcionar, incluyendo HTML pre formateado, texto plano, JSON y hasta EBML.

#### **1.5.6 Motor de plantilla utilizado: Smarty**

El mecanismo de plantillas sirve para separar el código de presentación del resto del código de una aplicación web. Consiste en codificar todo lo que tenga que ver con la presentación en una serie de plantillas de código HTML (*u otro lenguaje de presentación*), con expresiones sencillas intercaladas para comunicarse con el resto de la aplicación y poder mostrar datos dinámicos. Un motor de plantillas es el que se encarga de hacer la traducción a HTML. De esta forma, las vistas simplemente se ocupan de extraer la información necesaria del modelo y comunicársela a las plantillas, y estas simplemente de dar un formato visual a esa información, añadiendo la información estática pertinente. [22]

El motor de plantilla utilizado en el desarrollo de la aplicación fue **Smarty**, se encuentra bajo la licencia GPL por lo que puede ser usado libremente.

#### <span id="page-28-0"></span>**1.6 Lenguajes de programación utilizado**

Para la implementación del sistema se utilizaron lenguajes de programación entre los que se encuentran los del lado del servidor y del lado del cliente. Entre los lenguajes del lado del servidor se pueden citar algunos: ColdFunction, PERL, ASP, PHP, JSP, los módulos CGIs, etc. Estos lenguajes desarrollan la lógica de negocio dentro del servidor. Además se encargan de los accesos al almacenamiento físico de los datos dentro de los distintos Sistemas de Gestión de Bases de Datos. Entre los lenguajes que trabajan del lado del cliente se encuentran el Java Script, XSLT y el Visual Basic Script. Estos dos últimos al combinarse con el HTML forman lo que se conoce como DHTML, es decir, salida estándar dinámica o HTML dinámico.

Esta distinción entre los lenguajes ha sido necesaria debido a que el protocolo HTTP es un protocolo sin estado. No guarda información sobre conexiones anteriores y al finalizar la transacción los datos se pierden. Cada petición/respuesta es una operación distinta, por lo que la Web trabaja en modo desconectado; o sea, un usuario a través de un navegador hace una petición de una página a un Servidor Web. Este obtiene la petición, la procesa y le envía la respuesta al cliente, el cual la recepciona y se desconecta.

#### **1.6.1 PHP**

Las siglas significan "PHP Hypertext Pre-processor" (*inicialmente PHP Tools, o, Personal Home Page Tools*), y se trata de un lenguaje interpretado usado para la creación de aplicaciones para servidores, o creación de contenido dinámico para sitios web. Es gratuito e independiente de plataforma, muy

rápido, con una gran librería de funciones y mucha documentación. En el caso de estar montado sobre un servidor Linux o Unix, es uno de los más rápidos, dado que se ejecuta en un único espacio de memoria.

Es un lenguaje de programación usado generalmente para la creación de contenido para sitios web. Permite la conexión a diferentes tipos de servidores de bases de datos tales como MySQL, Postgres, Oracle, ODBC, Microsoft SQL Server, etc. Tiene la capacidad de ser ejecutado en la mayoría de los sistemas operativos tales como UNIX, Windows y Mac OS X, y puede interactuar con los servidores web más populares como Apache. [23]

#### **1.6.2 Java Script**

Es un lenguaje interpretado, es decir, que no requiere compilación, orientado a las páginas web. Dirigido por eventos, por lo que estará listo para actuar en cuanto un evento sea ejecutado, implementa una sencilla interfaz de objetos/propiedades/métodos. Se integra dentro del código HTML de las páginas Web. Se ejecuta en el navegador al mismo tiempo que las sentencias van descargándose junto con el código HTML. Brinda rapidez a la aplicación web a la hora de las validaciones de los formularios. Gracias a su compatibilidad con la mayoría de los navegadores modernos, es el lenguaje de programación del lado del cliente más utilizado. [24]

#### **1.6.3 XHTML**

**XHTML (Extensible Hypertext Markup Languaje):** En español, Lenguaje extensible de marcado de hipertexto. Es el sucesor de HTML, contiene básicamente sus mismas funcionalidades pero cumple con las restricciones de XML. Presenta compatibilidad con las últimas versiones de casi todos los navegadores e incluso con algunas versiones anteriores de los mismos. Facilita la edición directa del código y su mantenimiento. Sirve para transmitir la información que contiene un documento, dejando para hojas de estilo su aspecto y diseño en distintos medios (computadoras, PDAs, teléfonos móviles, impresoras) y para Javascript su comportamiento.[25]

#### <span id="page-29-0"></span>**1.7 Sistemas gestores de bases de datos**

Un Sistema de Gestión de Bases de Datos es aquel que se encarga de controlar el acceso concurrente, evitar redundancia, que se cumplan las restricciones y reglas de integridad, usar elementos que aceleren el acceso físico a los datos (índices, agrupamientos, funciones de dispersión),

distribuir los bloques del disco del modo más adecuado para el crecimiento y uso de los datos, controlar el acceso y los privilegios de los usuarios y recuperarse ante fallos. [26]

#### **1.7.1 MySQL 5.0**

MySQL es un sistema de gestión de bases de datos relacionales que se encuentra entre los más populares. El servido MySQL fue desarrollado con el objetivo de manipular grandes bases de datos, mucho más rápido que las soluciones existentes. Se ha usado en ambientes de desarrollo sumamente exigentes, por varios años, aunque se encuentra en desarrollo constante. Ofrece un conjunto rico de funciones. Su conectividad, velocidad, y seguridad hacen de MySQL un servidor apropiado para bases de datos. [27]

#### **1.8 Servidor Web Apache 2.2**

Está diseñado para ser un Servidor Web potente y flexible que pueda funcionar en la más amplia variedad de plataformas y entornos. Las diferentes plataformas y entornos, hacen que a menudo sean necesarias diferentes características o funcionalidades. Apache se ha adaptado siempre a una gran variedad de entornos a través de su diseño modular. Este diseño permite a los administradores de sitios web elegir las características que van a ser incluidas en el servidor, seleccionando los módulos que se cargarán, ya sea al compilar o al ejecutar el servidor. [28]

Las principales características que tiene este Servidor es que se puede utilizar tanto en sistemas Unix como en sistemas Windows, existiendo versiones diferentes para cada uno de los sistemas. Es de código abierto y totalmente gratuito. Tiene una arquitectura modular, que permite la construcción del propio servidor mediante paquetes de pequeño tamaño. De esos paquetes hay algunos que son obligatorios.

#### <span id="page-30-0"></span>**1.9 Metodología utilizada para el desarrollo del software**

Para el desarrollo del software se debe contar con un proceso bien detallado y para esto se necesita aplicar una metodología que sea capaz de llevar a cabo el control total del producto. De esta forma se cumple con el objetivo principal de asegurar la producción de software de alta calidad, con el fin de satisfacer las necesidades de los usuarios finales. Esto se realiza dentro de un cronograma y con presupuestos bien definidos.

Algunas de las metodologías que se ponen en práctica a la hora de desarrollar un software son las siguientes: metodología orientada a objetos planteada por Rational (la metodología RUP), la metodología XP, y alguna mixtura de metodología Ágil. Se ha definido como metodología de desarrollo la conocida metodología basada en RUP**.**

#### **1.9.1 RUP**

El Proceso Unificado de Desarrollo (RUP) es una propuesta de proceso para el desarrollo de software orientado a objeto que utiliza UML para describir un sistema. Es un marco de trabajo genérico que puede especializarse para una gran variedad de sistemas software, para diferentes áreas de aplicación, diferentes tipos de organizaciones, diferentes niveles de aptitud y diferentes tamaños de proyecto. Este proceso tiene como características fundamentales que está dirigido por casos de uso, es iterativo e incremental y centrado en la arquitectura. Está constituido por 5 flujos de trabajo fundamentales: requisitos, análisis, diseño, implementación y prueba, los que tienen lugar sobre 4 fases: inicio, elaboración, construcción y transición. [29]

#### **1.9.2 UML**

UML, por sus siglas en inglés, (Unified Modeling Language) es el lenguaje gráfico para modelado de sistemas con tecnología orientada a objeto que permite especificar, visualizar, construir y documentar. Soporta todo el ciclo de vida de desarrollo de un software: especificaciones de analistas, arquitectura, diseño, implementación e implantación. Ofrece un estándar para describir un "plano" del sistema (modelo), incluyendo aspectos conceptuales tales como procesos de negocios y funciones del sistema, y aspectos concretos como expresiones de lenguajes de programación, esquemas de bases de datos y componentes de software reutilizables.

Es un lenguaje más expresivo, claro y uniforme que los anteriores definidos para el diseño Orientado a Objetos, que no garantiza el éxito de los proyectos pero si mejora sustancialmente el desarrollo de los mismos, al permitir una nueva y fuerte integración entre las herramientas, los procesos y los dominios.

De todos los lenguajes de modelados definidos para el diseño Orientado a Objetos, UML es el más expresivo, no garantiza el éxito de los proyectos pero si mejora sustancialmente el desarrollo de los mismos, al permitir una nueva y fuerte integración entre las herramientas, los procesos y los dominios, permitiendo realizar con claridad nueve diagramas en los cuales se modelan el sistema: [30]

Diagramas de Casos de Uso para modelar los procesos 'business'.

- Diagramas de Secuencia para modelar el paso de mensajes entre objetos.
- Diagramas de Colaboración para modelar interacciones entre objetos. $\bullet$
- Diagramas de Estado para modelar el comportamiento de los objetos en el sistema.  $\bullet$
- Diagramas de Actividad para modelar el comportamiento de los Casos de Uso, objetos u operaciones.
- Diagramas de Clases para modelar la estructura estática de las clases en el sistema.  $\bullet$
- Diagramas de Objetos para modelar la estructura estática de los objetos en el sistema.
- Diagramas de Componentes para modelar componentes.
- Diagramas de Implementación para modelar la distribución del sistema.  $\bullet$

#### <span id="page-32-0"></span>**1.10 Herramientas utilizadas**

Para lograr mejor arquitectura del sistema y tener conocimiento de la problemática planteada, se definieron las herramientas necesarias para desarrollar el módulo de Especialidades. En la primera etapa de desarrollo se utilizó el Rational Rose Enterprise Edition 2003 para realizar los diagramas como guía y argumentos de la documentación. Para la creación de páginas Web, se utilizó Dreamweaver 8, pues sus características soportan el lenguaje de marca XHTML. Para la edición de páginas PHP, se utilizó el Zend Studio 5. Para la administración y desarrollo de servidores de base de datos se utilizó la poderosa herramienta EMS SQL Manager, ya que soporta MySQL. Por último se utilizó el Subversion para almacenar las actualizaciones que se realizan en el transcurso del desarrollo del software.

#### **1.10.1 Herramientas de diseño gráfico**

#### **1.10.1.1 Dreamweaver 8**

Para el diseño de la interfaz gráfica de la aplicación se utiliza Dreamweaver 8, perteneciente a la familia de Macromedia 8 que ha demostrado agregar rápidamente diseño y funcionalidad a las páginas, sin la necesidad de programar manualmente el código HTML. Se puede crear tablas, editar marcos, trabajar con capas, insertar comportamientos Javascript, etc., de una forma muy sencilla y visual. Además incluye un software de cliente FTP completo, permitiendo entre otras cosas trabajar con mapas visuales de los sitios web, actualizando el sitio web en el servidor sin salir del programa.

#### **1.10.1.2 Adobe Photoshop 7.0**

Es la herramienta que se utiliza para el tratamiento con las imágenes para garantizar que las imágenes sean nítidas, que los cortes sean precisos. Esta herramienta brinda un gran número de funcionalidades que permiten sacar el máximo de cada una de las imágenes usadas en la aplicación.

#### **1.10.2 Herramientas de desarrollo**

#### **1.10.2.1 Zend Studio 5.1**

Es un programa de la casa **Zend**, uno de los mayores impulsores de PHP, orientada a desarrollar aplicaciones web en PHP. Zend Studio es un editor de texto para páginas PHP que proporciona un buen número de ayudas desde la creación y gestión de proyectos hasta la depuración del código. [31]

#### **1.10.2.2 EMS SQL Manager**

Es una ponderosa herramienta para la administración y desarrollo de servidores de bases de datos MySQL y PostgreSQL. Dentro de las funciones incluidas, se encuentra gestión de privilegios para usuarios; ejecución de Scripts; acceso a "peticiones" visuales previamente desarrolladas e importación y exportación de datos. Gracias a un entorno muy accesible, EMS SQL Manager permite ingresar y ajustar diversos aspectos de las bases de datos.

#### **1.10.2.3 Rational Rose Enterprise Edition 2003**

Esta herramienta que soporta de forma completa la especificación de UML. Propone la utilización de cuatro tipo de modelos para realizar un diseño del sistema; utilizando una vista estática y otra dinámica de los modelos del mismo, uno lógico y otro físico. Permite crear y refinar estas vistas, dándole forma de un modelo completo que representa el dominio del problema y del software. Esta herramienta permite generar código en varios lenguajes de programación a partir de un diseño en UML. Además proporciona mecanismos para la realización de ingeniería inversa partiendo del código de un programa, obteniendo información sobre su diseño.

El RUP divide el proceso de desarrollo en ciclos, teniendo un producto final al final de cada ciclo, cada ciclo se divide en fases que finalizan con un hito donde se debe tomar una decisión importante:

- **Concepció**n: se hace un plan de fases, se identifican los principales casos de uso y se identifican los riesgos.
- **Elaboración**: se hace un plan de proyecto, se completan los casos de uso y se eliminan los  $\bullet$ riesgos.
- **Construcción:** se concentra en la elaboración de un producto totalmente operativo y eficiente y el manual de usuario.
- **Transición:** se implementa el producto en el cliente y se entrena a los usuarios. Como consecuencia de esto suelen surgir nuevos requisitos a ser analizados.

## *Capítulo 1: Fundamentación Teórica*

El RUP es un producto de Rational (IBM). Se caracteriza por ser iterativo e incremental, estar centrado en la arquitectura y guiado por los casos de uso. Incluye artefactos (que son los productos tangibles del proceso como el modelo de casos de uso, el código fuente, etc.) y roles (papel que desempeña una persona en un determinado momento, una persona puede desempeñar distintos roles a lo largo del proceso)

#### **1.10.2.4 Controlador de Versiones**

**Subversion** es un software de sistema de control de versiones. Es software libre, bajo una licencia de tipo Apache/BSD y se le conoce también como svn por ser ese el nombre de la herramienta de línea de comandos. Una característica importante de Subversion es que, a diferencia de CVS, los archivos versionados no tienen un número de revisión independiente cada uno. En cambio, todo el repositorio tiene un único número de versión que identifica un estado común de todos los archivos en cierto punto del tiempo.[32]

El repositorio es un sistema centralizado para compartir información. Esta almacena información en forma de un árbol de ficheros, una jerarquía típica de ficheros y directorios. Cualquier número de clientes se conectan al repositorio, y luego leen o escriben esos ficheros. Al escribir datos, el cliente hace que la información esté disponible para los otros. Al leer los datos, el cliente recibe la información de los demás. *(***Ver Fig.1.3)**

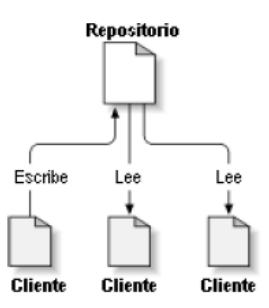

Fig. 1.3. Un sistema típico cliente/servidor

Cuando un cliente lee datos de un repositorio, normalmente ve únicamente la última versión del árbol de ficheros. Pero el cliente también tiene la capacidad de ver estados previos del sistema de ficheros. Por ejemplo, un cliente puede hacer preguntas históricas, como "¿qué contenía este directorio el último miércoles?", o "¿quién fue la última persona que cambió este fichero, y qué cambios hizo?" Esta es la clase de preguntas que forman el corazón de cualquier sistema de control de versiones: son sistemas que están diseñados para guardar y registrar los cambios a los datos a lo largo del tiempo.

#### **Ventajas**

- $\checkmark$  Se sigue la historia de los archivos y directorios a través de copias y renombrados.
- $\checkmark$  Permite selectivamente el bloqueo de archivos. Se usa en archivos binarios que, al no poder fusionarse fácilmente, conviene que no sean editados por más de una persona a la vez.
- $\checkmark$  Cuando se usa integrado a Apache permite utilizar todas las opciones que este servidor provee a la hora de autenticar archivos (SQL, LDAP, PAM).

#### **1.10.2.4.1 TortoiseSVN**

Es software libre que maneja ficheros y directorios a lo largo del tiempo. Los ficheros se almacenan en un repositorio central. Esto permite que pueda recuperar versiones antiguas de sus ficheros y examinar la historia de cuándo y cómo cambiaron sus datos, y quién hizo el cambio. Esta es la razón por la que mucha gente piensa que Subversion, y los sistemas de control de versiones en general, son una especie de "máquinas del tiempo".

Algunos sistemas de control de versiones también son sistemas de manejo de configuración del software (SCM). Estos sistemas están diseñados específicamente para manejar árboles de código fuente, y tienen muchas características que son específicas para el desarrollo de software - tales como el entendimiento nativo de los lenguajes de programación, o proporcionan herramientas para compilar software. Subversion, sin embargo, no es uno de estos sistemas; es un sistema general que puede ser utilizado para manejar cualquier colección de ficheros, incluyendo código fuente [32].

En la primera parte de este capítulo se hizo referencia a conceptos relacionados con el objeto de estudio definido en la introducción del documento. Seguidamente, se desarrolló el estudio de las tecnologías actuales que se utilizaron durante el desarrollo del software, mencionando ciertas características y ventajas que las mismas poseen. La decisión de utilizarlas fue tomada siguiendo fundamentalmente la política de uso de herramientas con soporte multiplataforma y licencias de utilización libre, las cuales fueron definidas por el área temática Sistema de Apoyo a la Salud (SAS)
# **2 CAPÍTULO 2: CARACTERÍSTICAS DEL SISTEMA**

Para poder comprender lo que es el sistema, es importante examinar sus características. Estas lo diferencian de otras obras del hombre, pues el producto que finalmente se obtiene no se traduce en algo físico sino lógico. En el presente capítulo se abordan aspectos relacionados con el objeto de informatización y la información que se maneja, es decir, todo lo relacionado con los documentos específicos que se procesen. Se ofrece una descripción general de la propuesta de sistema y cómo debe funcionar. Se aborda además, el modelado del negocio, la especificación de los requisitos funcionales y no funcionales, así como la definición de los casos de uso.

#### **2.1 Objeto de estudio**

#### **2.1.1 Problema y Situación Problémica**

En la actualidad se proponen cambios que permitan llevar a cabo los procesos de superación de cada ciudadano. Por normas de este tipo se rige la sociedad cubana, que se identifica como una de las más cultas de América Latina y el Caribe. La continuidad de estudios por parte de los profesionales y no profesionales contribuye a hacer de ellos personas mejores preparadas para la vida.

En el MINSAP (Ministerio de Salud Pública), estas actividades de superación continua se enmarcan dentro de los posgrados, los cuales comprenden las más amplias y disímiles tareas con el fin de contribuir a la superación de cada individuo. Los posgrados se dividen en las áreas de Maestrías, Doctorados, Especialidades y Superación Profesional. El MINSAP incluye la Capacitación dentro de este departamento. Dichos estudios están encaminados a todos los trabajadores del sector, dígase profesionales o no profesionales en dependencia de su nivel educacional.

En la actualidad el MINSAP y en específico el área de posgrado presenta problemas con el procesamiento de su información. En el presente trabajo se abordará específicamente este problema para las áreas de Capacitación y Superación Profesional.

La información que se recibe referente a las actividades que pertenecen a la Superación Profesional y la Capacitación, registro, actualización y gestión total contenida en los archivos dentro de cada centro, se almacena en papel y es tramitada de forma manual. En algunos casos se ve elaborada con recursos informáticos como procesadores de texto y hojas de cálculo Excel.

La única ventaja que brida esta última forma de almacenamiento de la información, es que se podría obtener de manera fácil una impresión de la misma, pero en general, constituye un método que infiere el manejo de errores dentro de su procesamiento. Debido a que al aumentar el volumen de información, se tiende a cometer errores, podría resultar afectada en alguna medida la toma de decisiones en los distintos niveles de dirección del país.

Por el grado de importancia que se le atribuye a esta tarea, se hace necesaria la utilización de herramientas informatizadas que faciliten el flujo de información, haciendo su transmisión más rápida y eficaz con el menor costo posible. Con los medios existentes hasta el momento la obtención de informes estadísticos y reportes necesarios para la toma de decisiones, constituye un proceso lento. También se hace necesario la obtención de un método de almacenamiento que sea organizado y clasificado atendiendo a diversos criterios.

### **2.1.2 Objeto de informatización**

Inicialmente se debe tener en cuenta la necesidad de contar con una base de datos centralizada, la cual debe permitir el almacenamiento de todo tipo de información referente a los posgrados que se lleven a cabo en el MINSAP. De esta forma se garantizará que cada dato referente a las actividades que vayan siendo cursadas por los trabajadores, sea almacenado debidamente para una futura consulta u obtención de información. Además permitirá que las actividades de posgrado que se manejen en las áreas de Capacitación y Superación Profesional, se encuentren debidamente actualizadas y puedan ser consultadas desde cualquier nivel de dirección del SNS (Sistema Nacional de Salud).

### **2.1.3 Información que se maneja**

**Reglamento de la educación de posgrado de la República de Cuba:** Por este documento se rige el posgrado en Cuba para todas las ramas de la educación. Muestra la forma en la que este es llevado a cabo. Es el documento rector y explica los requisitos que deben cumplir las personas para presentarse a una actividad de este tipo. Explica las características de las áreas del posgrado del MINSAP así como los créditos y bonificaciones que se pueden obtener tras aprobar las actividades cursadas.

**Resúmenes de Actividades de Capacitación y Superación Profesional:** Son los listados por cada centro dedicado a la docencia de posgrado para el MINSAP. Brindan la información precisa a nivel central de las estadísticas, como resultado de la actividad de posgrado para el personal que labora en cada centro del ministerio.

# **2.1.4 Propuesta de sistema**

El sistema que se propone en el trabajo se encontrará brindando servicios sobre la red telemática de salud cubana INFOMED, a través de ella todos los nodos (*secretarías docentes, puestos de trabajos relacionados con el sistema*) accederán al mismo. Contará con un módulo de administración que brindará flexibilidad ante los aspectos relacionados con la configuración. A continuación se muestra un esquema sobre cómo funcionará la aplicación. *(***Ver Fig. 2.1)**

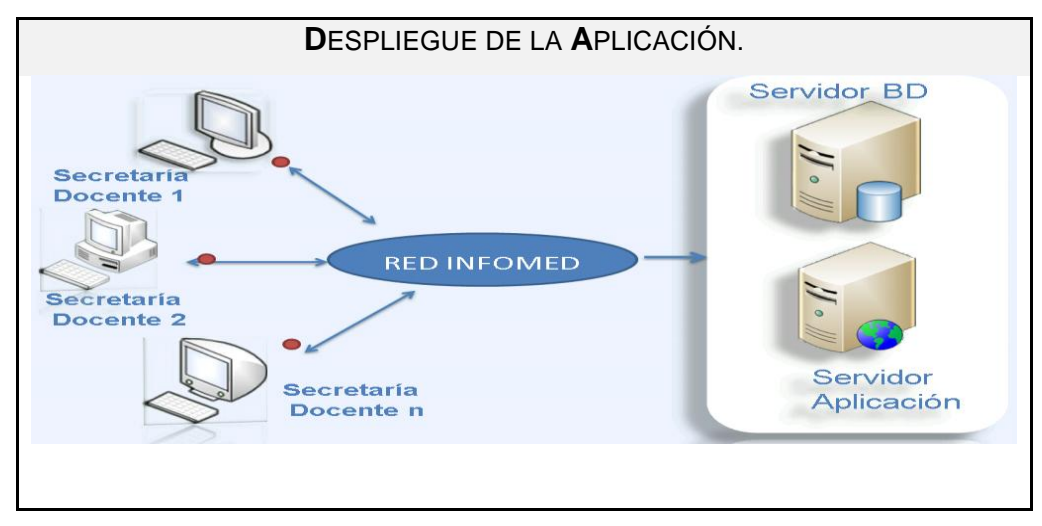

Fig. 2.1 Diagrama de despliegue de la aplicación.

El sistema que se desarrollará se encontrará desplegado en un servidor de INFOMED. En dependencia de las posibilidades del cliente la base de datos y la aplicación se encontrarán en un mismo servidor o por separado. Brindará la posibilidad de poder tener por cada centro una información certera de los profesionales y no profesionales que se encuentran realizando actividades de posgrado en las áreas de Capacitación y Superación Profesional.

Tendrá incluida la opción de configurar los programas que estarán disponibles para ser matriculados por los profesionales y no profesionales. Contendrá las opciones necesarias para que puedan ser especificados los requisitos previos a la matrícula. Permitirá realizar movimientos de los trabajadores matriculados en una actividad dentro del sistema, tales como bajas y traslados hacia otra sede,

provincia o municipio. Garantizará también la posibilidad de insertar los resultados obtenidos tras cursar una actividad. Por último contará con la opción de realizar informes en formato pdf. Estos últimos serán elaborados en las secretarías docentes o a nivel nacional en dependencia de las necesidades existentes.

## **2.2 Modelo del Negocio**

Al comenzar el desarrollo de un software, se debe alcanzar cierto nivel de conocimientos sobre el problema en cuestión, ya que de eso dependerá en gran medida la calidad del producto que se obtendrá. Para ello es de gran importancia realizar un buen proceso de modelado de negocio, ya que permite obtener una visión de la organización y definición de los procesos, roles y responsabilidades. Para este caso **(Ver Fig.2.2 ).** Las descripciones de los casos de uso del negocio y de objetos así como los diagramas de actividades por cada caso de uso se encuentran desarrolladas en el **Anexo1**.

### **2.2.1 Actores del negocio**

Un actor del negocio es cualquier individuo, grupo, entidad, organización, máquina o sistema de información externos con los que el negocio interactúa. Desempeña un rol determinado dentro del mismo para beneficiarse de sus resultados. Representa un tipo particular de usuario del negocio más que un usuario físico, ya que varios usuarios físicos pueden realizar igual papel en relación al negocio, por otro lado un mismo usuario puede actuar como diferentes actores.**(Ver Tabla 2.1)**

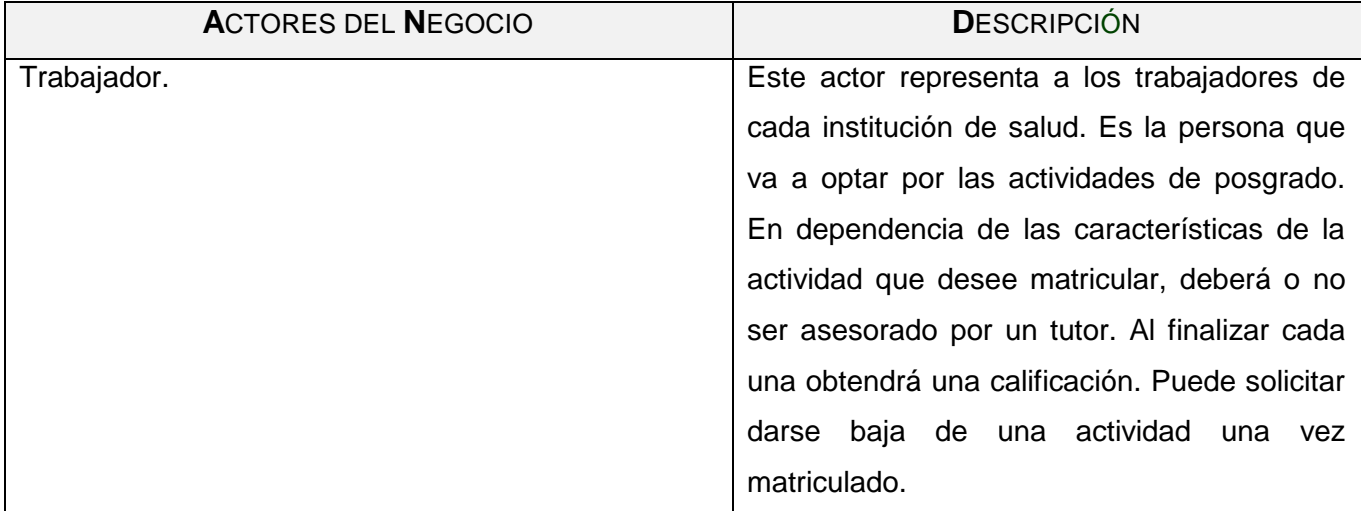

Tabla 2.1: Descripción de actores del negocio.

# **2.2.2 Trabajadores del negocio**

Un trabajador del negocio representa a personas o sistemas dentro de este. Realizan las actividades comprendidas dentro de un caso de uso. Estos trabajadores están en la frontera del negocio, son los candidatos a convertirse en usuarios del sistema que se quiere construir.**(Ver Tabla 2.2)**

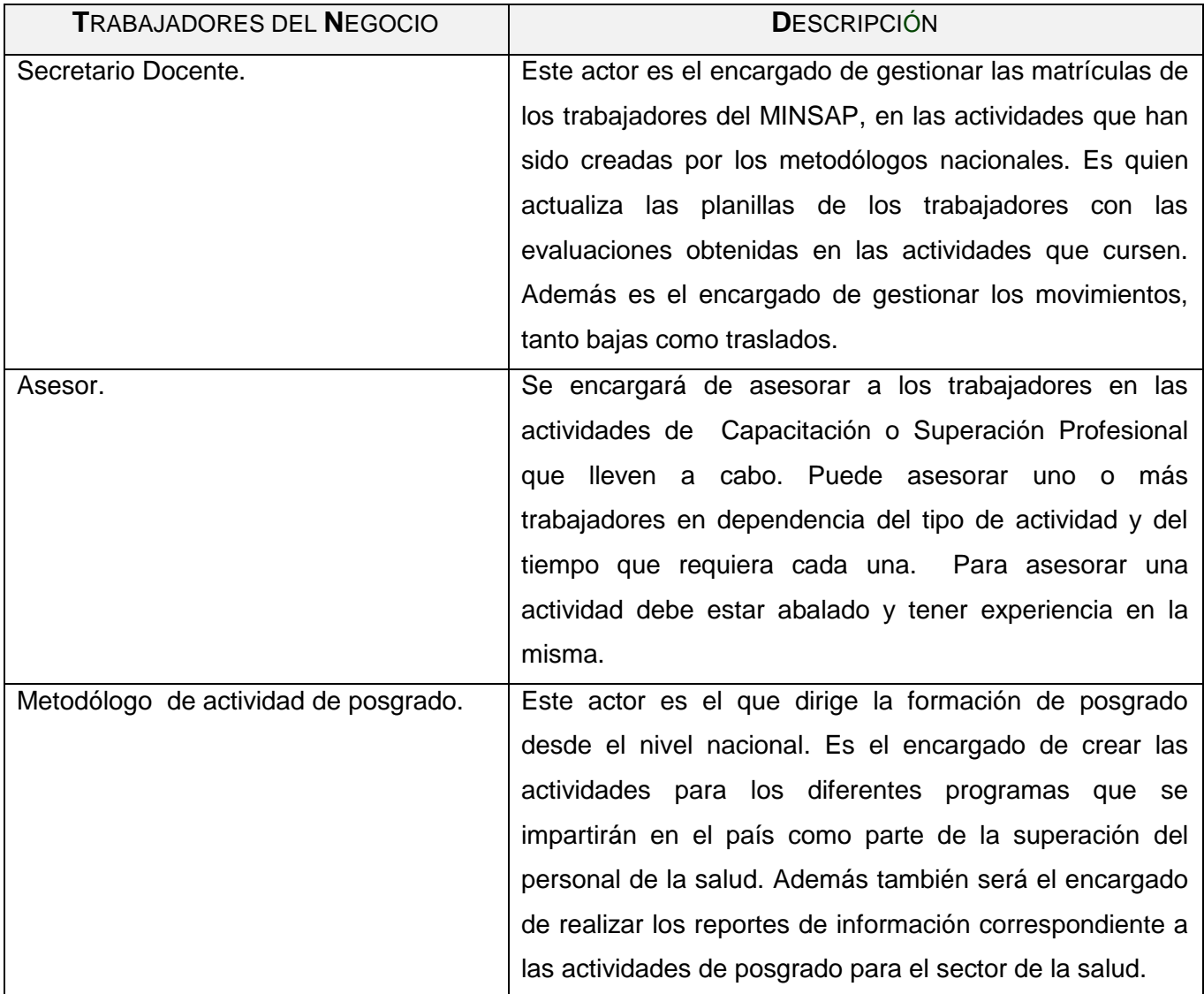

Tabla 2.2: Descripción de los trabajadores del negocio.

# **2.2.3 Modelo del Negocio**

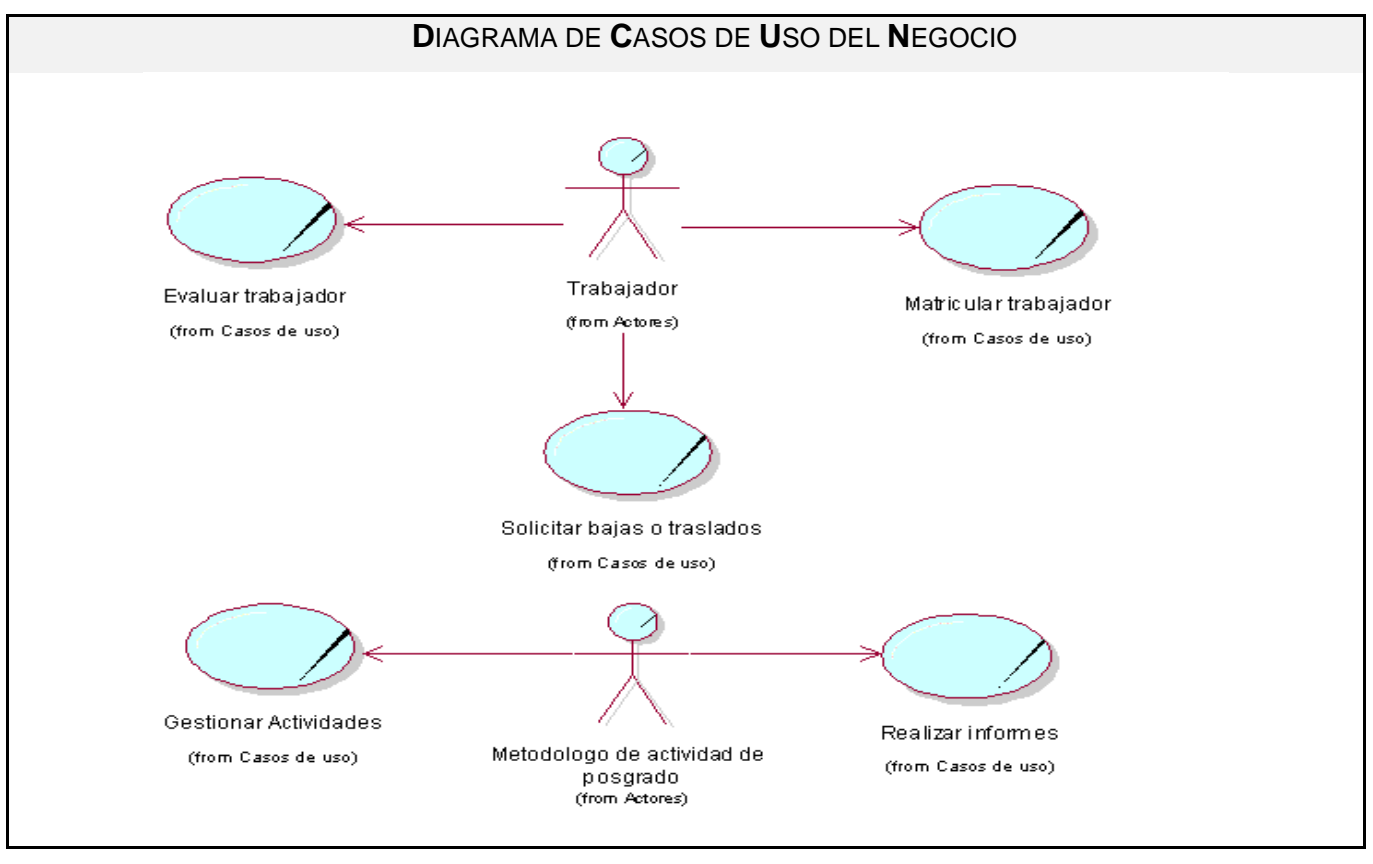

Fig.2.2: Diagrama de casos de uso del negocio

# **2.3 Análisis comparativo de otras soluciones con la propuesta**

Después de haber realizado una investigación de las soluciones que se encuentran funcionando actualmente en el Sistema Nacional de Salud, para determinar el estado actual del objeto de estudio planteado anteriormente, se concluye que no existe un sistema informatizado que gestione la información para la formación de posgrados. Por esta razón, se hace necesario implementar un módulo para el programa de Capacitación o Superación Profesional que garantice la gestión de la información para la formación posgraduada en Salud

# **2.4 Especificación de los requisitos del Software**

### **2.4.1 Requerimientos Funcionales**

Los requerimientos funcionales son condiciones o capacidades que el sistema debe cumplir. Son las acciones que debe realizar para que se cumplan los objetivos y de esta manera dar solución a los problemas identificados. Teniendo en cuenta las necesidades de los futuros usuarios del sistema, y la descripción de cómo debe funcionar el mismo, se puede inferir que debe cumplir las siguientes funcionalidades:**(Ver Tabla 2.3)**

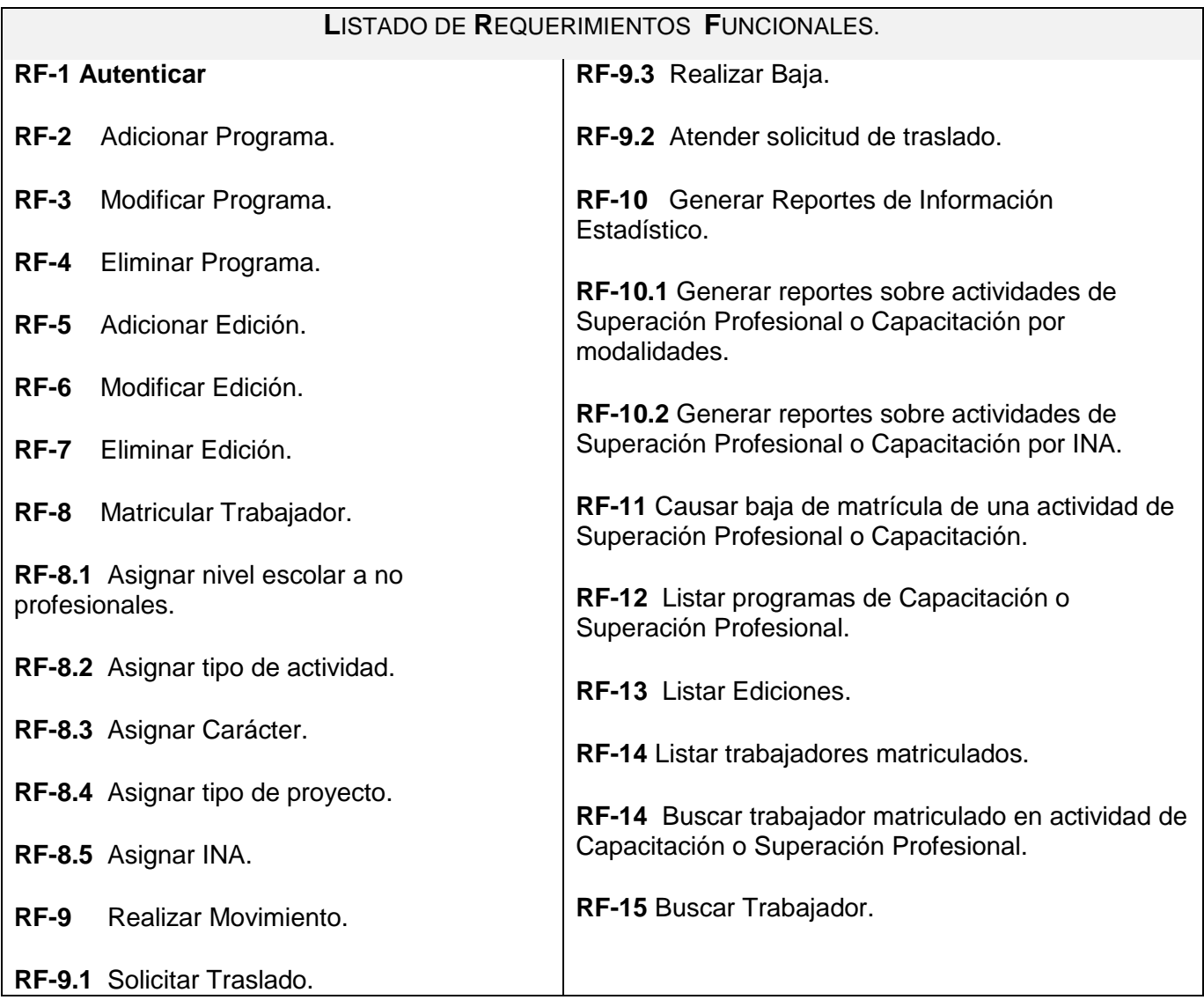

Tabla 2.3: Listado de requerimientos funcionales.

Una vez identificado los requerimientos funcionales serán agrupados en caso de uso del sistema. Téngase en cuenta que los casos de uso son la forma en que los actores usan el sistema. Es decir son fragmentos de funcionalidades que el sistema ofrece para aportar un resultado de valor a sus actores o una secuencia de acciones que el sistema puede llevar a cabo interactuando con estos, incluyendo alternativas dentro de la secuencia. En tal sentido los casos de uso del sistema identificados son los siguientes:**(Ver Tabla 2.4)**

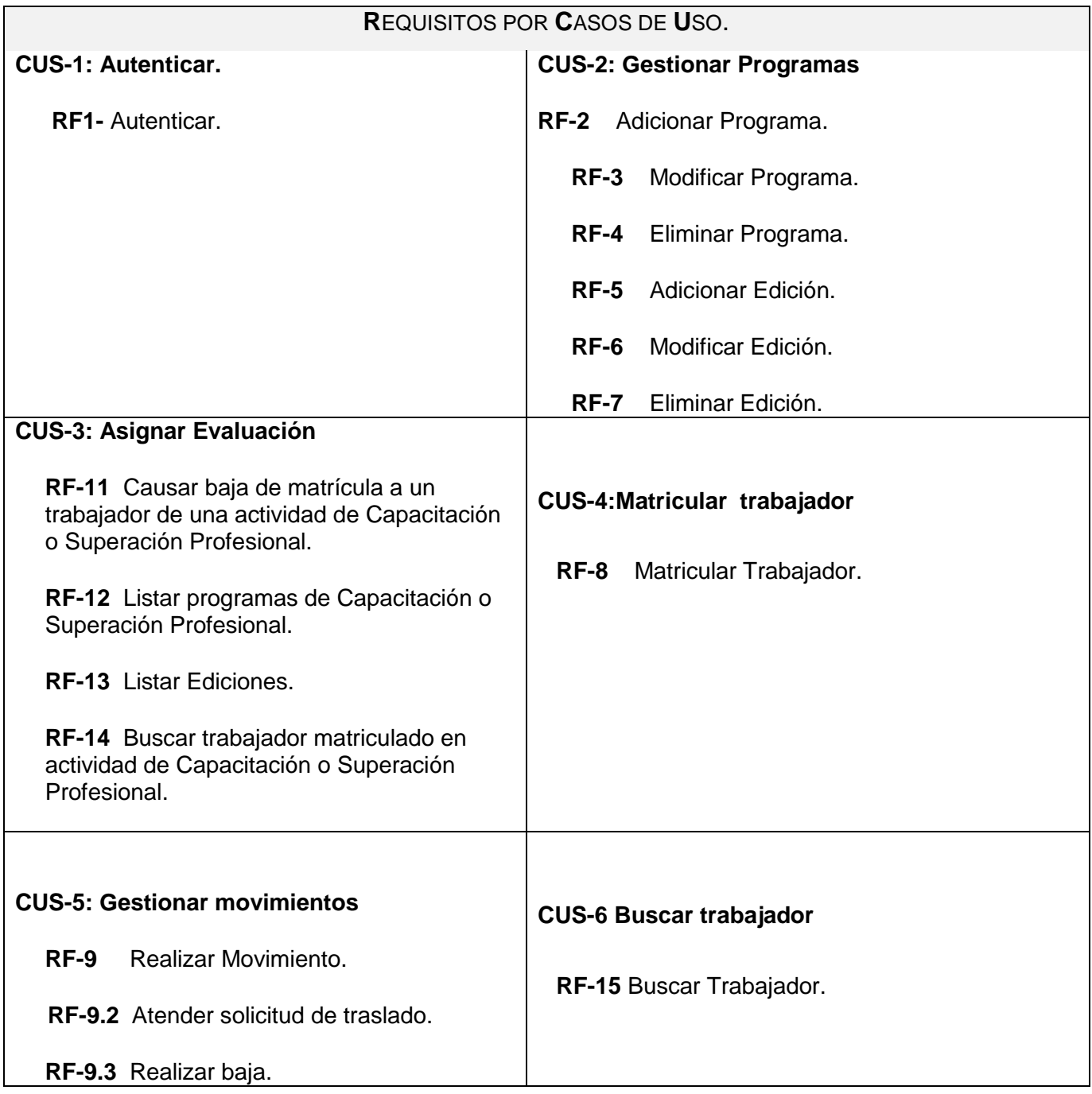

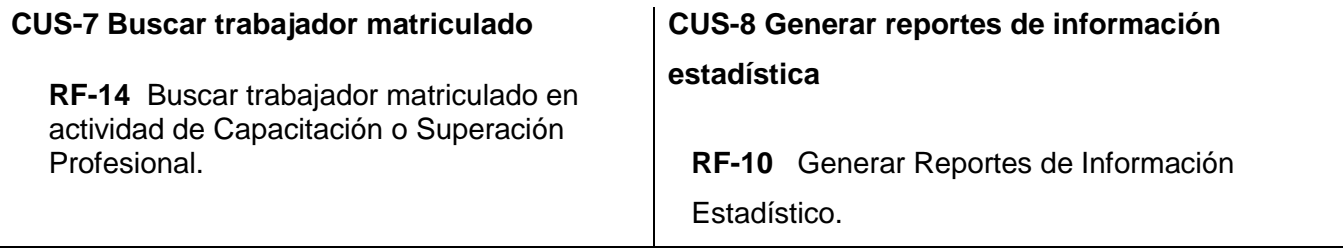

Tabla 2.4: Requisitos por casos de uso del sistema.

## **2.4.2 Requerimientos no funcionales (Ver Tabla 2.5)**

#### **1. Apariencia o interfaz externa**

- 1.1 El sistema debe tener una interfaz fácil de usar y amigable para que pueda ser utilizada fácilmente por el usuario.
- 1.2 Empleo de imágenes y colores identificados con el negocio donde se implantará el sistema.

### **2. Usabilidad**

- 2.1 El sistema podrá ser utilizado por personas que tengan un conocimiento mínimo en el manejo de las computadoras.
- 2.2 El sistema estará disponible mientras exista conexión con el servidor central.
- 2.3 Las funcionalidades estarán visibles en un menú a la izquierda del sistema haciendo más fácil la distribución de las mismas y la localización de estas por el usuario.

### **3. Rendimiento**

3.1 Debe mantener un diseño similar en todas las páginas, que estarán poco cargadas de imágenes, para garantizar una respuesta más rápida del Sistema.

### **4. Soporte**

- 4.1 Se necesita un servidor de bases de datos que soporte grandes volúmenes de datos (MySQL).
- 4.2 Al ser una aplicación web será visible en navegadores web como Internet Explorer y Mozilla Firefox, los cuales son los más utilizados hoy en día.

#### **5. Portabilidad**

5.1 El sistema será multiplataforma, podrá ser visualizado en sistemas operativos tales como versiones de Windows (98 o superiores) y Linux.

#### **6. Software**

#### 6.1 **Para el cliente:**

- 6.1.1 Sistema Operativo Windows 98 o superior, Linux.
- 6.1.2 Navegador web Internet Explorer o Mozilla Firefox.

#### 6.2 **Para el servidor:**

- 6.2.1 Sistema operativo Windows Advancer Server (2000 o superior) o Linux en cualquiera de sus distribuciones.
- 6.2.2 Un servidor Apache v 2.0.58 con módulo php 5.1.2 disponible.
- 6.2.3 Un servidor de bases de datos MySQL 5.

#### **7. Hardware.**

#### 7.1 **Para Servidor**

- 7.1.1 Server de rack de 19 con:
- 7.1.2 NIC de 1 Gbit Ethernet.
- 7.1.3 Array scsi de 3 Hard Disk > 70 Gb.
- 7.1.4 Fuente redundante.
- 7.1.5 Certificación del fabricante para correr Linux (Debian Sarge).
- 7.1.6 1 Gbyte RAM.

#### 7.2 **Para estaciones de trabajo**

- 7.2.1 Procesador 1.60 GHz o superior.
- 7.2.2 256 MB de memoria; a más memoria mayor rendimiento.
- 7.2.3 Monitor VGA o superior.
- 7.2.4 Ratón Microsoft o compatible.
- 7.2.5 Impresora Epson 300 o superior, local o de red para imprimir los reportes.
- **8. Seguridad**
- 8.1 Se garantiza el acceso controlado a la información. Esto influye en la forma en que se presentarán las interfaces a cada usuario en dependencia del nivel de acceso que le será conferido.
- 8.2 Disponer de un mecanismo de seguridad basado en el modelo de SAAA (Single Autenticación, Authorization and Accounting).
- 8.3 Confiabilidad: La información manejada por el sistema está protegida de acceso no autorizado.
- 8.4 Integridad: La información que en el sistema se gestiona debe mantenerse de forma íntegra.
- 8.5 Disponibilidad: Se utiliza el servicio de autenticación para dar acceso a los usuarios que interactúan con el sistema. Solo los usuarios autorizados tendrán acceso a la información en todo momento.

#### **9. Mantenimiento**

9.1 El sistema debe estar bien documentado de forma tal que el tiempo de mantenimiento sea mínimo en caso de necesitarse.

Tabla 2.5: Requerimientos no funcionales.

# **2.5 Definición del sistema**

Un diagrama de casos de uso del sistema representa gráficamente una secuencia de interacciones que se desarrollarán entre un sistema y sus actores, en respuesta a un evento que inicia un actor principal sobre el propio sistema. Los diagramas de casos de uso sirven para especificar la comunicación y el comportamiento de un sistema mediante su interacción con los usuarios u otros sistemas O lo que es igual, un diagrama que muestra la relación entre los actores y los casos de uso en un sistema. Para este caso (**Ver fig2.4).** En el **Anexo 2** se explican y justifican los casos de uso priorizados en ciclos de desarrollo así como la descripción en formato extendido .

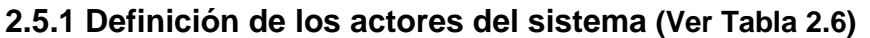

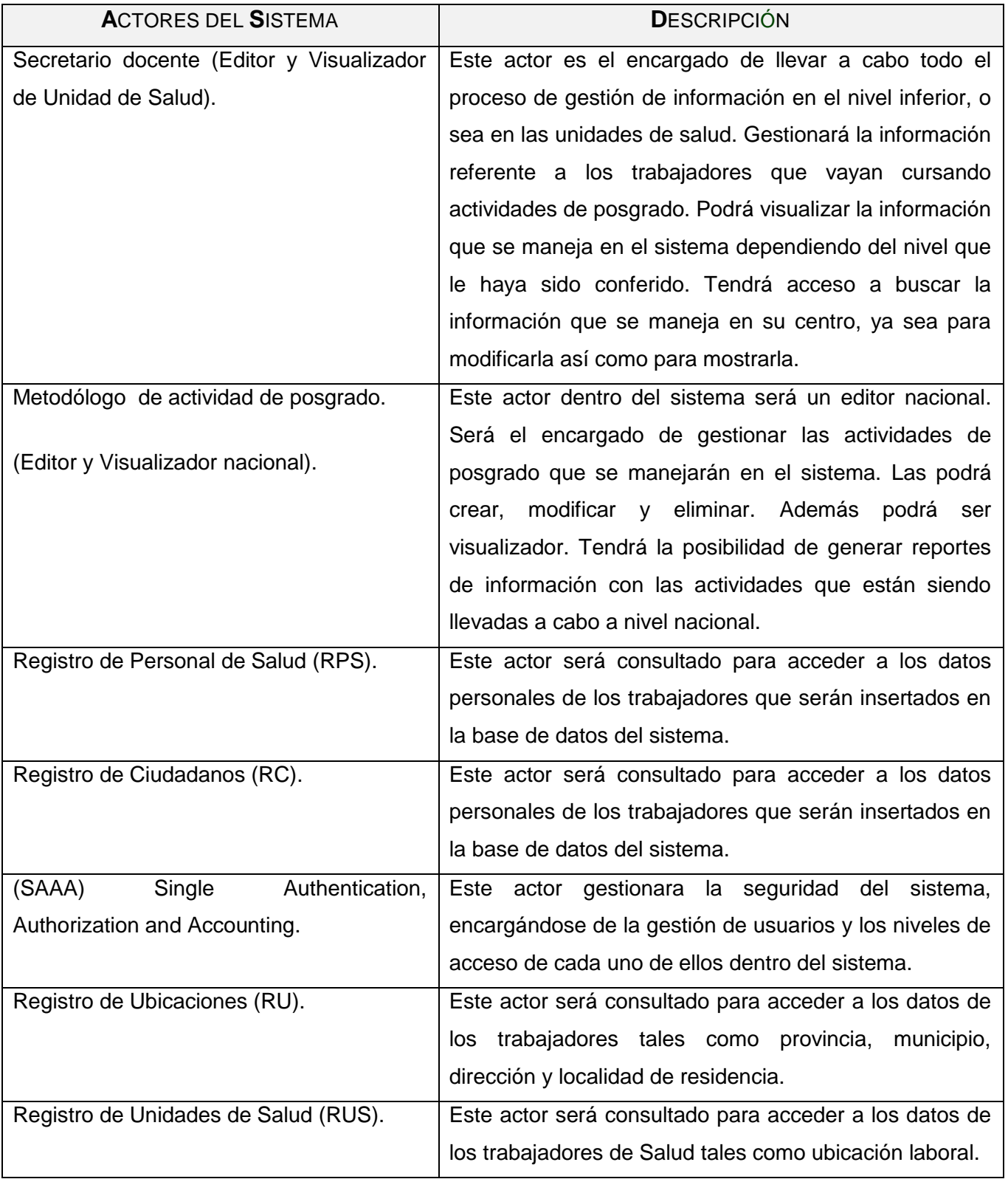

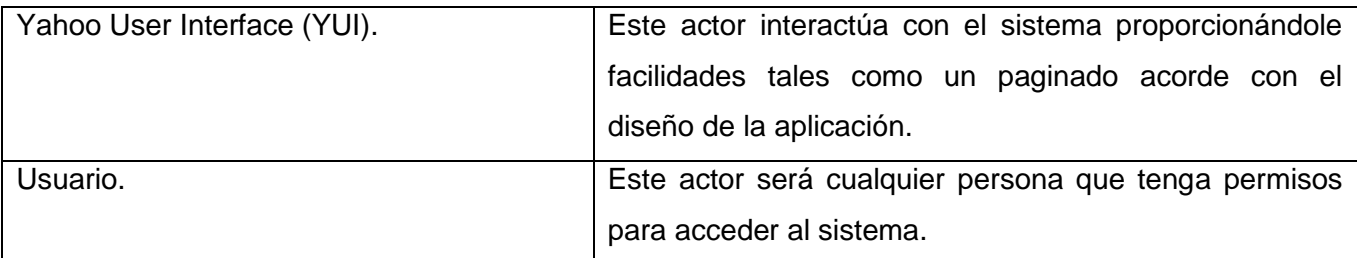

Tabla 2.6: Descripción de los actores del sistema para las actividades de Capacitación o Superación Profesional.

### **2.5.2 Descripción de los casos de uso del sistema**

#### **Caso de Uso: "Autenticar" (CU-1)**

Actores: Usuario.

Descripción: El caso de uso se inicia cuando algún actor del sistema desee entrar a la aplicación con el fin de gestionar alguno de los servicios que la misma brinda. Introduce un nombre de usuarios y una contraseña que son reconocidos y aceptados por el sistema. El caso de uso culmina cuando el usuario accede a la aplicación.

Referencia: **RF-1**

Tabla 2.7: Descripción de los CUS "Autenticar".

#### **Caso de Uso: "Gestionar Programas" (CU-2)**

Actores: Secretario docente.

Descripción: El caso de uso se inicia cuando un editor nacional previamente autenticado accede al sistema y selecciona crear, modificar o eliminar un programa. Para esto deberá insertar de forma correcta los datos necesarios para la creación de la misma. En caso de eliminarla, deberá solamente marcarla de un listado que surge cuando se listan las actividades que ya han sido creadas.

Referencia: **RF-2, RF-30, RF-4, RF-5, RF-6, RF-7.**

Tabla 2.8: Descripción de los CUS "Gestionar Programas".

### **Caso de Uso: "Asignar Evaluación" (CU-3)**

Actores: Secretario docente.

Descripción: El caso de uso se inicia cuando el secretario docente debe insertar en el sistema la evaluación que obtuvo un trabajador en una actividad cursada. Selecciona una actividad. Selecciona los trabajadores matriculados en la actividad a los que les insertará la evaluación. Inserta la evaluación deseada.

Referencia: **RF-11, RF-12, RF-13, RF-14.**

Tabla 2.9: Descripción de los CUS "Asignar Evaluación".

## **Caso de Uso: "Matricular Trabajador" (CU-4)**

Actores: Secretario docente.

Descripción: El caso de uso se inicia cuando el secretario docente debe matricular un trabajador. Debe realizarse primero el caso de uso "Buscar Trabajador" de donde se tomarán los datos del trabajador para su posterior matrícula. Se selecciona una actividad determinada y se lleva a cabo la matrícula.

Referencia: **RF-8** 

Tabla 2.10: Descripción de los CUS "Matricular Trabajador".

### **Caso de Uso: "Gestionar Movimientos". (CU-5)**

Actores: Secretario docente.

Descripción: El caso de uso se inicia cuando el secretario docente selecciona realizar algún tipo de movimiento. Puede seleccionar bajas, traslados o atender solicitudes de traslado. El caso de uso culmina cuando el movimiento es culminado satisfactoriamente.

Referencia: **RF-9** 

Tabla 2.11: Descripción de los CUS "Gestionar Movimientos".

## **Caso de Uso: "Buscar trabajador" (CU-6)**

Actores: Secretario docente.

Descripción: El caso de uso se inicia cuando el secretario docente necesita realizar la matrícula de un trabajador en el sistema que no haya sido matriculado antes en el mismo. El sistema realiza la búsqueda en los servicios externos RPS, RC, RUS y RU. Muestra el listado de trabajadores que fue encontrado.

Referencia: **RF-15**

Tabla 2.12: Descripción de los CUS "Buscar trabajador"

## **Caso de Uso: "Buscar Trabajador Matriculado" (CU-7)**

Actores: Usuario

Descripción: El caso de uso se inicia cuando el secretario docente debe realizar movimientos o asignar evaluaciones a un trabajador que se encuentra previamente matriculado en el sistema. Se selecciona el trabajador y culmina el caso de uso.

Referencia: **RF-14**

Tabla 2.13: Descripción de los CUS "Buscar trabajador Matriculado"

#### **Caso de Uso: "Generar reportes de información". (CU-8)**

Actores: Usuario

Descripción: El caso de uso se inicia cuando el usuario previamente autenticado en el sistema necesita obtener información referente a las actividades que se llevan a cabo. Siempre atendiendo al nivel de acceso que le haya sido conferido previamente.

Referencia: **RF-10** 

Tabla 2.14: Descripción de los CUS "Generar Reportes de Información".

### **2.5.3 Diagrama de generalización de actores en el sistema**

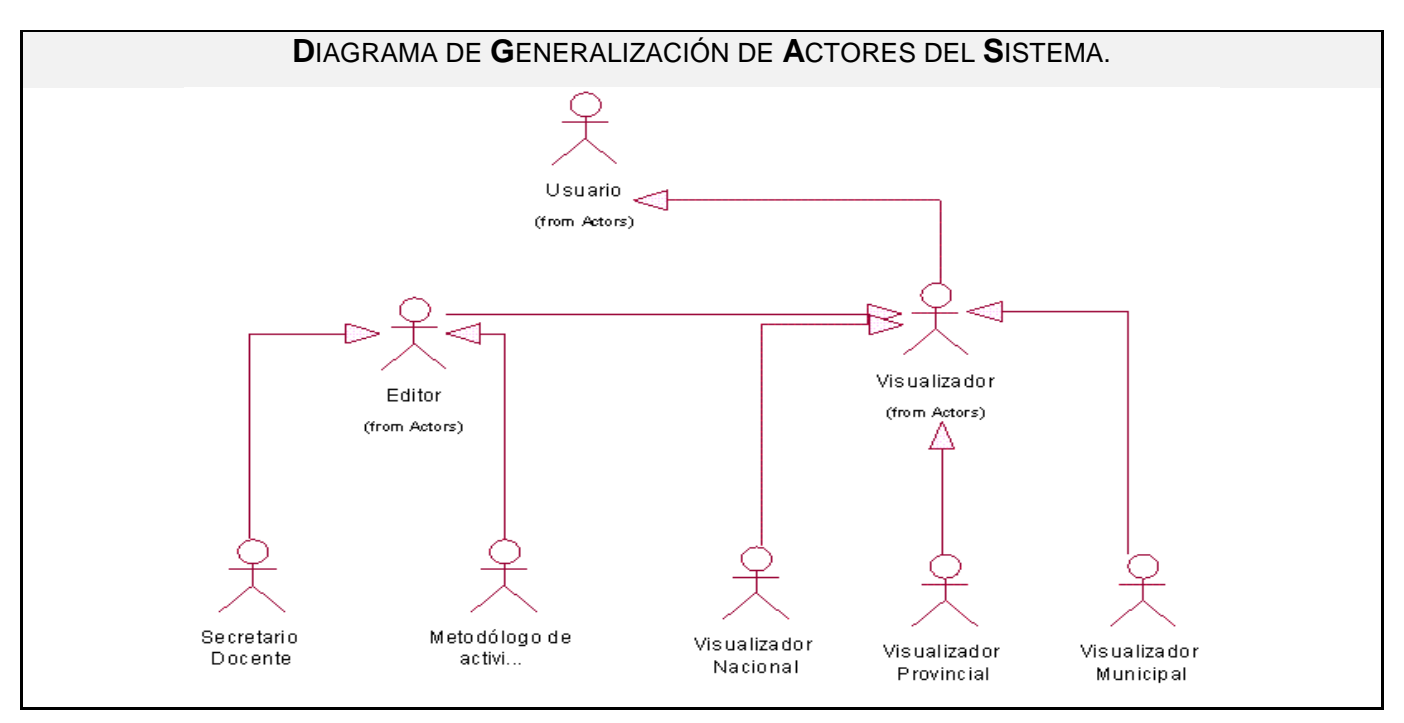

Fig.2.3: Diagrama de generalización de actores del sistema.

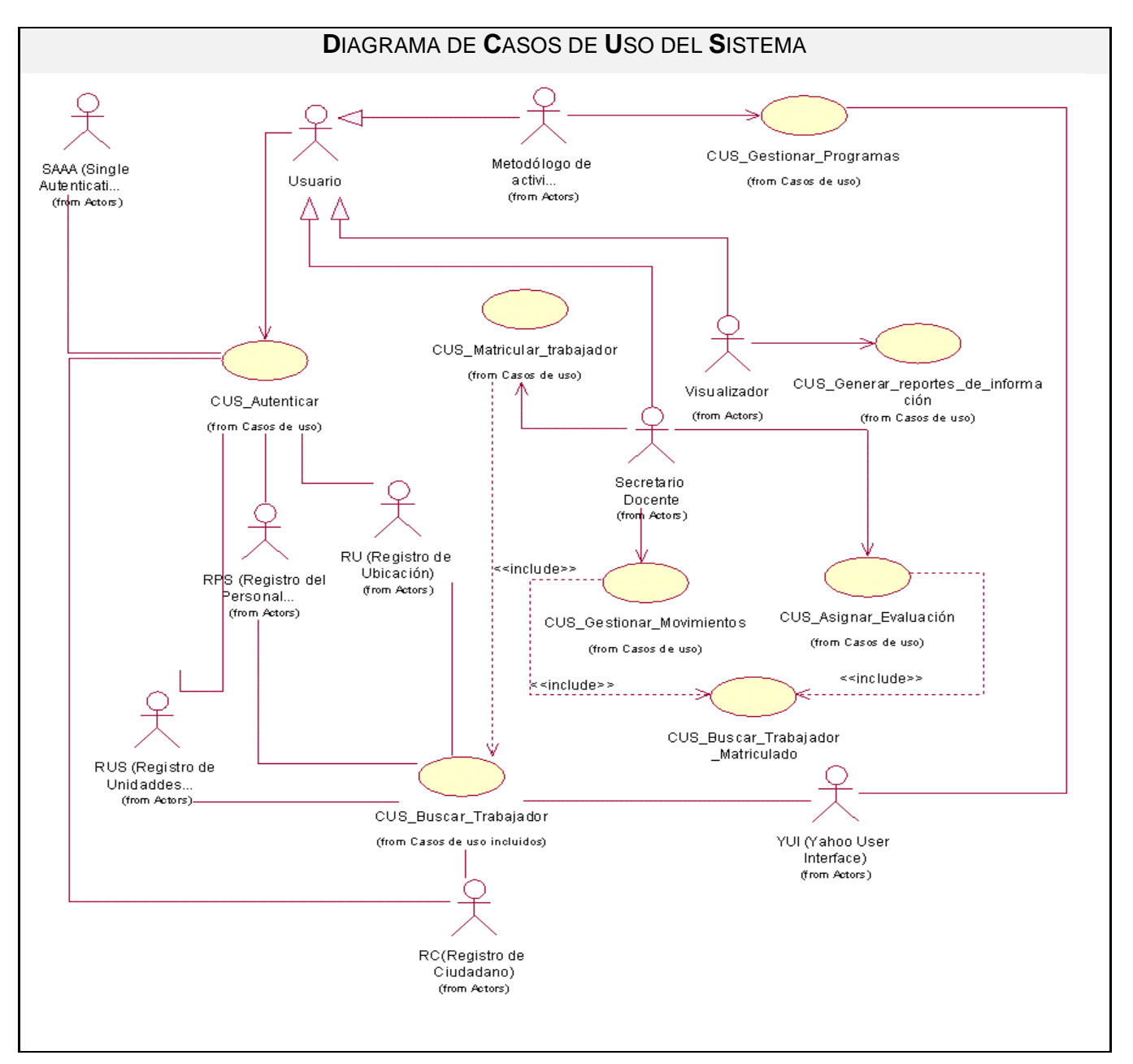

## **2.5.4 Diagrama de casos de uso del sistema**

Fig.2.4: Diagrama de CUS- para las actividades de Capacitación o Superación Profesional .

En este capítulo se realizó la descripción del negocio del proyecto, la descripción de los casos de uso del mismo y los diagramas correspondientes. Se desarrolló el diagrama de clases Modelo de Objetos del Negocio. Se describieron los casos de uso del sistema. Se realizó el levantamiento de requisitos funcionales y no funcionales por los que se regirá el sistema, además se elaboró el diagrama de casos de uso del mismo**.**

# **3 CAPÍTULO 3: ANÁLISIS Y DISEÑO DEL SISTEMA.**

Este capítulo describe el flujo de trabajo análisis y diseño. En este se construyen los artefactos asociados con el mismo. Se define el diagrama de clases del análisis de la aplicación. Se especifican las clases de análisis de cada caso de uso, las relaciones entre ellas y las entidades. Realizado el análisis del sistema se desarrolla el modelo de diseño, en el cual quedarán esclarecidas las clases del mismo. Se modela el Diagrama Entidad-Relación que da paso al Modelo de Datos , conjuntamente con la descripción de sus tablas.

## **3.1 Modelo de Análisis**

El modelo de análisis realiza una descripción de las clases del análisis por casos de uso. Las mismas pueden clasificarse en dependencia de sus funcionalidades dentro del sistema:

- **De Interfaz:** son usadas para modelar la interacción entre el sistema y sus actores.  $\bullet$
- **De Entidad:** son usadas para modelar información que persiste en el tiempo o tiene una larga  $\bullet$ vida.
- $\bullet$ **De Control:** estas clases realizan la coordinación, secuencia de transacciones, y el control sobre otros objetos del sistema.

### **3.1.1 Diagramas de clases de análisis por Caso de Uso**

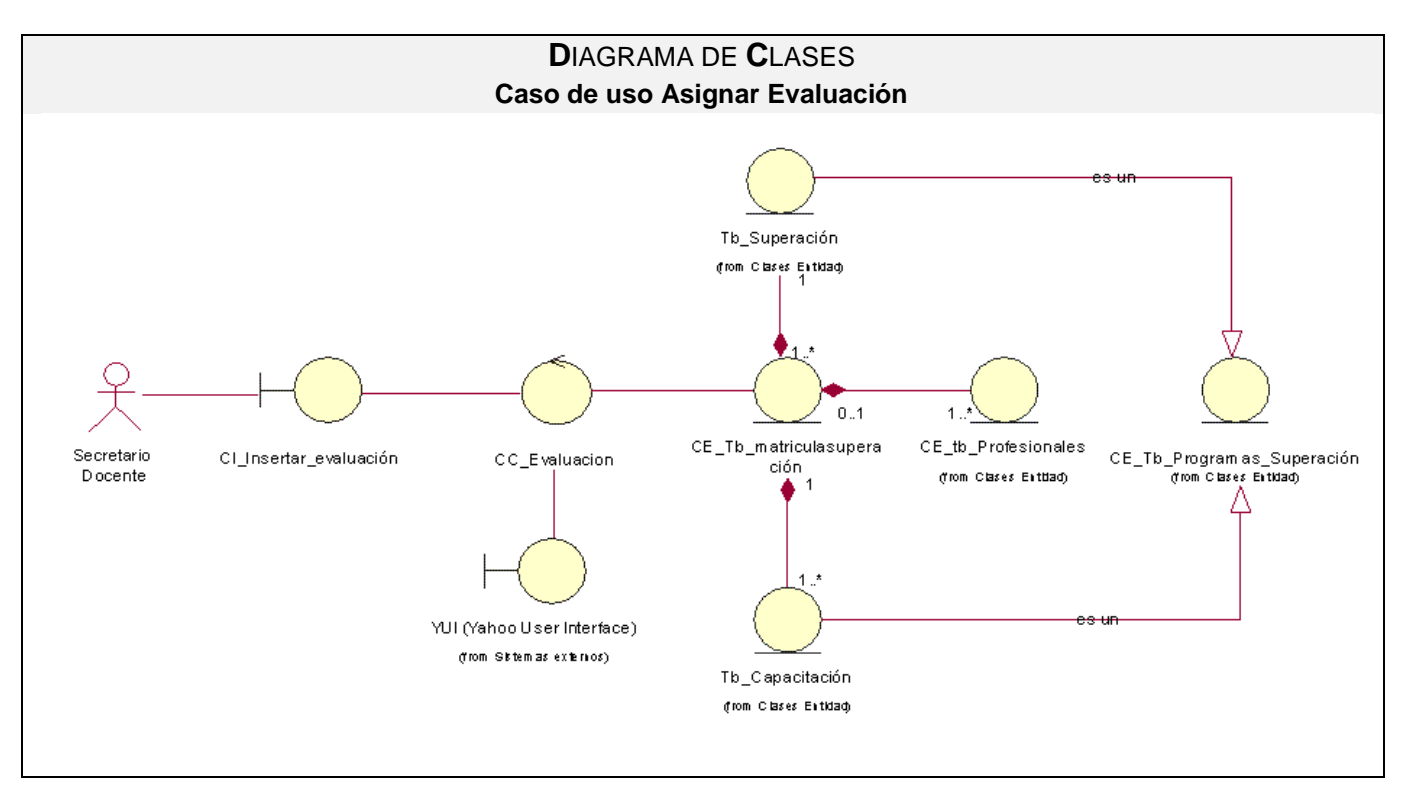

Fig.3.1 Diagrama de análisis CU "Asignar Evaluación de actividad de Capacitación o Superación Profesional.

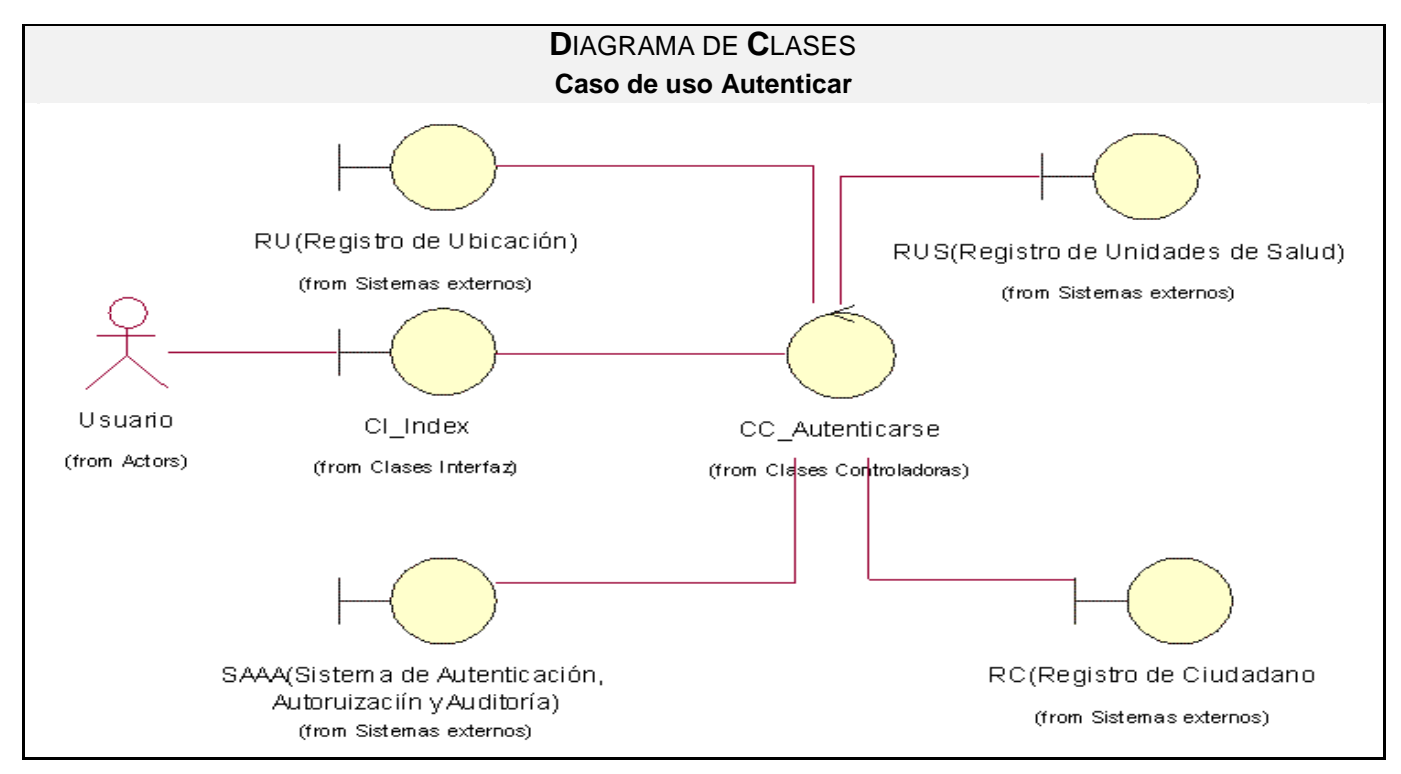

Fig.3.2 Diagrama de análisis CU "Autenticar".

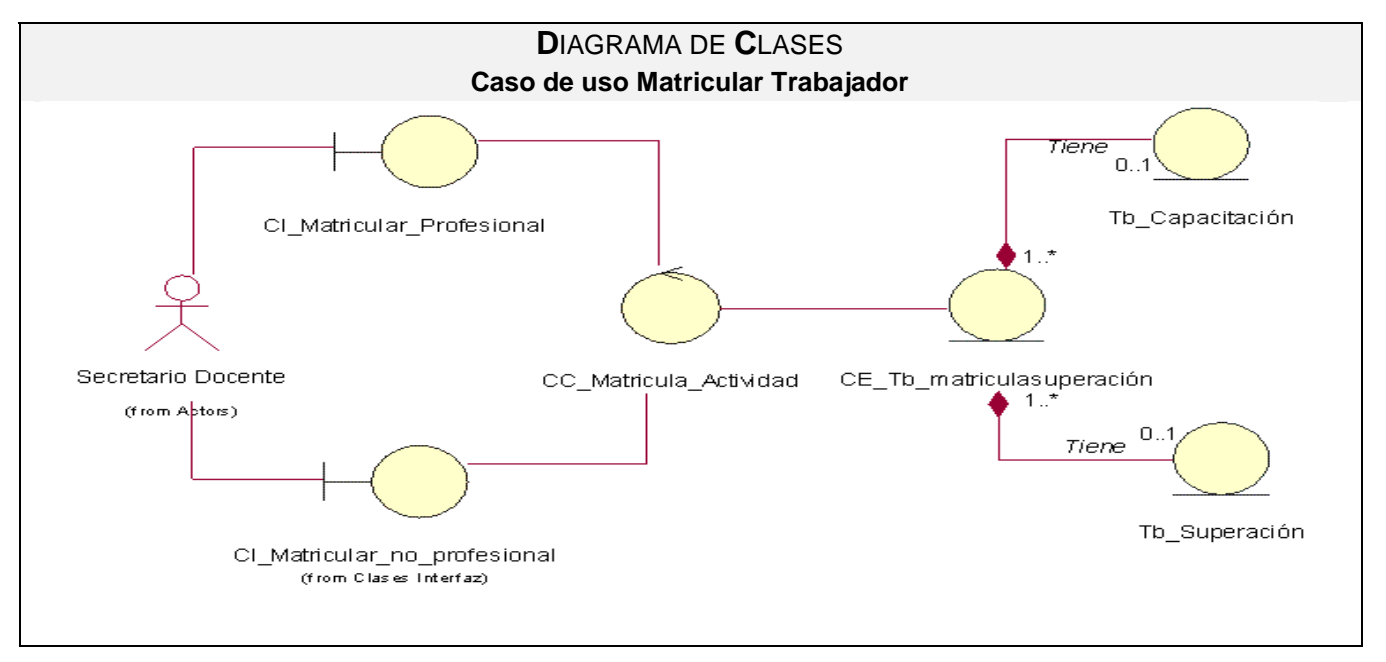

Fig.3.3 Diagrama de análisis CU "Matricular Trabajador en actividad de Capacitación o Superación Profesional ".

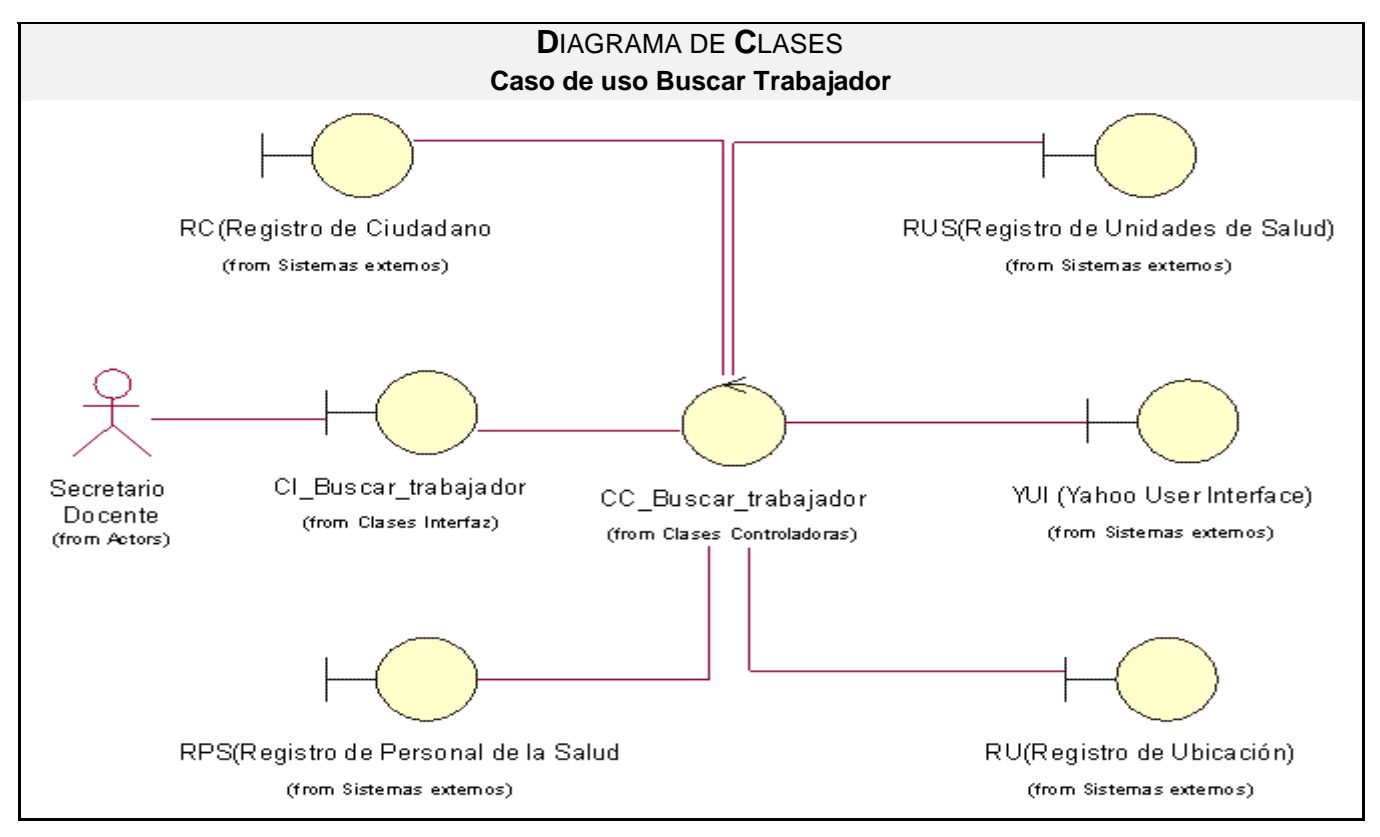

Fig.3.4 Diagrama de análisis CU "Buscar Trabajador".

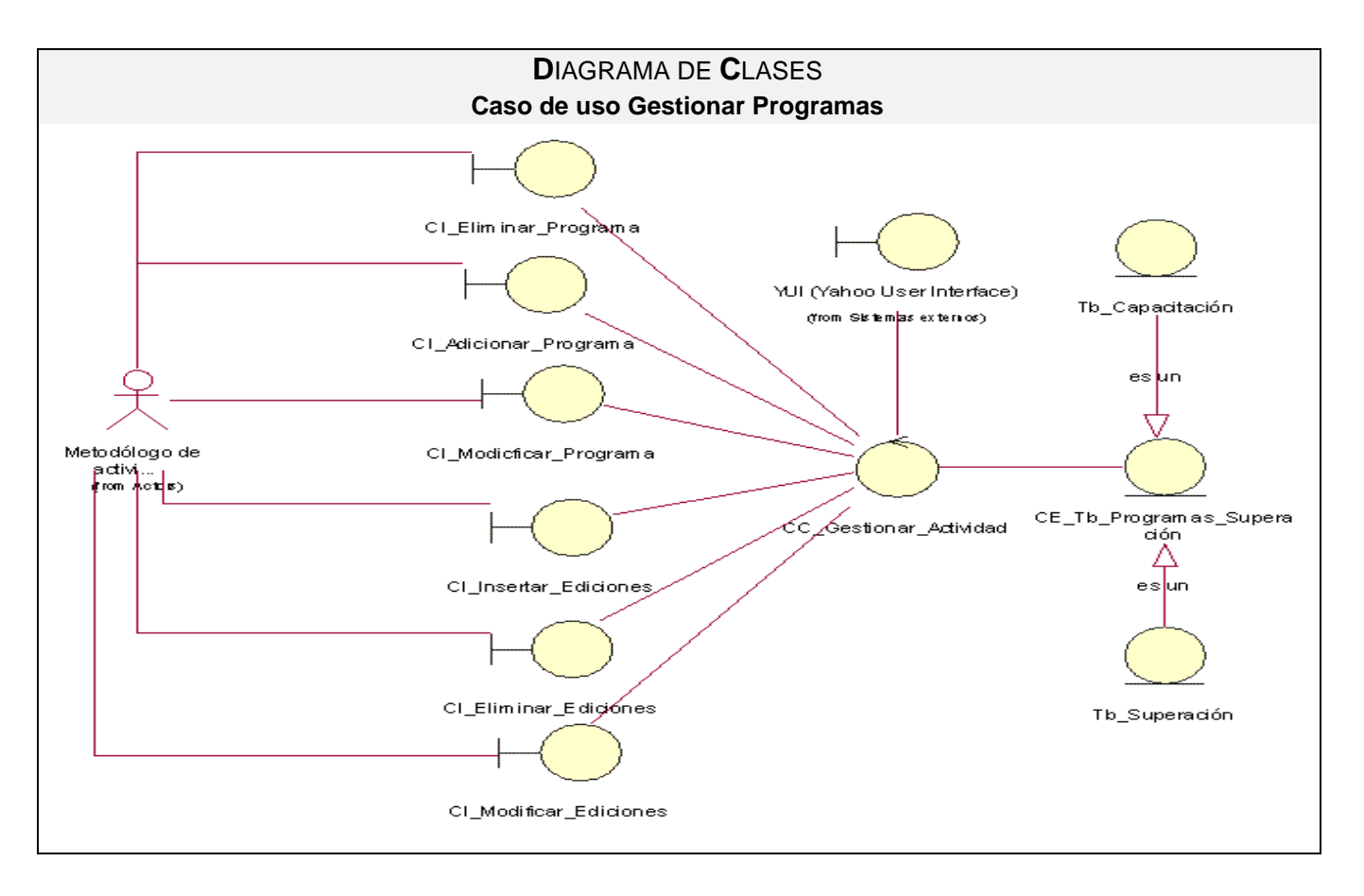

Fig.3.5 Diagrama de análisis CU "Gestionar Programas".

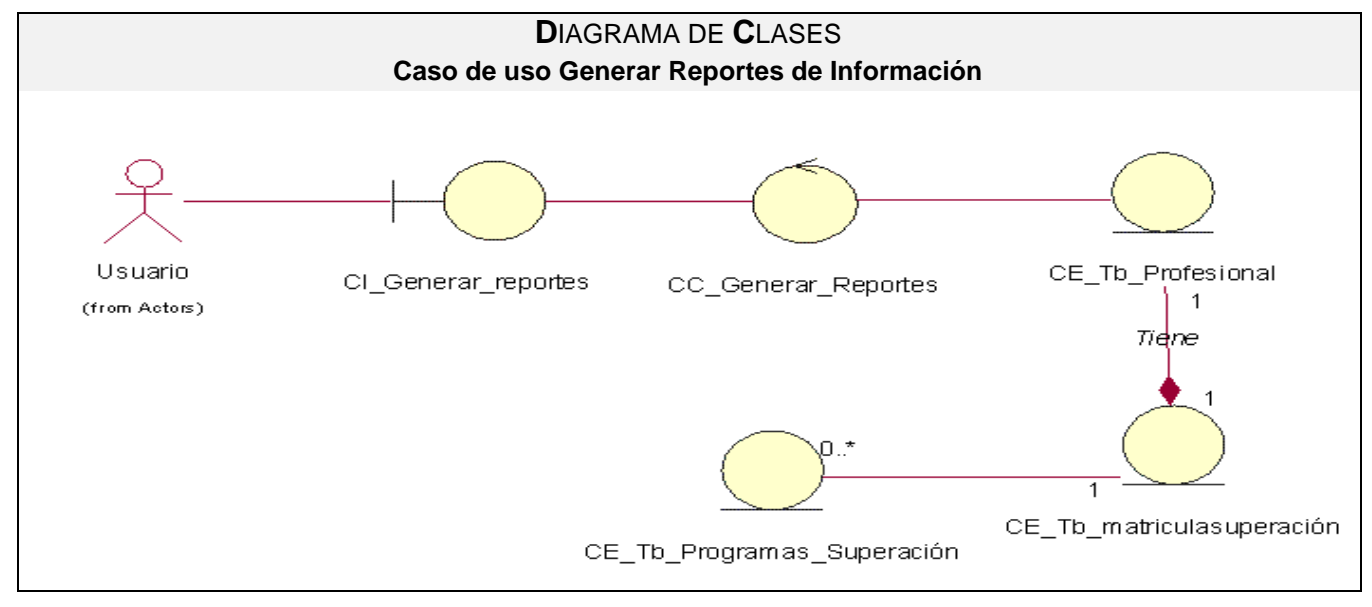

Fig.3.6 Diagrama de análisis CU "Generar Reportes de Información".

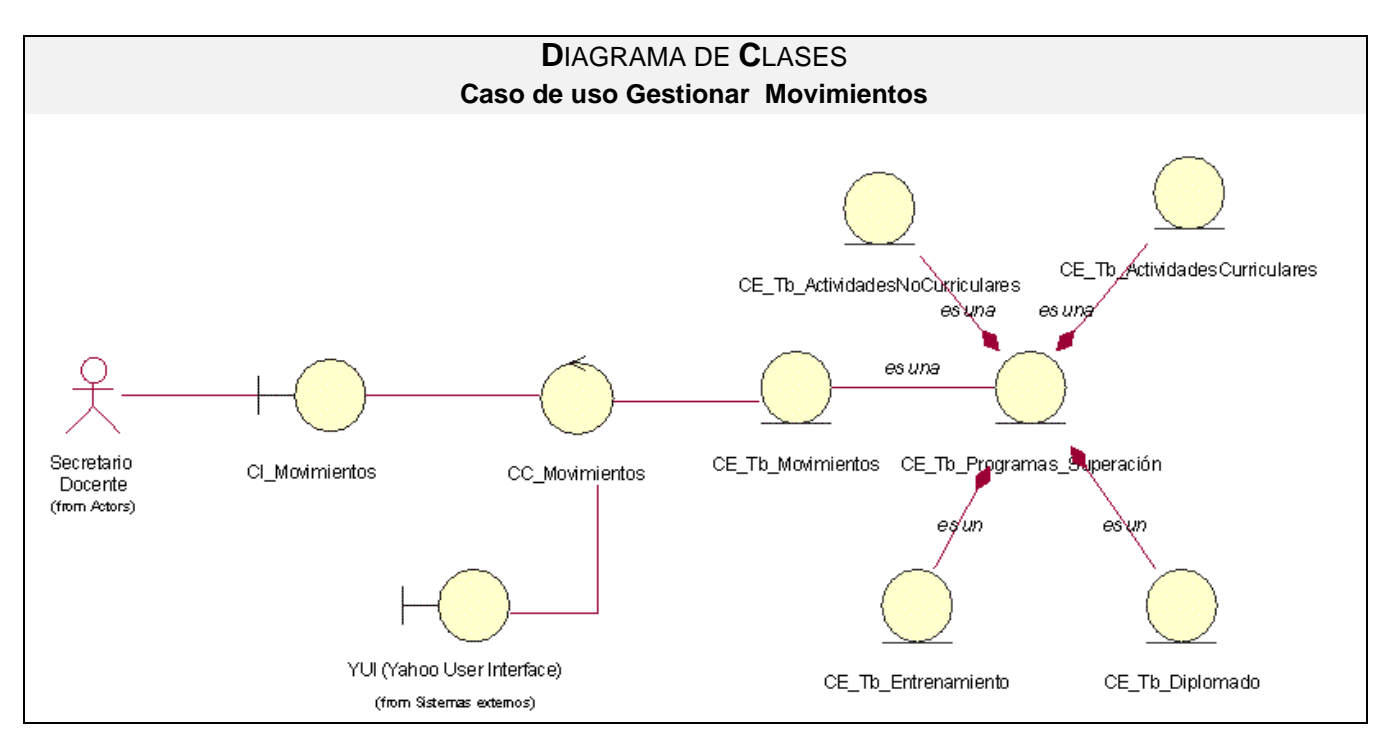

Fig.3.7 Diagrama de análisis CU "Gestionar Movimientos".

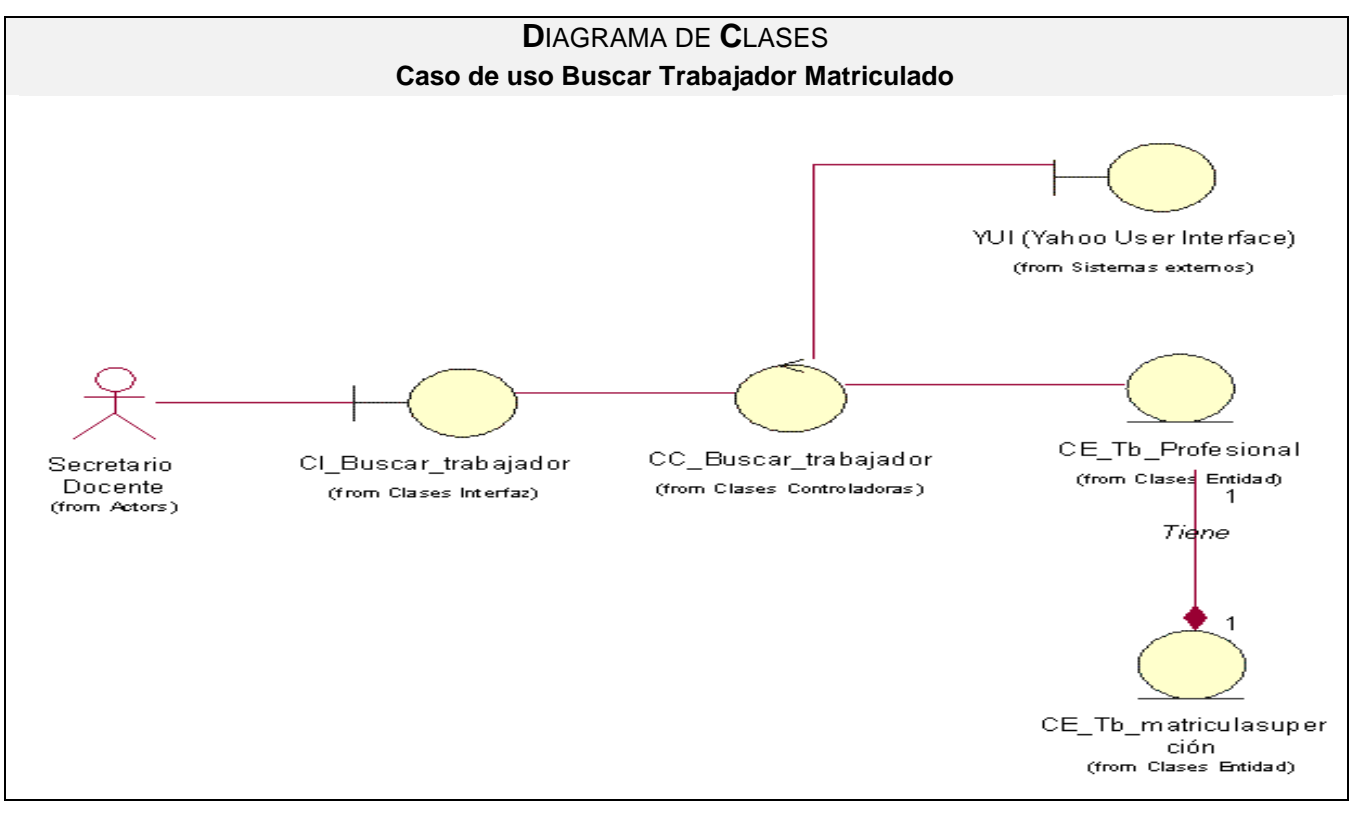

Fig.3.8 Diagrama de análisis CU "Buscar Trabajador Matriculado".

## **3.2 Modelo de diseño**

El modelo de diseño está muy cercano al de implementación. En el diseño se modela el sistema, y se encuentra su forma (incluida la arquitectura) para que soporte todos los requisitos, incluyendo los no funcionales y las restricciones que le suponen. Una entrada esencial en el diseño es el resultado del análisis, o sea, el modelo de análisis, que proporciona una comprensión detallada de los requisitos. Impone una estructura del sistema que requiere esfuerzo por parte de los desarrolladores pues debe conservarse lo más fielmente posible cuando se conforme el sistema.

#### **Se define como propósito del diseño:**

- Adquirir una compresión de los aspectos relacionados con los requisitos no funcionales y restricciones relacionadas con los lenguajes de programación, componentes reutilizables, sistemas operativos, tecnologías de distribución, concurrencia e interfaz de usuario.
- Crear una entrada apropiada y un punto de partida para las actividades de implementación, capturando los requisitos o subsistemas individuales y clases.
- $\bullet$ Descomponer los trabajos de implementación en partes más manejables, que puedan ser llevadas a cabo por diferentes equipos de desarrollo.
- Reutilizar las interfaces entre los subsistemas, lo cual es muy útil cuando se utilizan elementos  $\bullet$ de sincronización entre los diferentes equipos de desarrollo.<sup>2</sup>

### **3.2.1 Subsistemas y clases de diseño**

<u>.</u>

Los subsistemas de diseño, son un mecanismo de organización de los artefactos del modelo de diseño en piezas más manejables. Se dividen en clases del diseño, realización de casos de uso, interfaces y otros subsistemas. Deben tener las características siguientes:

- **Cohesivos:** sus contenidos deben estar fuertemente relacionados.
- **Débilmente acoplados:** minimizar las dependencias entre subsistemas.

<sup>2</sup> Flujo de Trabajo Análisis y Diseño. UCI. Cuidad habana, Cuba: s.n., 2006.

Las clases de diseño deben ser la encapsulación completa de los atributos y métodos que se espera, en forma razonable, que existan para la clase. Pueden contener los métodos que sean suficientes para lograr el objetivo de la misma.

Las clases de diseño se definen como el proceso de refinamiento de las clases definidas en el flujo de trabajo análisis, donde se identifican los atributos y servicios necesarios para implementar algún elemento del dominio de negocios. En ellas se implementan abstracciones del negocio en un nivel más bajo, las cuales se requieren para el manejo de las clases del dominio de negocio. Las clases persistentes representan almacenamiento de los datos que persistirán más allá de la ejecución del software. [34]

#### **3.2.2 Elementos específicos de la arquitectura de un entorno Web**

Un fichero *script* interpretable con extensión PHP contiene código que se ejecuta en el servidor, y código que se ejecuta en el fichero de la máquina cliente. Se define como parte de la extensión, que cada fichero script interpretable podría modelarse a partir de varias clases de UML. Una clase representaría el código puramente servidor, otra el código puramente cliente, y una última representaría los formularios presentes en el código cliente. Así, su extensión presenta como elementos más significativos 3 clases de UML representadas con los siguientes estereotipos "Server Page", "Client Page" y "Form". Estos son empleados para el código servidor, código cliente y formulario respectivamente.

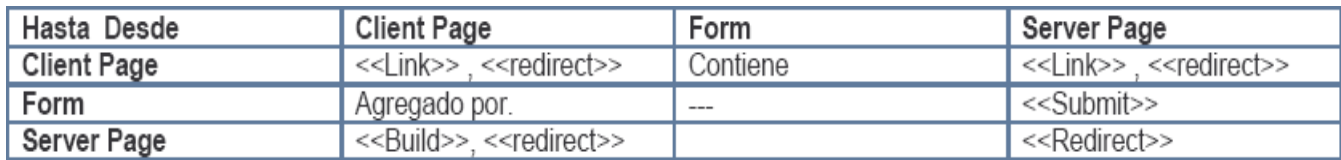

Las posibles relaciones entres los tres elementos claves son: **(Ver Fig.3.8)**

Fig.3.8 Relaciones entre las clases principales que conforman la extensión de UML para Web.

Las páginas servidoras se encargan de construir o generar el resultado HTML que conforma el código cliente (*build*). Los formularios envían sus datos a las páginas servidoras para procesar los pedidos (*submit*), y además forman parte del código cliente o resultado HTML. La relación entre las clases empleadas para el código cliente y las clases formulario es de agregación. Entre páginas clientes pueden existir vínculos (*link*). Una página cliente podría contener varios formularios e incluso estos pueden enviar sus datos a distintas páginas servidoras encargadas de procesarlos.

En caso de la existencia de un fichero con código servidor, que contenga funciones para procesamiento que no genera resultado HTML directo, se modelaría una sola clase UML. Esta sería la representación del fichero script interpretable final.

Las funciones *Javascript* son contempladas como métodos en una clase UML, empleada para representar el código cliente. Se pueden mencionar las funciones script para realizar validaciones de los datos, entre otras $3$ .

## **3.2.3 Diagrama de clase del diseño**

Un diagrama de clases es un diagrama que muestra un conjunto de clases y sus relaciones. Gráficamente, un diagrama de clases es una colección de nodos y arcos. Son los más utilizados en el modelado de sistemas orientados a objetos. Se utilizan para modelar la vista de diseño estática de un sistema, lo cual incluye modelar el vocabulario del mismo, modelar las colaboraciones o modelar esquemas. Los diagramas de clases son importantes no solo para visualizar, especificar y documentar modelos estructurales, sino también para construir sistemas ejecutables, aplicando ingeniería directa e inversa. [35]

A continuación se presentan los diagramas de clases del diseño de algunos casos de uso, modelados con la extensión de UML para aplicaciones Web.

# **3.2.3.1 Diagramas de Clases del diseño**

<u>.</u>

<sup>3</sup> Ing. José Ángel Franco Navarro. (2004).UML en acción .Modelando aplicaciones Web. Ciudad de la Habana. Cuba:

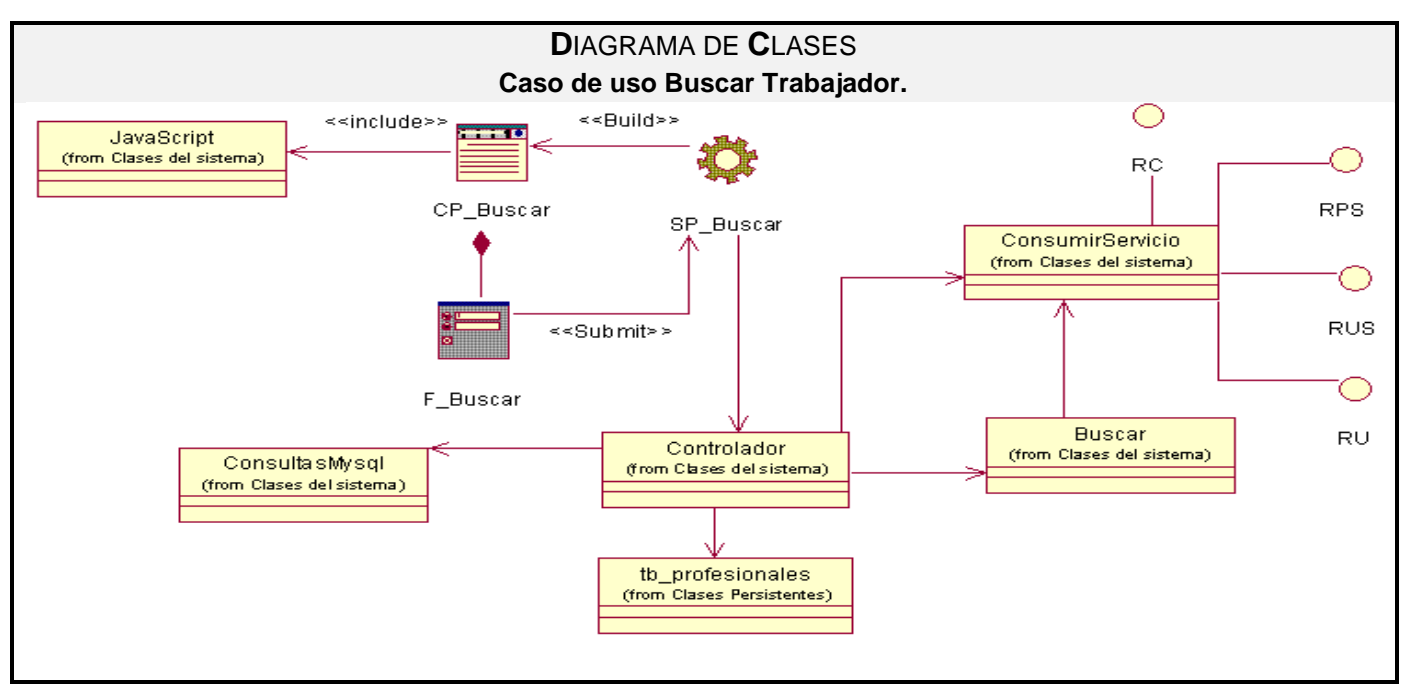

Fig. 3.9 Diagrama de Clases del Diseño CU "Buscar Trabajador".

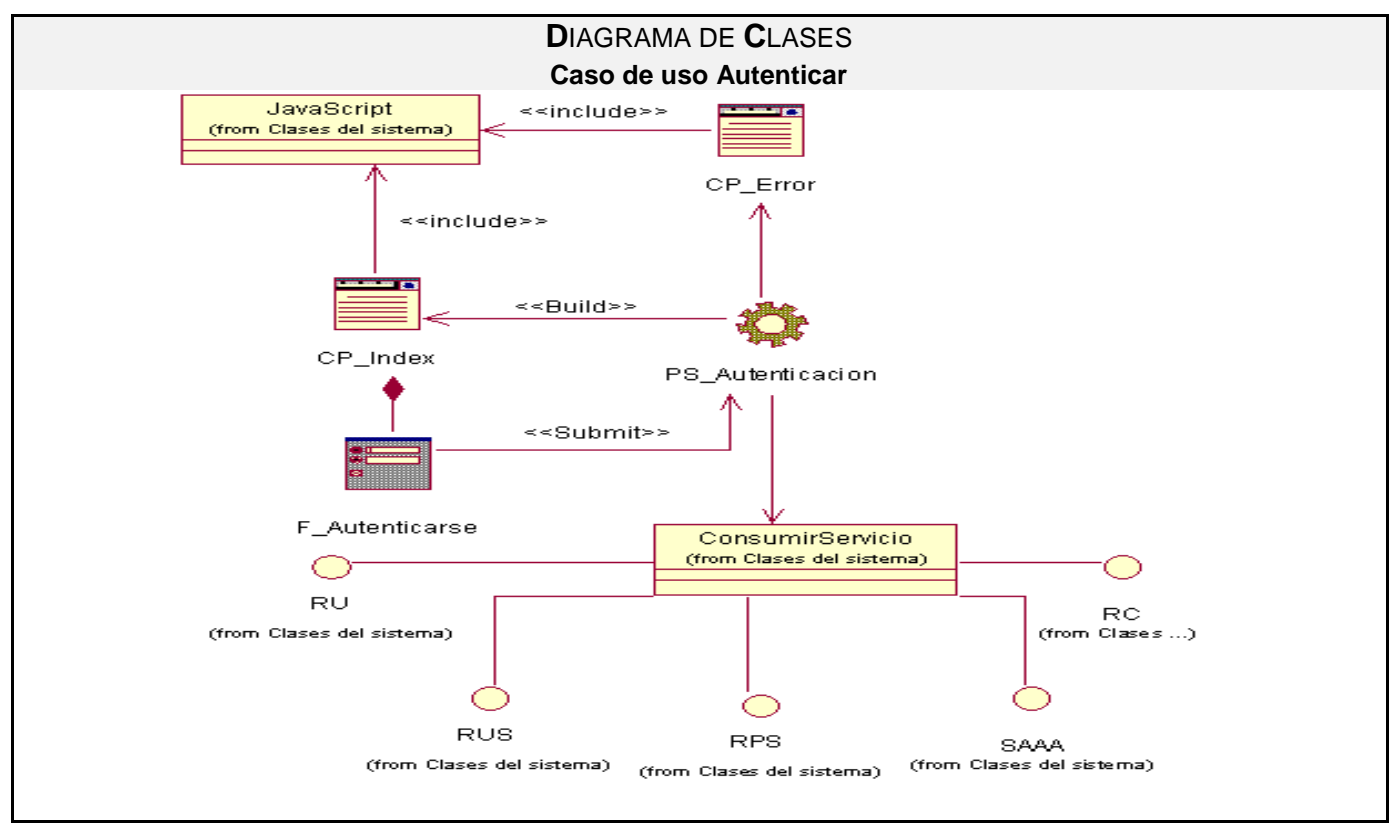

Fig.3.10 Diagrama de Clases del Diseño CU "Autenticar".

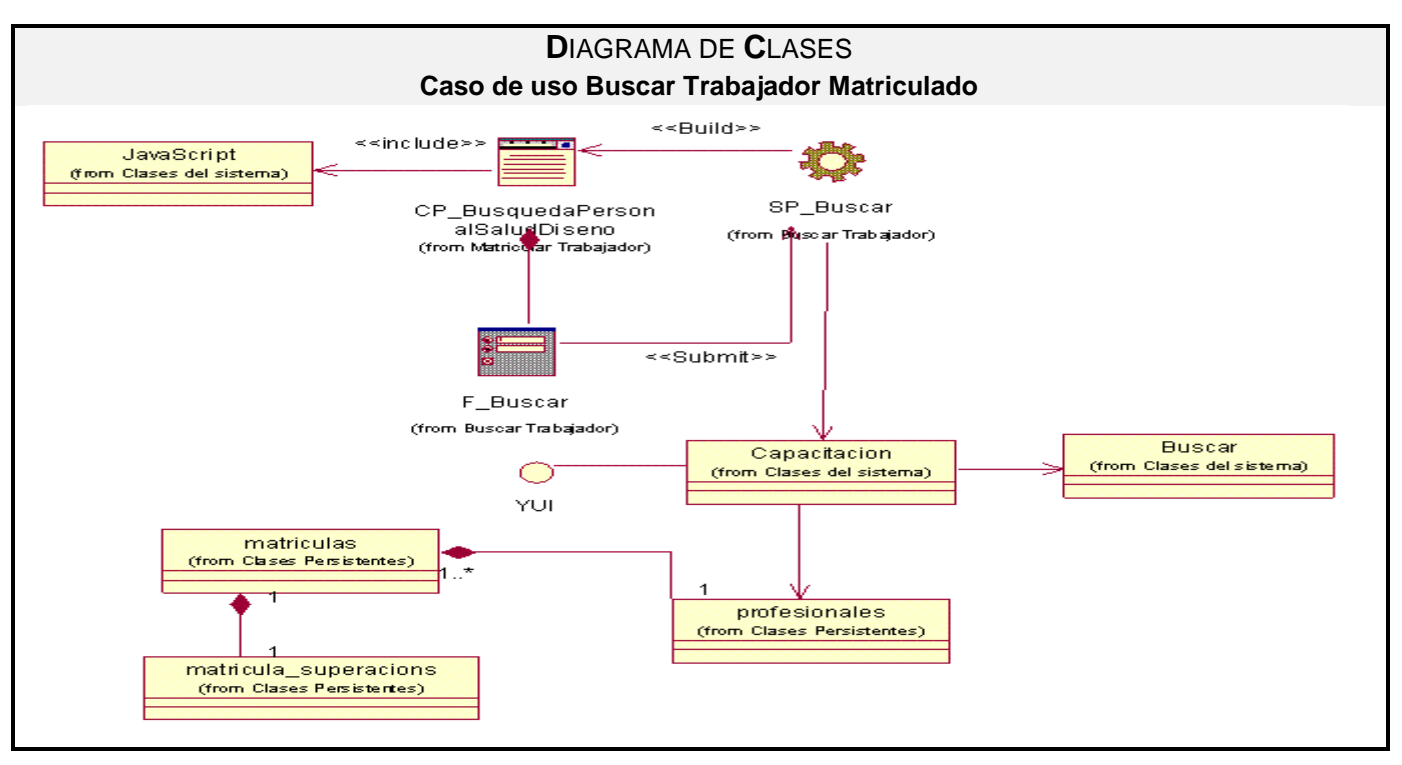

Fig.3.11 Diagrama de clases del Diseño CU "Buscar Trabajador Matriculado".

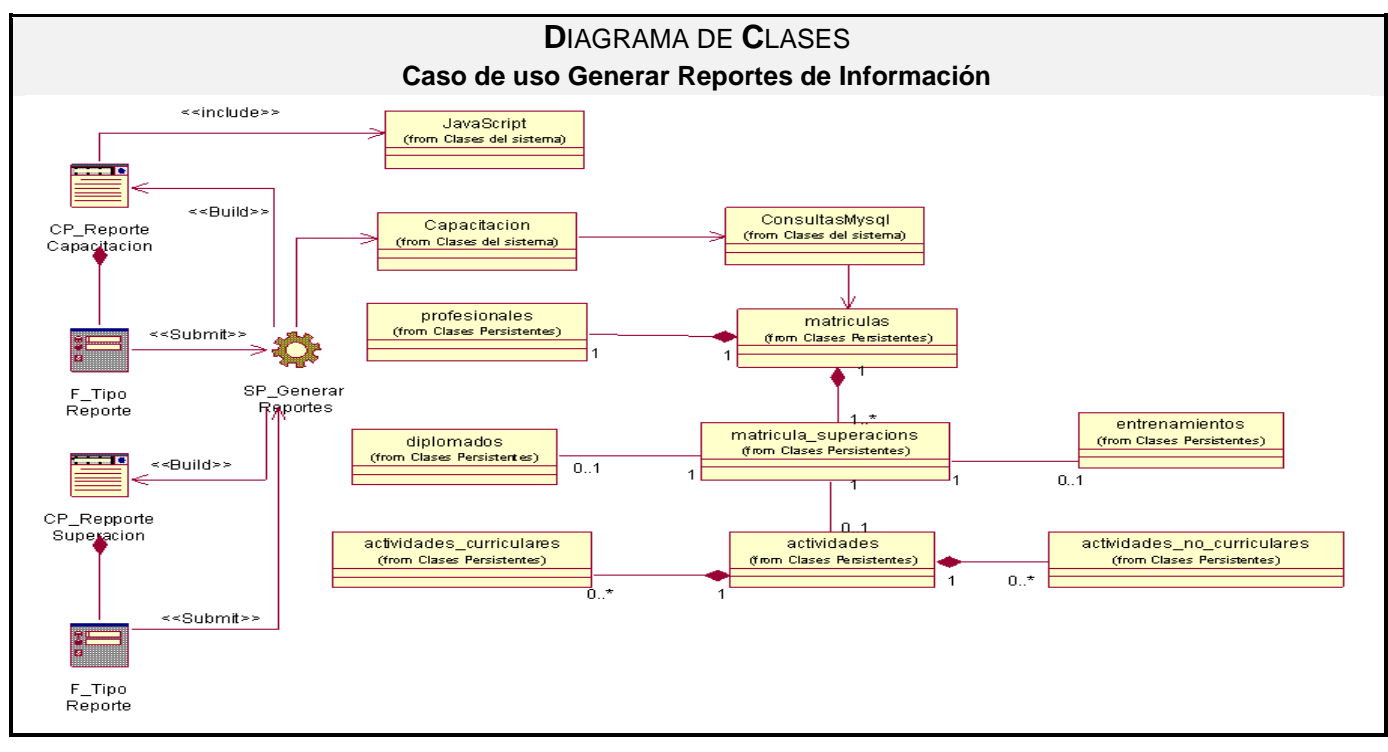

Fig.3.12 Diagrama de clases del Diseño CU "Generar Reportes de Información de las actividades de Capacitación o Superación Profesional".

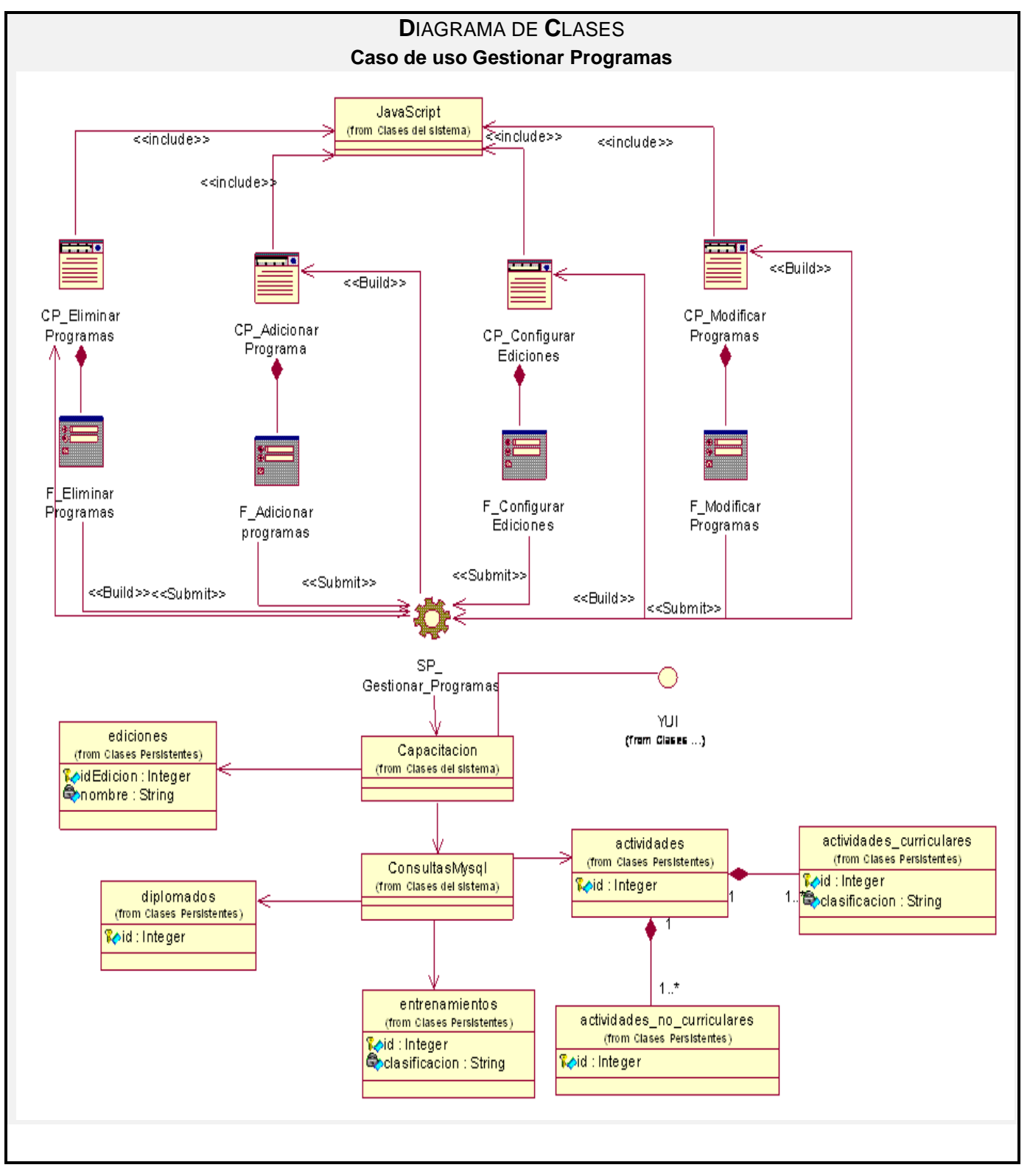

Fig.3.13 Diagrama de clases del Diseño CU "Gestionar Programas de Capacitación o Superación Profesional".

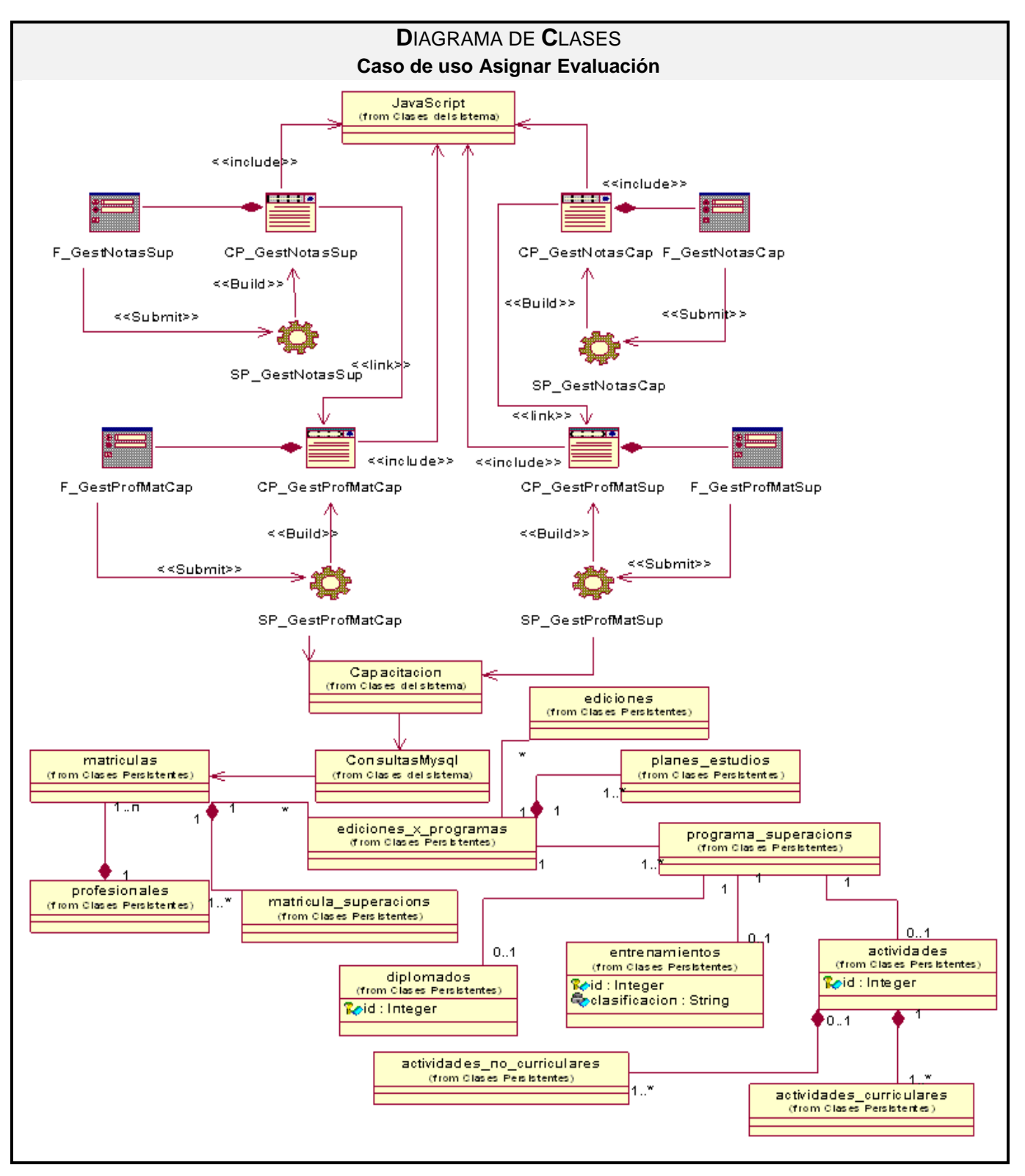

Fig.3.14 Diagrama de clases del Diseño CU "Asignar Evaluación de Capacitación o Superación Profesional".

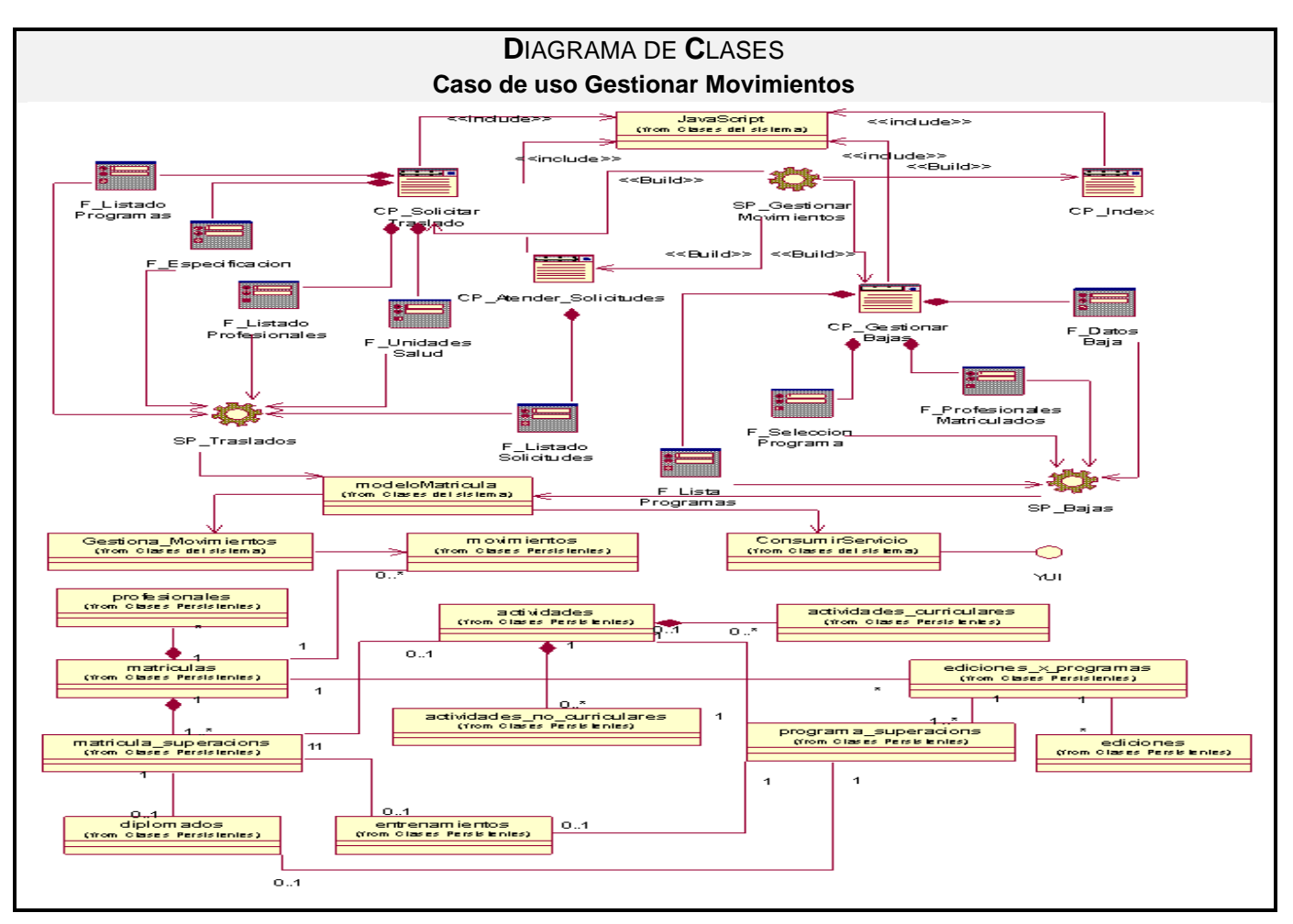

Fig.3.15 Diagrama de clases del Diseño CU "Gestionar Movimientos de las actividades de Capacitación o Superación Profesional".

# **3.3 Descripción de las clases**

# **3.3.1 Capa de presentación**

| Nombre: CP_Autenticarse      |                                                   |
|------------------------------|---------------------------------------------------|
| Tipo de clase: "Client Page" |                                                   |
| <b>Atributo</b>              | <b>Tipo</b>                                       |
| <b>Usser</b>                 | String                                            |
| <b>Pass</b>                  | String                                            |
| Para cada responsabilidad:   |                                                   |
| Nombre:                      | Autenticar                                        |
| Descripción:                 | Esta clase recepciona la entrada de los datos de  |
|                              | usuario (usuario y contraseña) para luego acceder |
|                              | al sistema.                                       |

Tabla 3.1: Descripción de las clases de diseño CP\_Autenticarse.

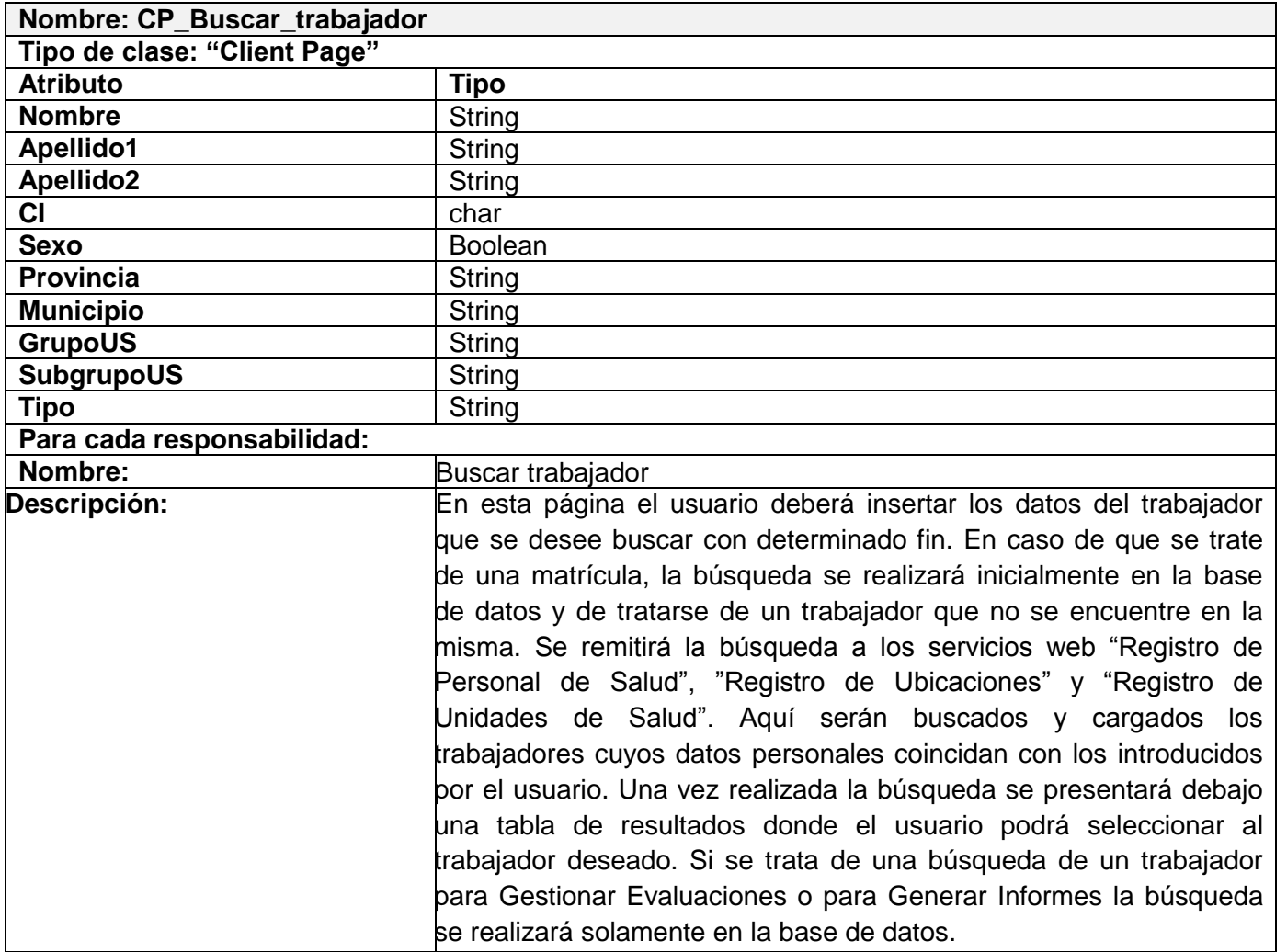

Tabla 3.2: Descripción de las clases de diseño CP\_Buscar\_trabajador.

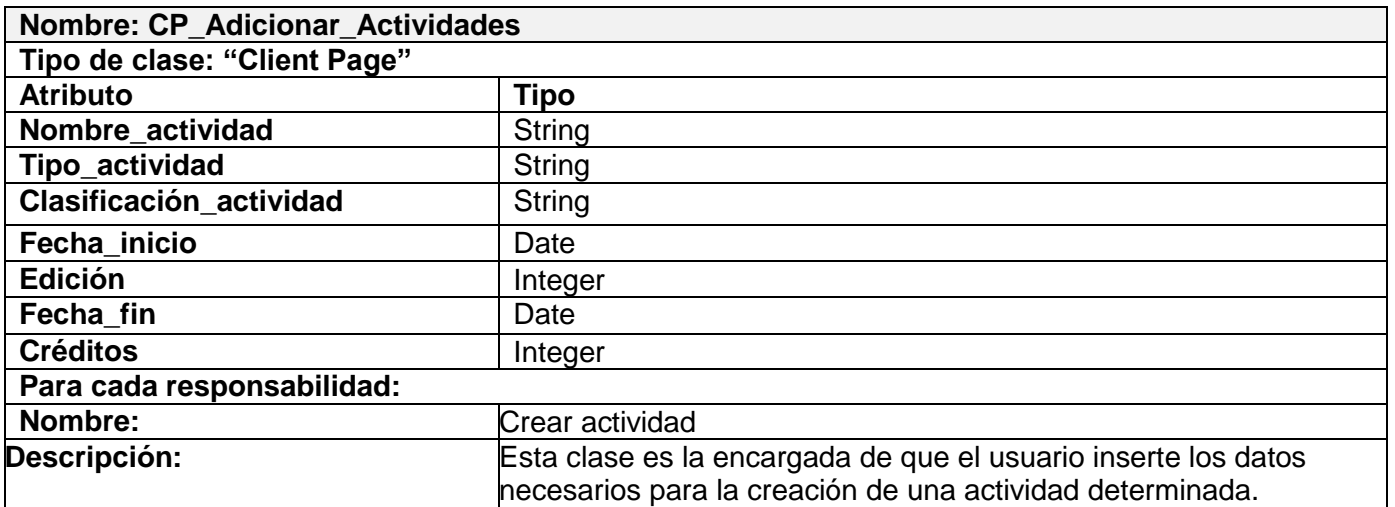

Tabla 3.3: Descripción de las clases de diseño CP\_Adicionar\_Actividades.

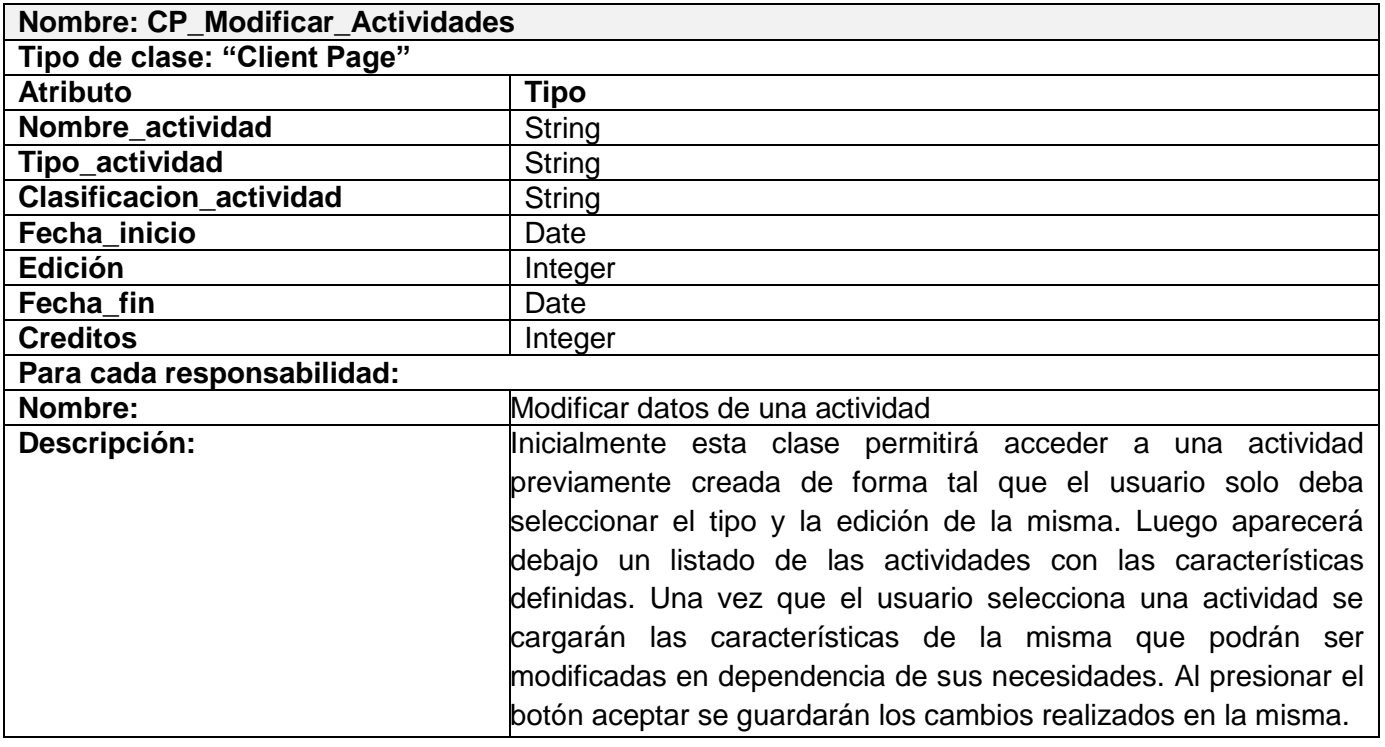

Tabla 3.4: Descripción de las clases de diseño CP\_Modificar\_Actividades.

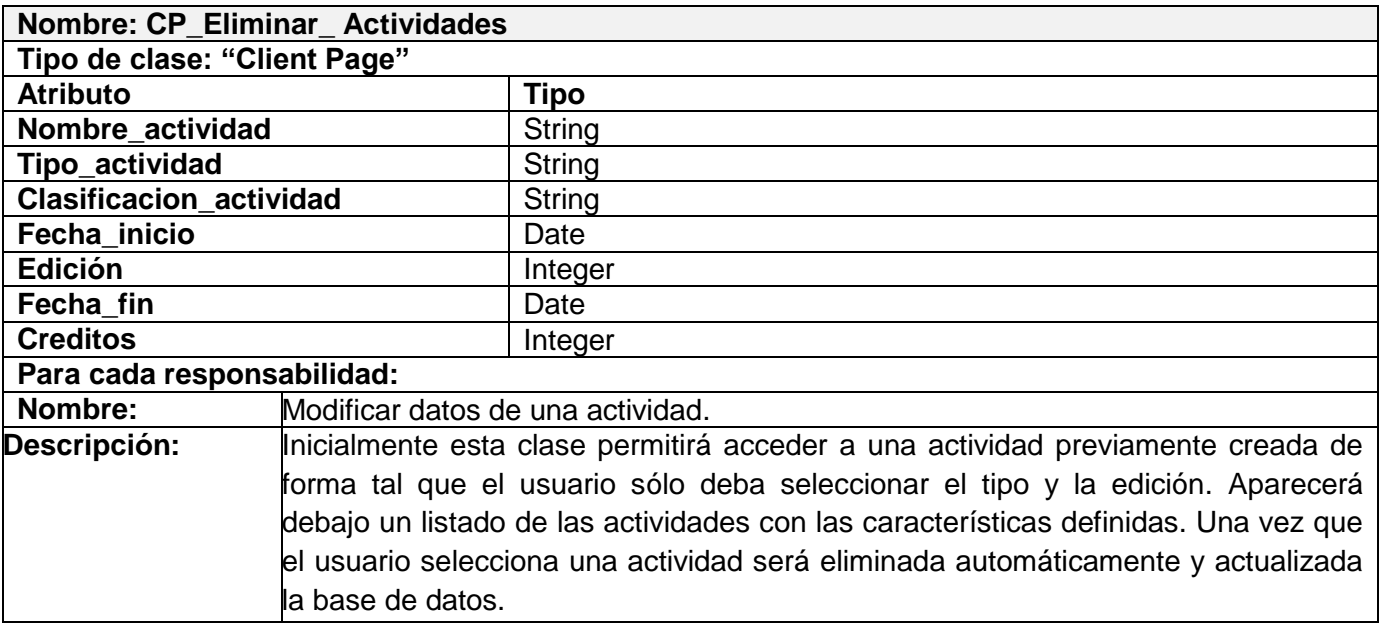

Tabla 3.5: Descripción de las clases de diseño CP\_Eliminar\_Actividades.

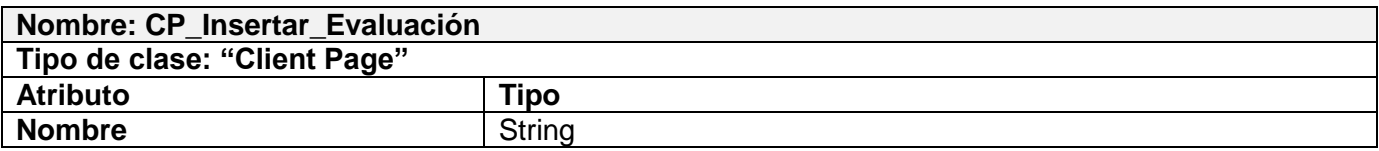

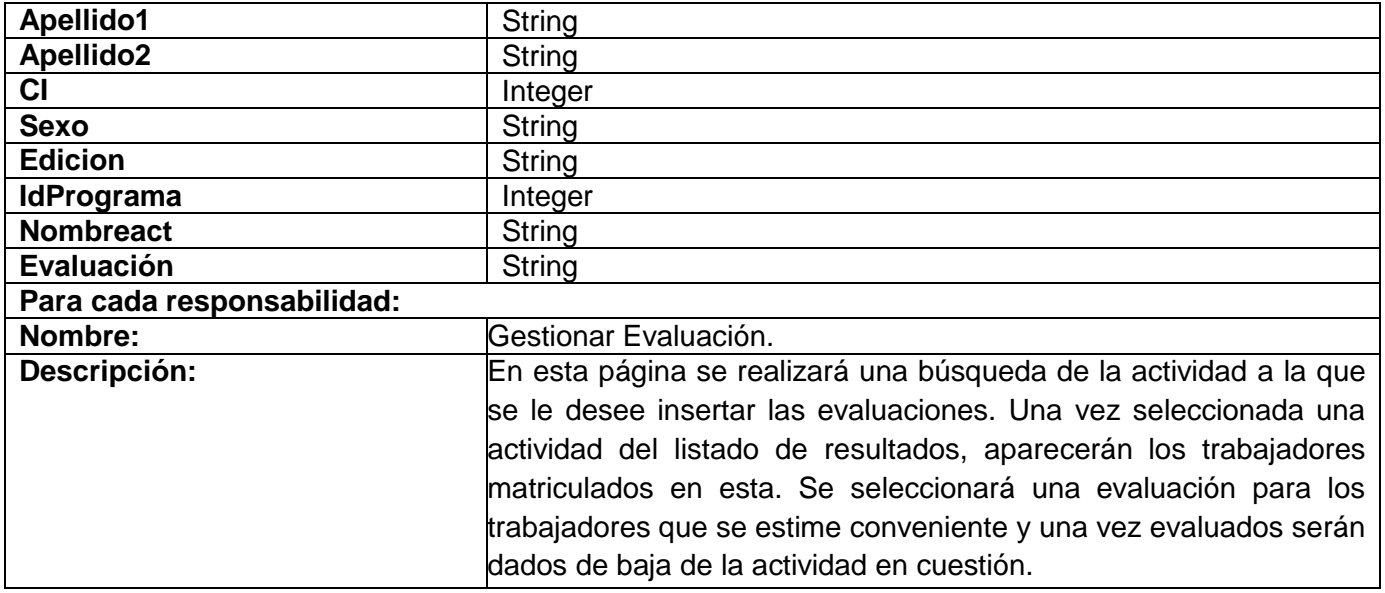

Tabla 3.6: Descripción de las clases de diseño Insertar\_evaluacion.

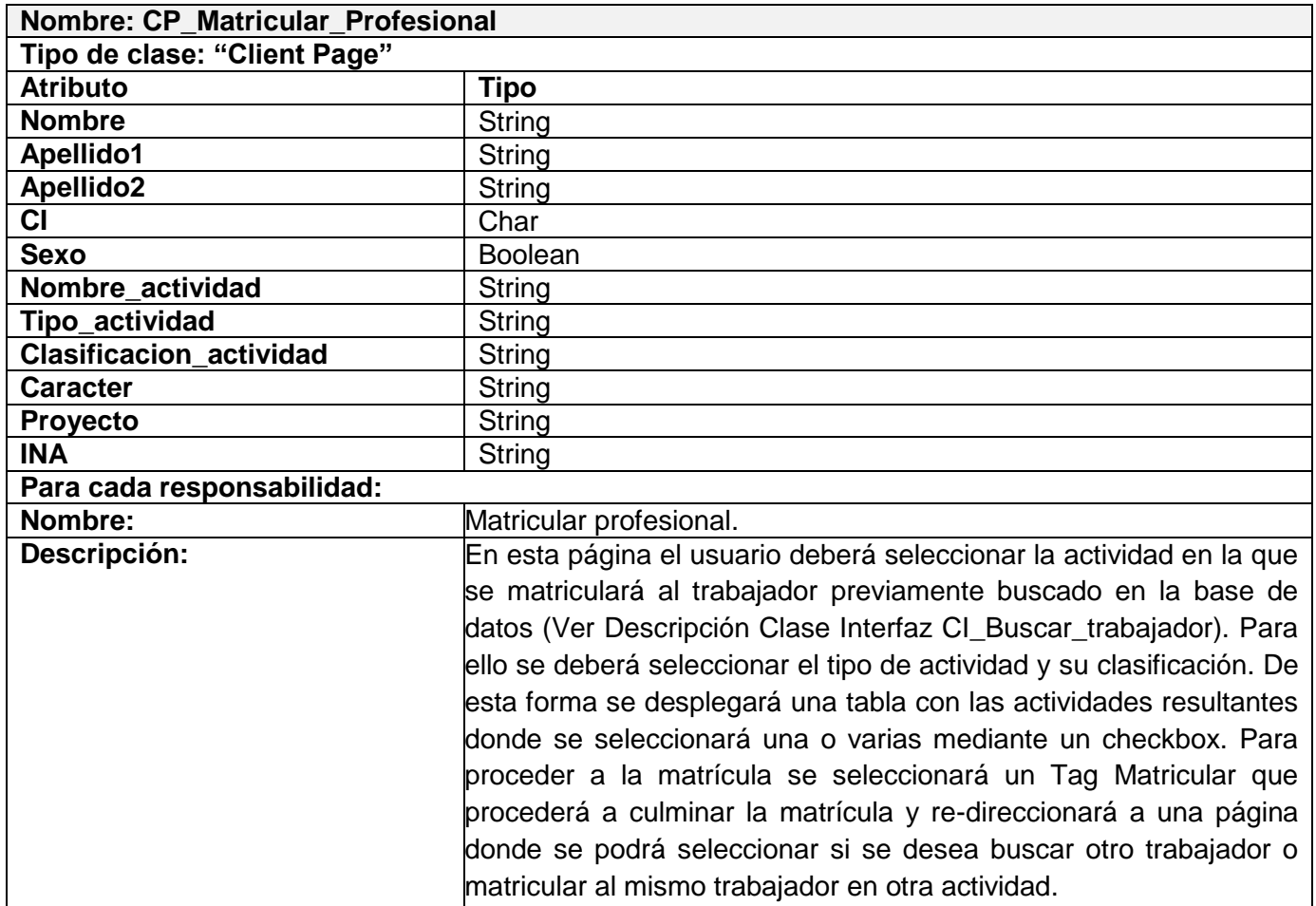

Tabla 3.7: Descripción de las clases de diseño CP\_Matricular\_Trabajador\_Profesional.

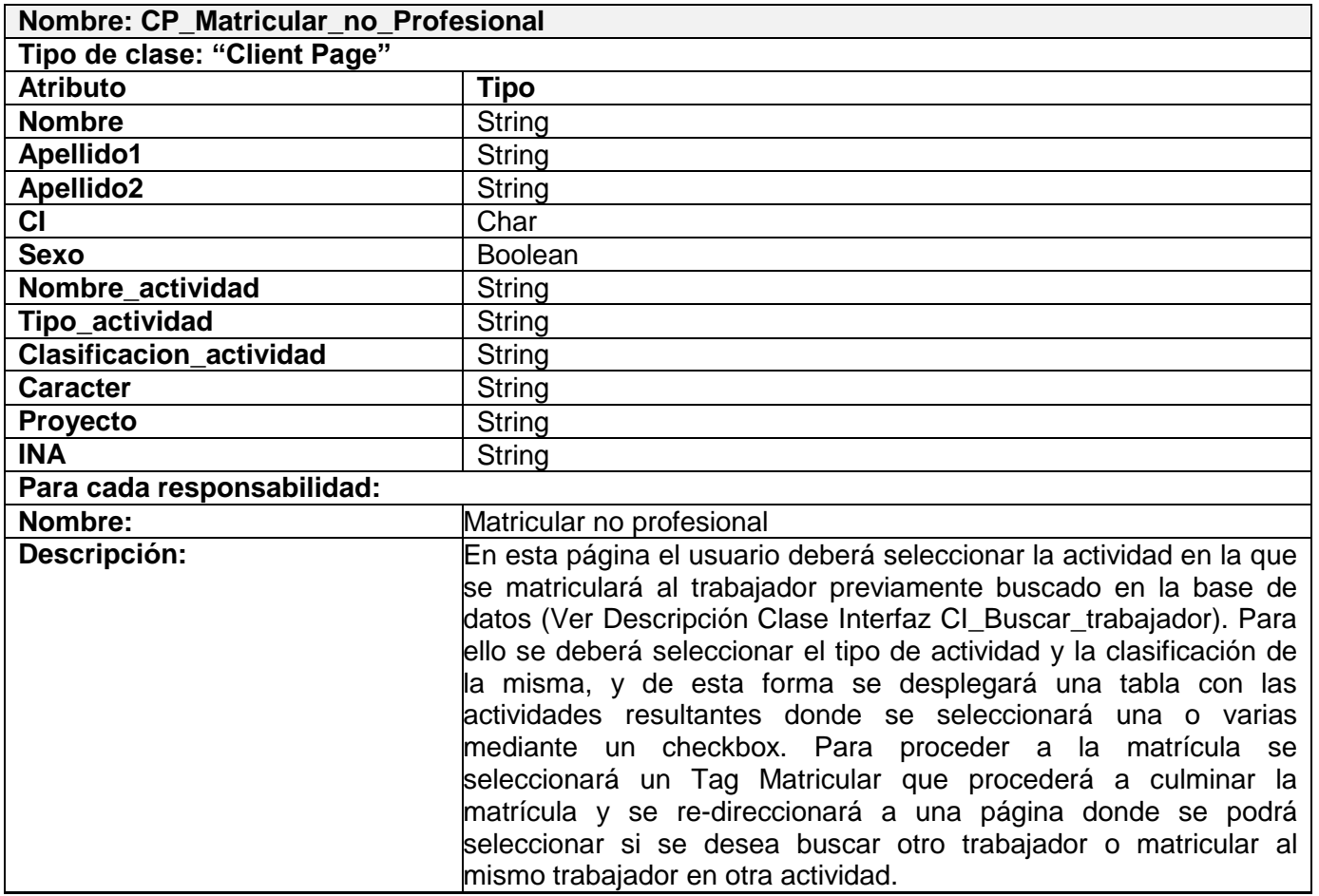

Tabla 3.8: Descripción de las clases de diseño CP\_Matricular\_Trabajdor\_noprofesional.

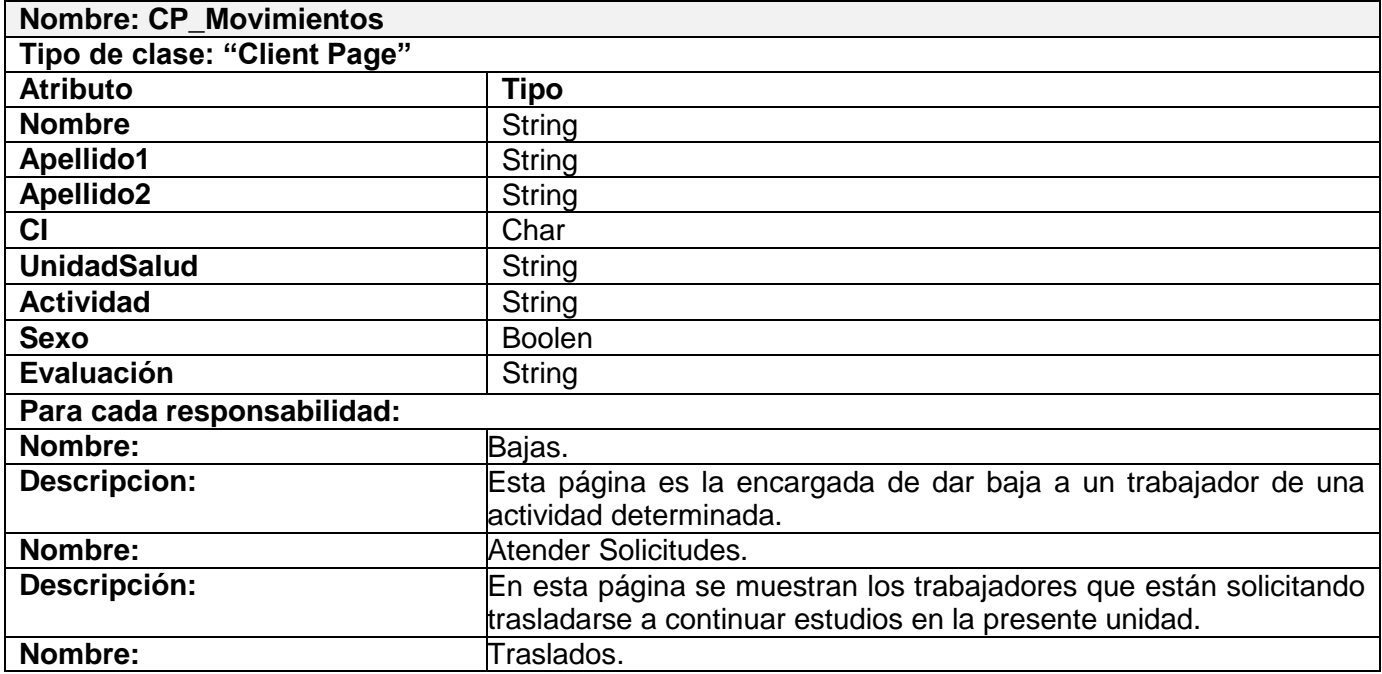

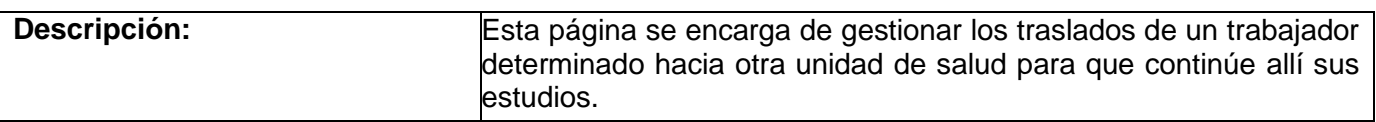

Tabla 3.9: Descripción de las clases de diseño CP\_Movimientos.

## **3.3.2 Capa de negocio**

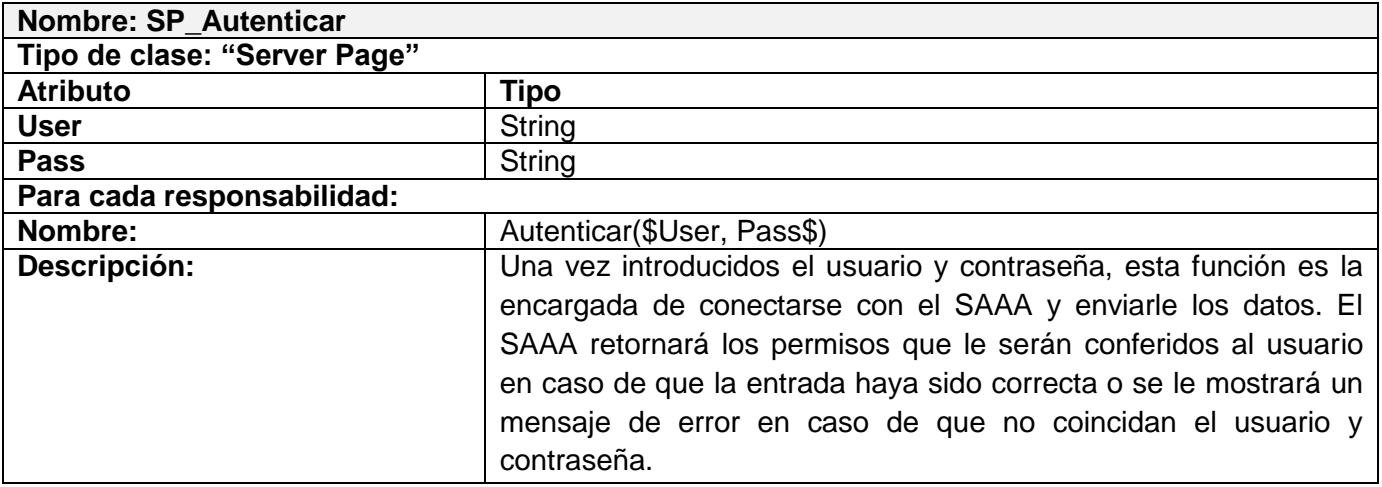

Tabla 3.10: Descripción de las clases de diseño SP\_Autenticar.

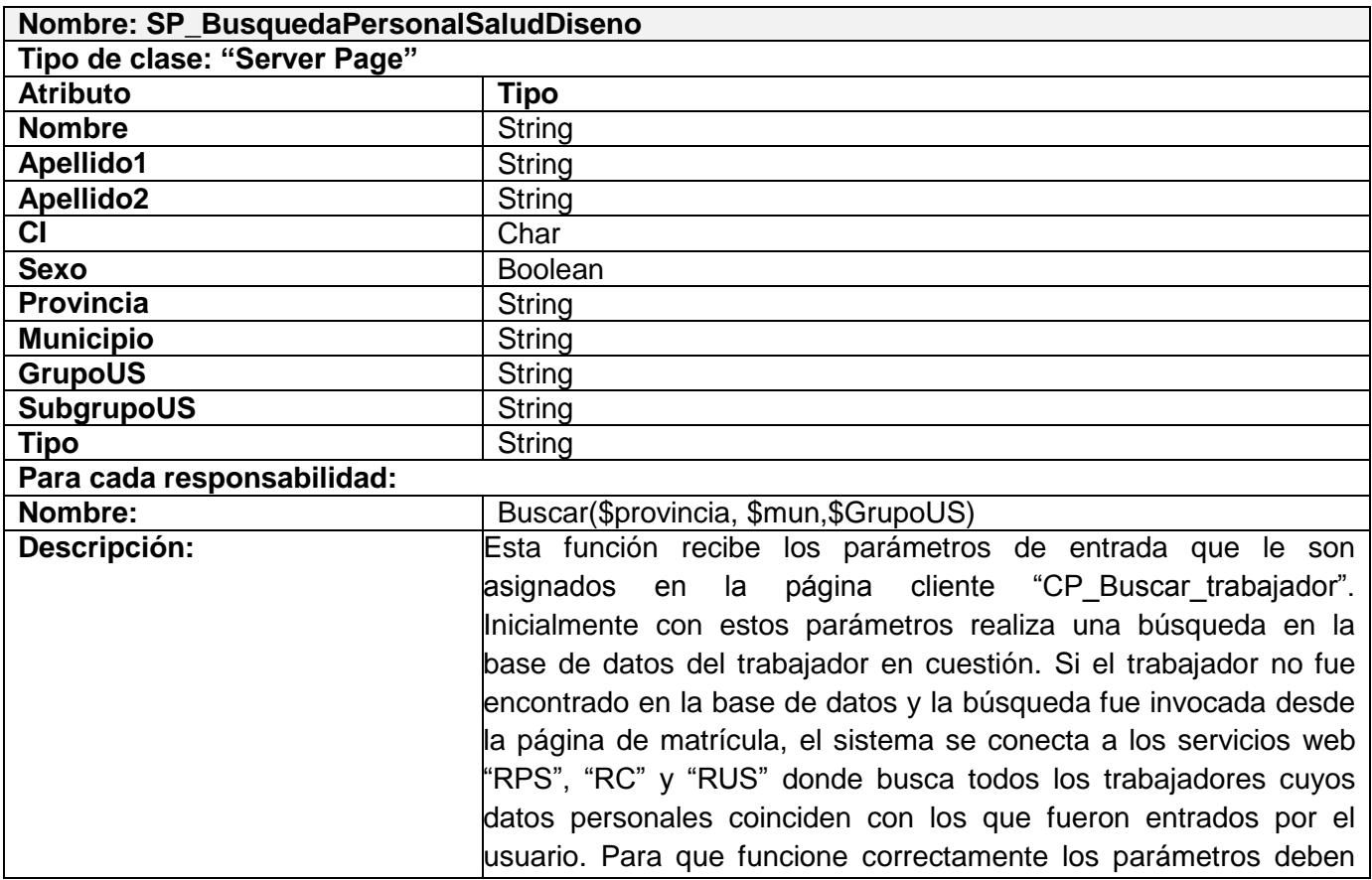

#### estar correctamente validados.

Tabla 3.11: Descripción de las clases de diseño SP\_BusquedaPersonalSaludDiseño.

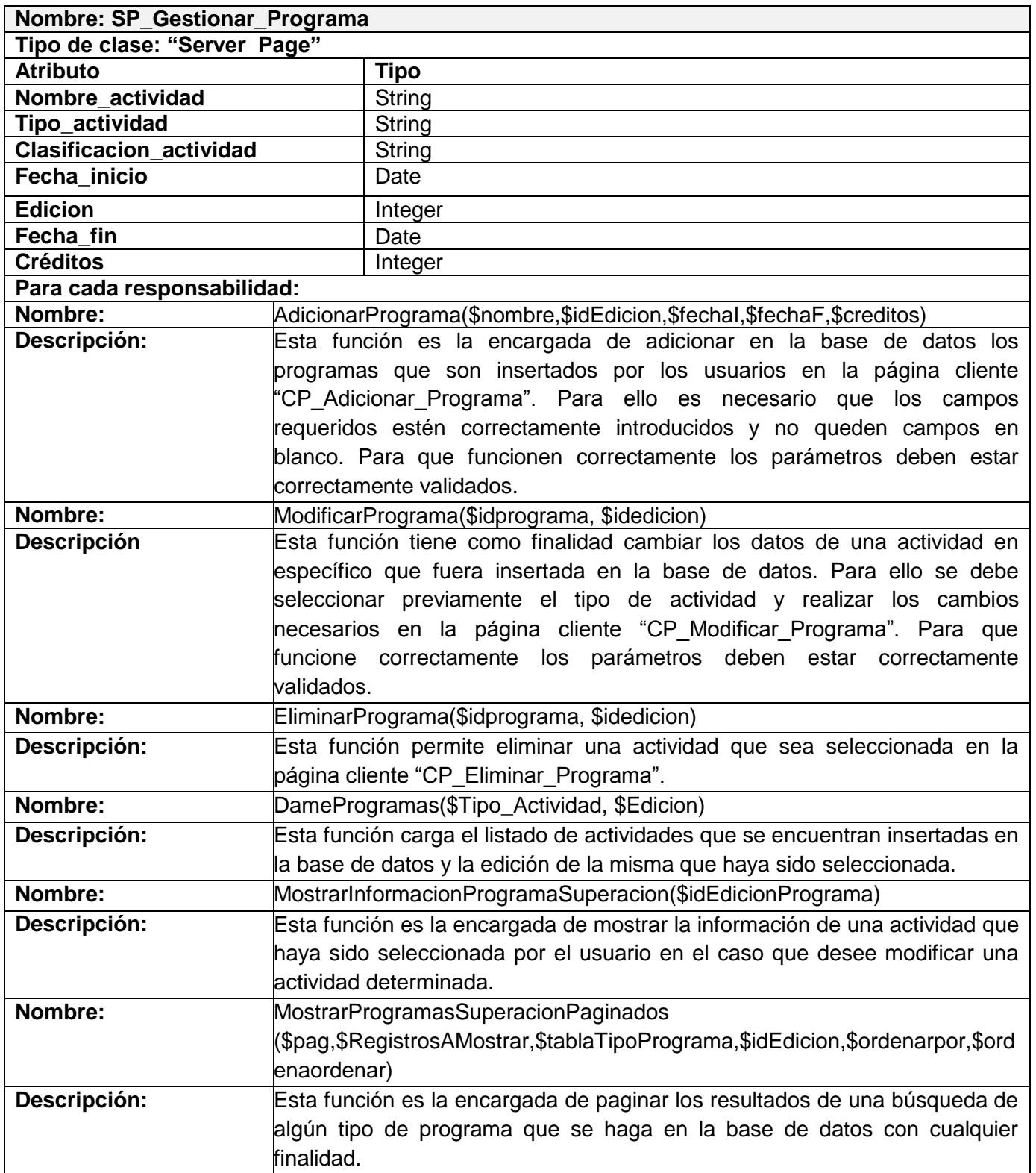

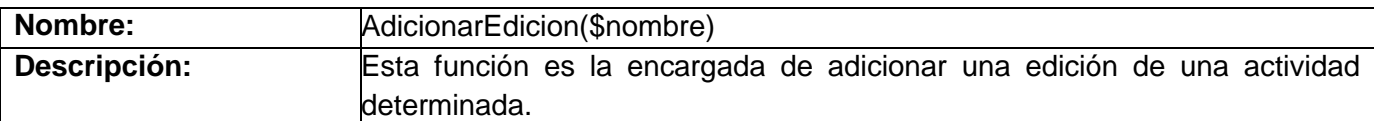

Tabla 3.12: Descripción de las clases de diseño SP\_Gestionar\_Programas.

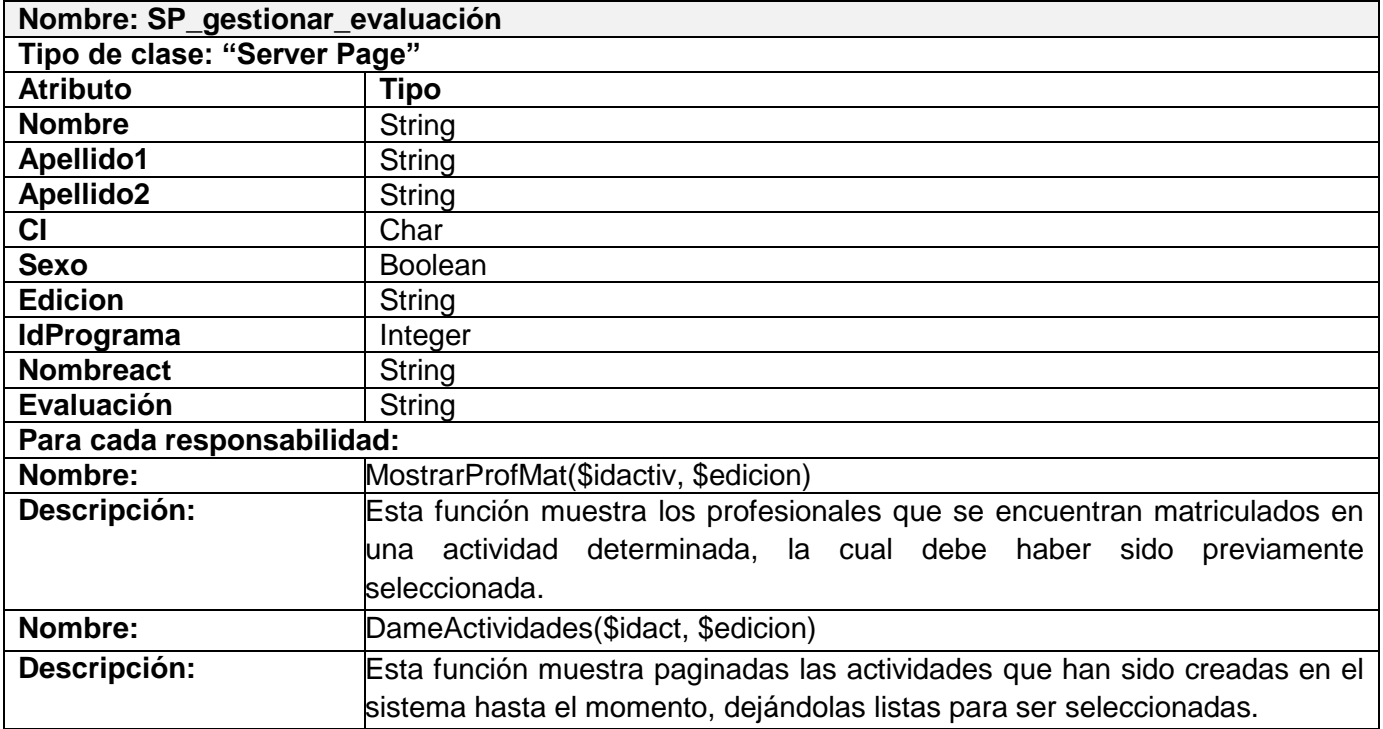

Tabla 3.13: Descripción de las clases de diseño SP\_gestionar\_evaluación.

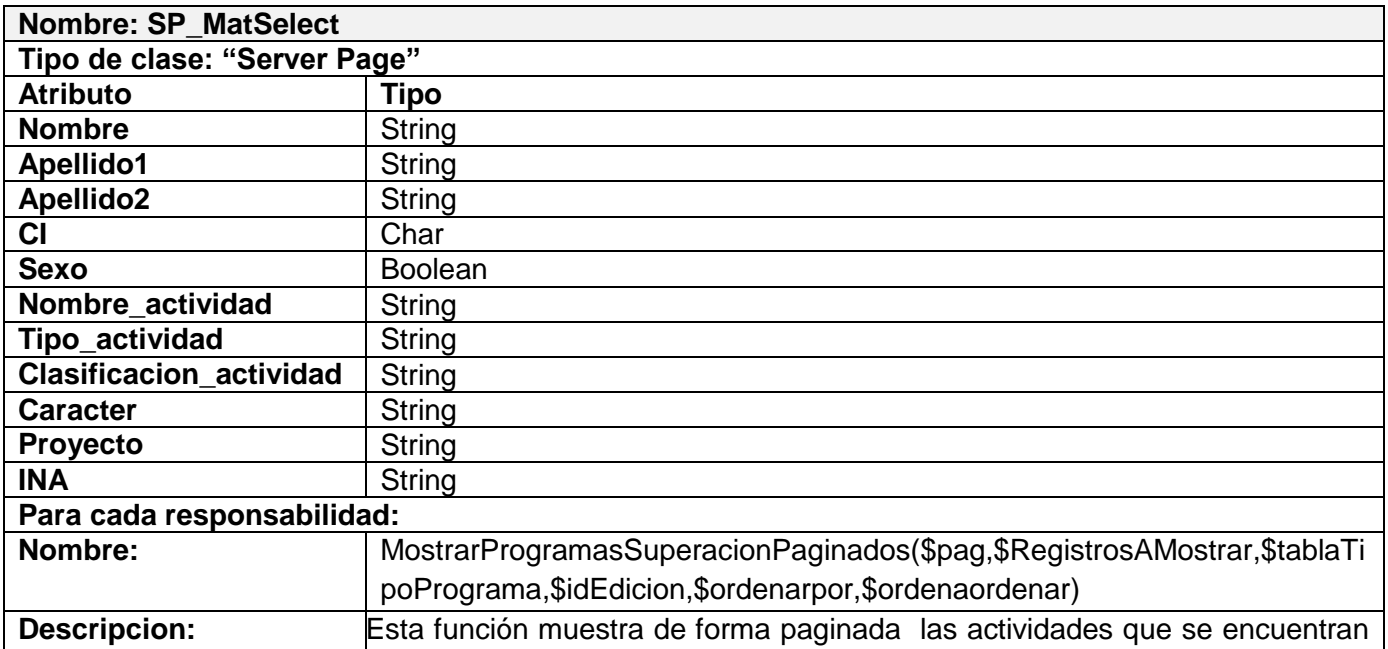
insertadas en el sistema.

Tabla 3.14: Descripción de las clases de diseño SP\_MatSelect.

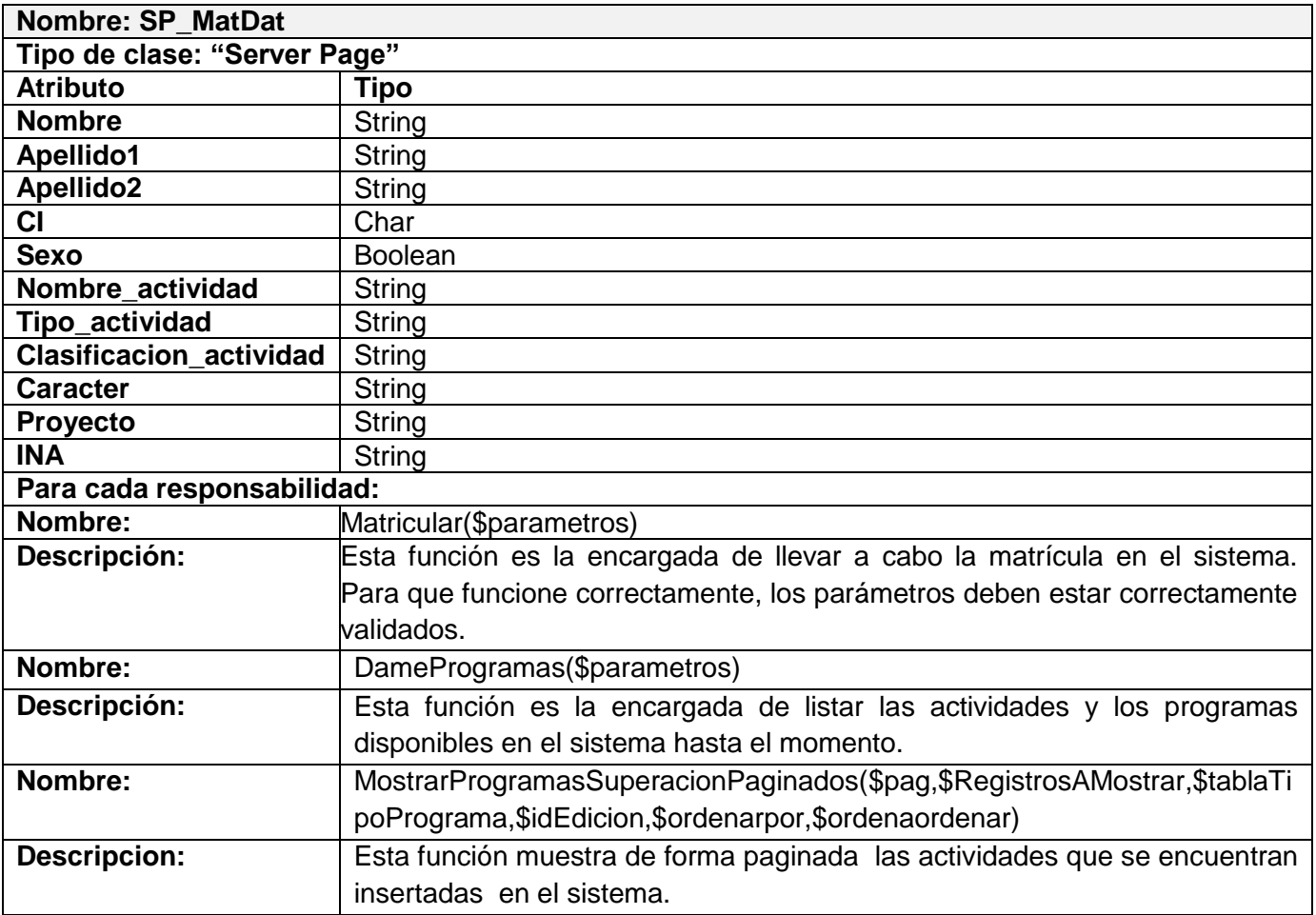

Tabla 3.15: Descripción de las clases de diseño SP\_MatDat.

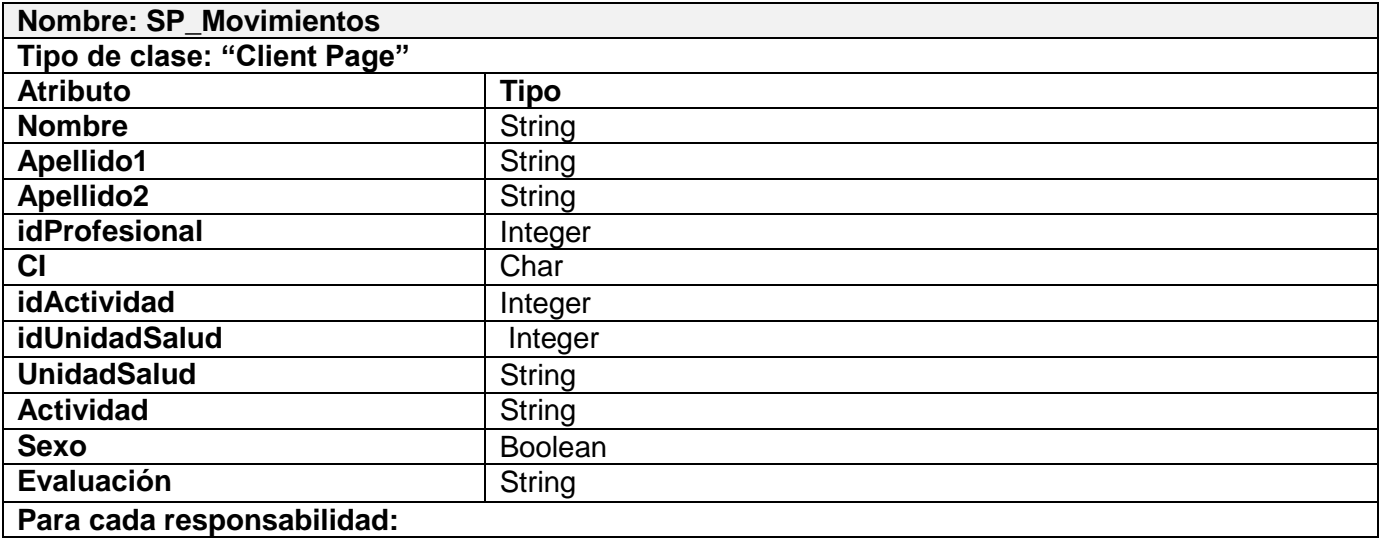

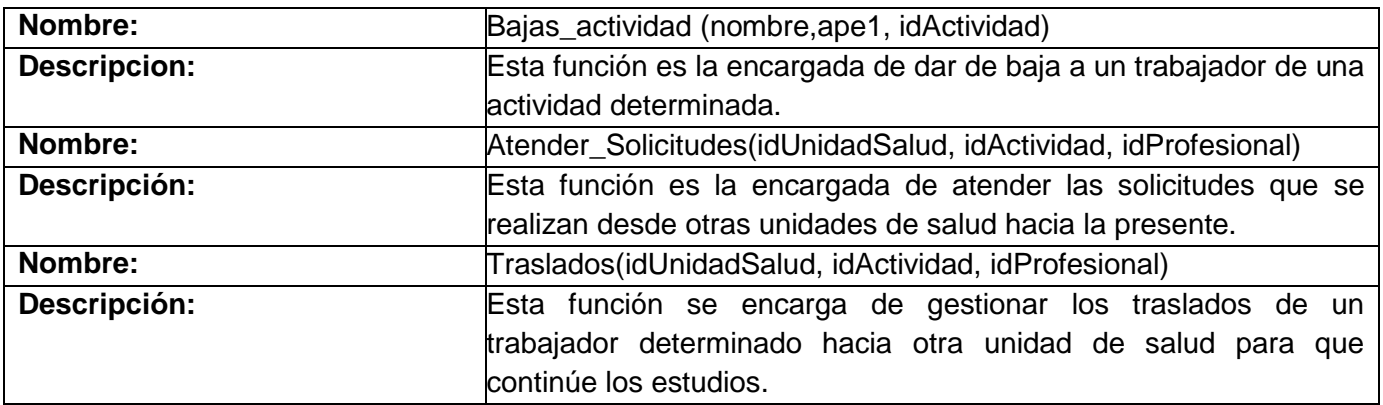

Tabla 3.16: Descripción de las clases de diseño SP\_Movimientos.

#### **3.4 Diseño de la Base de Datos**

Después de hacer un análisis de las clases que contienen información que el sistema debe conservar, se obtiene un diagrama de clases persistentes. Estas representan las tablas de la base de datos con sus atributos y las relaciones y dependencias que se establecen entre ellas.

#### **3.4.1 Modelo de la Base de Datos (Ver Fig.3.13)**

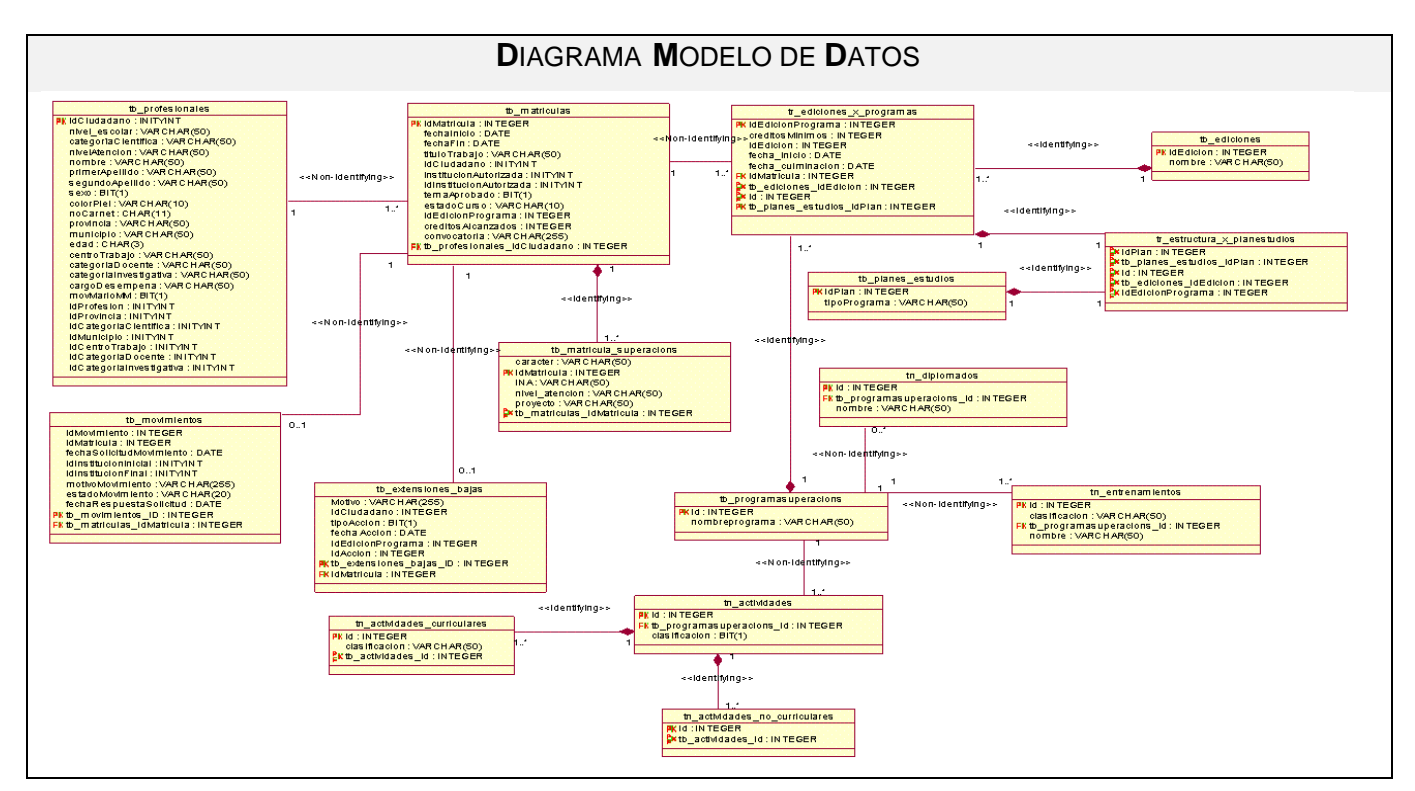

Fig.3.13 Diagrama Modelo de Datos.

# **3.5 Descripción de las clases**

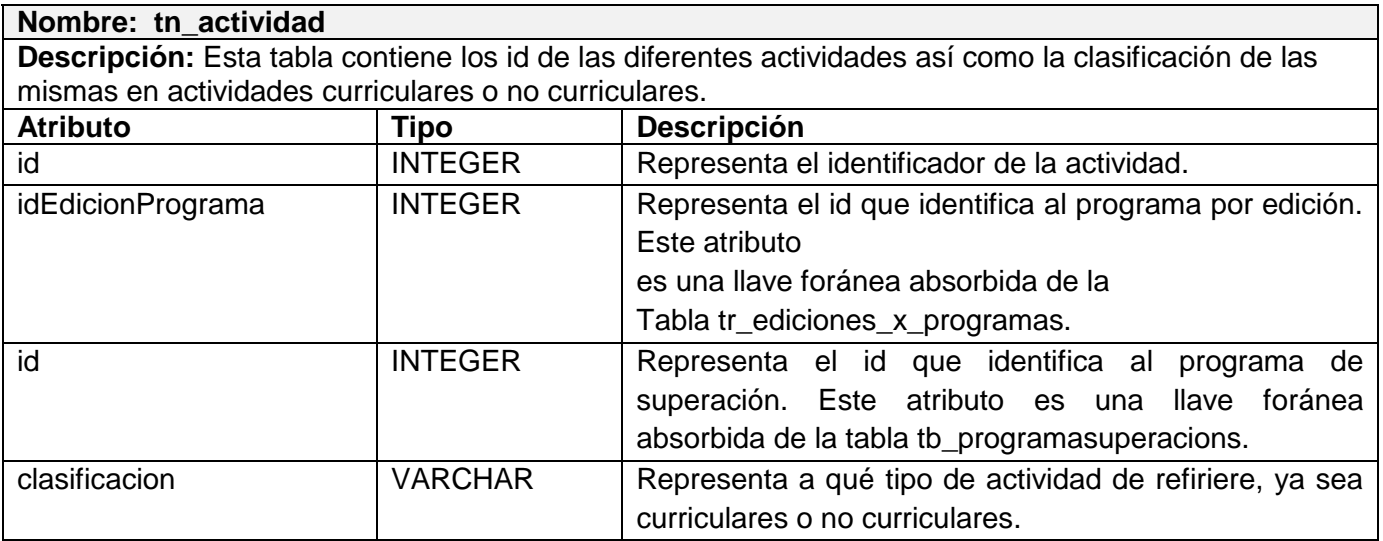

Tabla 3.17: Descripción de las clases de la BD (tn\_actividad).

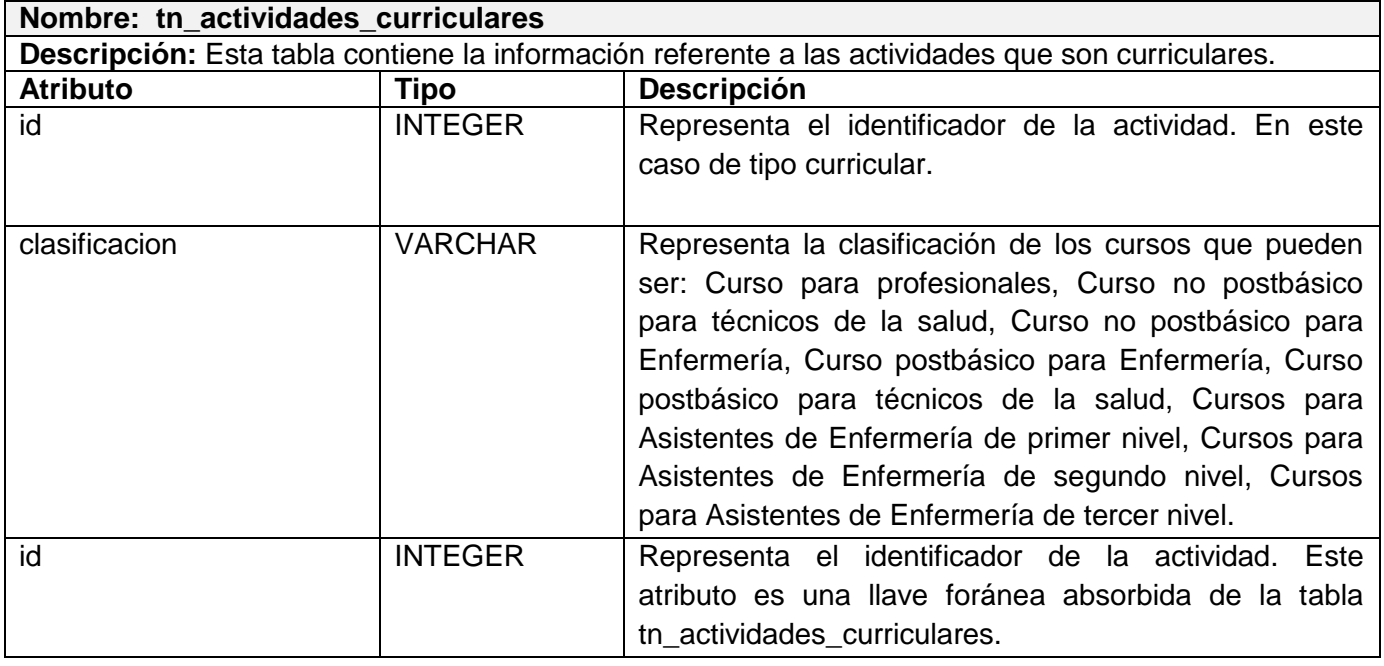

Tabla 3.18 Descripción de las clases de la BD (tn\_actividadesCurriculares).

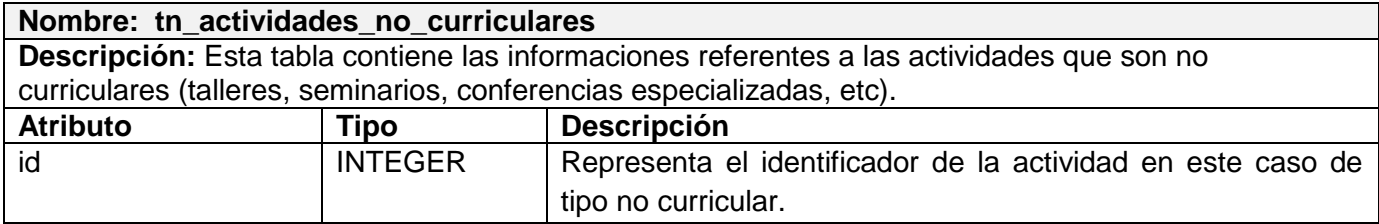

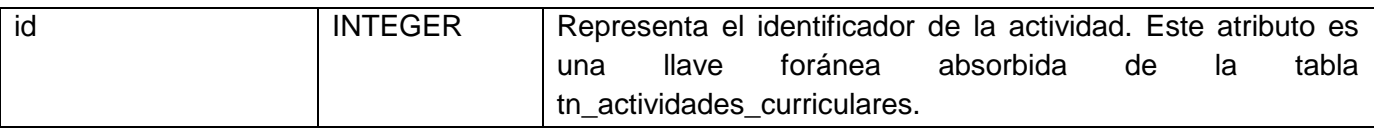

Tabla 3.19: Descripción de las clases de la BD (tn\_actividadesNoCurriculares).

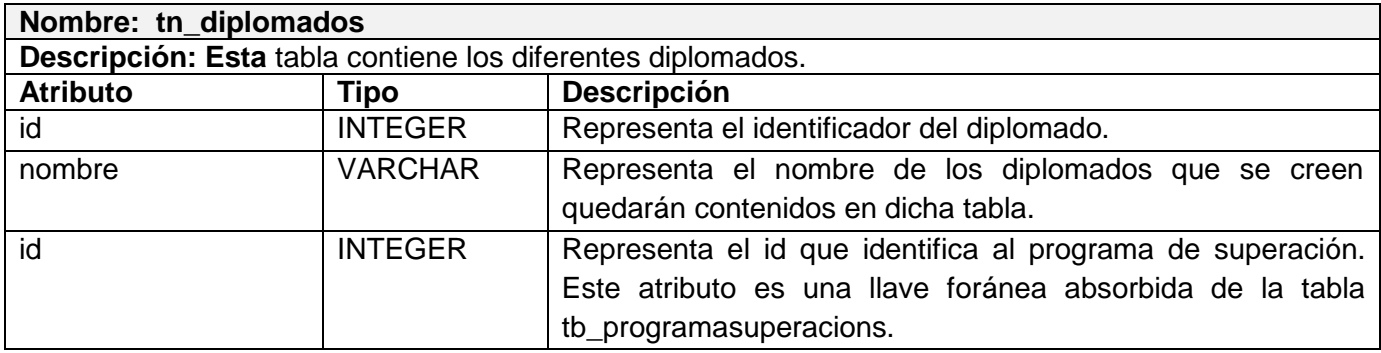

Tabla 3.20: Descripción de las clases de la BD (tn\_diplomados).

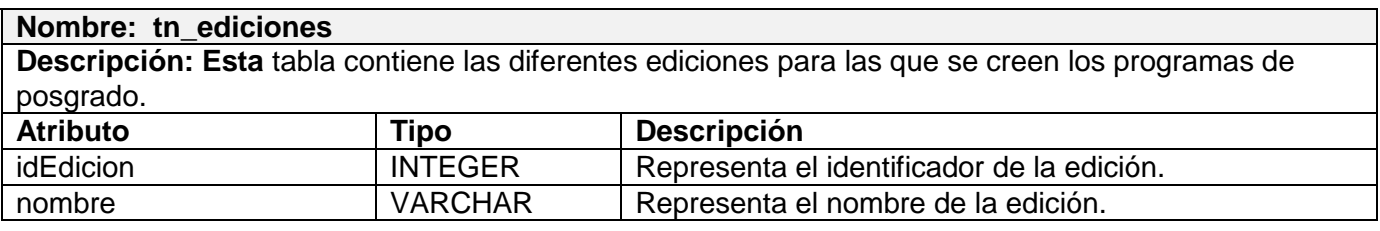

Tabla 3.21: Descripción de las clases de la BD (tn\_ediciones).

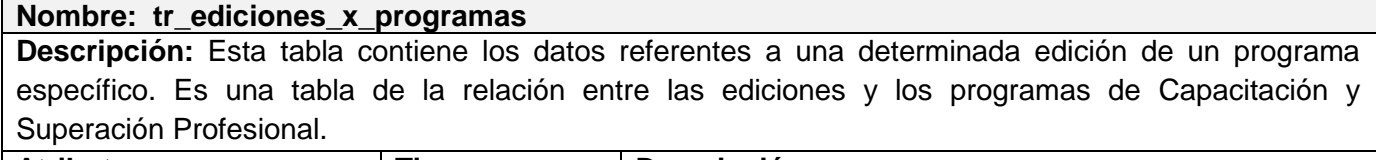

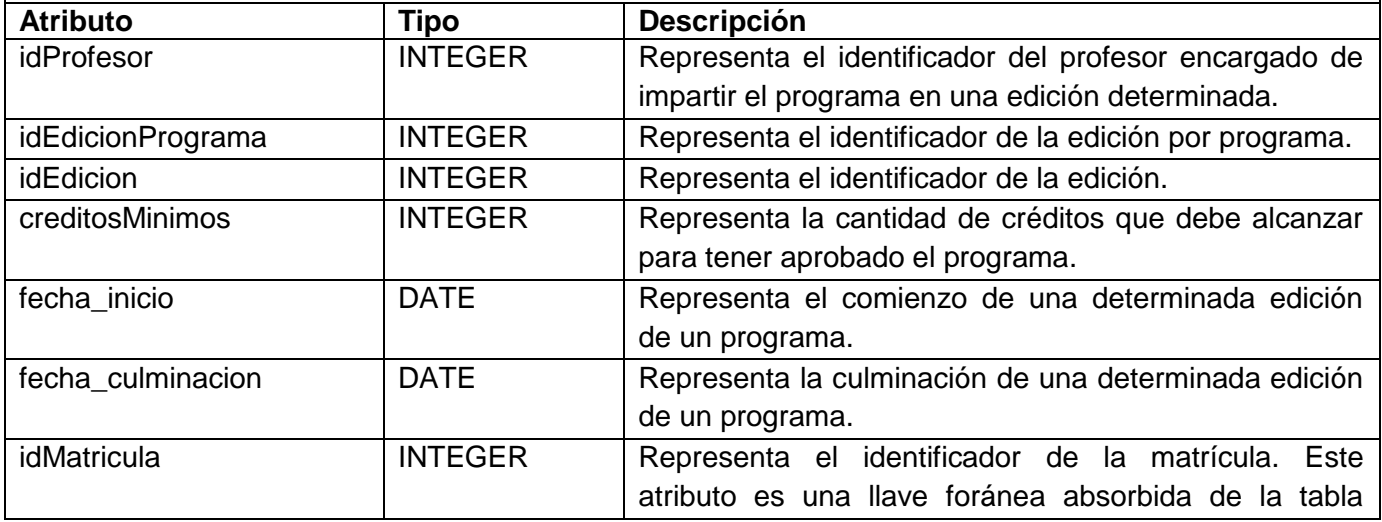

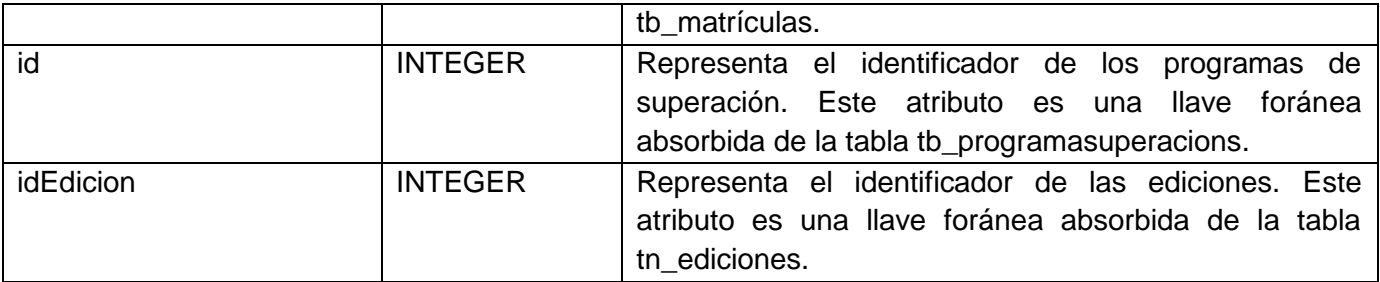

Tabla 3.22: Descripción de las clases de la BD (tr\_ediciones\_x\_programas).

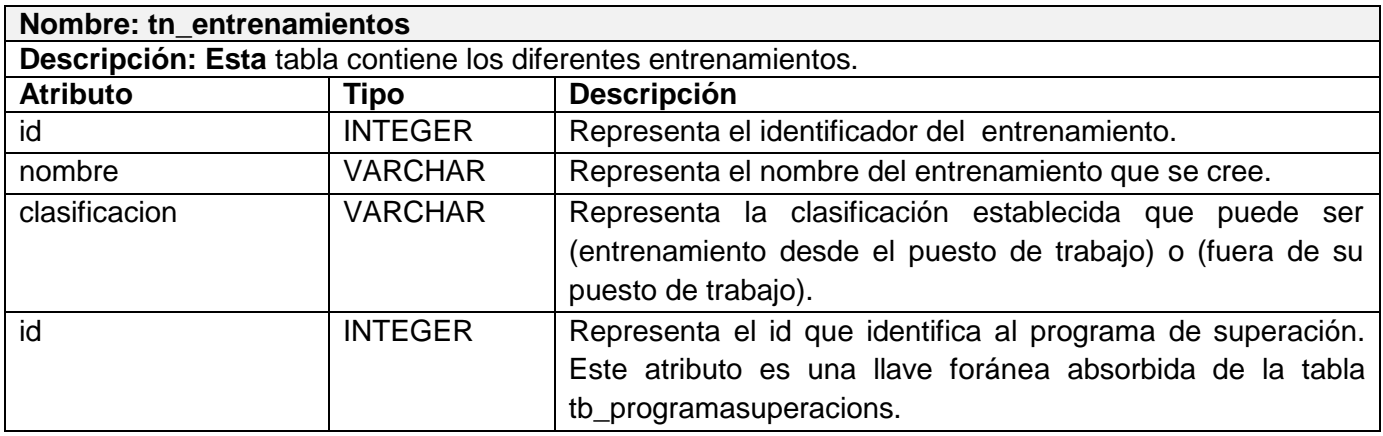

Tabla 3.23: Descripción de las clases de la BD (tn\_entrenamientos).

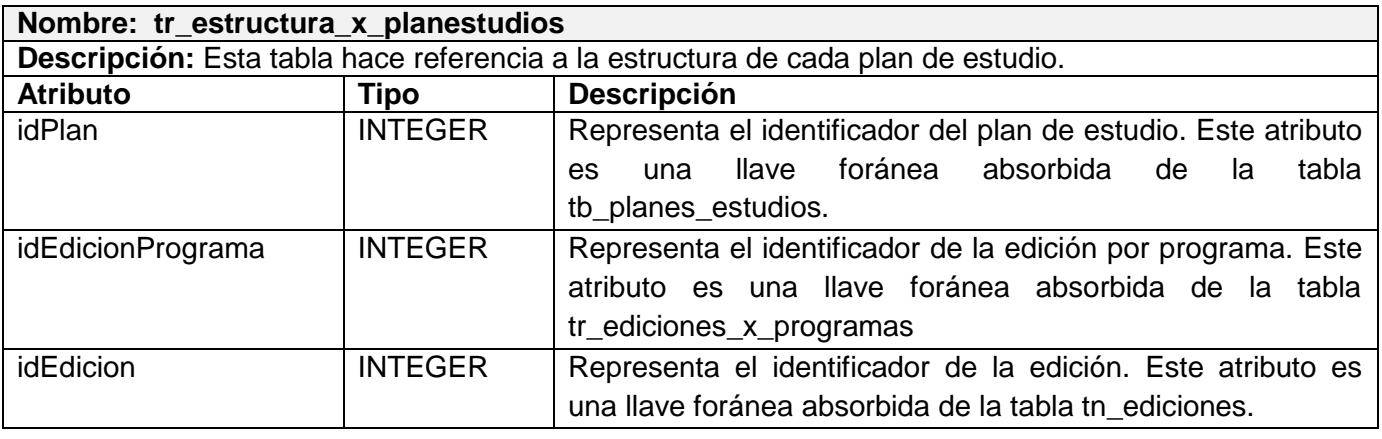

Tabla 3.24: Descripción de las clases de la BD (tr\_estructura\_x\_planestudios).

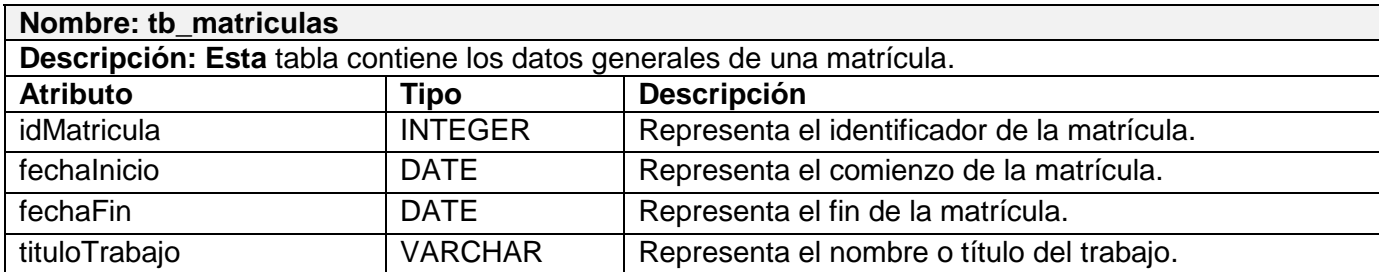

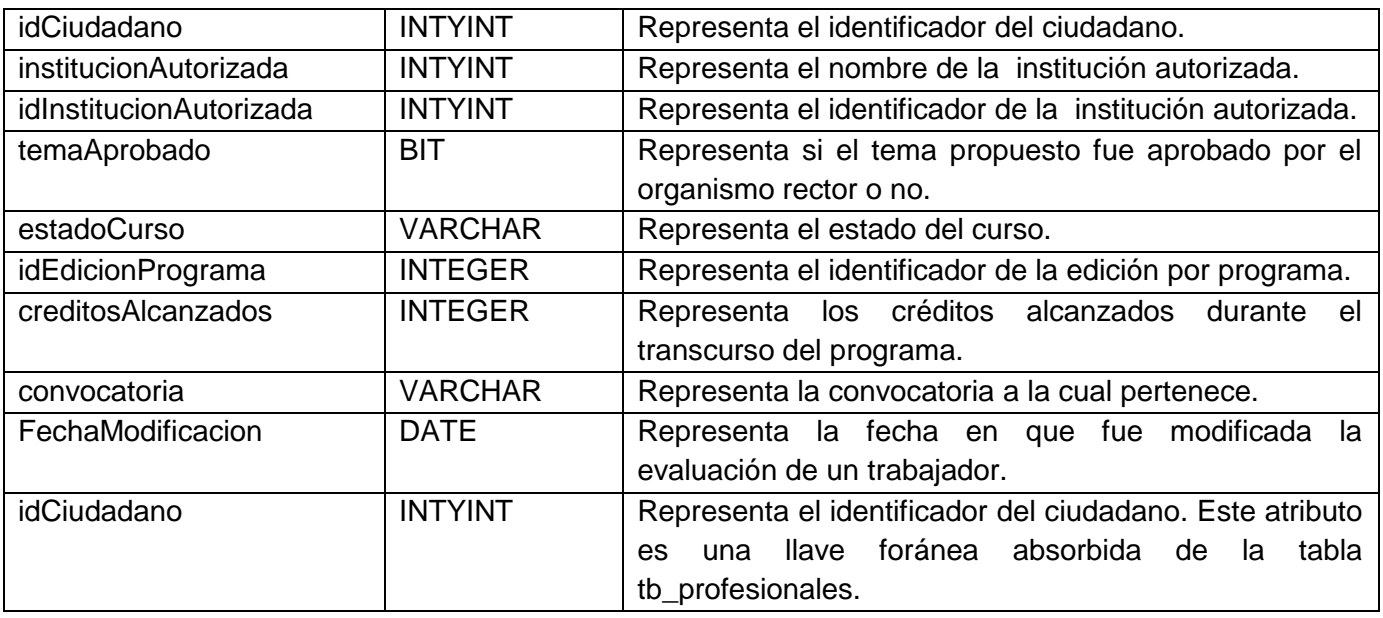

Tabla 3.25: Descripción de las clases de la BD (tb\_matrículas).

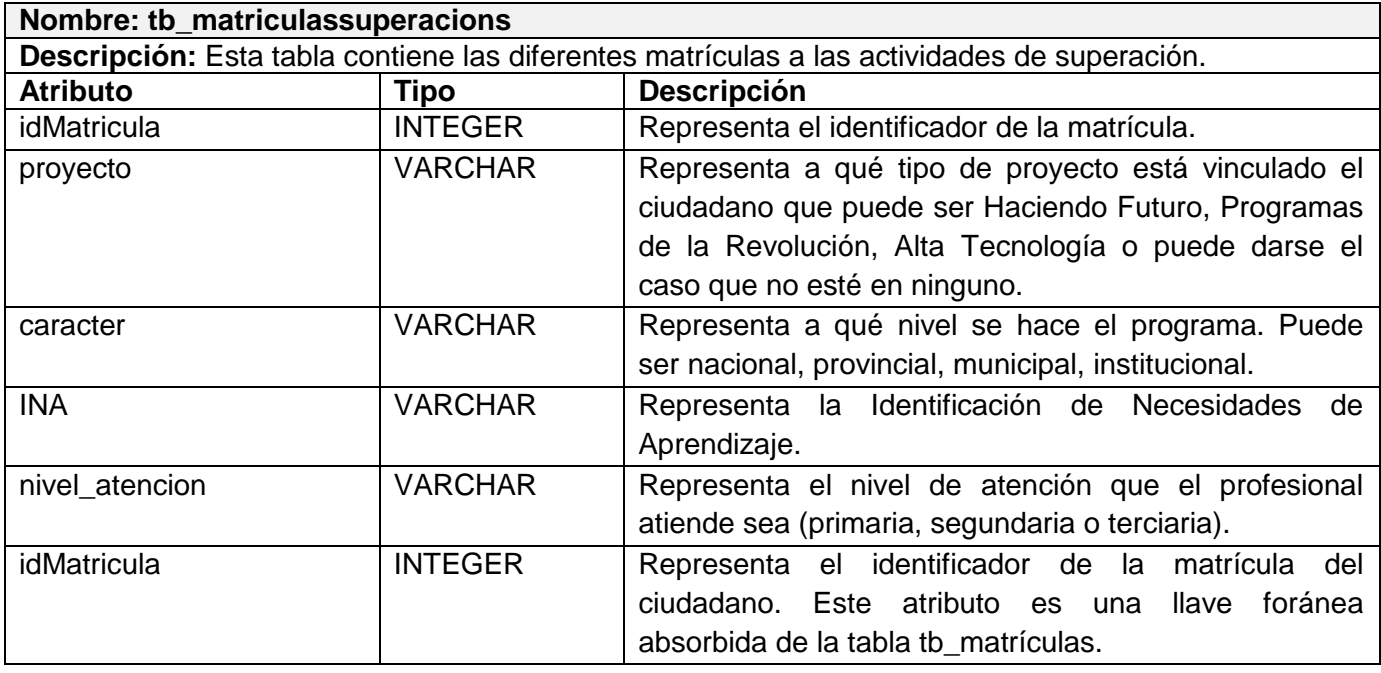

Tabla 3.26: Descripción de las clases de la BD (tb\_matriculassuperacions).

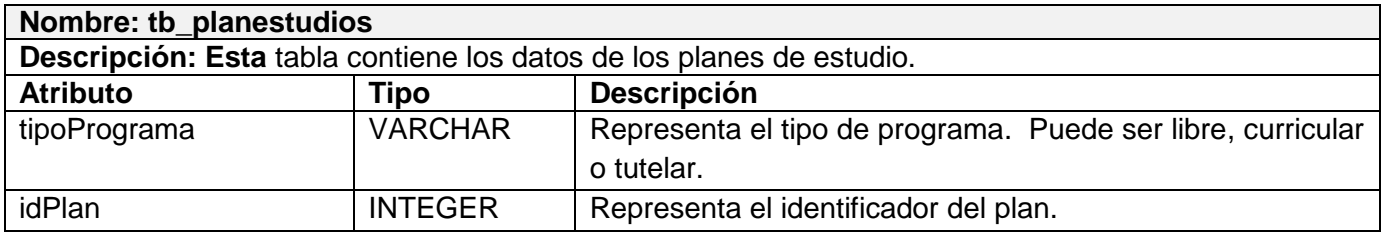

Tabla 3.27: Descripción de las clases de la BD (tb\_planestudios).

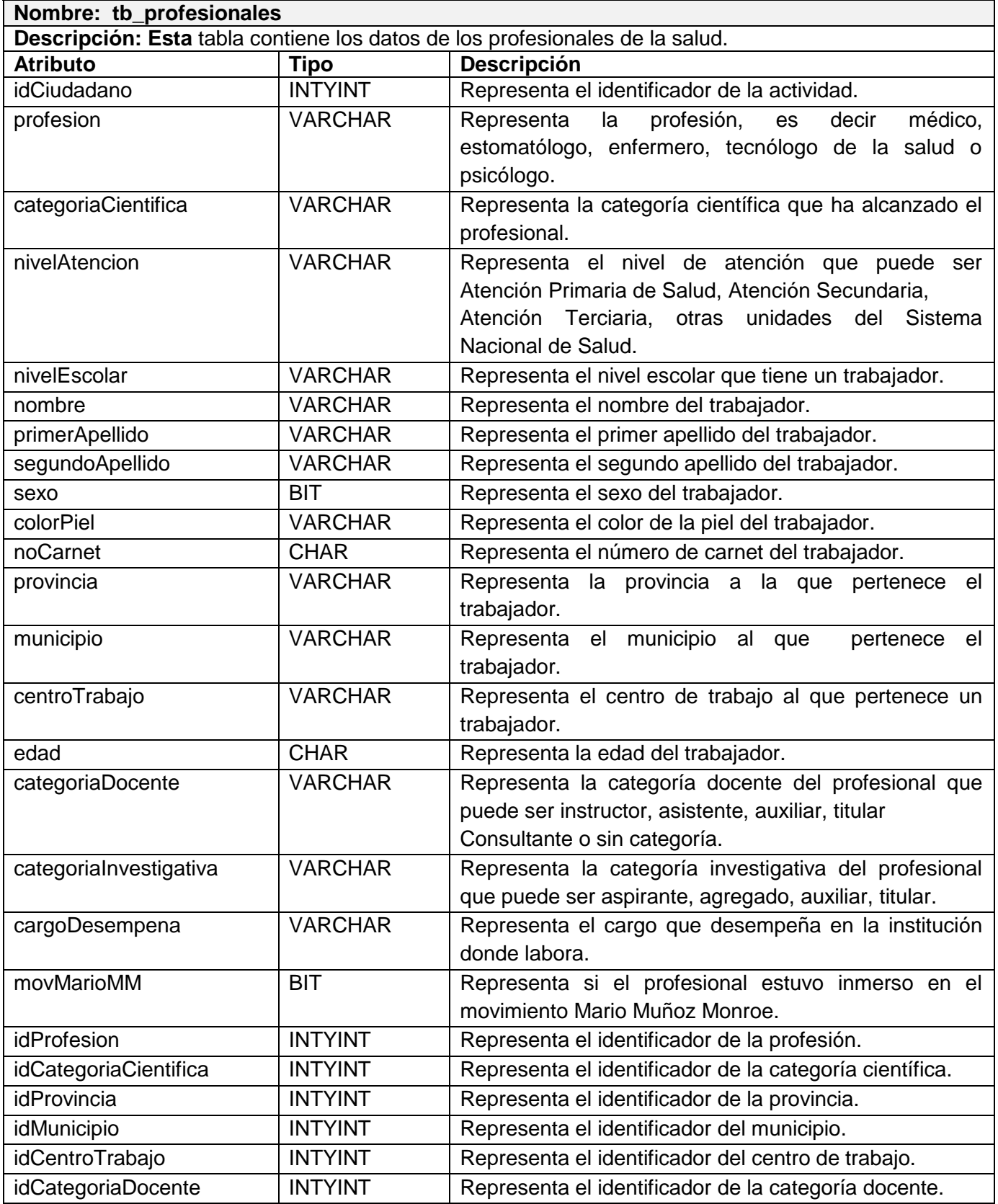

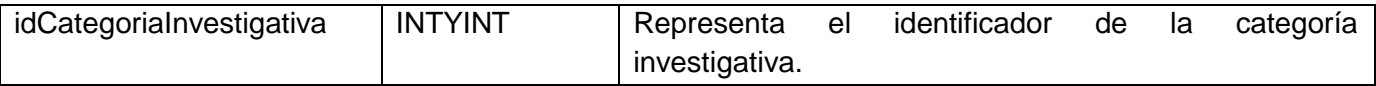

Tabla 3.28: Descripción de las clases de la BD (tb\_profesionales).

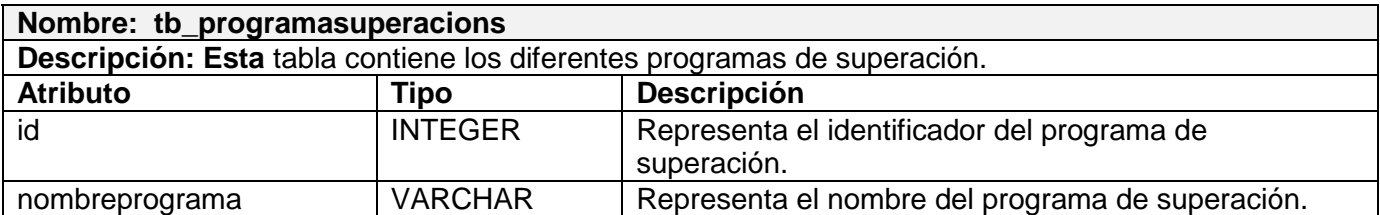

Tabla 3.29: Descripción de las clases de la BD (tb\_programasuperacions).

#### **3.6 Definiciones de diseño que se aplican**

#### **Estándares en la interfaz de la aplicación**

La apariencia del sistema está definida por el diseño visual que se realice, sumándole o restándole originalidad al software, y es de gran importancia para lograr que el usuario se sienta satisfecho con la información que obtiene y con la forma en que lo hace. La interfaz de la aplicación debe ser fácil de usar para quienes trabajan con ella de manera que el usuario pueda sentirse cómodo al intercambiar con el sistema que es un producto para él.

#### **Barra de Menú**

• La barra de menú debe ser vertical.

• La denominación de las opciones principales o visibles deben referirse o encapsular a un grupo de

acciones afines y no a una acción en particular.

#### **Diseño de Página Principal**

La página principal del sistema debe llevar una cabecera que lo identificará, imagen no muy grande representativa del sitio, barra de menú con sus opciones, área de trabajo, área de pie o barra de estado, además se debe dar información sobre el usuario que está trabajando en la aplicación como nombre de usuario y tipo de acceso.

#### **Hojas de Estilo**

Se utilizarán colores basados sobre tonalidades claras fundamentalmente en azul combinado con el blanco y el gris.

#### **Tratamiento de errores**

Para el tratamiento de errores se utilizó la técnica de validación de los datos introducidos por los usuarios en el sistema según la arquitectura del mismo. Tendremos por tanto dos tipos de validaciones para los dos

tipos de errores existentes:

- 1. Validación en el cliente
- 2. Validación en el servidor

En el primero las validaciones son a través de código Java Script, con el objetivo de evitar realizar viaje sin necesarios al servidor, pues el identificar los errores directamente en el cliente nos permite advertir de la existencia de estos sin la necesidad de esperar a que el servidor realice dichas validaciones.

En el segundo las validaciones tienen una gran importancia ya que puede darse el caso de que el cliente, por ejemplo, tenga deshabilitada la ejecución de script del lado del cliente y con esto la validación del lado

del cliente no sería ejecutada, por esta y algunas otras razones no es factible utilizar únicamente la validación del lado del cliente ya que podríamos considerar información no correcta si omitimos este paso.

De manera general en ambos casos la validación incluye errores en los tipos de datos esperados así como la omisión de algunos de los mismos. En cualquiera de los casos, se informa a los usuarios por medio de mensajes lo más claros posibles para que los mismos conozcan y solucionen el problema.

#### **Descripción de la seguridad**

La Seguridad Informática, se define como la estructura de control establecida para gestionar la disponibilidad, integridad, confidencialidad y consistencia de los datos, sistemas de información y recursos informáticos.

#### **Interfaz**

.

Mediante el uso del lenguaje de programación del lado del servidor PHP y la tecnología AJAX se logró desarrollar una interfaz cómoda para el usuario creando una experiencia interactiva que no requiere encargar la página cada vez que el mismo realiza una petición al servidor, la misma es además, encilla, con tonalidades de colores claros predominando el azul claro y fácil de usar. Los prototipos de interfaz podrán verse en las descripciones

#### **Concepción de la ayuda**

La ayuda es un tema de gran sensibilidad para los usuarios cuando se disponen a interactuar con el sistema, pues esta opción le permite conocer el funcionamiento del mismo y entenderlo mejor. El usuario final de la aplicación propuesta no tiene un alto dominio en la especialidad de uso de sistemas informáticos, por esta razón necesita estar informado todo el tiempo, de ahí la importancia de tener en cuenta este aspecto a la hora de concebir el software. Con el fin de resolver esta situación y proveer al usuario la información requerida el sistema contará con una ayuda en línea que ilustrará las funcionalidades del sistema de una forma breve y clara.

En este capítulo se trataron aspectos relacionados con el flujo de trabajo análisis y diseño obteniendo los artefactos correspondientes al mismo y las descripciones de las clases utilizadas en estos. Se argumentó el uso de los estereotipos web, mediante un acercamiento a la descripción y a la funcionalidad del sistema, desde el punto de vista del programador, además de puntos importantes que tienen que ver con la seguridad, concepción de la ayuda, interfaz, estándares en la interfaz de la aplicación y tratamiento de errores que nos ayudan a definir cómo quedará el sistema propuesto.

# **4 CAPÍTULO 4: IMPLEMENTACIÓN**

En este capítulo, se desarrolla el flujo de trabajo implementación. Se realiza el módulo de posgrado Capacitación y Superación Profesional para integrarse con los demás módulos de la formación de posgrado en el área de salud del MINSAP. Se hace una breve descripción de los servicios web y los métodos o agentes más complejos de la aplicación. Además, se presentan los diagramas de componentes, el diagrama de despliegues de la aplicación y un estudio de los estándares de diseño y codificación y tratamiento de excepciones.

#### **4.1 Dependencias y Relaciones con otros Sistemas**

El sistema tiene relación con otros sistemas como Registro de Personal de la Salud. También se consulta el Registro de Unidades de Salud, así como el Registro de Ubicaciones, y se utiliza el SAAA (Single Autenticación, Authorization and Accounting) para controlar el acceso desde los diferentes niveles de Sistema Nacional de Salud.

Se utiliza una arquitectura basada en componentes y orientada a servicios, donde cada módulo es un componente con funcionalidad propia. Utilizan los servicios brindados por otros componentes. Hacen que el funcionamiento del Módulo de Posgrado para el MINSAP en sus diferentes áreas, ya sea de Capacitación, Superación Profesional, Maestrías, Doctorados o Especialidades, permita relacionarlas. La posibilidad de utilizar los servicios web brindados por otros componentes, garantizan la reutilización de los datos y evita la duplicidad de la información.

# **4.1.1 Componente de seguridad SAAA (Single Authentication, Authorization and Accounting)**

SAAA (Single Authentication, Authorization and Accounting). Es un componente que tiene implementado un mecanismo de seguridad basado en el modelo de Autenticación, Autorización y Auditoría. La autenticación es la primera acción del usuario en el sistema y consiste en suministrar un nombre de usuario único y una contraseña. Si el usuario no se encuentra registrado se reportará un error de acceso. Si el usuario que se va a autenticar se encuentra registrado, se autoriza su acceso y

se crea un certificado digital que contiene un identificador único (token) de 32 caracteres. Este porta como información: el identificador del usuario, el nivel de acceso (Nacional, Provincial, Municipal Unidad de salud), el identificador de nivel de acceso, un listado de los módulos a los que el usuario tiene acceso y el tipo de acceso que será conferido a cada uno de ellos (Editor o Visualizador).

La autenticación, autorización y seguridad en el proyecto **"***Sistema de Gestión de la Información en el proceso de Formación Posgraduada en Salud"* se gestiona a través del SAAA, para garantizar el acceso de los diferentes usuarios que se identificarán con la aplicación una vez en funcionamiento.

#### **4.1.2 Registro de Unidades de salud (RUS)**

La comunicación con este servicio se establece para conocer a qué unidad de salud pertenecen los usuarios que se autentiquen en el sistema. De él se obtienen además datos adicionales de las unidades de salud como el tipo de unidad y la subordinación.

Este registro tiene almacenada la información correspondiente a las unidades de salud de todo el país. Brinda un conjunto de servicios Web, que facilitan la búsqueda de información relacionada con los procesos de negocio que se gestiona en este codificador.

Uno de los servicios Web disponibles del RUS y que se utiliza en el Sistema de Información para la Formación Posgraduada en Salud, es que permite tener una búsqueda interna para saber desde qué unidad de salud se está llevando a cabo una actividad de posgrado.

#### **4.1.3 Registro de Personal de Salud (RPS)**

Este componente tiene la funcionalidad de gestionar la información de todos los profesionales de la salud del país, ya sea profesional o no. El Sistema de Información para la Formación Posgraduada en Salud utiliza el RPS para obtener información de los trabajadores que matricularán actividades de Capacitación o Superación Profesional.

#### **4.1.4 Registro de Ciudadano (RC)**

Este es un componente que contiene la información referente a cada ciudadano del país, guarda sus datos personales como nombre, apellidos, carné de identidad, edad, dirección particular y datos de nacimiento. Se realiza una integración con este registro para homologar los datos que maneja el sistema con los reales que son los que contiene el Registro de Ciudadano. Es el responsable absoluto de garantizar la integridad de esta información.

#### **4.2 Integración del módulo de Capacitación y Superación Profesional al sistema**

La concepción de la integración para el sistema de la docencia de posgrado está conformada por cinco módulos. Estos son Especialidades, Maestría, Doctorado, Capacitación y Superación Profesional dentro del Departamento de Posgrado del MINSAP, organismo rector de esta actividad conjuntamente con el MES. El sistema dispondrá de un grupo de funcionalidades propias de cada módulo que se implementó de acuerdo a los requerimientos establecidos por el cliente.

El módulo de Capacitación y Superación Profesional que se confeccionó, propone un trabajo íntegro entre los cinco módulos, donde el trabajo de alguno depende de otros. Por eso la necesidad de contar con un sistema íntegro que brinde tales posibilidades. Se dispone además de una base de datos única por lo que toda la información de cierta manera se concentra para su utilización y para obtener información de la misma. No se necesita de algún sistema aislado que intervenga y de ahí que el nivel de respuesta es mucho mayor. De igual manera toda la información se replica a una misma base de datos, evitando la redundancia de valores de los profesionales, los cursos y actividades que se creen.

El sistema para la docencia de posgrado posibilitará un mejor funcionamiento y automatización de los procesos de registro y actualización de las actividades posgraduadas de cada uno de sus trabajadores. Se tiene como resultado una muestra en todo momento del quehacer de cada uno de ellos y por ende un resultado significativo para el país.

#### **4.3 Modelo de Implementación**

El modelo de implementación describe cómo los elementos del modelo de diseño y las clases, se implementan en términos de componentes, ficheros de código fuente, ejecutables, entre otros.

Los diagramas de despliegue y componentes conforman el modelo de implementación al describir los componentes y construir su organización y dependencia entre los nodos físicos en que funcionará la aplicación.

En el modelo de implementación RUP 2003 se define y realizan los siguientes objetivos:

- Definir la organización del sistema en términos de Subsistemas de Implementación organizados en capas.
- Implementar los elementos de diseño en términos de "Elementos de Implementación" (ficheros fuentes, binarios, ejecutables y otros).
- Probar los componentes desarrollados independientemente como unidades.
- Integrar los resultados producidos por desarrolladores independientes o equipos en un sistema ejecutable.

#### **4.3.1 Diagrama de componentes**

Un componente es una parte modular de un sistema, desplegable y reemplazable que encapsula implementación y un conjunto de interfaces, proporciona la realización de los mismos. Un componente típicamente contiene clases y puede ser implementado por uno o más artefactos (ficheros ejecutables, binarios, etc.).

Un diagrama de componentes muestra un conjunto de elementos tales como componentes, subsistemas de implementación y sus relaciones. Permite modelar la gestión de la configuración de los archivos de código fuente y las versiones, así como las bibliotecas. Los diagramas de componentes son usados para estructurar el modelo de implementación en términos de subsistemas de implementación, y mostrar las relaciones entre sus elementos. Un subsistema de implementación, es una colección de componentes y otros subsistemas de implementación usados para estructurar el modelo de implementación y dividirlos en pequeñas partes que puedan ser integrados y probados de forma separada. [36]

El uso más importante de los diagramas de componentes, es mostrar la estructura de alto nivel del modelo de implementación. Para ello se especifica:

- $\checkmark$  Los subsistemas de implantación y sus dependencias a la hora de importar el código.
- $\checkmark$  Organizar los subsistemas de implantación en capas.

Para llevar a cabo la implementación del módulo de Capacitación y Superación Profesional de acuerdo con la arquitectura del área temática y siguiendo la metodología RUP se realizo un modelado donde intervienen los diferentes componentes asociados a cada caso de uso. En la **Fig.4.1** se puede se ver una estructura general del diagrama de componentes para el siguiente módulo.

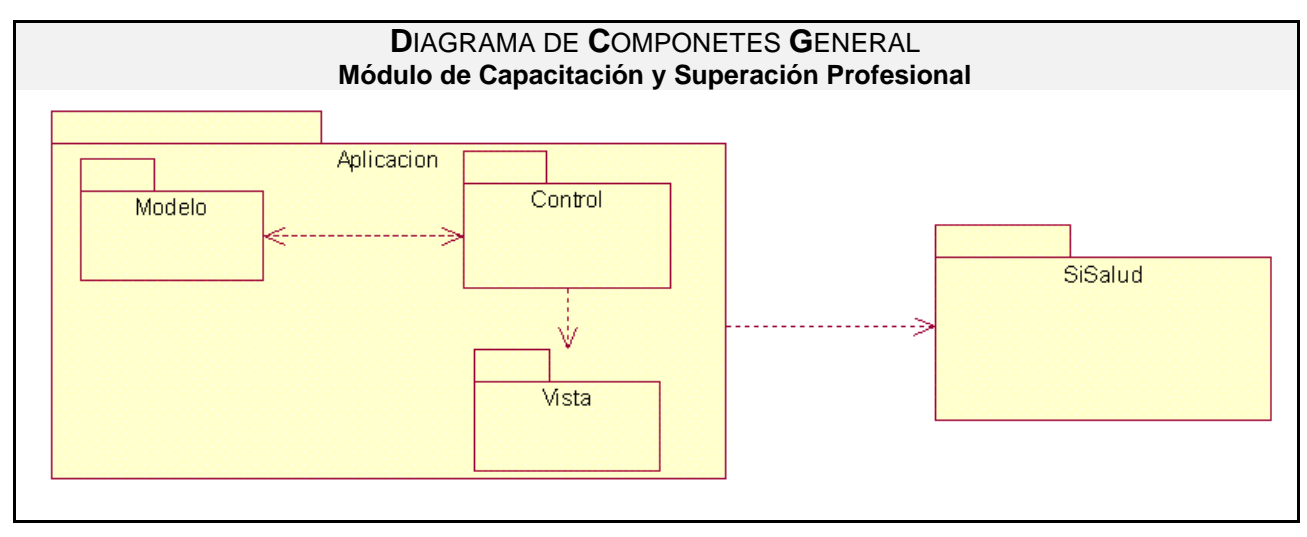

Fig.4.1 Diagrama de Componentes General.

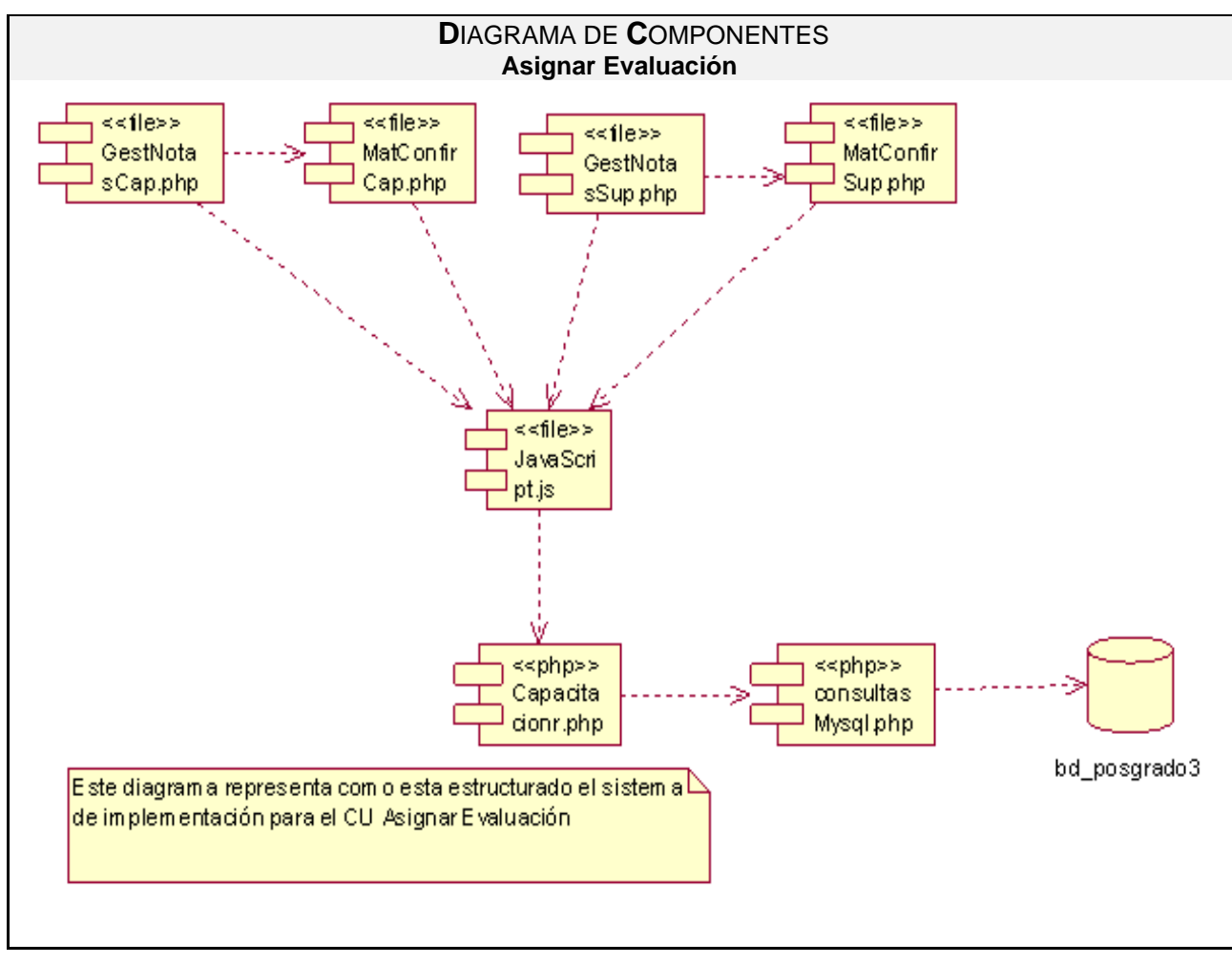

Fig.4.2 Diagrama de Componentes CU "Asignar Evaluación".

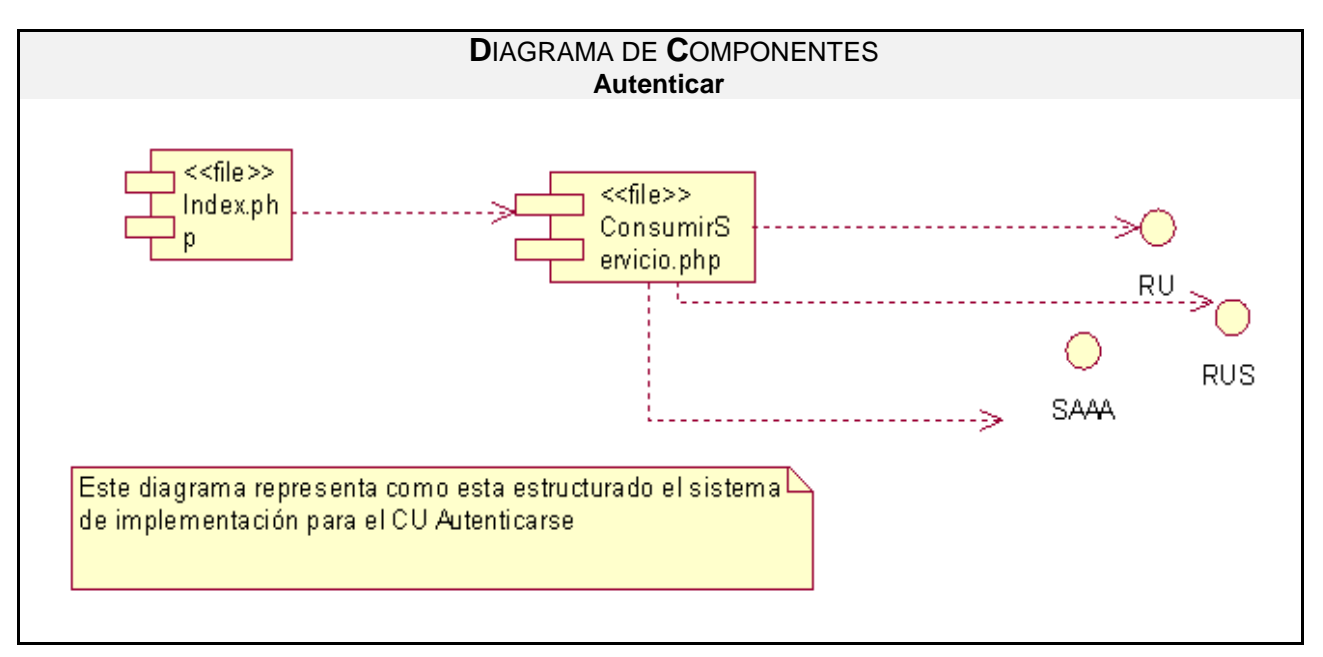

Fig.4.3 Diagrama de Componentes CU "Autenticar".

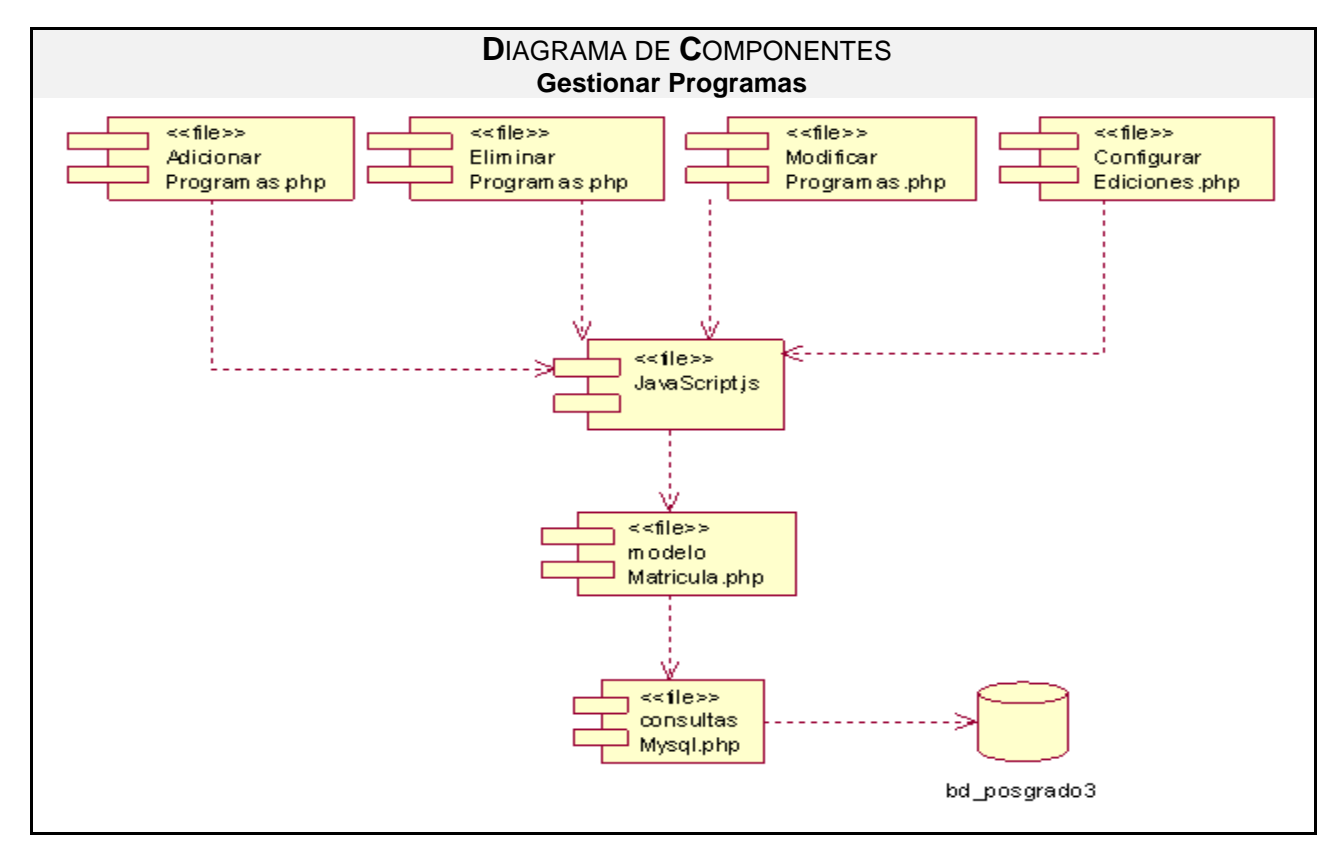

Fig.4.4 Diagrama de Componentes CU "Gestionar Programas".

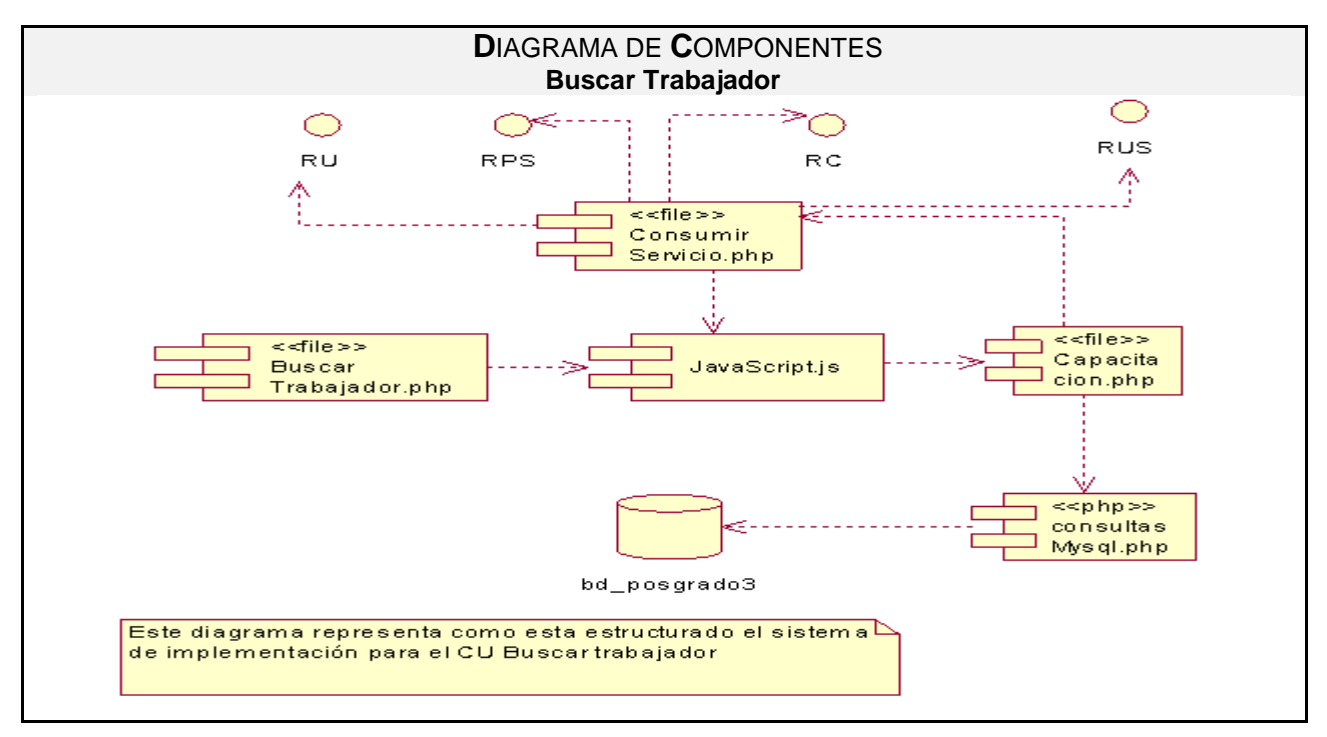

Fig.4.5 Diagrama de Componentes CU "Buscar Trabajador".

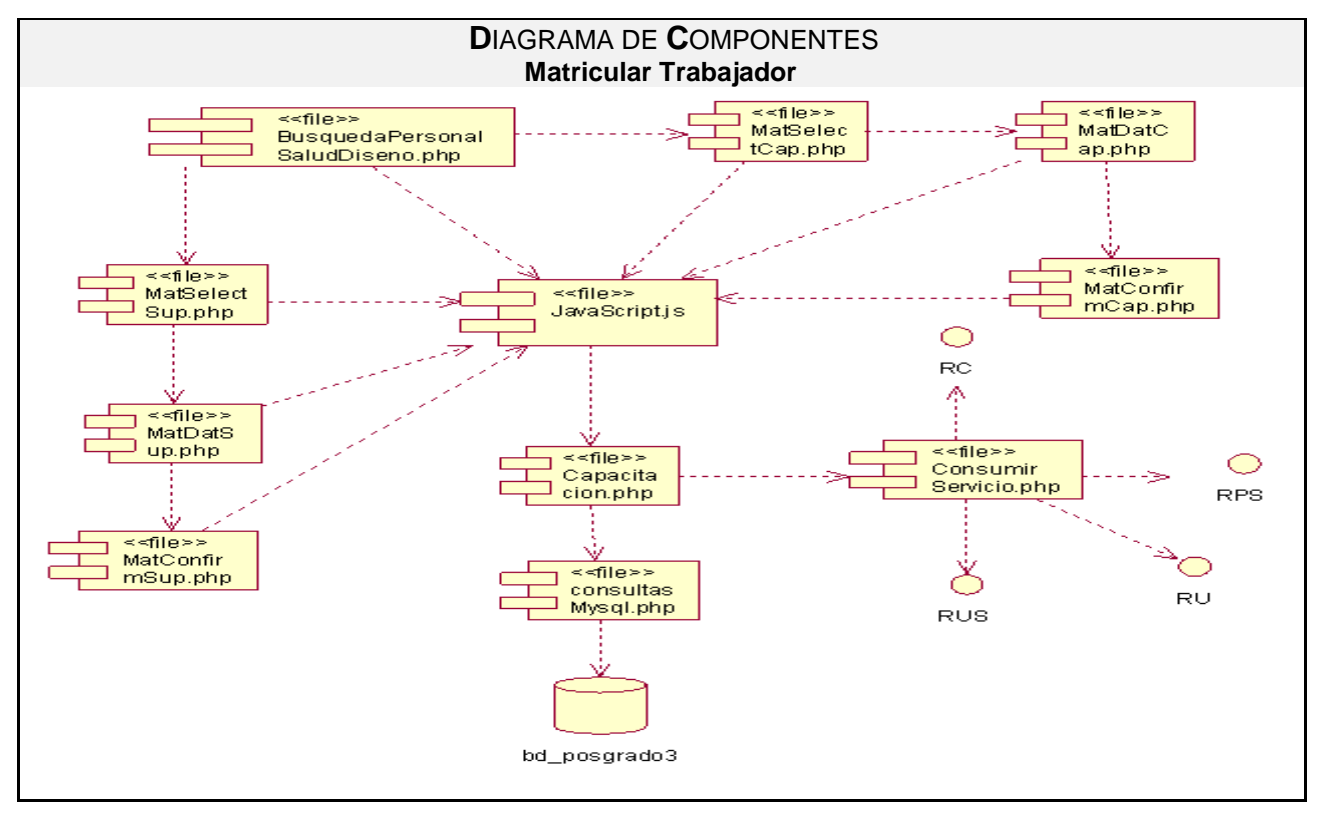

Fig.4.6 Diagrama de Componentes CU "Matricular Trabajador".

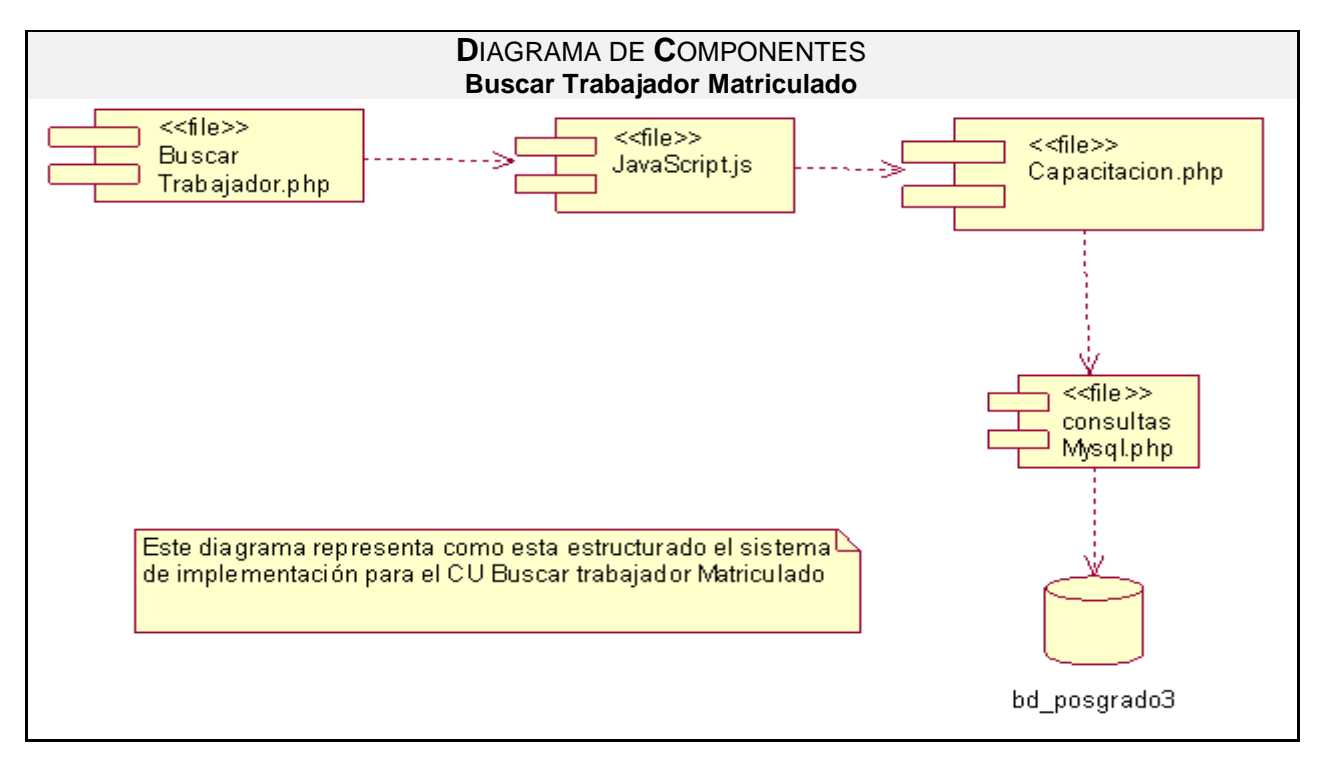

Fig.4.7 Diagrama de Componentes CU "Buscar Trabajador Matriculado".

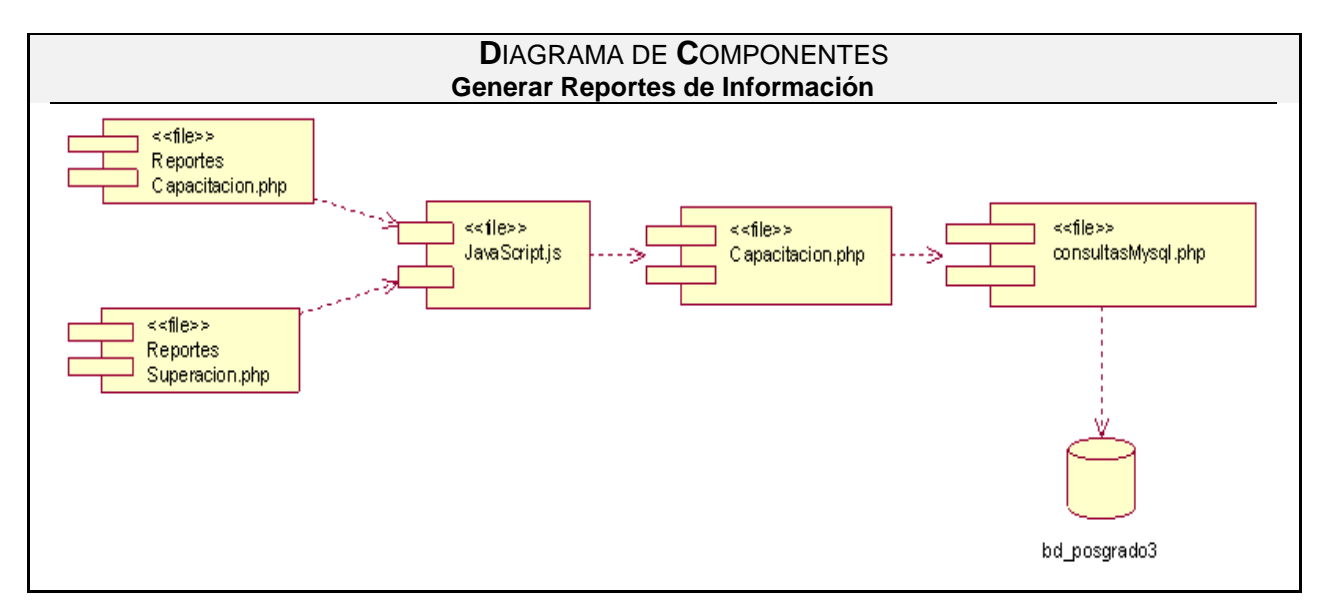

Fig.4.8 Diagrama de Componentes CU "Generar Reportes de Información".

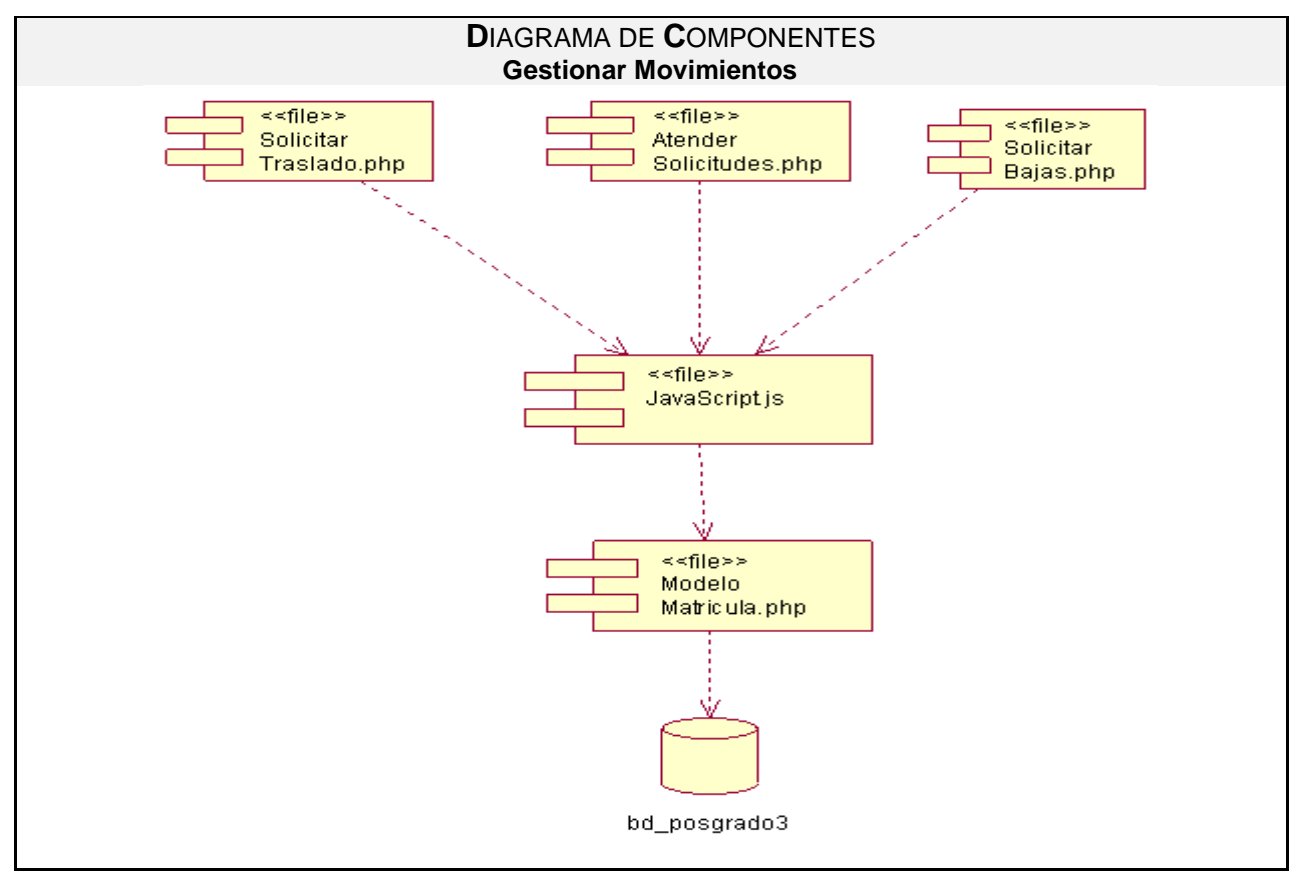

Fig.4.9 Diagrama de Componentes CU "Gestionar Movimientos".

#### **4.4 Diagrama de Despliegue**

Un diagrama de despliegue es un grafo de nodos unidos por conexiones de comunicación. Muestra las relaciones físicas entre componentes hardware que forman la topología sobre la que se ejecuta el sistema y la distribución de sus partes.

La división entre un cliente y un servidor en un sistema es complicada. Implica tomar algunas decisiones sobre donde colocar físicamente sus componentes de software. Para modelarlo hay que identificar los nodos que representan los procesadores cliente y servidor del sistema de acuerdo a las capas que se implementan. Se deben destacar los dispositivos relacionados con el comportamiento del sistema, proporcionar señales visuales para esos procesadores y dispositivos a través de estereotipos. Además de modelar la tipología de esos nodos mediantes un diagrama de despliegue. [37]

Aunque UML no es un lenguaje de especificación de hardware de propósito general, se ha diseñado para modelar aspectos del hardware de forma sencilla. Así, un ingeniero de software puede especificar la plataforma sobre la que se ejecuta este y para que un ingeniero de sistemas puedan manejar la frontera entre el hardware y el software.

Para lograr una mejor escalabilidad, y de una manera que permita al sistema estar estructurado de la una forma correcta se dispone para el proyecto de tres servidores, uno para la capa de presentación, otro para la capa de reglas del negocio y otro para la base de datos, que de conjuntos comprenden el modelo de despliegue a implementar para la implantación del modulo conjuntamente con el sistema desarrollado.**(Ver fig.4.10)**

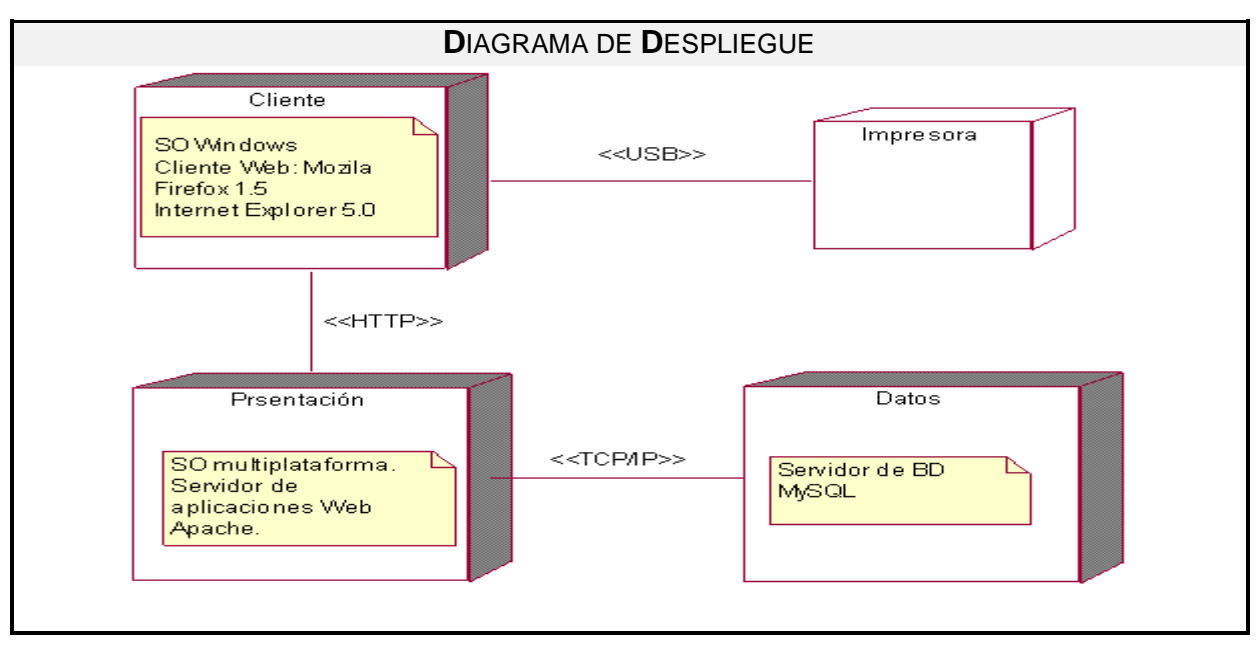

Fig.4.10 Diagrama de Despliegue.

Se observó en el siguiente capítulo que una vez concluido el proceso de implantación del módulo de Capacitación y Superación Profesional, se ha obtenido un producto con la totalidad de las funcionalidades previstas para su correcto funcionamiento. Se presentaron artefactos como el diagrama de despliegue, obteniendo como resultado el modelo del mismo teniendo en cuenta el lenguaje de programación utilizado.

#### **CONCLUSIONES**

Al concluir el presente trabajo de diploma podemos afirmar que se realizó un profundo estudio de los procesos que tienen lugar actualmente en el departamento de posgrado en las áreas de Capacitación y Superación Profesional del MINSAP, del cual se obtuvo que la principal causa que los hace ineficientes es la carencia de una herramienta automatizada que garantice que los tiempos de actualización, procesamiento y obtención de información vinculada a estos procesos sean mínimos, y que brinde funcionalidades que permitan crear un flujo informativo confiable entre los diferentes niveles estructurales.

Debido a esta situación se propuso el desarrollo de un sistema informático que permita que la gestión de la información en el proceso de formación posgraduada en salud para los diferentes niveles de una manera eficiente La modelación, diseño e implementación de este sistema se logró sobre la base de la elección y utilización de las herramientas escogidas por nuestros clientes que por sus características particulares se ajustaban a los propósitos deseados.

Se integró el modulo de Capacitación y Superación Profesional al sistema. Por lo cual damos por cumplidos los objetivos planteados al iniciar el trabajo obteniendo la implementación del producto informático que favorecerá la gestión de la información del proceso de la educación de posgrado y para la toma de decisiones en los niveles de dirección del MINSAP de nuestro país.

#### **RECOMENDACIONES**

Luego de haber dado cumplimiento a los objetivos de este trabajo y teniendo en cuenta las experiencias adquiridas durante el desarrollo del mismo, se recomienda:

- Continuar con el próximo ciclo de desarrollo para completar las funcionalidades del sistema de posgrado para el Ministerio de Salud Pública, adecuándolo más a la demanda creciente de matrícula de personal en la actividad en el Sistema Nacional de Salud.
- Definir un plan de capacitación que permita el adiestramiento del personal en los departamentos de posgrado en los que será utilizada la aplicación.
- $\bullet$ Desarrollar una funcionalidad que permita actualizar la tabla cache de los datos generales de los profesionales que se almacena en la base de datos con respecto al RPS.
- Implementar en el sistema la generación de reportes nominales y estadísticos de forma  $\bullet$ dinámica y configurable al usuario que permitan a los niveles de dirección poder llevar el control de los mismos de forma más eficiente y así facilitar la toma de decisiones.
- Permitir que la aplicación pueda ser utilizada para gestionar la información posgraduada de los  $\bullet$ profesionales extranjeros que cursan estudios en Cuba.
- Desplegar la aplicación en las facultades médicas docentes para la realización de una prueba  $\bullet$ piloto.

# **REFERENCIAS BIBLIOGRÁFICAS**

- 1. Conferencia a los estudiantes de la Facultad de Tecnología. Universidad de La Habana,. [En línea] 11 de mayo de 1962. [Citado el: 29 de abril de 2008.] [http://www.filosofia.cu/che/chet6e.htm.](http://www.filosofia.cu/che/chet6e.htm)
- 2. Aspectos generales del sistema de salud cubano. [En línea] [Citado el: 15 de febero de 2008.] [http://www.sld.cu/sistema\\_de\\_salud/aspectos.html](http://www.sld.cu/sistema_de_salud/aspectos.html)
- 3. Informática en la salud pública cubana. [En línea] [Citado el: 10 de enero de 2008.] [http://bvs.sld.cu/revistas/spu/vol32\\_3\\_06/spu15306.htm.](http://bvs.sld.cu/revistas/spu/vol32_3_06/spu15306.htm)
- 4. Ídem a la referencia (2)
- 5. Reglamento de la educación de posgrado de la República de Cuba. [En línea] [Citado el: 11 de diciembre de 2007.] [http://www.uvs.sld.cu/archivos/reglamento-de-posgrado-mes-cuba.pdf.](http://www.uvs.sld.cu/archivos/reglamento-de-posgrado-mes-cuba.pdf).
- 6. Universidad de Camagüey. Centro de Posgrado Internacional. Superación Profesional. [En línea] [Citado el: 20 de enero de 2008.] [http://www.reduc.edu.cu/cepi/private/superacion%20profecional.htm.](http://www.reduc.edu.cu/cepi/private/superacion%20profecional.htm)
- 7. Ídem a la referencia (6)
- 8. Ídem a la referencia (6)
- 9. Ídem a la referencia (6)
- 10. Ídem a la referencia (6)
- 11. Foro de seguridad ¿Qué es la Capacitación? [En línea] [Citado el: 25 de febrero de 2008.] [http://www.forodeseguridad.com/artic/rrhh/7011.htm.](http://www.forodeseguridad.com/artic/rrhh/7011.htm)
- 12. . Wikipedia(YUI). [En línea] [Citado el: Junio 10, 2008.] [http://es.wikipedia.org/wiki/Yahoo!\\_UI\\_Library.](http://es.wikipedia.org/wiki/Yahoo!_UI_Library)
- 13. Definición arquitectura cliente servidor. [En línea] [Citado el: 31 de enero de 2008.] [http://www.monografias.com/trabajos24/arquitectura-cliente-servidor/arquitectura-clienteservidor.](http://www.monografias.com/trabajos24/arquitectura-cliente-servidor/arquitectura-clienteservidor)
- 14. Patrones Arquitectura.[En línea][Citado:20 de mayo 2008] <http://lorenaf.blogdiario.com/1182531900/>
- 15. Patrones de Diseño. [En línea] [Citado el: 8 de Junio de 2008.] [http://www.slideshare.net/fjellul/diseo-de-interacciones/.](http://www.slideshare.net/fjellul/diseo-de-interacciones/)
- 16. Arquitectura SOA. [En línea] [Citado el: 20 de mayo de 2008.] http://es.wikipedia.org/wiki/Arquitectura orientada a servicios.
- 17. TecnologíasXML. [En línea] [Citado el: 10 de mayo de 2008.] [http://www.w3c.es/divulgacion/guiasbreves/tecnologiasXML.](http://www.w3c.es/divulgacion/guiasbreves/tecnologiasXML)
- 18. Arquitectura en 3 Capas. [En línea] [Citado el: abril de 10 de 2008.] [http://es.wikipedia.org/wiki/Arquitectura\\_de\\_tres\\_niveles.](http://es.wikipedia.org/wiki/Arquitectura_de_tres_niveles)
- 19. Lawrence Wilkes, Richard Veryard. Arquitectura Orientada al Servicio: Consideraciones para Sistemas Ágiles. [En línea] 2004.
- 20. Pérez Romero, Yoenny, Sánchez Corales, Yovannys. Registro de Partos y Nacimientos para el Sistema Integral de Salud. 2005.
- 21. Ajax. [En línea] [Citado el: 16 de marzo de 2008.] [http://www.maestrosdelweb.com/editorial/ajax/.](http://www.maestrosdelweb.com/editorial/ajax/)
- 22. Smarty. [En línea] [Citado el: 25 de abril de 2008.] [http://es.wikipedia.org/wiki/Smarty.](http://es.wikipedia.org/wiki/Smarty).
- 23. ¿Qué es el PHP?, 2001. [En línea] [Citado el: 16 de marzo de 2008.] <http://www.maestrosdelweb.com/editorial/phpintro>
- 24. Java Script. [En línea] [Citado el: 3 de febrero de 2008.] [http://www.desarrolloweb.com/articulos/25.php.](http://www.desarrolloweb.com/articulos/25.php)
- 25. Wikipedia(XHTML). [En línea] [Citado el: Junio 5, 2008.] [http://es.wikipedia.org/wiki/XHTML.](http://es.wikipedia.org/wiki/XHTML)

26. ¿Qué es una Base de Datos? [En línea] [Citado el: 18 de enero de 2008.] [http://www.mihosting.net/faqmysql/que\\_es\\_base\\_de\\_datos.shtml.](http://www.mihosting.net/faqmysql/que_es_base_de_datos.shtml)

- 27. MySQL. [En línea] [Citado el: 2 de Junio de 2008.] [http://www.salnet.com.ar/inv\\_mysql/pag01\\_intro.htm#que\\_es\\_mysql.](http://www.salnet.com.ar/inv_mysql/pag01_intro.htm#que_es_mysql)
- 28. El servidor de web Apache: Introducción práctica. Apache 1.x y 2.0 alpha., 2000. [En línea] [Citado el: 17 de marzo de 2008.] [http://acs.barrapunto.org/articulos/trunk/LinuxActual/Apache/apache.pdf.](http://acs.barrapunto.org/articulos/trunk/LinuxActual/Apache/apache.pdf)
- 29. El Proceso Unificado de Desarrollo de Software. 2000.
- 30. Mestras. Ingeniería del Software 2. 2004.
- 31. Zend Studio. [En línea] [Citado el: 2 de junio de 2008.] [http://www.tufuncion.com/zend-studio.](http://www.tufuncion.com/zend-studio)
- 32. Subversion. [En línea] [Citado el: 25 de Mayo de 2008.]<http://es.wikipedia.org/wiki/Subversion>
- 33. Ídem a la referencia (32)
- 34. Proceso Unificado del Modelado de Software. <http://www.chaco.gov.ar/UTN/disenodesistemas/apuntes/oo/ApunteRUP.pdf>
- 35. Ingeniería del diseño.*.* [En línea] [Citado el: 20 de junio de 2008.] [http://es.wikipedia.org/wiki/Ingenier%C3%ADa\\_del\\_dise%C3%B1o#Definiciones\\_del\\_Dise.C3.B1](http://es.wikipedia.org/wiki/Ingenier%C3%ADa_del_dise%C3%B1o#Definiciones_del_Dise.C3.B1o) [o.](http://es.wikipedia.org/wiki/Ingenier%C3%ADa_del_dise%C3%B1o#Definiciones_del_Dise.C3.B1o)
- 36. Diagrama de Componentes. [Online] [Cited: Junio 15, 2008.] [http://www.monografias.com/trabajos34/ingenieria-software/ingenieria-software.shtml#dcomponn.](http://www.monografias.com/trabajos34/ingenieria-software/ingenieria-software.shtml#dcomponn)
- 37. Despliegue.[En línea] [Citado el: 15 de Junio de 2008.] [http://www.ingenieria.cl/escuelas/informatica/apuntes\\_curso\\_uml/Documentos%20uml.pdf.](http://www.ingenieria.cl/escuelas/informatica/apuntes_curso_uml/Documentos%20uml.pdf)

# **BIBLIOGRAFÍA**

- Ajax*:* Un nuevo acercamiento a las aplicaciones web, 2005. [Disponible en: http://www.maestrosdelweb.com/editorial/ajax/ Extraído el 16 de marzo del 2008.
- Arquitectura en 3 Capas. [En línea] [Citado el: abril de 10 de 2008.] [http://es.wikipedia.org/wiki/Arquitectura\\_de\\_tres\\_niveles.](http://es.wikipedia.org/wiki/Arquitectura_de_tres_niveles)
- Arquitectura SOA. [En línea] [Citado el: 20 de mayo de 2008.] http://es.wikipedia.org/wiki/Arquitectura orientada a servicios.
- Aspectos generales del sistema de salud cubano. [En línea] [Citado el: 15 de febero de 2008.] [http://www.sld.cu/sistema\\_de\\_salud/aspectos.html](http://www.sld.cu/sistema_de_salud/aspectos.html)
- Conferencia a los estudiantes de la Facultad de Tecnología. Universidad de La Habana,. [En línea] 11 de mayo de 1962. [Citado el: 29 de abril de 2008.] [http://www.filosofia.cu/che/chet6e.htm.](http://www.filosofia.cu/che/chet6e.htm)
- Definición arquitectura cliente servidor. [En línea] [Citado el: 31 de enero de 2008.] [http://www.monografias.com/trabajos24/arquitectura-cliente-servidor/arquitectura-clienteservidor.](http://www.monografias.com/trabajos24/arquitectura-cliente-servidor/arquitectura-clienteservidor)
- Despliegue.[En línea] [Citado el: 15 de Junio de 2008.] [http://www.ingenieria.cl/escuelas/informatica/apuntes\\_curso\\_uml/Documentos%20uml.pdf.](http://www.ingenieria.cl/escuelas/informatica/apuntes_curso_uml/Documentos%20uml.pdf)
- Diagrama de Componentes. [Online] [Cited: Junio 15, 2008.] [http://www.monografias.com/trabajos34/ingenieria-software/ingenieria-software.shtml#dcomponn.](http://www.monografias.com/trabajos34/ingenieria-software/ingenieria-software.shtml#dcomponn)
- El Proceso Unificado de Desarrollo de Software. 2000.
- El servidor de web Apache: Introducción práctica. Apache 1.x y 2.0 alpha., 2000. [En línea] [Citado el: 17 de marzo de 2008.] [http://acs.barrapunto.org/articulos/trunk/LinuxActual/Apache/apache.pdf.](http://acs.barrapunto.org/articulos/trunk/LinuxActual/Apache/apache.pdf)
- Foro de seguridad ¿Qué es la Capacitación? [En línea] [Citado el: 25 de febrero de 2008.] [http://www.forodeseguridad.com/artic/rrhh/7011.htm.](http://www.forodeseguridad.com/artic/rrhh/7011.htm)
- Informática en la salud pública cubana. [En línea] [Citado el: 10 de enero de 2008.] [http://bvs.sld.cu/revistas/spu/vol32\\_3\\_06/spu15306.htm.](http://bvs.sld.cu/revistas/spu/vol32_3_06/spu15306.htm)
- Ingeniería del diseño.*.* [En línea] [Citado el: 20 de junio de 2008.] [http://es.wikipedia.org/wiki/Ingenier%C3%ADa\\_del\\_dise%C3%B1o#Definiciones\\_del\\_Dise.C3.B1](http://es.wikipedia.org/wiki/Ingenier%C3%ADa_del_dise%C3%B1o#Definiciones_del_Dise.C3.B1o) [o.](http://es.wikipedia.org/wiki/Ingenier%C3%ADa_del_dise%C3%B1o#Definiciones_del_Dise.C3.B1o)
- Java Script. [En línea] [Citado el: 3 de febrero de 2008.] [http://www.desarrolloweb.com/articulos/25.php.](http://www.desarrolloweb.com/articulos/25.php)
- Lawrence Wilkes, Richard Veryard. Arquitectura Orientada al Servicio: Consideraciones para Sistemas Ágiles. [En línea] 2004.
- Mestras. Ingeniería del Software 2. 2004.
- Manual: ¿Qué es una Base de Datos*?*, 2007. [Disponible en: http://www.mihosting.net/faqmysql/que\_es\_base\_de\_datos.shtml Extraído el 18 de enero del 2008.
- MySQL. [En línea] [Citado el: 2 de Junio de 2008.] [http://www.salnet.com.ar/inv\\_mysql/pag01\\_intro.htm#que\\_es\\_mysql.](http://www.salnet.com.ar/inv_mysql/pag01_intro.htm#que_es_mysql)
- Patrones Arquitectura.[En línea][Citado:20 de mayo 2008] <http://lorenaf.blogdiario.com/1182531900/>
- Patrones de Diseño. [En línea] [Citado el: 8 de Junio de 2008.] [http://www.slideshare.net/fjellul/diseo-de-interacciones/.](http://www.slideshare.net/fjellul/diseo-de-interacciones/)
- Pérez Romero, Yoenny, Sánchez Corales, Yovannys. Registro de Partos y Nacimientos para el Sistema Integral de Salud. 2005.
- Proceso Unificado del Modelado de Software. <http://www.chaco.gov.ar/UTN/disenodesistemas/apuntes/oo/ApunteRUP.pdf>
- *Qué es Java Script?*, 2003. [Disponible en: http://www.desarrolloweb.com/articulos/25.php Extraído el 3 de febrero del 2008.
- *¿Qué es el PHP?*, 2001. [Disponible en: http://www.maestrosdelweb.com/editorial/phpintro/ Extraído el 16 de marzo del 2008.
- ¿Qué es una Base de Datos? [En línea] [Citado el: 18 de enero de 2008.] http://www.mihosting.net/faqmysql/que\_es\_base\_de\_datos.shtml.
- Reglamento de la educación de posgrado de la República de Cuba. [En línea] [Citado el: 11 de diciembre de 2007.] [http://www.uvs.sld.cu/archivos/reglamento-de-posgrado-mes-cuba.pdf.](http://www.uvs.sld.cu/archivos/reglamento-de-posgrado-mes-cuba.pdf).
- Smarty. [En línea] [Citado el: 25 de abril de 2008.] [http://es.wikipedia.org/wiki/Smarty.](http://es.wikipedia.org/wiki/Smarty).
- Subversion. [En línea] [Citado el: 25 de Mayo de 2008.]<http://es.wikipedia.org/wiki/Subversion>
- TecnologíasXML. [En línea] [Citado el: 10 de mayo de 2008.] [http://www.w3c.es/divulgacion/guiasbreves/tecnologiasXML.](http://www.w3c.es/divulgacion/guiasbreves/tecnologiasXML)
- Universidad de Camagüey. Centro de Posgrado Internacional. Superación Profesional. [En línea] [Citado el: 20 de enero de 2008.] [http://www.reduc.edu.cu/cepi/private/superacion%20profecional.htm.](http://www.reduc.edu.cu/cepi/private/superacion%20profecional.htm)
- *Ventajas de las Herramientas CASE*, 2000. [Disponible en: http://www.csi.map.es/csi/silice/Sgcase5.html Extraído el 3 de febrero del 2008.
- *Ventajas y Desventajas*, 2007. [Disponible en: http://www.csi.map.es/csi/silice/Global75.html Extraído el 1 de febrero del 2008.
- Zend Studio. [En línea] [Citado el: 2 de junio de 2008.] [http://www.tufuncion.com/zend](http://www.tufuncion.com/zend-studio)[studio.](http://www.tufuncion.com/zend-studio)

# **ANEXO 1 MODELO DEL NEGOCIO**

**Descripción en formato extendido de los casos de uso del negocio**

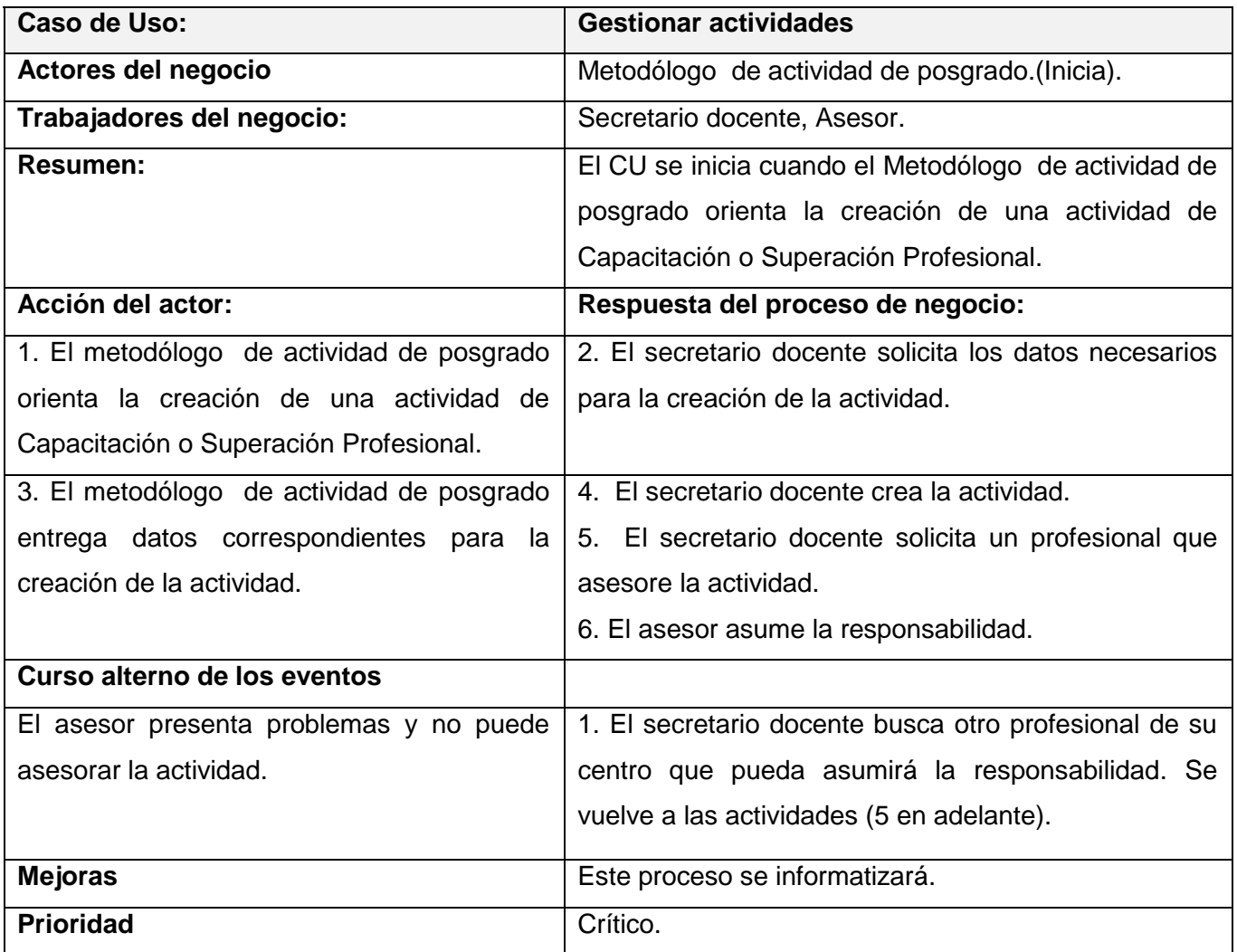

A1 Tabla 1: Descripción formato extendido CUN" Gestionar actividades".

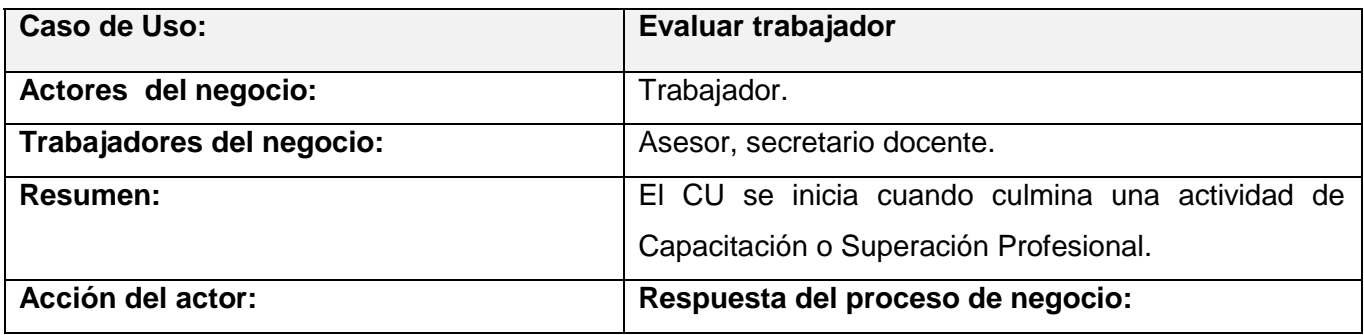

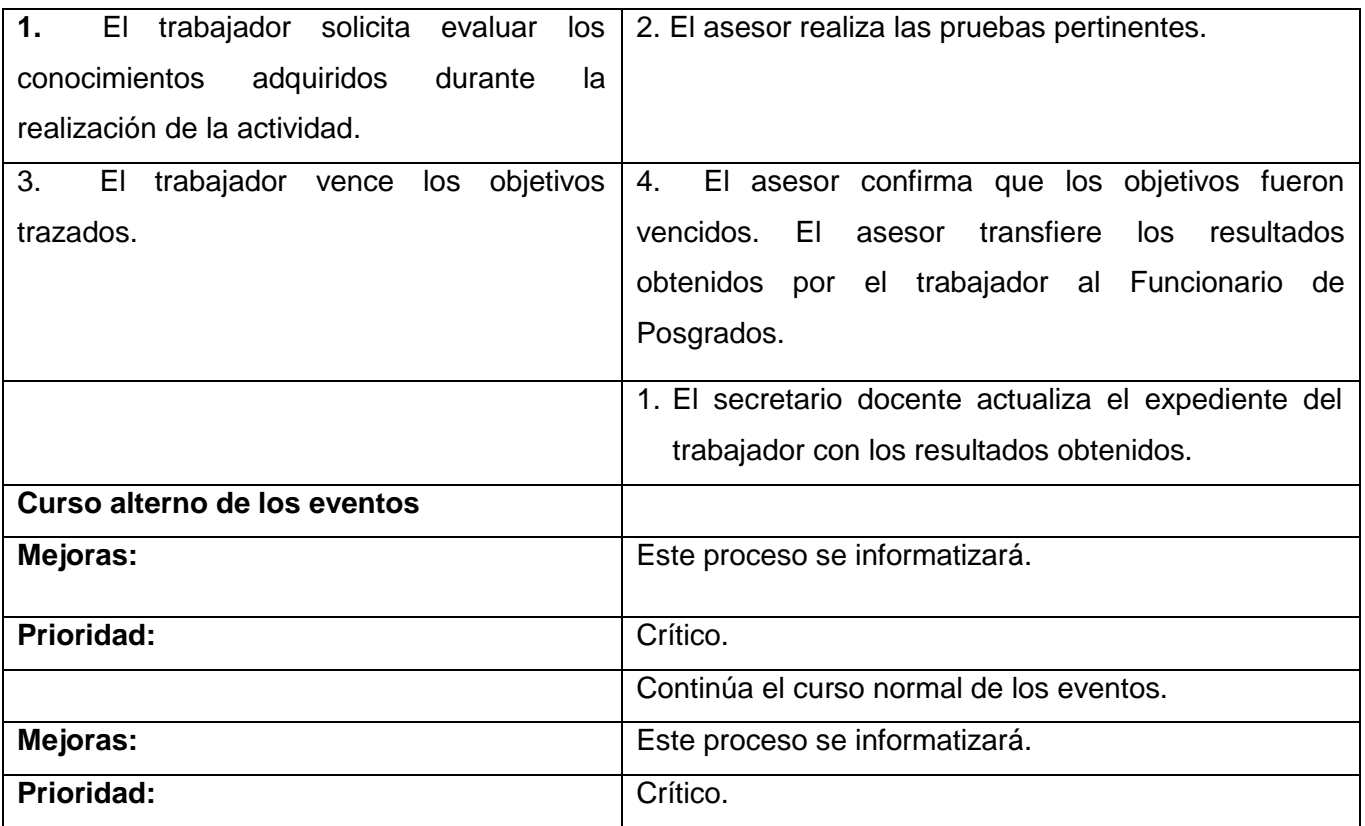

A1 Tabla 2: Descripción formato extendido CUN" Evaluar Trabajador".

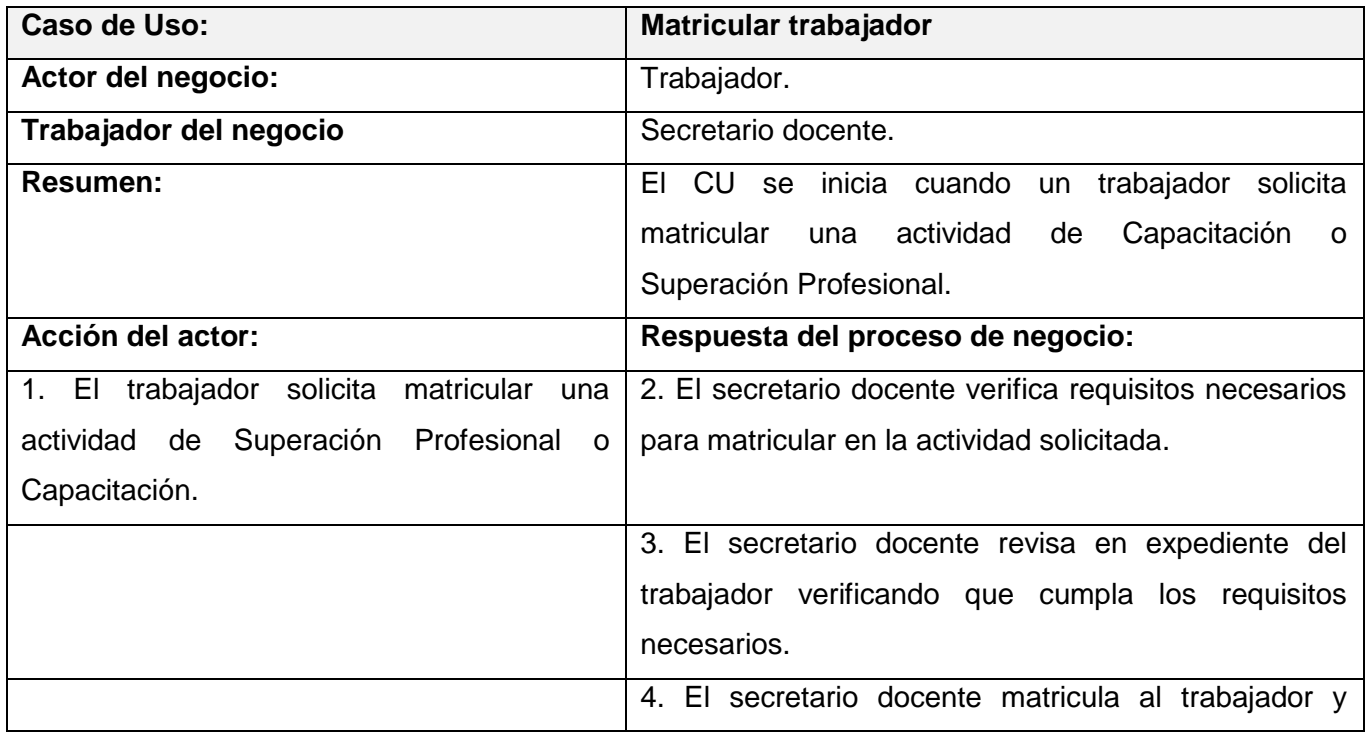

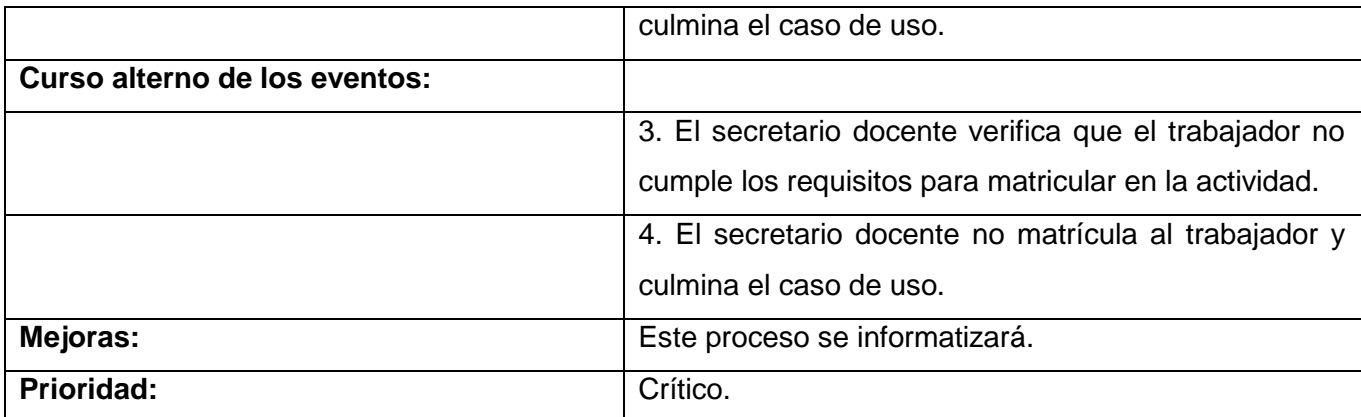

A1 Tabla 3: Descripción formato extendido CUN" Matricular Trabajador".

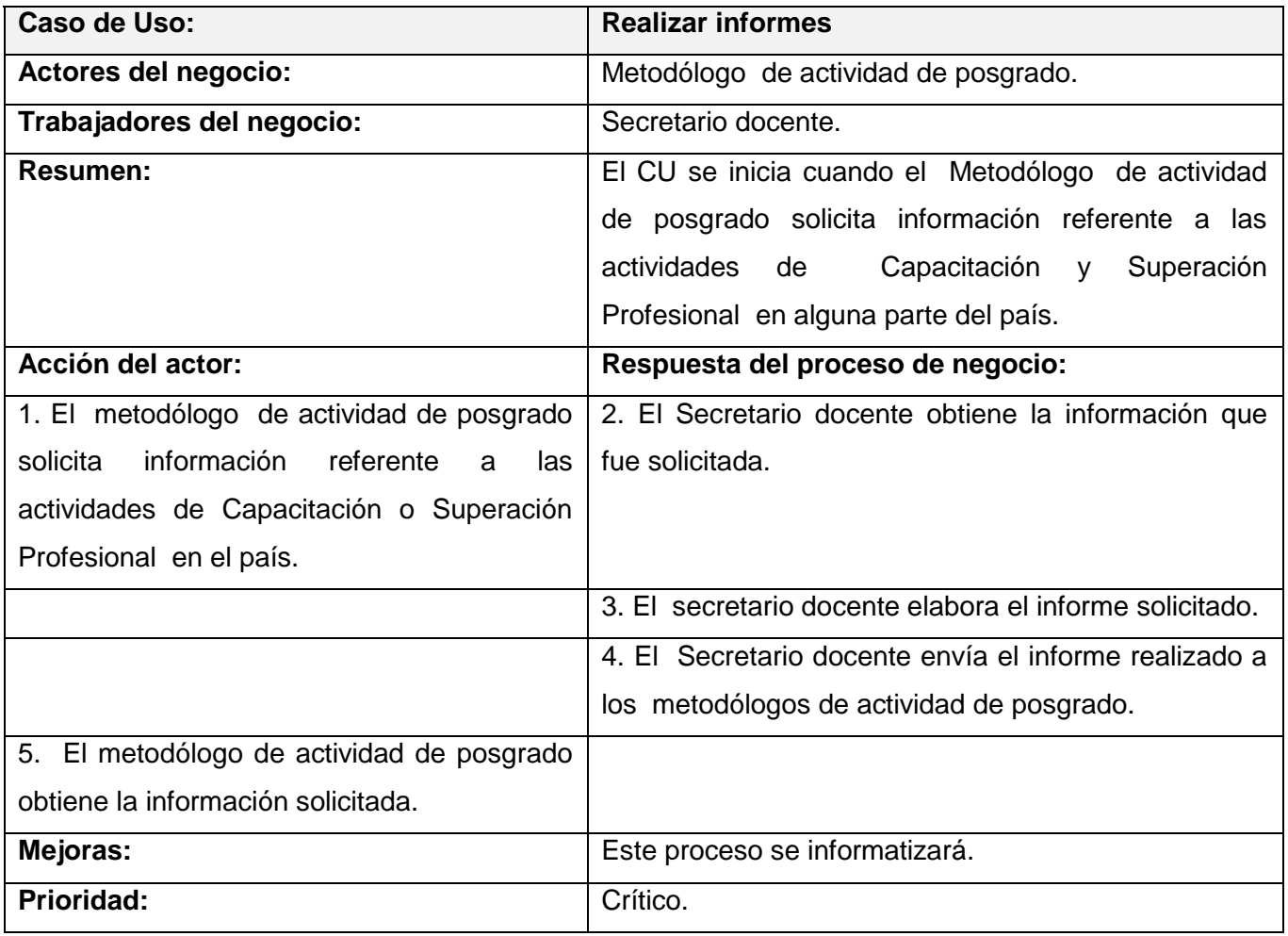

A1 Tabla 4: Descripción formato extendido CUN" Realizar informes".

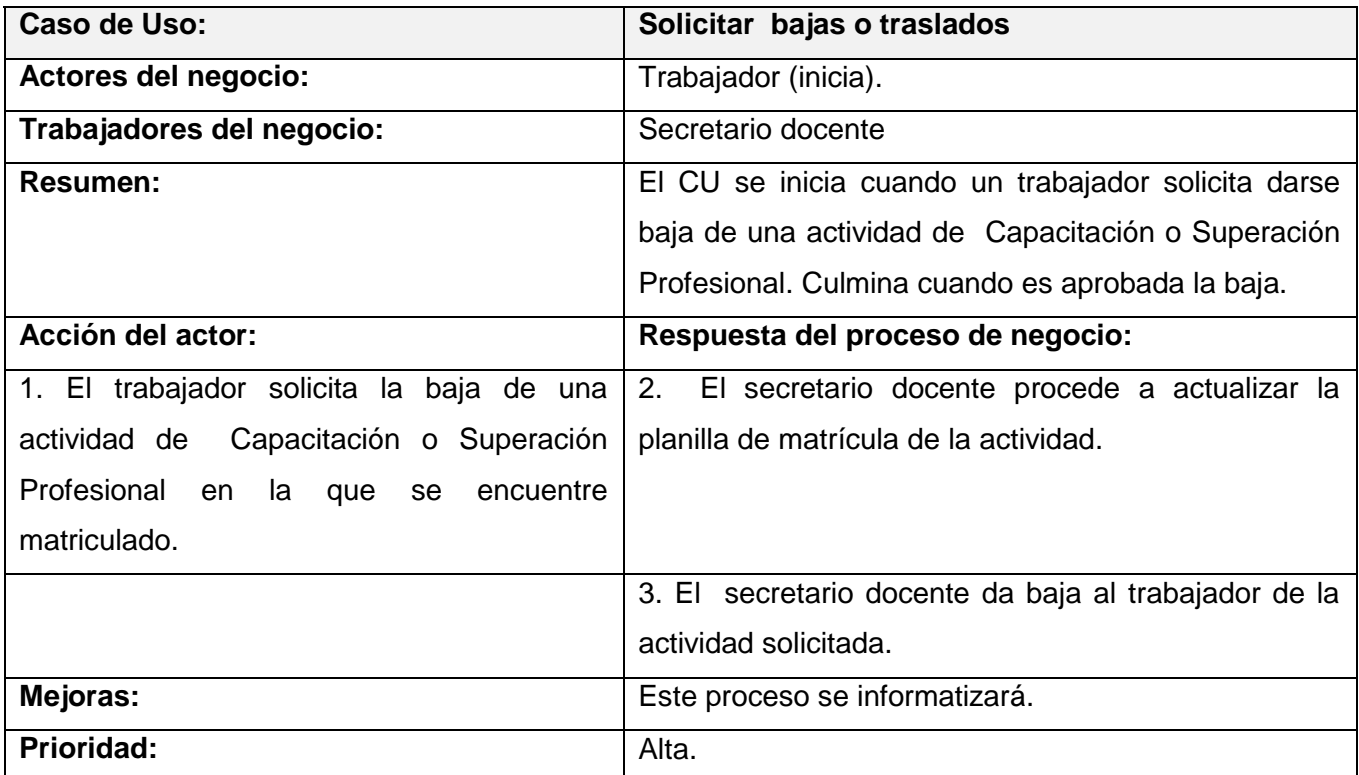

A1 Tabla 5: Descripción formato extendido CUN" Solicitar bajas o Traslados".

#### **Diagramas de Actividades**

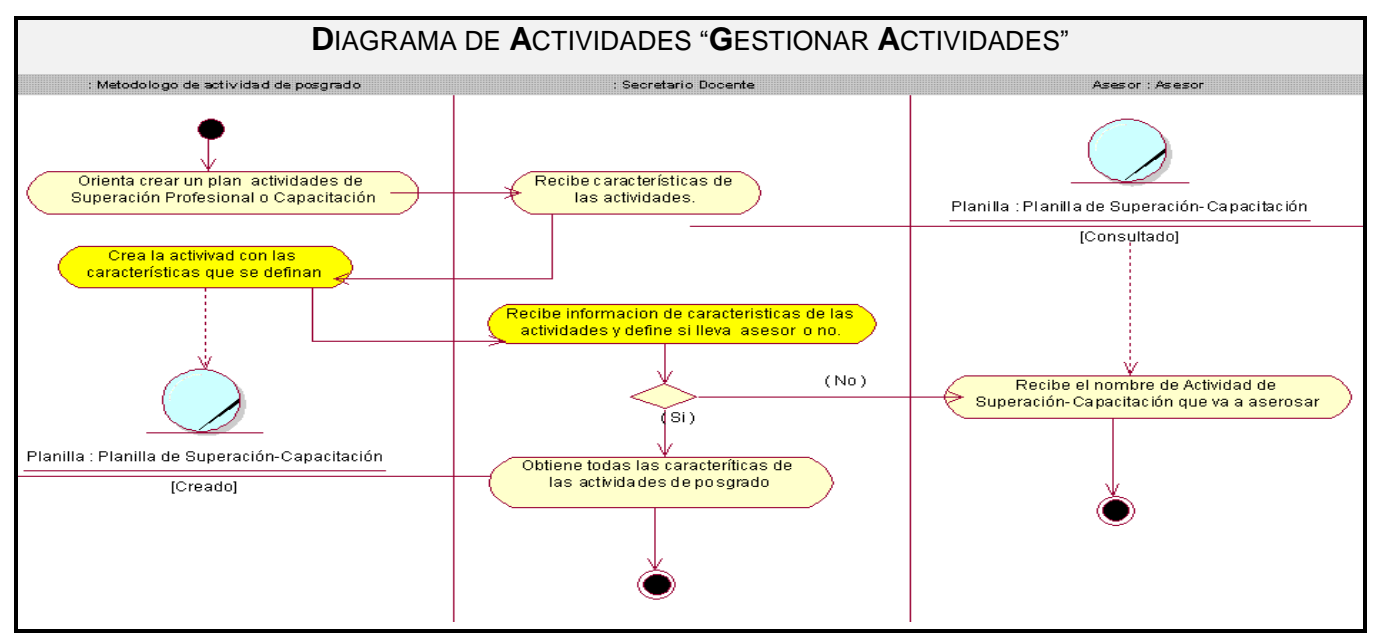

A1 Fig. 1: Diagrama de Actividades CUN "Gestionar Actividades".

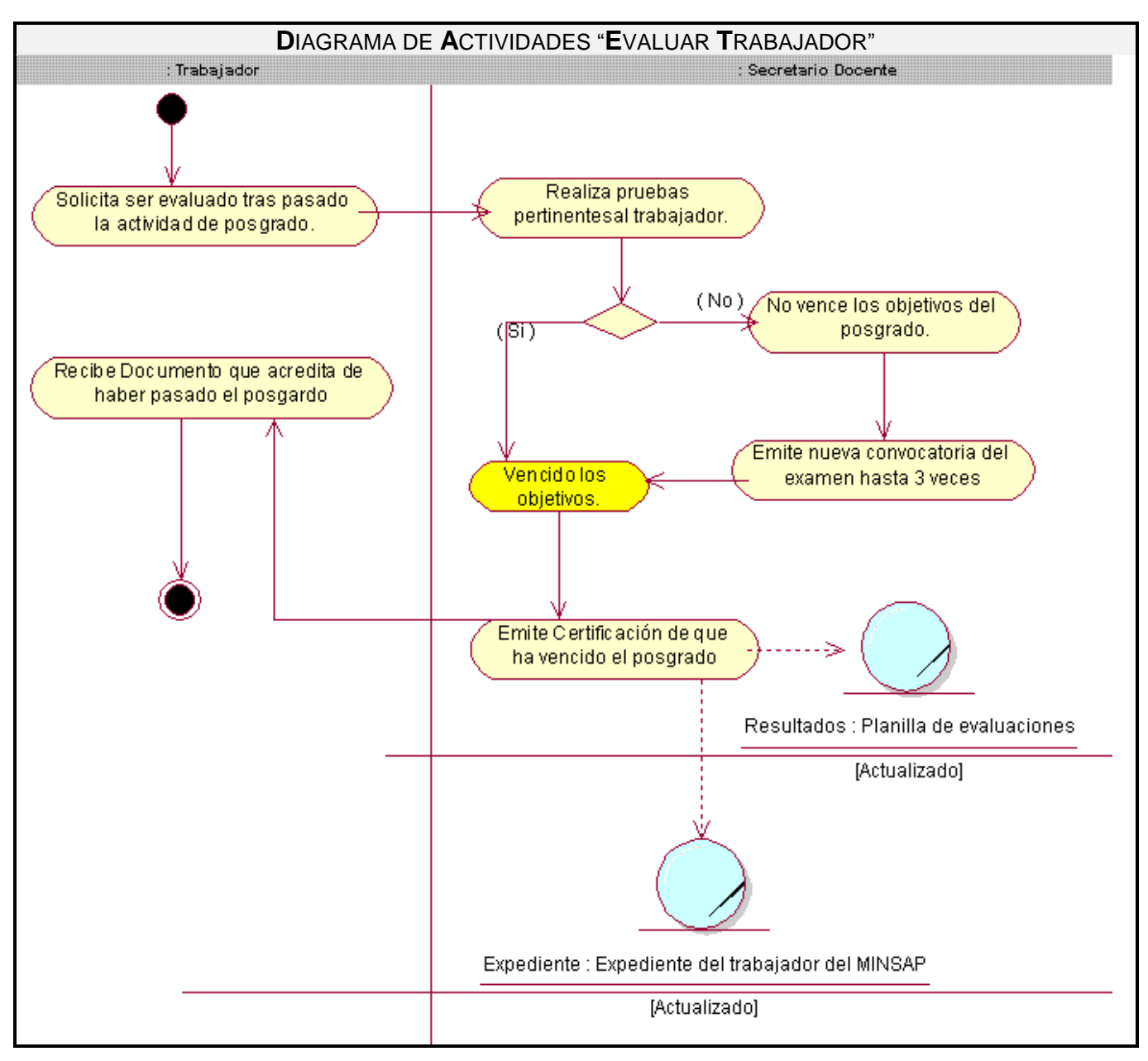

A1 Fig.2: Diagrama de actividades CUN-"Evaluar Trabajador".

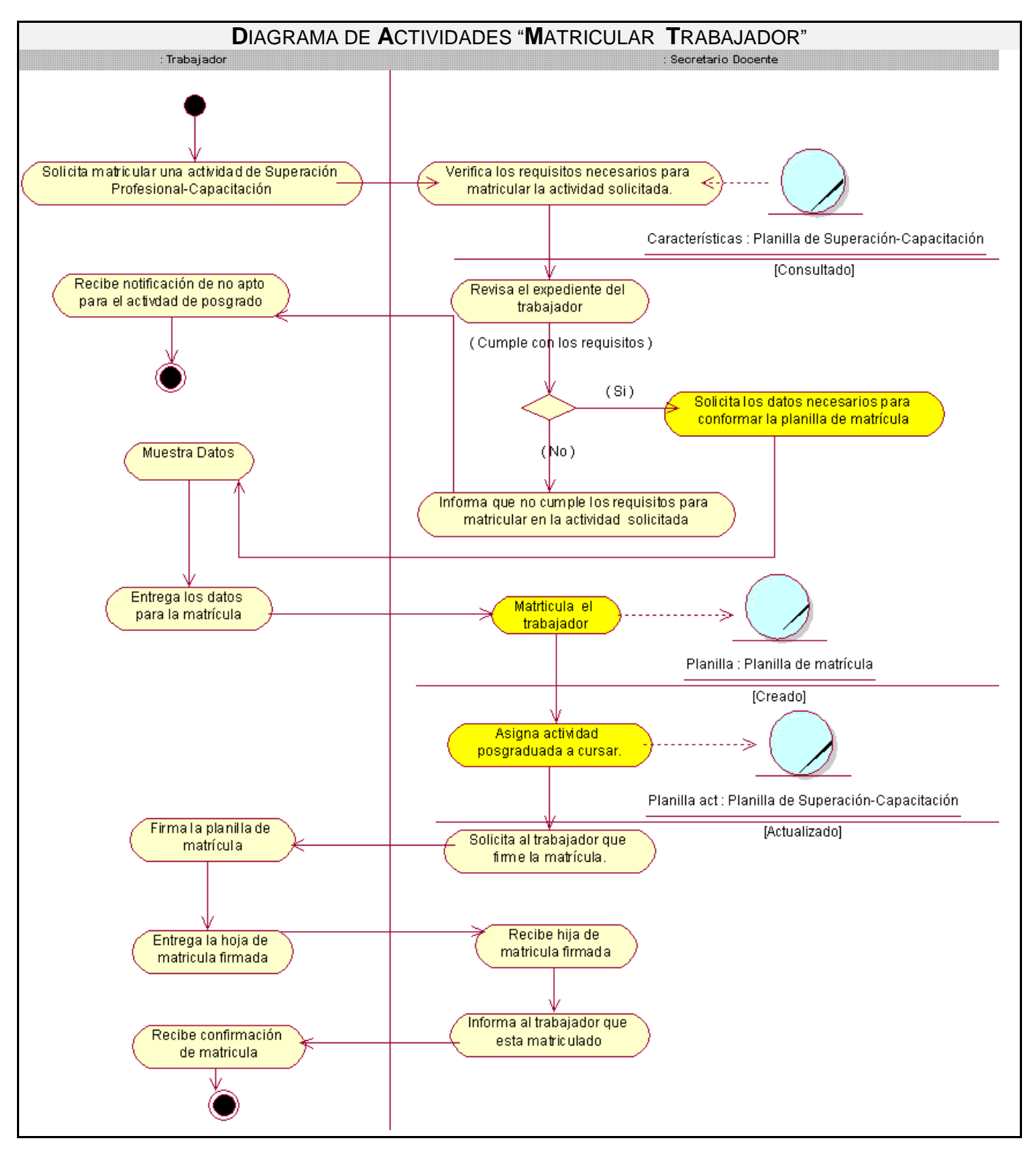

A1 Fig.3: Diagrama de actividades CUN "Matricular Trabajador".

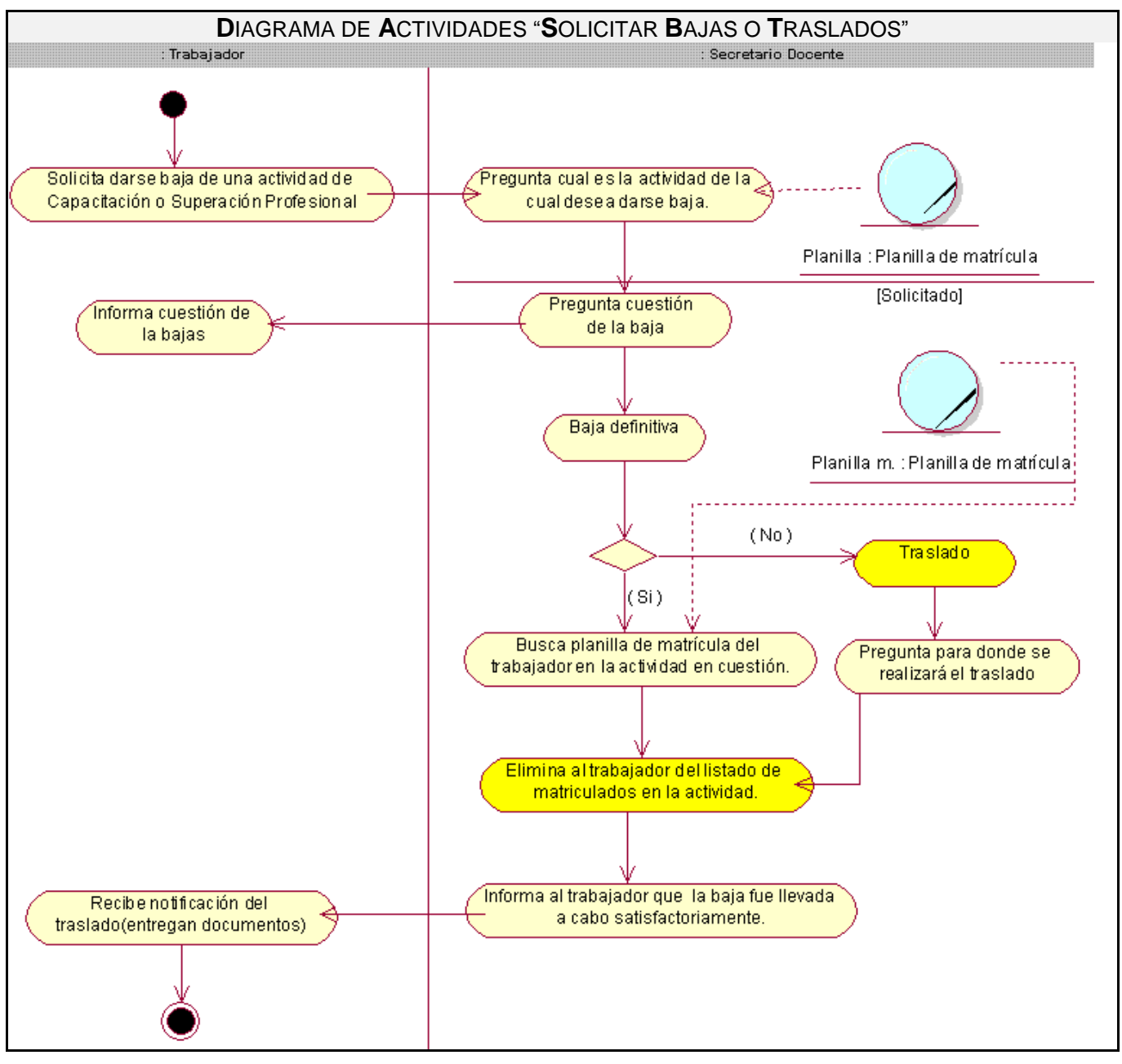

A1 Fig.4: Diagrama de actividades CUN "Solicitar Bajas o Traslados".

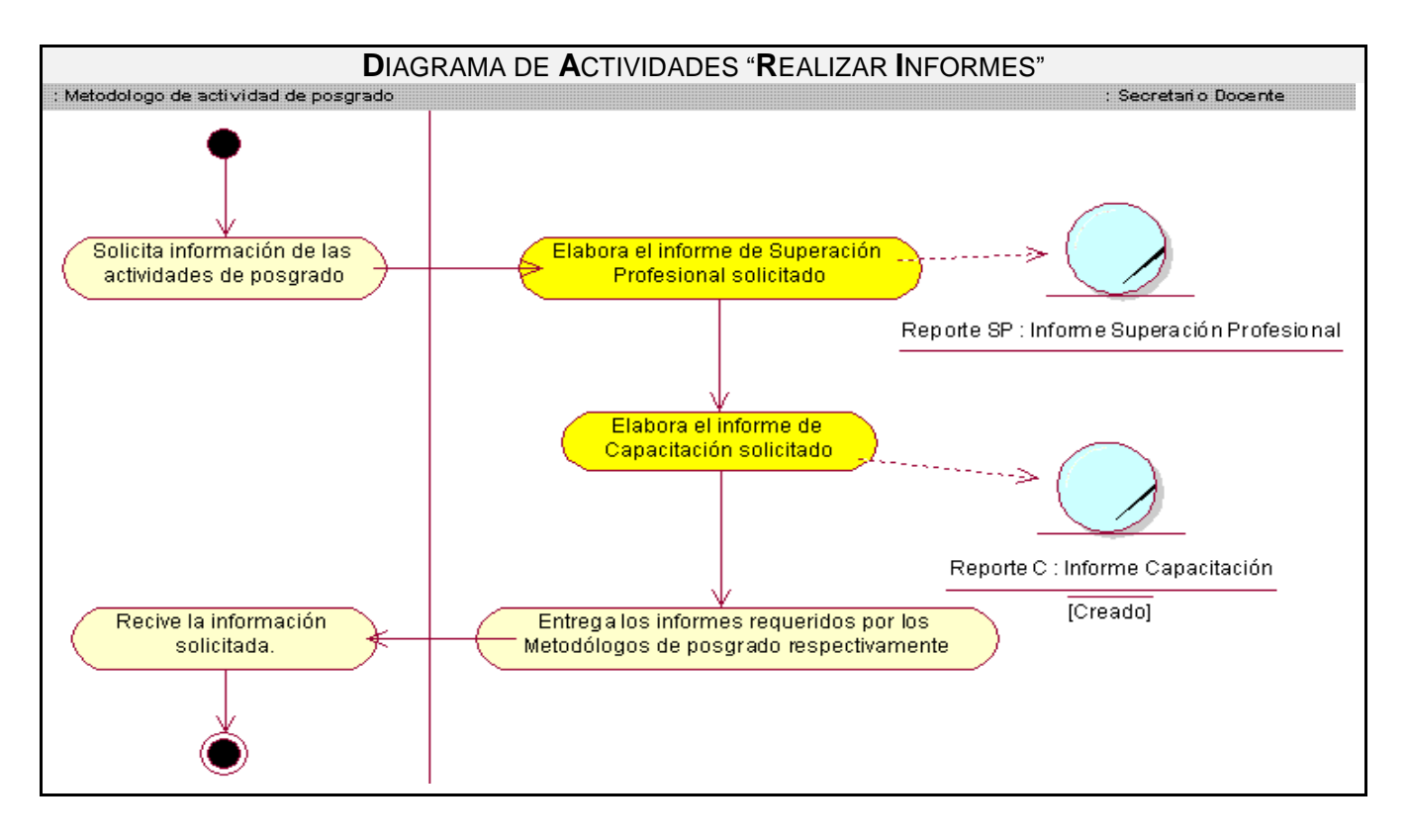

A1 Fig.5: Diagrama de actividades CUN "Realizar Informes".

# **Diagrama de clases del modelo de objetos**

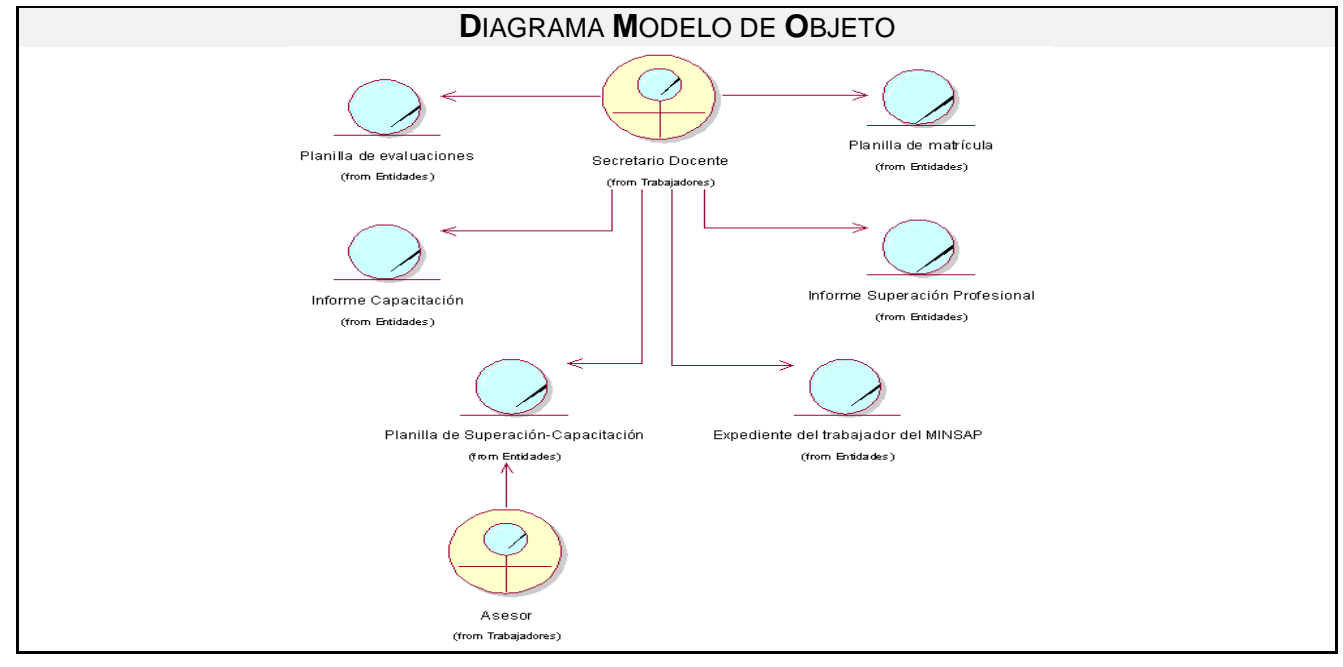

A1 Fig.7: Diagrama de Modelo de Objetos.

# **ANEXO 2 MODELO DEL SISTEMA**

# **Casos de uso por ciclo**

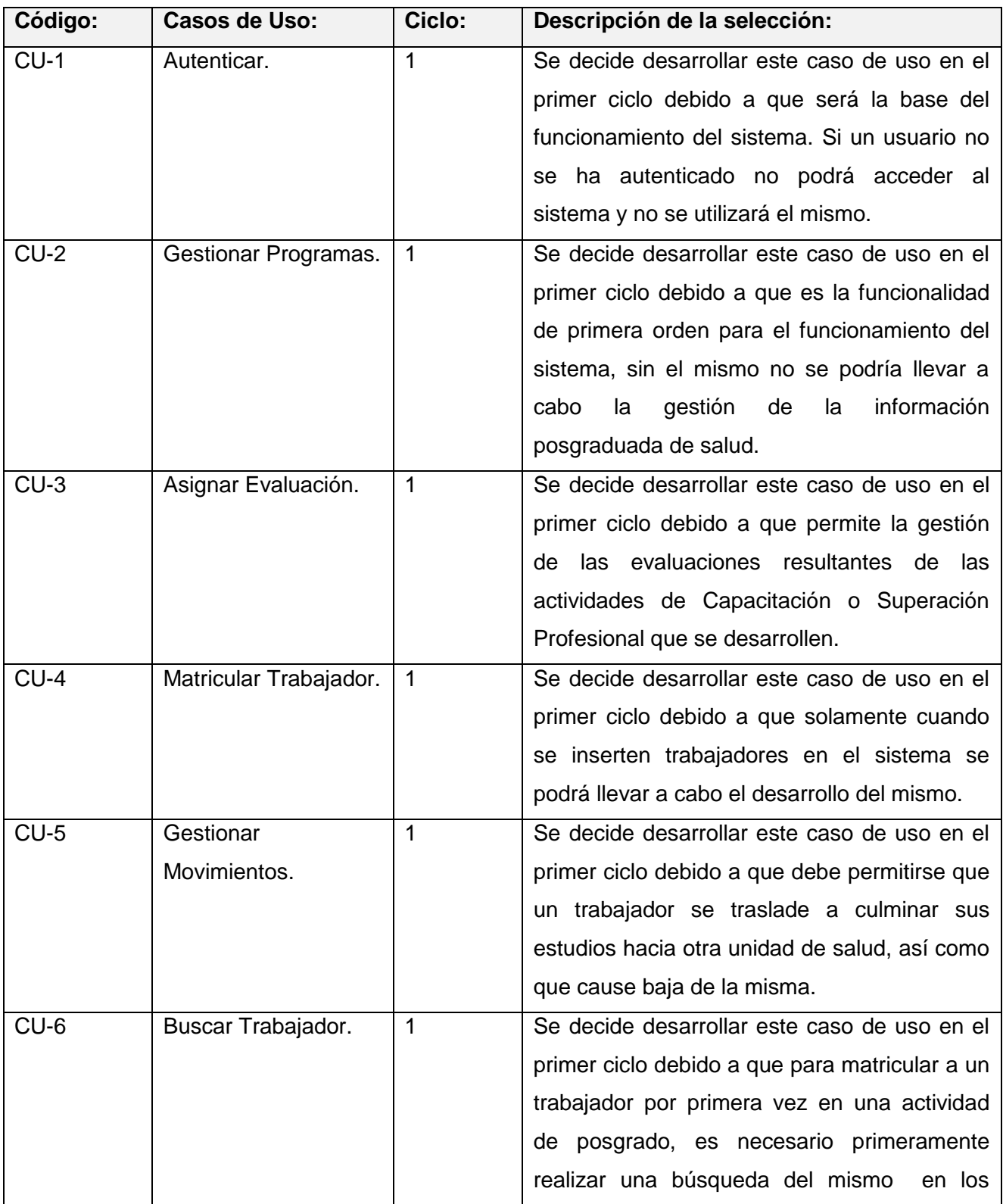

# *Anexo 2: Modelo del Sistema*

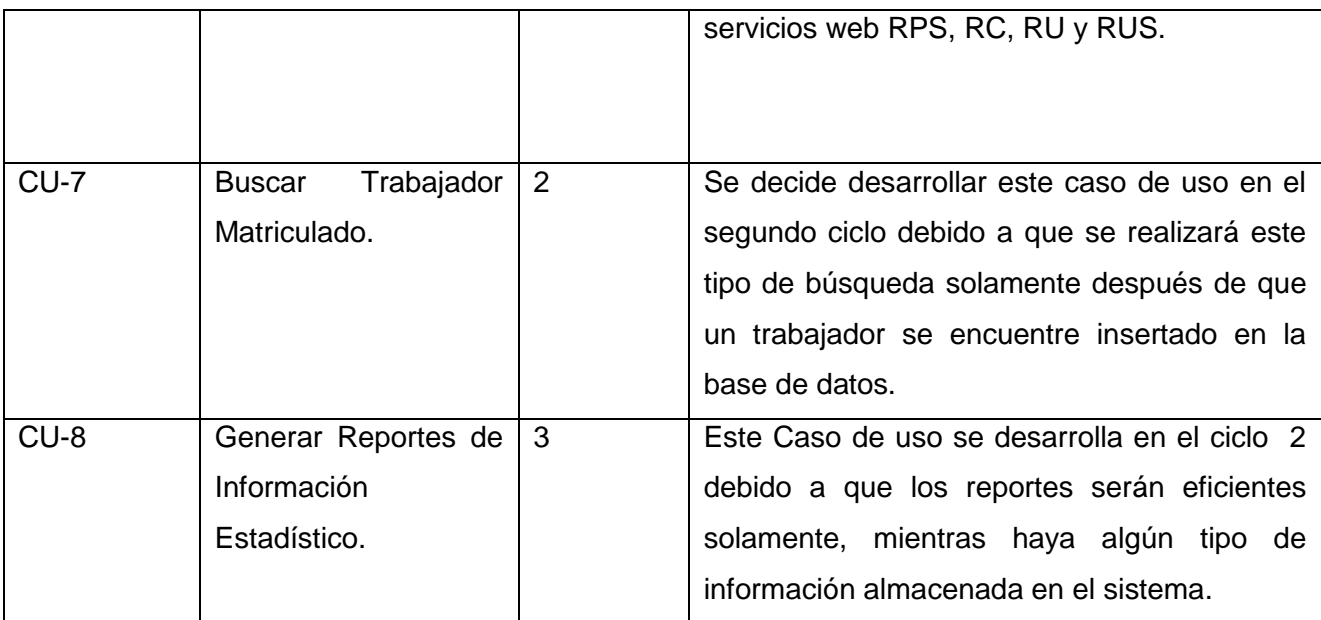

A2 Tabla 1: Descripción de los casos de uso por ciclo.

# **Descripción de los casos de usos expandidos**

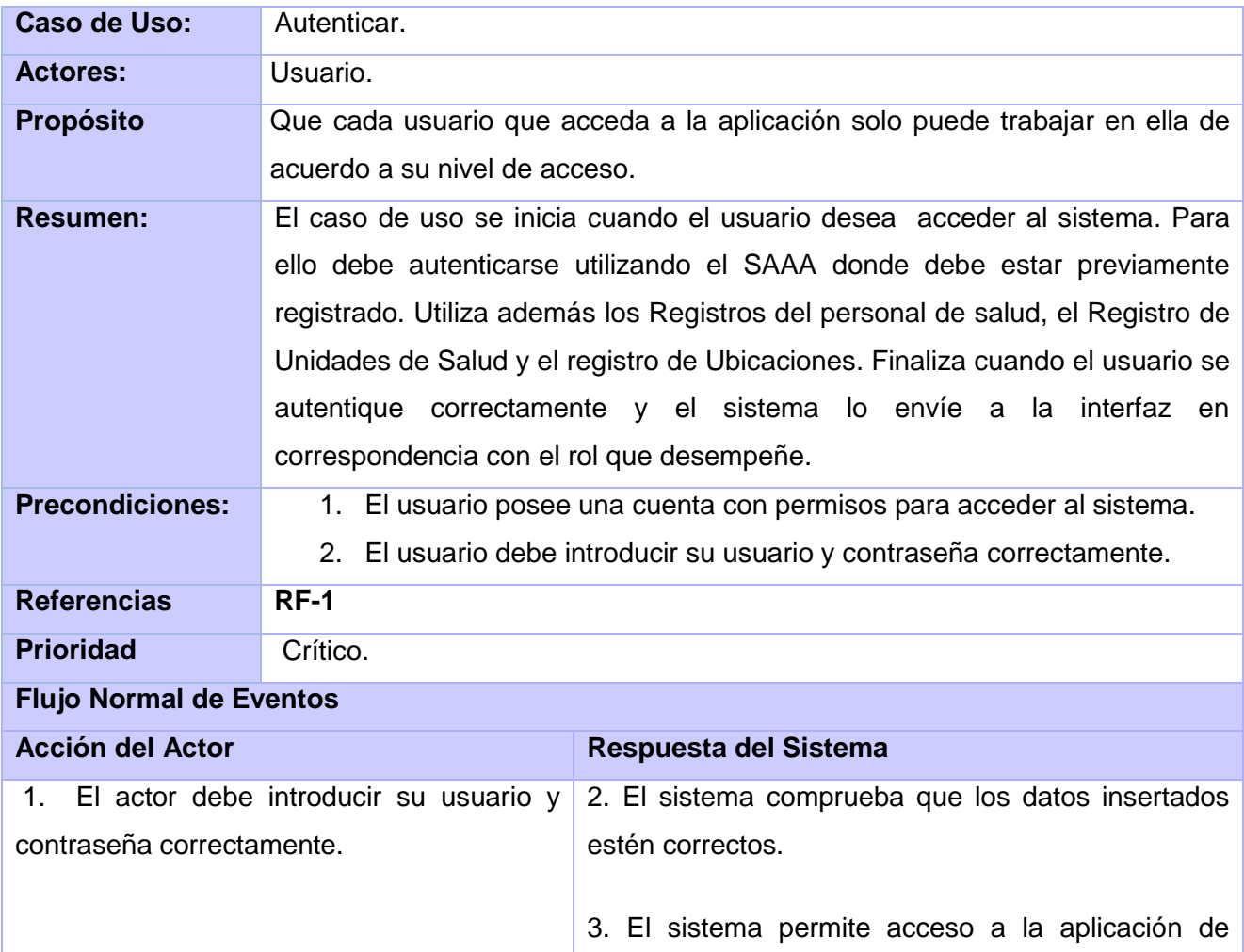
acuerdo al nivel que tenga el usuario.

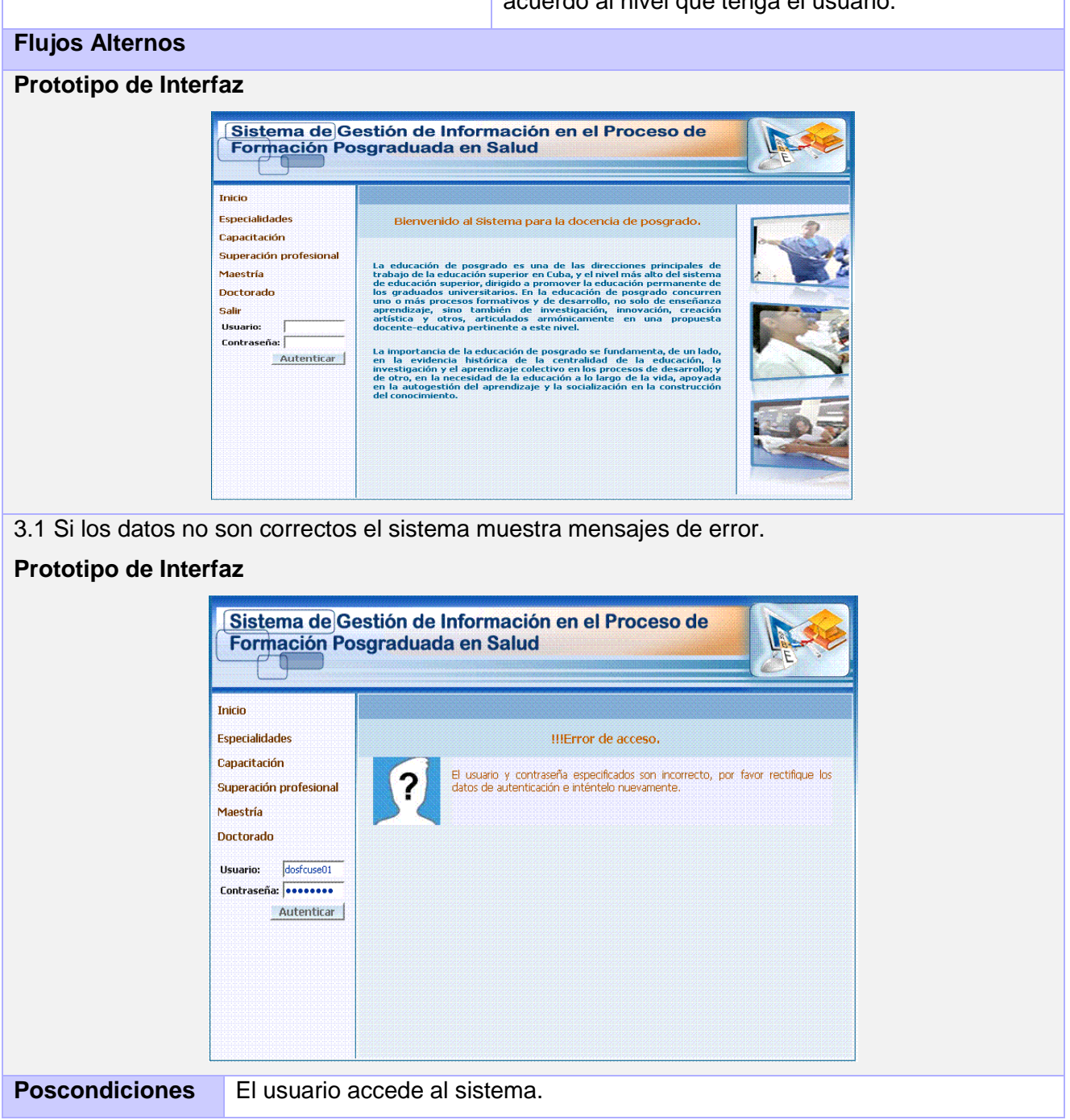

A2 Tabla 2: Descripción detallada de los CUS "Autenticar".

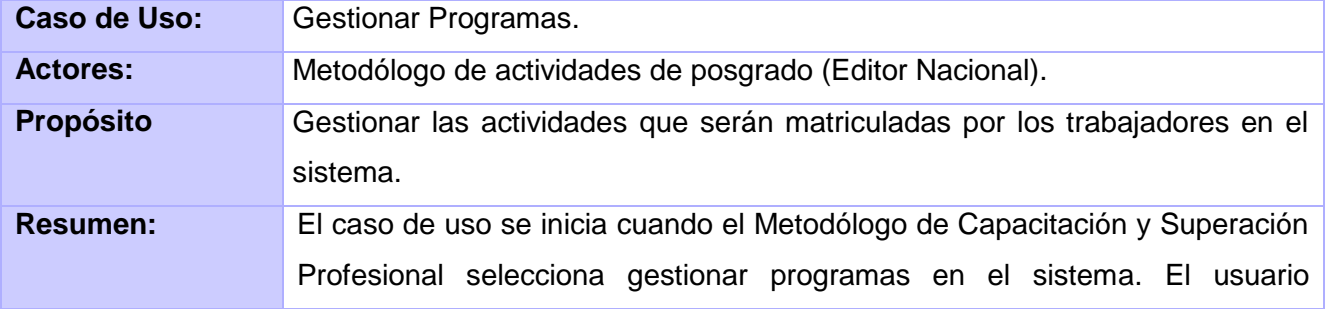

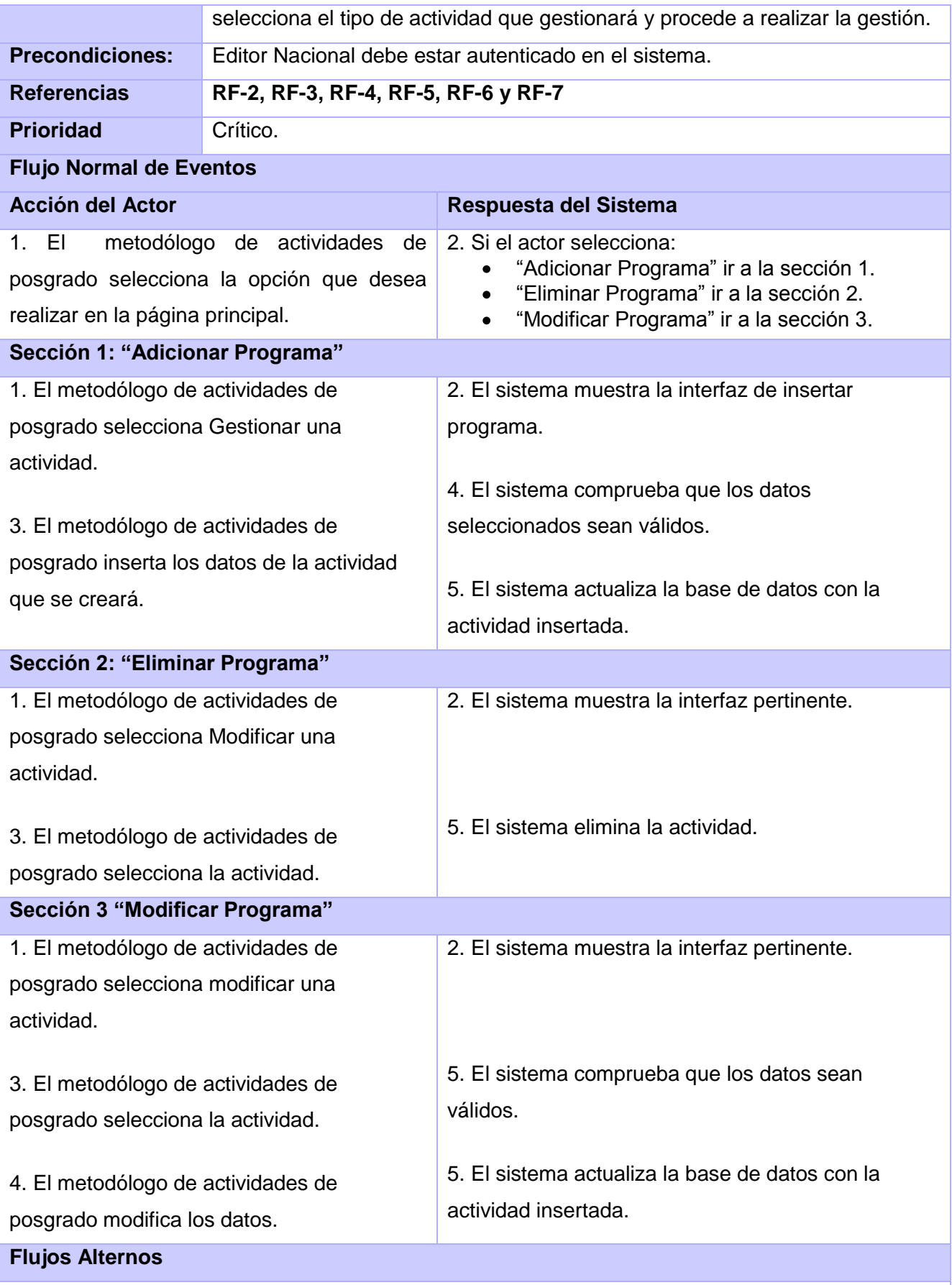

El sistema brinda un mensaje de error en caso de que no existan programas del tipo especificado

en la edición seleccionada.

En caso de que se quieran cambiar los créditos y no cumpla con la cantidad de créditos mínimos el sistema muestra un mensaje.

El sistema muestra un mensaje en caso de que no se llenen los campos correctamente.

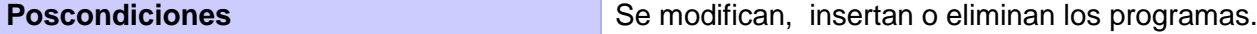

#### A2 Tabla 3: Descripción detallada de los CUS "Gestionar Programas".

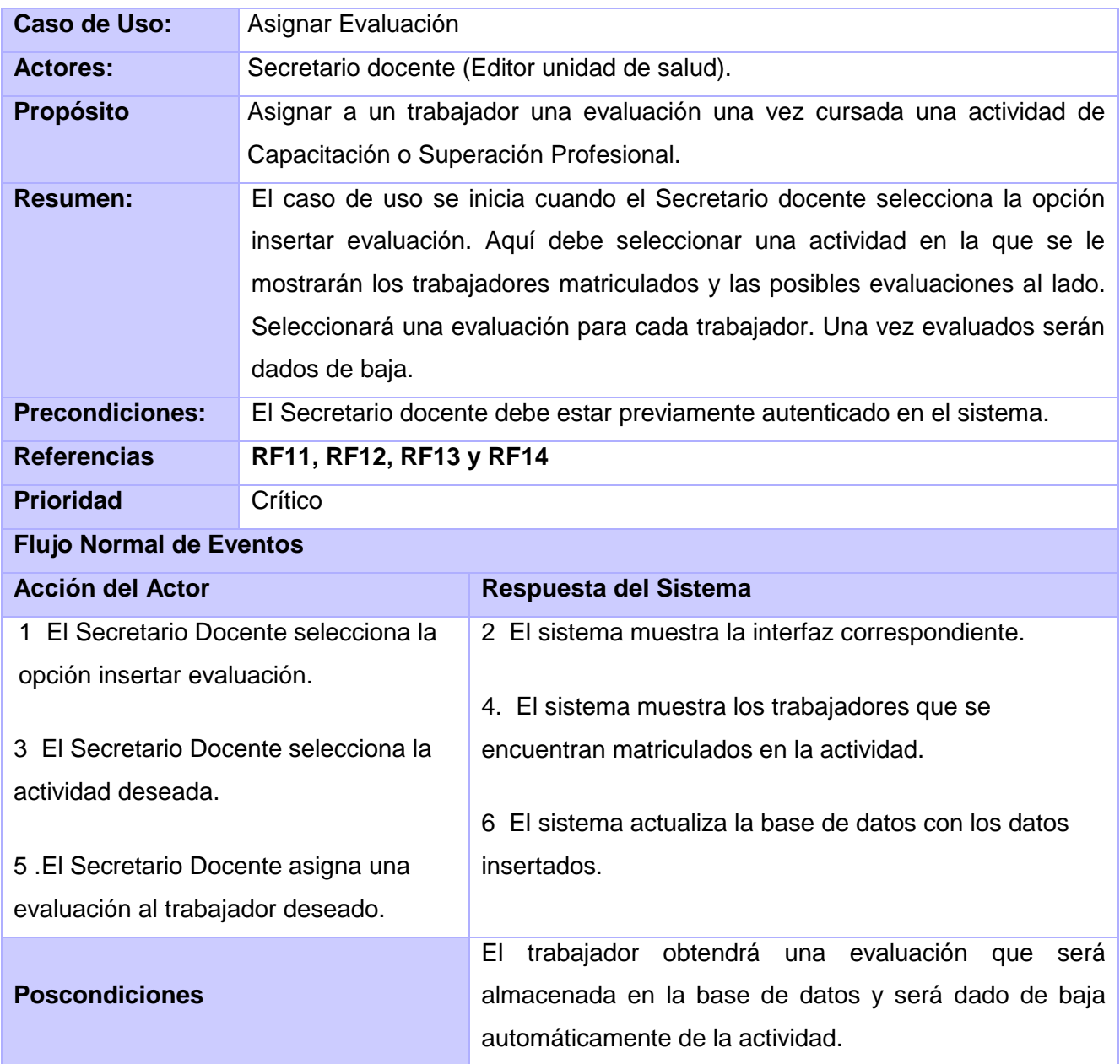

A2 Tabla 4: Descripción detallada de los CUS "Asignar Evaluación".

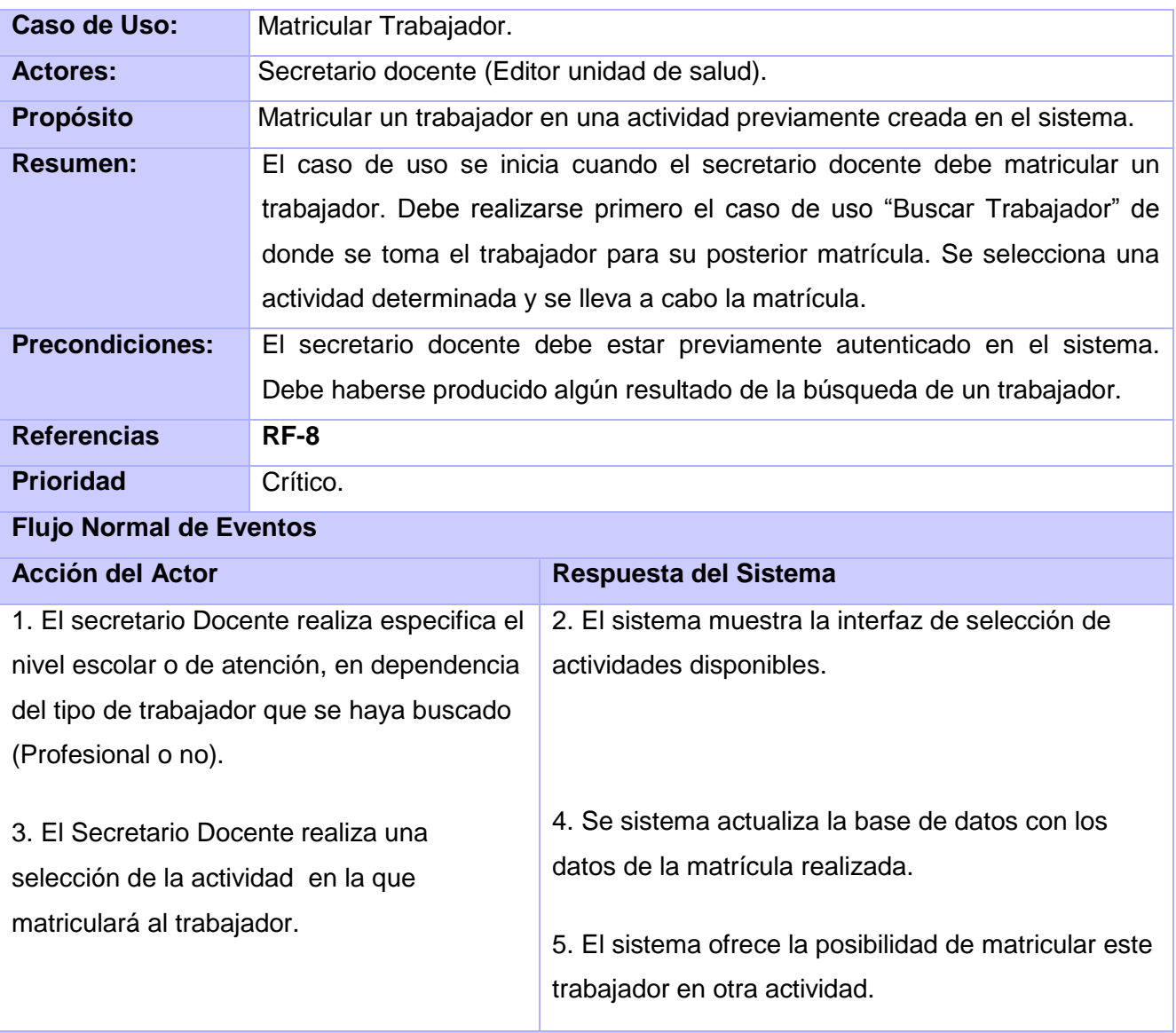

#### **Flujos Alternos**

Se deben especificar todos los parámetros de la matrícula, si no el sistema brindara mensajes hasta que la matrícula cumpla con todos los parámetros establecidos y todos los campos sean rellenados correctamente.

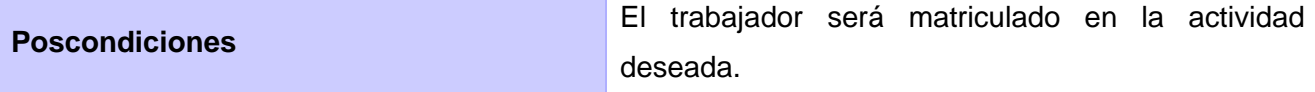

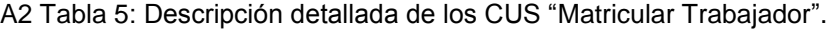

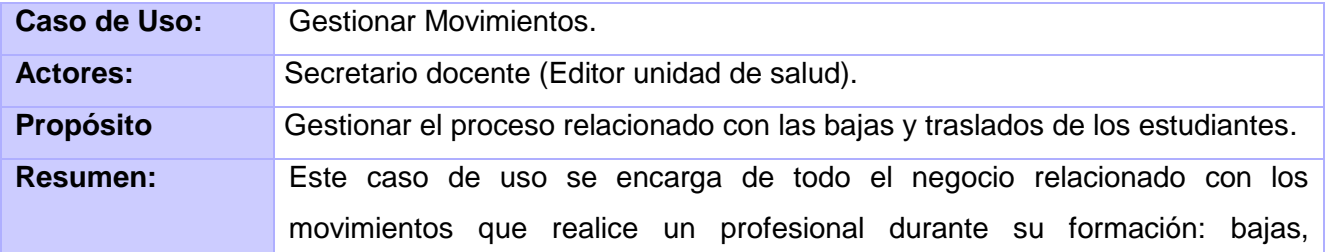

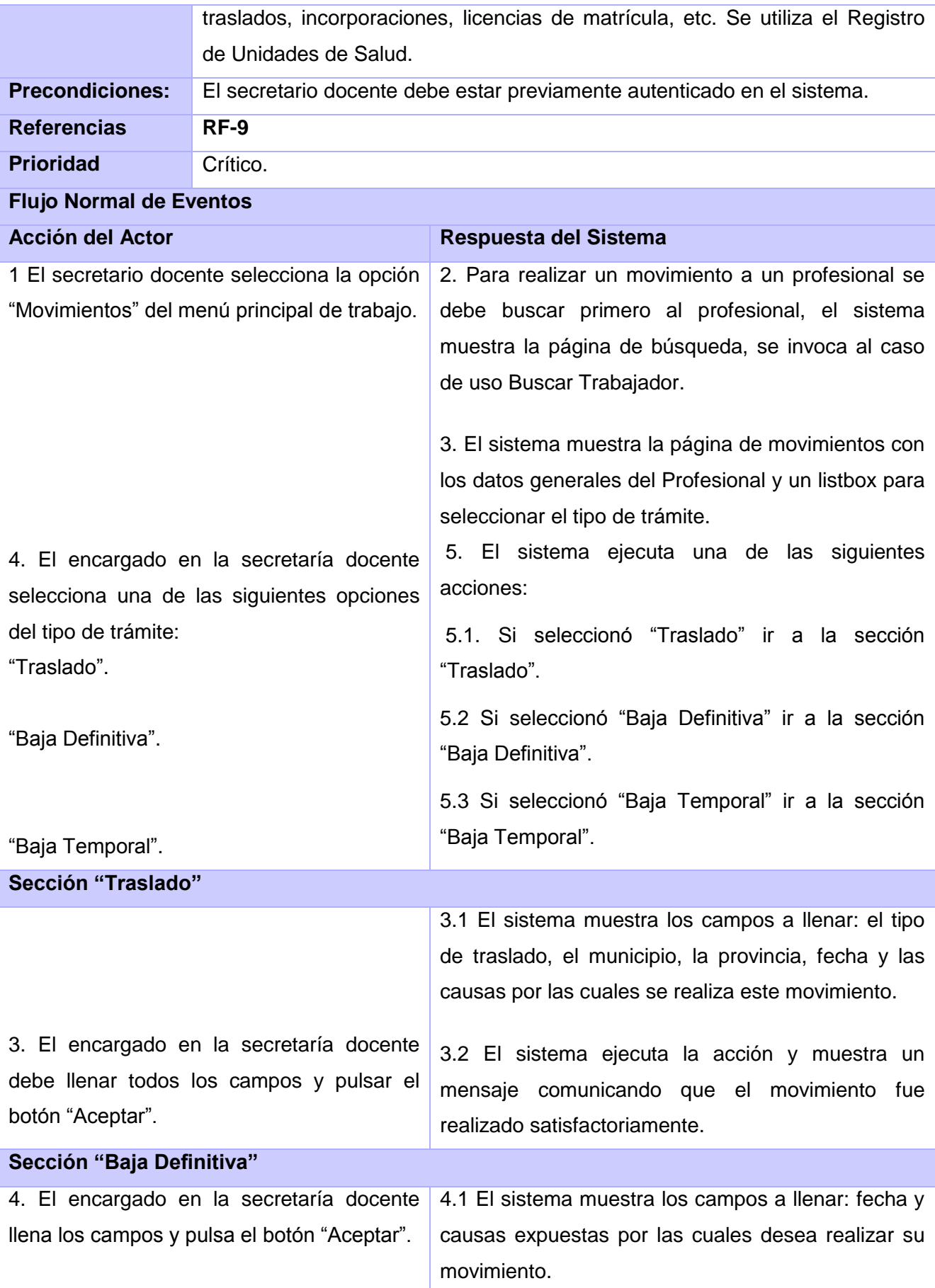

|                                                                                             |                                 | 4.2 El sistema realiza la baja del profesional y                                         |  |  |
|---------------------------------------------------------------------------------------------|---------------------------------|------------------------------------------------------------------------------------------|--|--|
|                                                                                             |                                 | mensaje<br>comunicando<br>muestra<br>que<br>el<br>un                                     |  |  |
|                                                                                             |                                 |                                                                                          |  |  |
|                                                                                             |                                 | movimiento fue realizado satisfactoriamente.                                             |  |  |
| Sección "Baja Temporal"                                                                     |                                 |                                                                                          |  |  |
|                                                                                             |                                 | 5.1 El sistema muestra los campos a llenar para                                          |  |  |
|                                                                                             |                                 | este trámite: fecha, tiempo (en años), causas, fecha                                     |  |  |
|                                                                                             |                                 | probable de la reincorporación y la fecha real de                                        |  |  |
|                                                                                             |                                 | reincorporación.                                                                         |  |  |
| 5. El encargado en la secretaría docente                                                    |                                 |                                                                                          |  |  |
| llena todos los campos y pulsa el botón                                                     |                                 |                                                                                          |  |  |
| "Aceptar".                                                                                  |                                 | 5.2 El sistema ejecuta la acción y muestra un                                            |  |  |
|                                                                                             |                                 | mensaje comunicando que el movimiento<br>tue                                             |  |  |
|                                                                                             |                                 | realizado satisfactoriamente.                                                            |  |  |
| <b>Poscondiciones</b>                                                                       |                                 | El movimiento fue llevado a cabo de forma satisfactoria                                  |  |  |
| Prototipo de Interfaz                                                                       |                                 |                                                                                          |  |  |
|                                                                                             |                                 |                                                                                          |  |  |
| Sistema de Gestión de Información en el Proceso de<br><b>Formación Posgraduada en Salud</b> |                                 |                                                                                          |  |  |
|                                                                                             |                                 |                                                                                          |  |  |
| Inicio                                                                                      | Policlinico Heroes de Giron     | <b>Nivel: USalud</b><br>Usuario: docuse01<br>Derecho: Editor<br>Solicitudes de traslados |  |  |
| <b>Especialidades</b><br>Capacitación                                                       | Solicitar traslado              | Atender solicitudes<br>Gestionar bajas                                                   |  |  |
| Superación profesional<br>Maestría                                                          | Tipo de programa                | ÷                                                                                        |  |  |
| Matrícula<br><b>Gestionar notas</b>                                                         |                                 | Edición                                                                                  |  |  |
| Movimientos<br>Reportes                                                                     | <b>Mostrar programas</b>        | Resultados de la búsqueda.                                                               |  |  |
| Modificar datos del<br>profesional                                                          |                                 | <b>Profesionales matriculados</b>                                                        |  |  |
| <b>Doctorado</b><br><b>Salir</b>                                                            |                                 | Unidades de la salud que imparten el programa                                            |  |  |
|                                                                                             |                                 |                                                                                          |  |  |
|                                                                                             | <b>Profesional seleccionado</b> |                                                                                          |  |  |
|                                                                                             | Dirección de la unidad de salud |                                                                                          |  |  |
|                                                                                             | Motivo de la solicitud          |                                                                                          |  |  |

A2 Tabla 6: Descripción detallada de los CUS "Gestionar Movimientos".

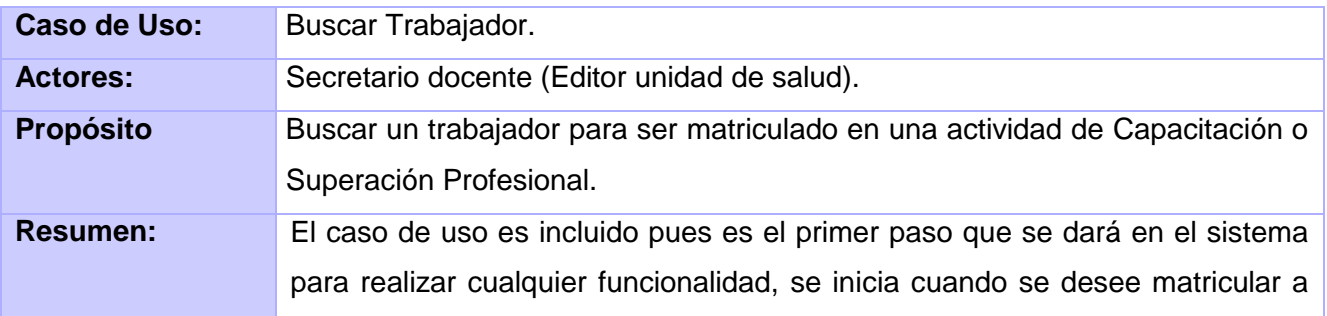

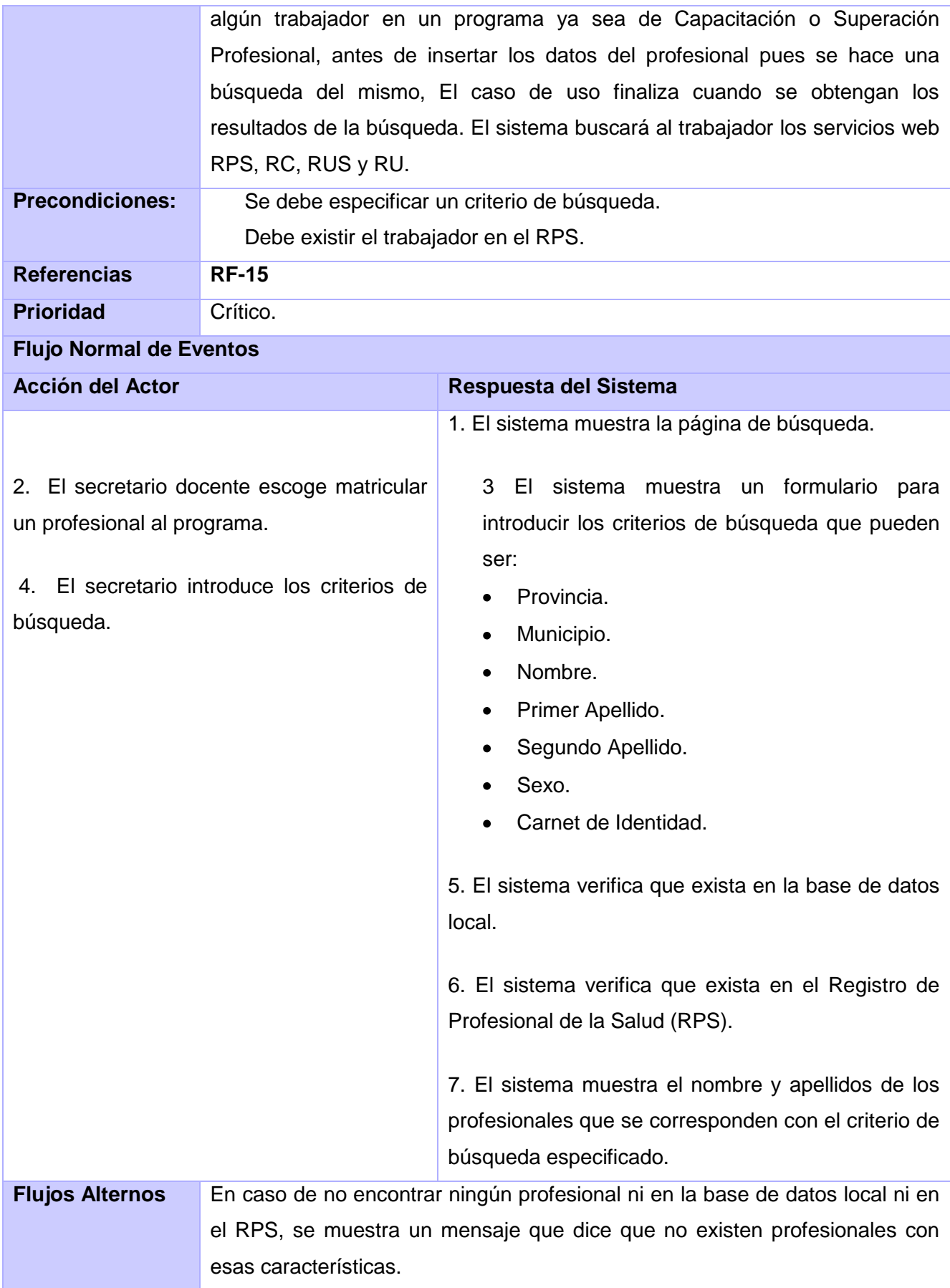

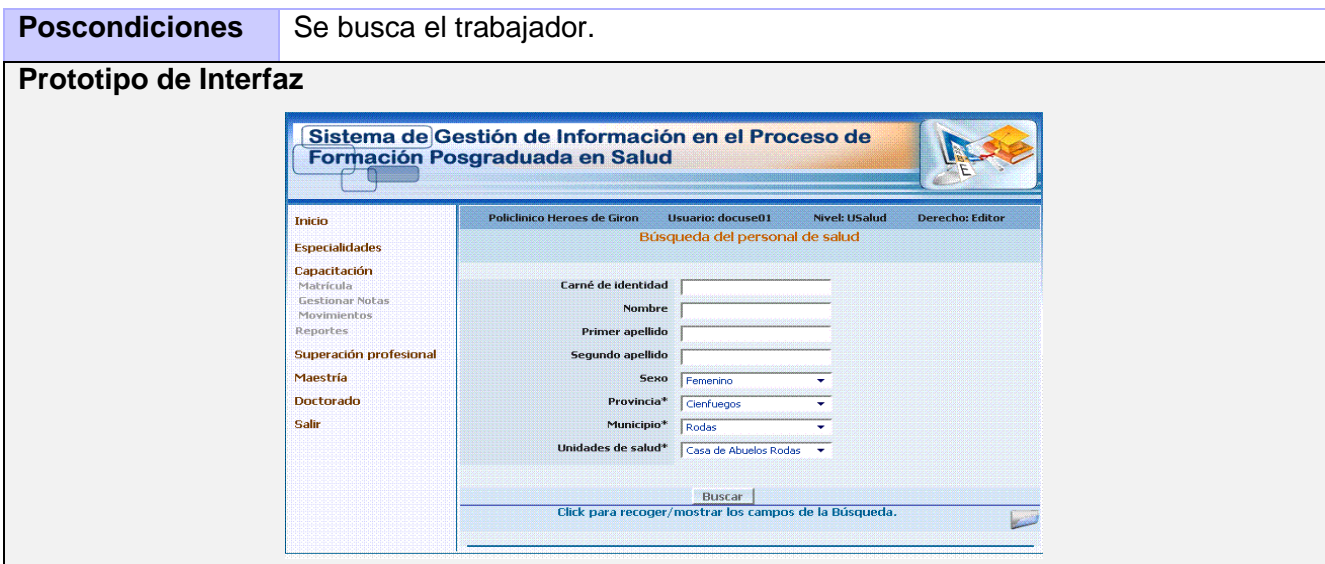

A2 Tabla 7: Descripción detallada de los CUS "Buscar Trabajador".

| Caso de Uso:                                                     | Generar reportes de información.                                                                                                    |                                                    |
|------------------------------------------------------------------|----------------------------------------------------------------------------------------------------|----------------------------------------------------|
| <b>Actores:</b>                                                  | Secretario docente (Editor unidad de salud) o Visualizador (Nacional,<br>Provincial, Municipal).                                                                                                    |                                                    |
| <b>Resumen:</b>                                                  | El caso de uso se inicia cuando el usuario con rol de visualizador que puede<br>ser del área de Capacitación o Superación Profesional decide emitir un<br>informe por previa solicitud. Los informes se pueden obtener a nivel Nacional,<br>o desde las Unidades de Salud. Se visualizará la información dependiendo<br>del nivel donde se encuentre. El caso de uso finaliza cuando se obtiene el<br>informe. |                                                    |
| <b>Precondiciones:</b>                                           | El usuario debe estar previamente autenticado en el sistema.                                                                                                    |                                                    |
| <b>Referencias</b>                                               | <b>RF10</b>                                                                                                    |                                                    |
| <b>Prioridad</b>                                                 | Crítico.                                                                                                    |                                                    |
| <b>Flujo Normal de Eventos</b>                                   |                                                                                                    |                                                    |
| <b>Acción del Actor</b>                                          |                                                                                                    | Respuesta del Sistema                              |
| 1 El Usuario selecciona generar reportes.                        |                                                                                                    | 2. El sistema muestra la interfaz correspondiente. |
| 2 El usuario selecciona el tipo de reporte<br>que desea generar. |                                                                                                    | 4 El sistema genera el reporte.                    |
| <b>Poscondiciones</b>                                            | El trabajador obtendrá un reporte de información estadístico en formato pdf.                                                                                                    |                                                    |

A2 Tabla 8: Descripción detallada de los CUS "Generar reportes de información"

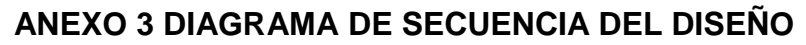

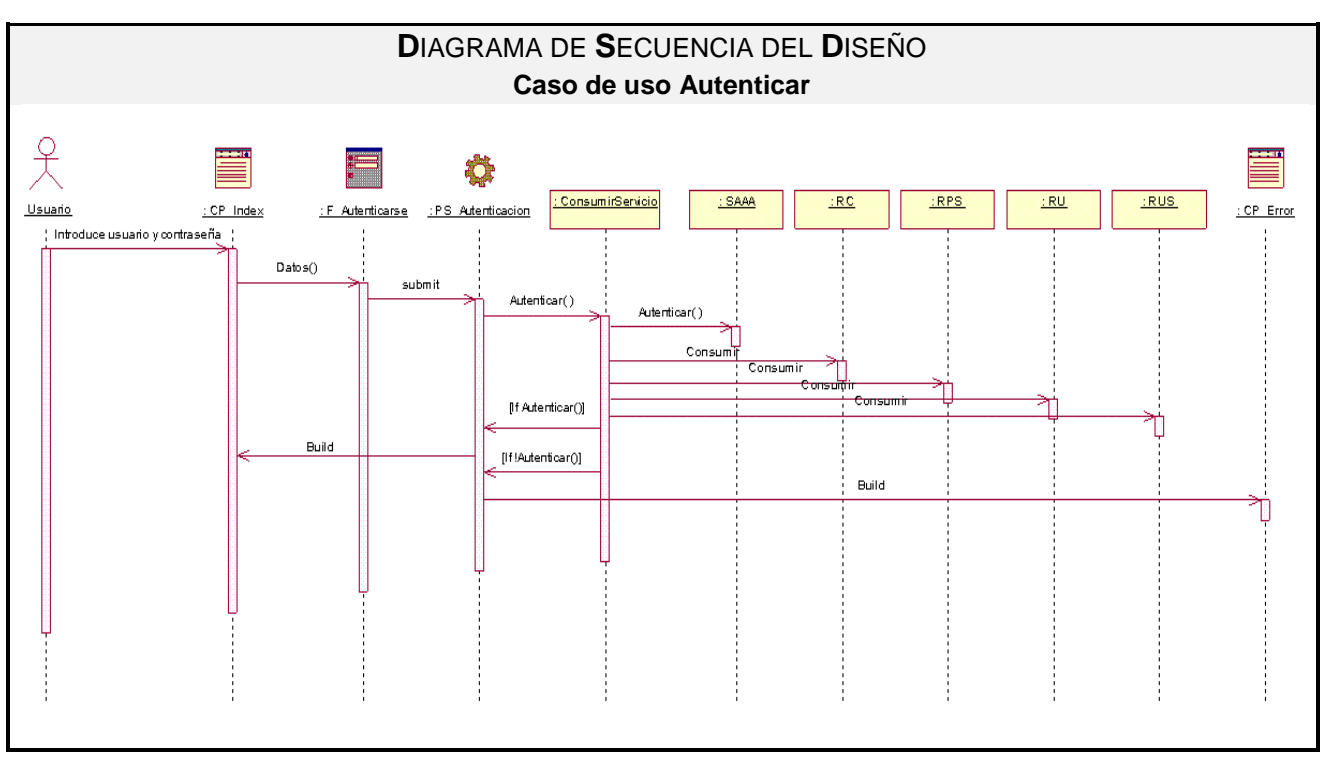

A 3 Fig.1 Diagrama de Diseño CU "Autenticar".

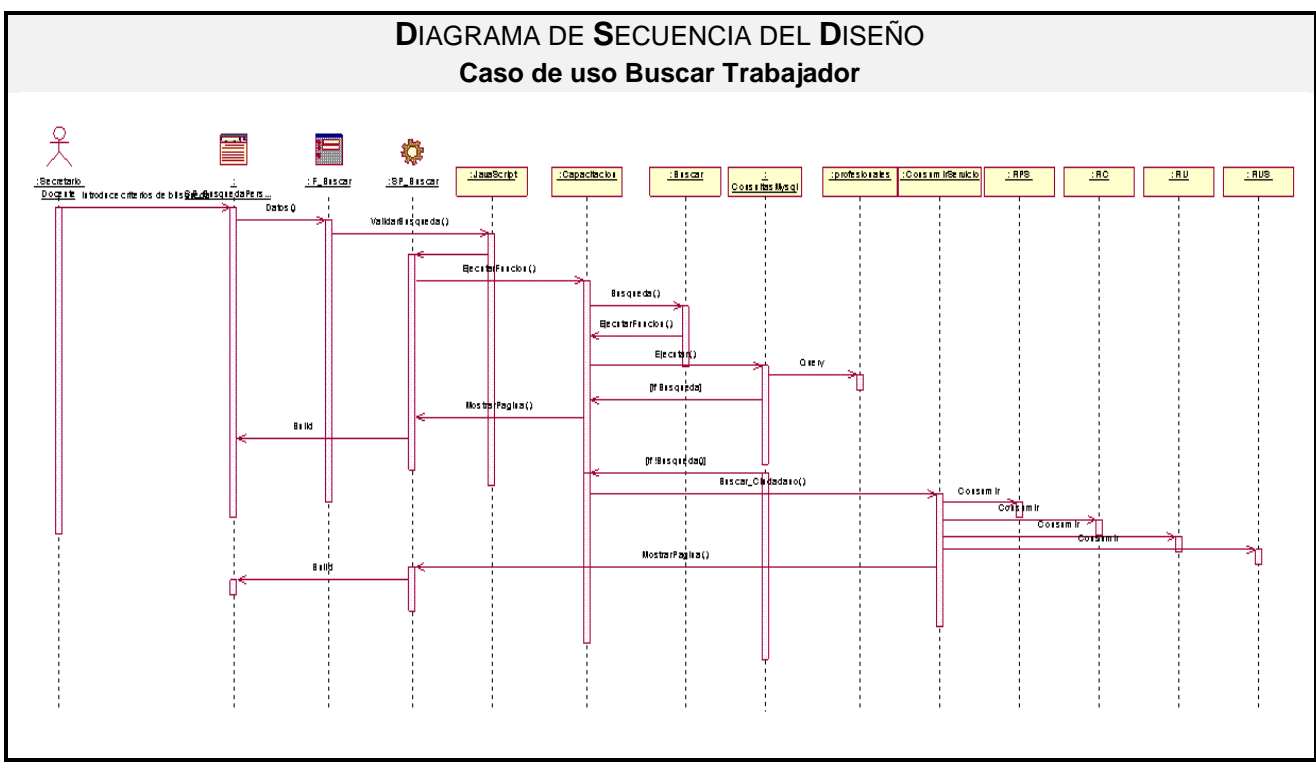

A 3 Fig.2 Diagrama de Secuencia del Diseño CU "Buscar Trabajador".

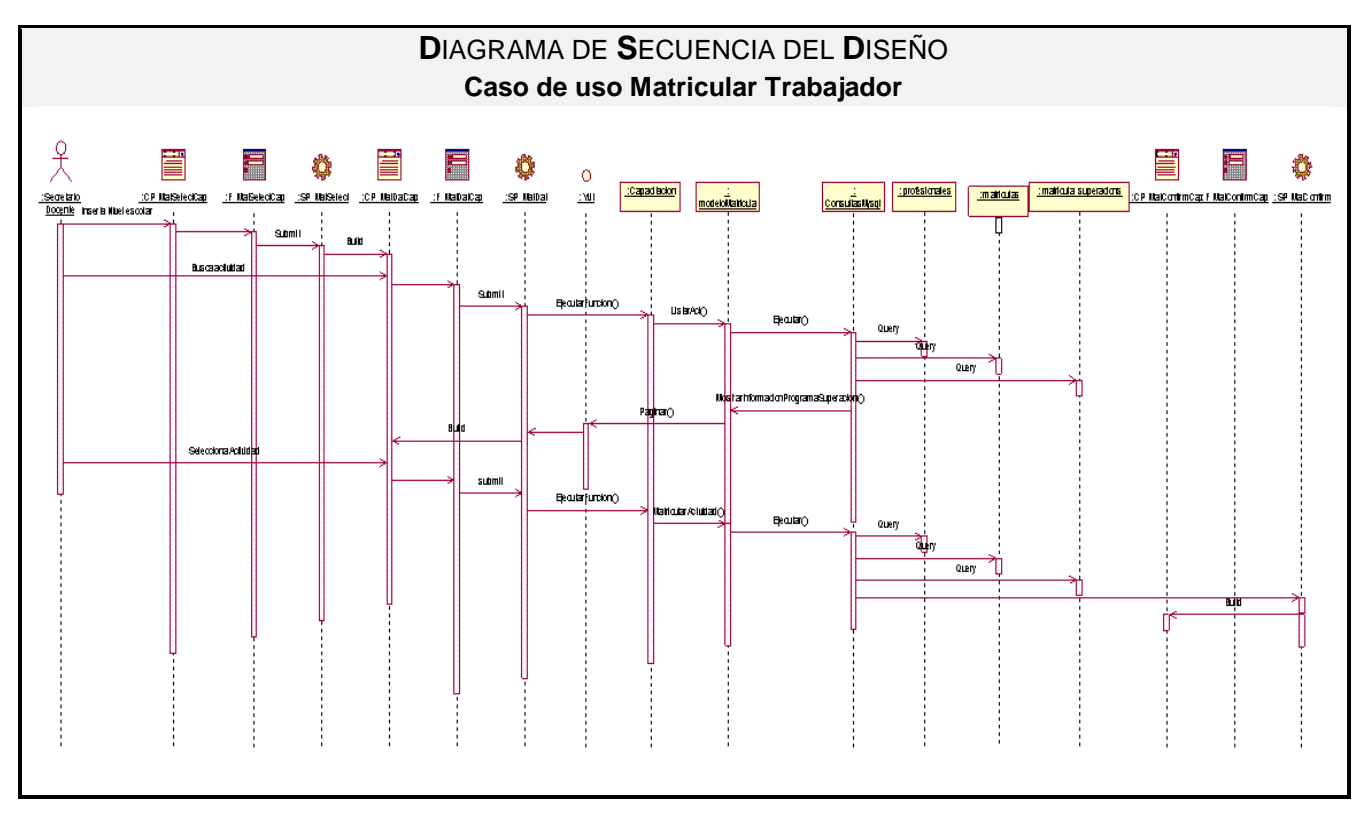

A3 Fig.3 Diagrama de Secuencia del Diseño CU "Matricular Trabajador en actividades de Capacitación**".**

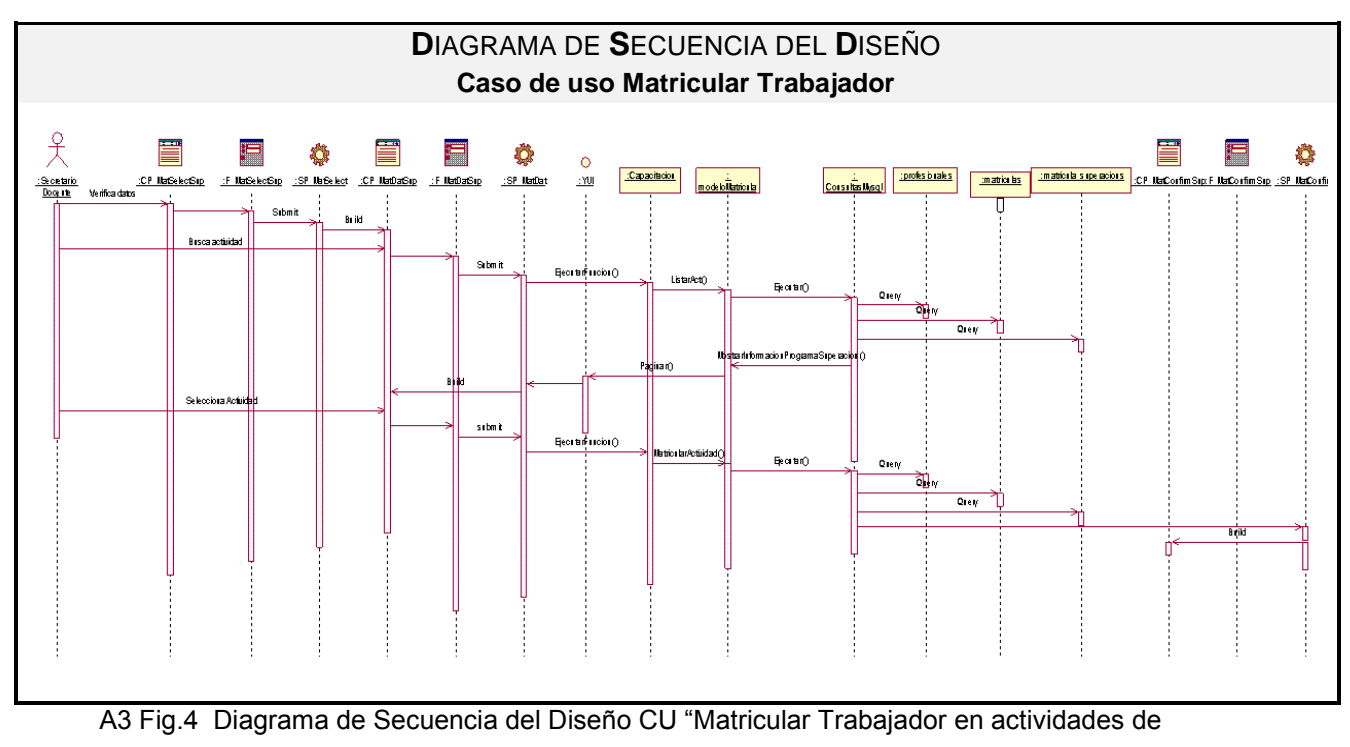

Superación Profesional**".**

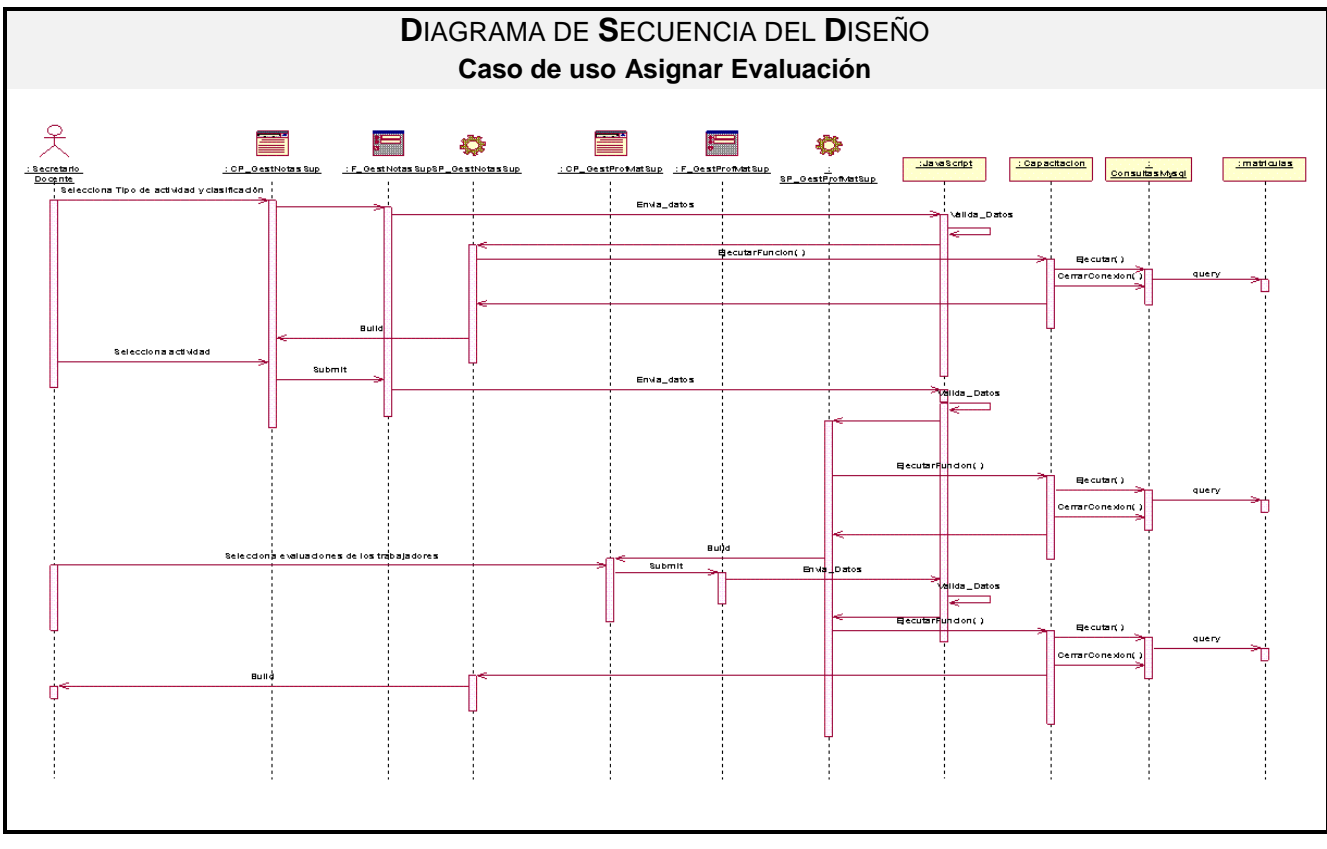

A3 Fig.5 Diagrama de Secuencia del Diseño CU "Asignar Evaluación".

#### **GLOSARIO DE TÉRMINOS**

*Decisiones clínico-epidemiológicas:* Determinación que se asume teniendo en cuenta criterios clínicos establecidos y hallazgos epidemiológicos que evidencian una situación de riesgo para la salud.

*Informática:* Disciplina que estudia el tratamiento automático de la información utilizando dispositivos electrónicos y sistemas computacionales.

*Informatizar:* Proceso de aplicar sistemas o equipos informáticos al tratamiento de la información.

*Instituciones médicas:* Son los centros donde además de ofrecer servicios médicos, se brinda la posibilidad a los graduados de la salud de vincularse a programas posgraduados, es decir también se utilizan con fines docentes.

*Ministerio de Salud Pública (MINSAP):* Organismo rector del Sistema Nacional de Salud. Encargado de dirigir, ejecutar y controlar la aplicación de la política del Estado y del Gobierno en cuanto a la Salud Pública, el desarrollo de las Ciencias Médicas y la Industria Médico Farmacéutica.

*Niveles de dirección:* Se divide en unidades de salud que es lo más reducido, luego a nivel municipal que aquí se incluye todas las unidades asistenciales que le pertenecen a un determinado municipio, después a nivel provincial que incluye todos los municipios de una determinada provincia y lo superior que es el MINSAP que es el órgano rector de la salud en Cuba que sería el nivel de atención nacional.

*Posgrado:* Estudios de especialización posterior al grado o licenciatura, es decir, el posgrado o postgrado como también se le suele decir, es un nivel educativo que forma parte del tipo superior o de tercer ciclo; es la última fase de la educación formal, tiene como antecedente obligatorio la licenciatura o pregrado.

*Proceso de Matrícula:* Llevar a cabo la incorporación de un estudiante a los programas de posgrado tanto de doctorado como de maestría.

Servicio Web: Es una colección de protocolos y estándares que sirven para intercambiar datos entre aplicaciones.

### *Glosario de Términos*

*Sistema Nacional de Salud (SNS):* Sistema universal, gratuito, accesible, regionalizado e integral, al alcance de todos los ciudadanos en el campo y en la ciudad, independientemente de su filiación política, raza, sexo o creencia religiosa; con una amplia participación social e intersectorial y una profunda concepción internacionalista.

*Software:* Conjunto de programas y procedimientos necesarios para hacer posible la realización de una tarea específica, en contraposición a los componentes físicos del sistema.

*Software Libre:* Es el software que, una vez obtenido, puede ser usado, copiado, estudiado, modificado y redistribuido libremente.

*Servidor:* Son ordenadores que actúan como "almacenes" de información. Esta información es solicitada por los ordenadores cliente y el servidor responde a tales peticiones devolviendo los datos solicitados.